# Instructions on how to use the gamlss package in R Second Edition

Mikis Stasinopoulos, Bob Rigby and Calliope Akantziliotou

January 11, 2008

# Preface

This document contains a brief introduction to Generalized Additive Models for Location, Scale and Shape  $(GAMLSS)^1$  and information on how to install and use the **gamlss** package in R. The gamlss package is free software and comes with ABSOLUTELY NO WARRANTY.

In this edition major changes have been made in Chapter [2,](#page-16-0) [3,](#page-28-0) [4](#page-66-0) and in the Appendix.

For any inquiry or problem please contact Mikis Stasinopoulos at  $\langle$ d.stasinopoulos@londonmet.ac.uk $\rangle$ .

The authors would appreciate any comments for the improvement of the package or this manual.

Warning: The models described here are very flexible and therefore should be used with care. As simple advice

- start with a simple model and built it up
- $\bullet\,$  do not attempt to fit overcomplex models that are not supported by your data
- $\bullet\,$  compare results from several models

2

 $1\textcircled{c}$  The material contained here is the property of the authors and in no circumstances should be reproduced without the authors' permission

# **Contents**

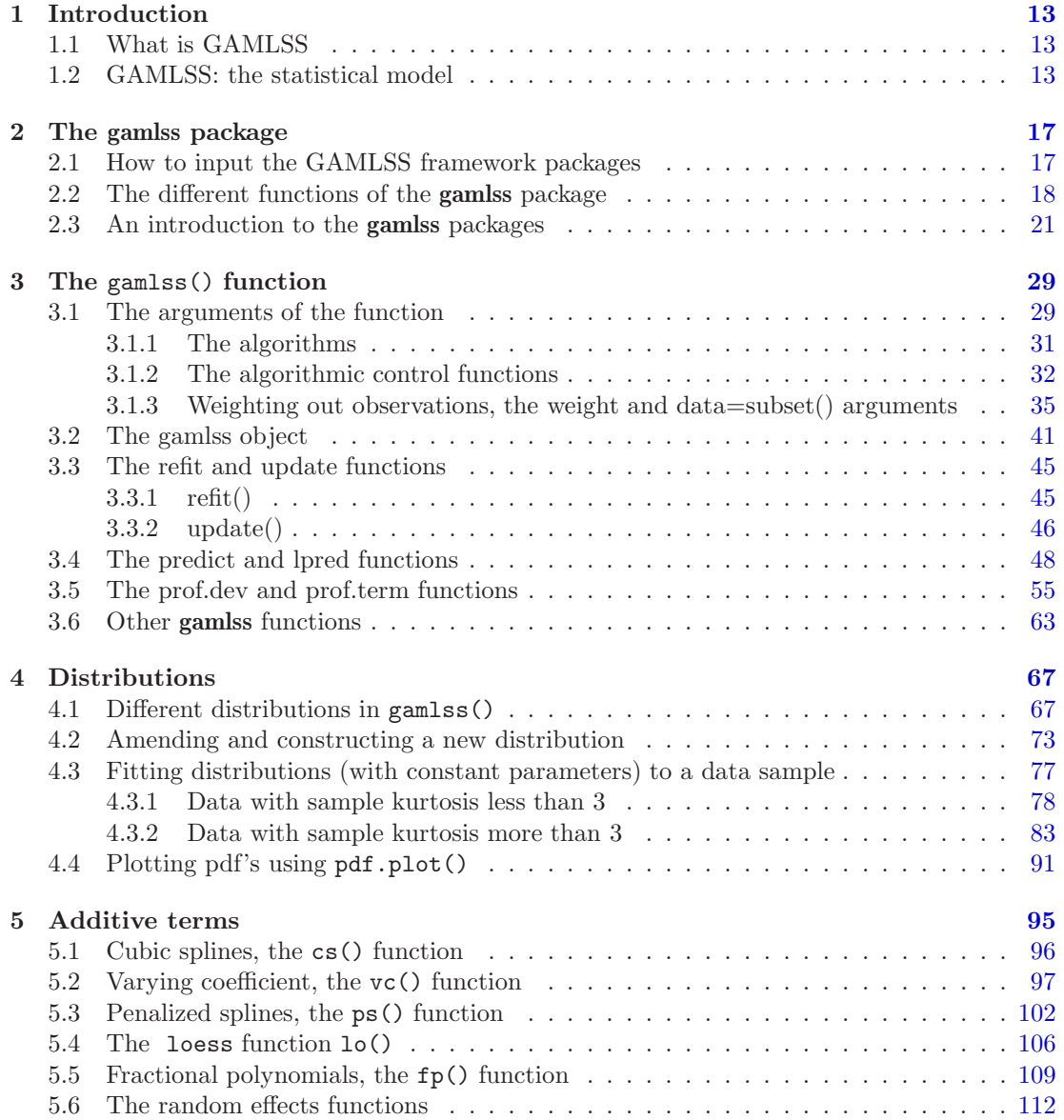

## 4 CONTENTS

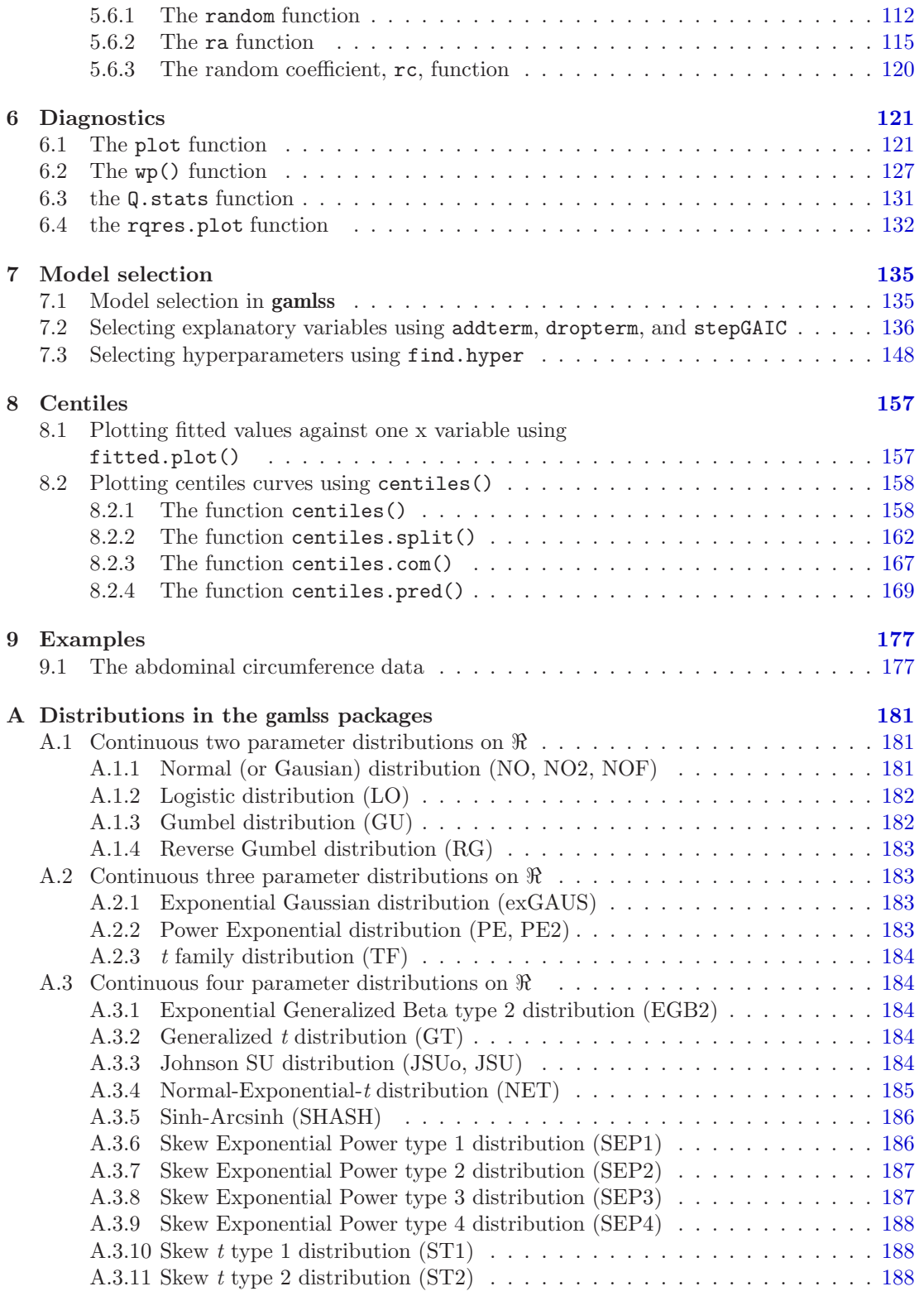

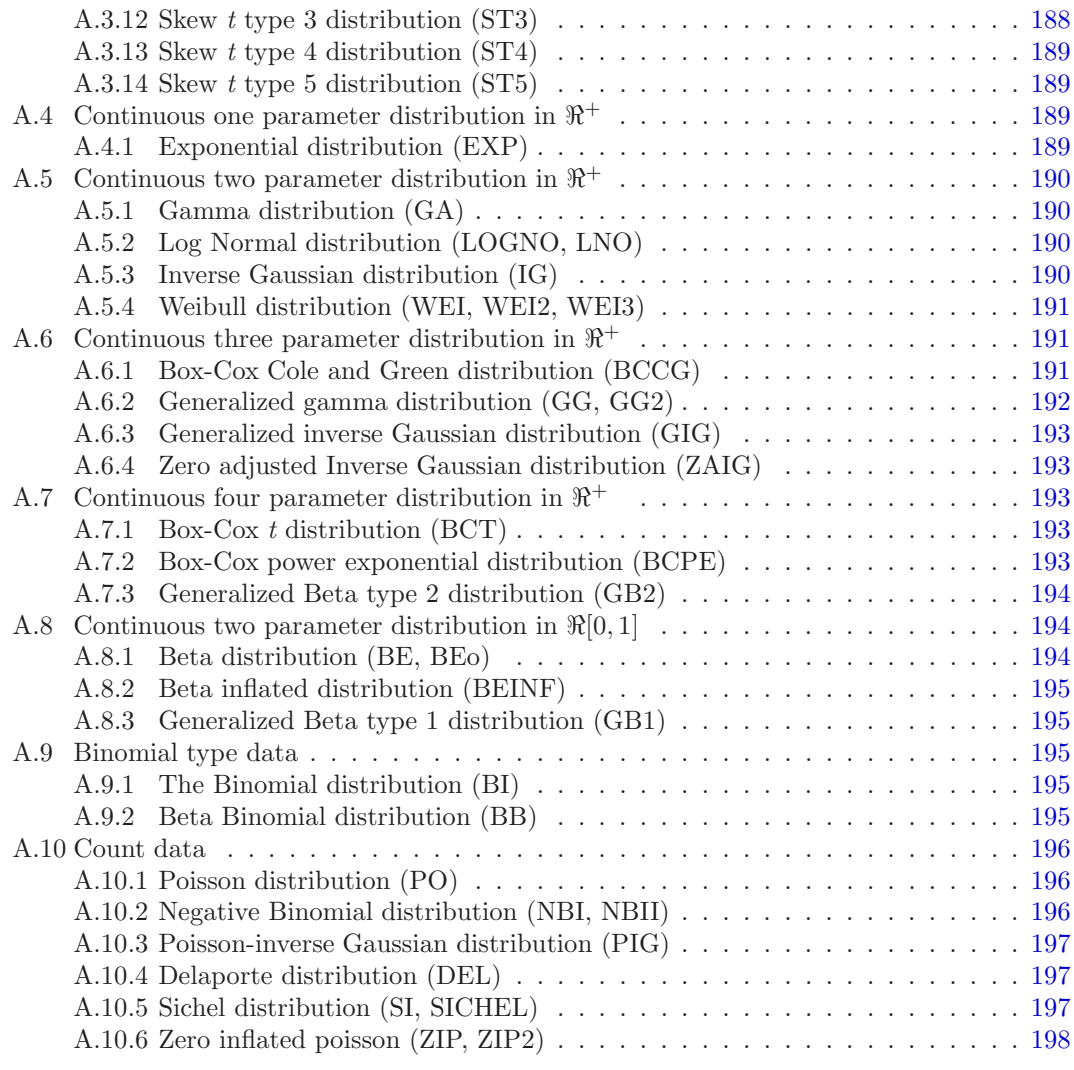

Index [203](#page-202-0)

## CONTENTS

# List of Figures

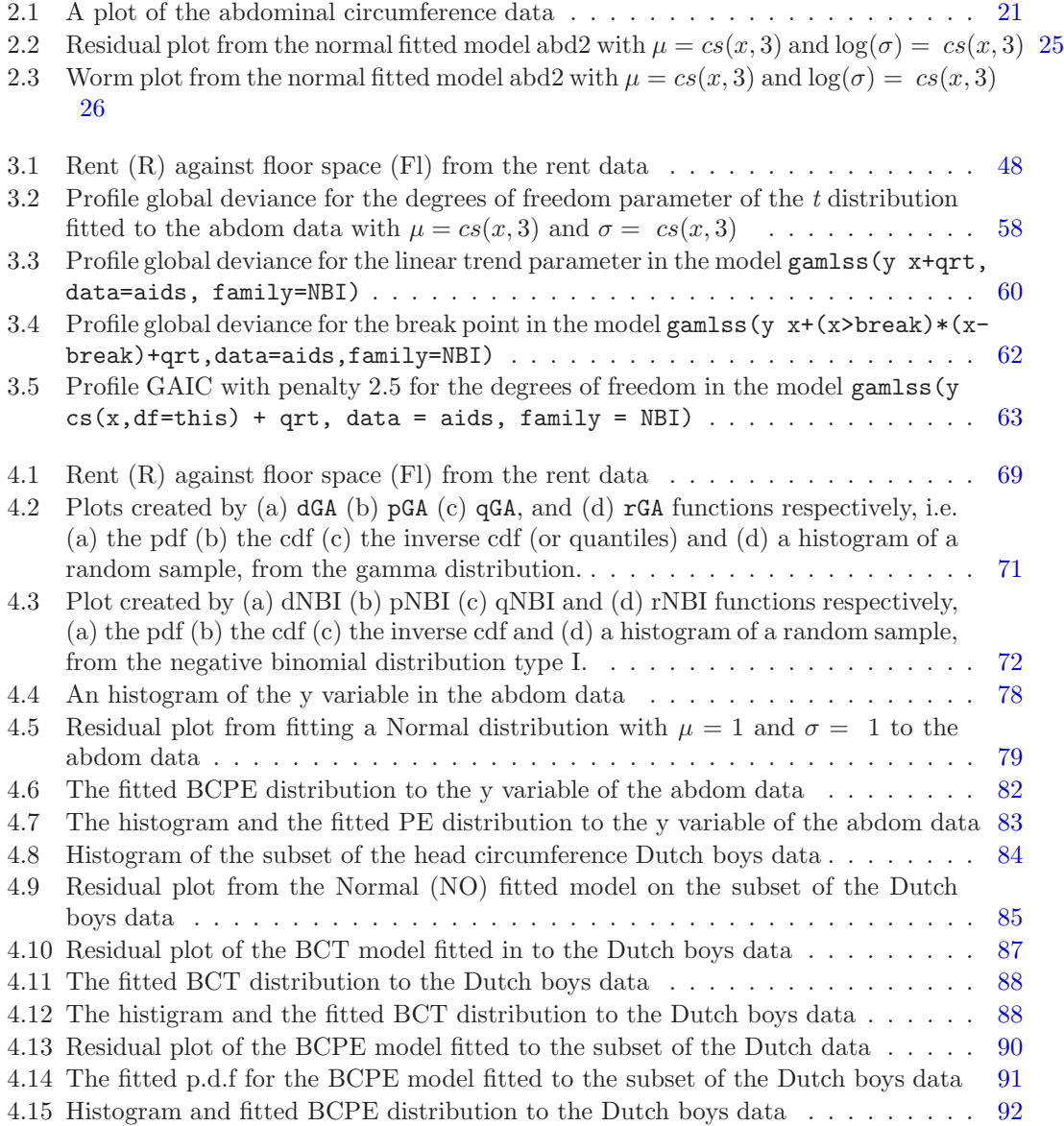

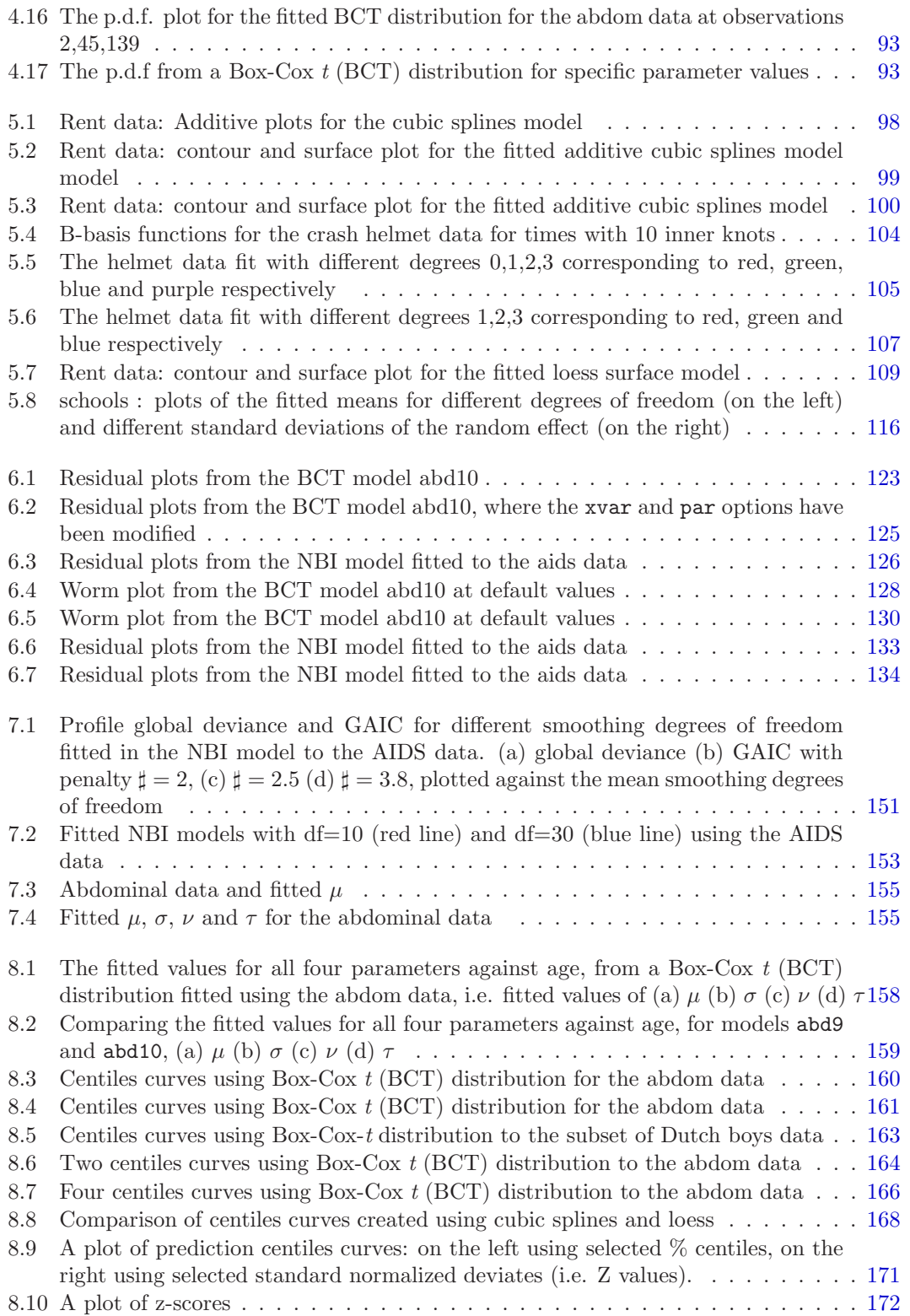

## $\begin{tabular}{c} LIST OF FIGURES \end{tabular} \begin{tabular}{c} \textbf{9} \\ \textbf{10} \\ \textbf{21} \\ \textbf{33} \\ \textbf{44} \\ \textbf{55} \\ \textbf{66} \\ \textbf{76} \\ \textbf{87} \\ \textbf{9} \\ \textbf{10} \\ \textbf{11} \\ \textbf{12} \\ \textbf{13} \\ \textbf{16} \\ \textbf{18} \\ \textbf{19} \\ \textbf{10} \\ \textbf{11} \\ \textbf{12} \\ \textbf{13} \\ \textbf{16} \\ \textbf{18} \\ \textbf{19} \\ \textbf$

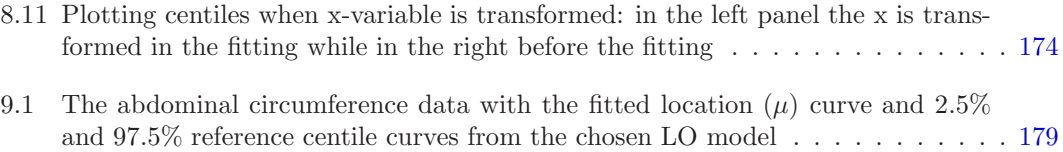

## $10 \hskip 1.0cm$  LIST OF FIGURES

# List of Tables

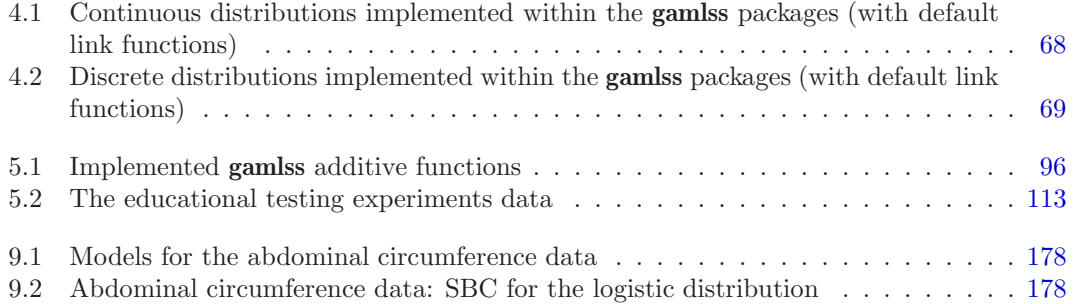

# <span id="page-12-0"></span>Chapter 1 Introduction

This chapter is an introduction to GAMLSS statistical models. Sections 1.1 and 1.2 introduce briefly a GAMLSS statistical model. There are several R packages related to GAMLSS models. Chapter [2](#page-16-0) shows how to download these gamlss packages and also provides a basic introduction to the gamlss packages. Chapter [3](#page-28-0) discuses the gamlss() function. Chapter [4](#page-66-0) provides information about the different distributions which can be used in the GAMLSS model. The details of all the distributions currently available in the gamlss packages are given in Appendix [A.](#page-180-0) Chapter [4](#page-66-0) also describes how the user can set up their own distribution in the gamlss package. Chapter [5](#page-94-0) shows how different additive smoothers can be used within the gamlss() function. Chapter [6](#page-120-0) shows the different diagnostic functions for a gamlss object created by the function gamlss(). Chapter [7](#page-134-0) describes the different functions and strategies for selecting appropriate models. Chapter [8](#page-156-0) explains how functions within the gamlss package can be used to create centile curves.

## 1.1 What is GAMLSS

Generalized Additive Models for Location, Scale and Shape (GAMLSS) were introduced by Rigby and Stasinopoulos (2001, 2005) and Akantziliotou et al. (2002) as a way of overcoming some of the limitations associated with Generalized Linear Models (GLM) and Generalized Additive Models (GAM) (Nelder and Wedderburn, 1972 and Hastie and Tibshirani, 1990, respectively).

In GAMLSS the exponential family distribution assumption for the response variable  $(y)$ is relaxed and replaced by a general distribution family, including highly skew and/or kurtotic distributions. The systematic part of the model is expanded to allow modelling not only the mean (or location) but other parameters of the distribution of y as linear parametric and/or additive non-parametric functions of explanatory variables and/or random effects. Maximum (penalised) likelihood estimation is used to fit the models.

There are two algorithms to fit the models, the CG and RS algorithms, which are discussed in detail in Rigby and Stasinopoulos (2005).

# 1.2 GAMLSS: the statistical model

A GAMLSS model assumes independent observations  $y_i$  for  $i = 1, 2, \ldots, n$  with probability (density) function  $f(y_i|\theta^i)$  conditional on  $\theta^i$  where  $\theta^i = (\theta_{i1}, \theta_{i2}, \dots, \theta_{ip})$  is a vector of p parameters, each of which is related to the explanatory variables. In many practical situations at most  $p = 4$  distribution parameters are required. The R implementation denotes these parameters as  $(\mu_i, \sigma_i, \nu_i, \tau_i)$ . The first two population parameters  $\mu_i$  and  $\sigma_i$  are usually characterized as location and scale parameters, while the remaining parameter(s), if any, are characterized as shape parameters, although the model may be applied more generally to the parameters of any population distribution. Let  $\mathbf{y}^{\top} = (y_1, y_2, \dots, y_n)$  be the *n* length vector of the response variable. Also for  $k = 1, 2, 3, 4$ , let  $g_k(.)$  be known monotonic link functions relating the  $k^{th}$ parameter  $\theta_k$  to explanatory variables by semi-parametric additive models given by

$$
g_1(\mu) = \eta_1 = \mathbf{X}_1 \beta_1 + \sum_{j=1}^{J_1} h_{j1}(\mathbf{x}_{j1})
$$
  
\n
$$
g_2(\sigma) = \eta_2 = \mathbf{X}_2 \beta_2 + \sum_{j=1}^{J_2} h_{j2}(\mathbf{x}_{j2})
$$
  
\n
$$
g_3(\nu) = \eta_3 = \mathbf{X}_3 \beta_3 + \sum_{j=1}^{J_3} h_{j3}(\mathbf{x}_{j3})
$$
  
\n
$$
g_4(\tau) = \eta_4 = \mathbf{X}_4 \beta_4 + \sum_{j=1}^{J_4} h_{j4}(\mathbf{x}_{j4}).
$$
\n(1.1)

where  $\mu$ ,  $\sigma$ ,  $\nu$ ,  $\tau$  and  $\eta_k$  and  $\mathbf{x}_{jk}$ , for  $j = 1, 2, \ldots, J_k$  and  $k = 1, 2, 3, 4$ , are vectors of length n. The function  $h_{jk}$  is a non-parametric additive function of the explanatory variable  $X_{jk}$  evaluated at  $\mathbf{x}_{jk}$ . The explanatory vectors  $\mathbf{x}_{jk}$  are assumed fixed and known. Also  $X_k$ , for  $k = 1, 2, 3, 4$ , are fixed design matrices while  $\beta_k$  are the parameters vectors. Note that in typical applications a constant or other simple model is often adequate for each of the two shape parameters  $(\nu$  and  $\tau$ ).

The above model (1.2) is called the semi-parametric GAMLSS model. Model (1.2) has been extended to allow random effects terms to be included in the model for  $\mu$ ,  $\sigma$ ,  $\nu$  and  $\tau$ , see Rigby and Stasinopoulos (2005).

$$
g_1(\mu) = \eta_1 = \mathbf{X}_1 \beta_1 + \sum_{j=1}^{J_1} \mathbf{Z}_{j1} \gamma_{j1}
$$
  
\n
$$
g_2(\sigma) = \eta_2 = \mathbf{X}_2 \beta_2 + \sum_{j=1}^{J_2} \mathbf{Z}_{j2} \gamma_{j2}
$$
  
\n
$$
g_3(\nu) = \eta_3 = \mathbf{X}_3 \beta_3 + \sum_{j=1}^{J_3} \mathbf{Z}_{j3} \gamma_{j3}
$$
  
\n
$$
g_4(\tau) = \eta_4 = \mathbf{X}_4 \beta_4 + \sum_{j=1}^{J_4} \mathbf{Z}_{j4} \gamma_{j4}.
$$
\n(1.2)

where  $\gamma_{jk}$  have independent (prior) normal distributions with  $\gamma_{jk} \sim N_{q_{jk}} (0, \mathbf{G}_{jk}^{-1})$  and  $\mathbf{G}_{jk}^{-1}$  is the (generalized) inverse of a a  $q_{jk} \times q_{jk}$  symmetric matrix  $\mathbf{G}_{jk} = \mathbf{G}_{jk}(\lambda_{jk})$  which may depend on a vector of hyperparameters  $\lambda_{jk}$ .

The parametric vectors  $\beta_k$  and the random effects parameters  $\gamma_{ik}$ , for  $j = 1, 2, \ldots, J_k$  and  $k = 1, 2, 3, 4$  are estimated within the GAMLSS framework (for fixed values of the smoothing hyper-parameters  $\lambda_{jk}$ ) by maximising a penalized likelihood function  $\ell_p$  given by

$$
\ell_p = \ell - \frac{1}{2} \sum_{k=1}^p \sum_{j=1}^{J_k} \lambda_{jk} \gamma'_{jk} \mathbf{G}_{jk} \gamma_{jk}
$$
\n(1.3)

where  $\ell = \sum_{i=1}^n \log f(y_i|\theta^i)$  is the log likelihood function, where, for  $j = 1, 2, ..., J_k$  and  $k = 1, 2, 3, 4.$ 

There are two basic algorithms used for fitting the GAMLSS. The first, the CG algorithm, is a generalization of the Cole and Green (1992) algorithm and it uses the first derivatives and the expected values of the second and cross derivatives of the likelihood function with respect to  $\theta = (\mu, \sigma, \nu, \tau)$ . However for many population probability (density) functions  $f(y|\theta)$  the parameters  $\theta$  are information orthogonal (since the expected values of the cross derivatives of the likelihood function are zero), e.g. location and scale models and dispersion family models, or approximately so. In this case the second, the RS algorithm, which is a generalization of the algorithm used by Rigby and Stasinopoulos (1996a, 1996b) for fitting Mean and Dispersion Additive Models, (MADAM), is more suited. (The RS algorithm does not use the expected values of the cross derivatives.)

CHAPTER 1. INTRODUCTION

# <span id="page-16-0"></span>Chapter 2

# The gamlss package

Section 2.1 provides some information to download the main gamlss packages. Section [2.2](#page-17-0) shows the different functions available in the different packages available for modelling GAMLSS. Section [2.3](#page-20-0) provides a basic introduction to the gamlss package.

## 2.1 How to input the GAMLSS framework packages

The GAMLSS framework comprise of seven different packages written in the free software R, i.e. the original gamlss package and six add-on packages

- 1. the original gamlss package for fitting a GAMLSS model
- 2. the gamlss.boot package for bootstrapping centiles.
- 3. the gamlss.cens package for fitting censored (left, right or interval) response variables.
- 4. the gamlss.dist package for additional distributions
- 5. the gamlss.mx package for fitting finite mixture distributions.
- 6. the gamlss.nl package for fitting non linear models
- 7. the gamlss.tr package for fitting truncated distributions.

The GAMLSS framework packages can be downloaded and installed from CRAN, the R library at

#### <http://www.r-project.org/>

Test versions may be found at the GAMLSS web site at

<http://www.gamlss.com/>

The following paragraph only applies to PC's with Microsoft Windows software. If your PC is connected to the internet you can install the package by going in the R-menu Packages/install package(s) and get the package from CRAN. If you are not connected but you have download the zip file earlier use **Packages/install package(s) from local drive** to install the package. The package gamlss will now be in the R library and you can load it using the menu Packages/load package.../gamlss or using the command library(gamlss).

Help files are provided for all functions in the gamlss package in the usual way. For example using

#### <span id="page-17-0"></span>?gamlss

will bring you to the HTML help menu for the gamlss() function and similarly for other functions within the package. The gamlss manual, *Instructions on how to use the* gamlss package in R, Stasinopoulos et al.  $(2006)$ , and the help files of the package can be found in a pdf form at the "browse directory" folder of the Help/Html help/Packages/gamlss.

## 2.2 The different functions of the gamlss package

The main function of the gamlss package is gamlss(). This function is used to fit a GAMLSS model and consequently to create a gamlss object in R. Section [2.3](#page-20-0) shows the basic use of the function while Chapter [3](#page-28-0) provides a more detailed examination of the function. Note that all commands in R are case sensitive.

The following functions are use for fitting or updating a model:

- gamlss() : for fitting and creating a gamlss object
- $\bullet$  refit(): to refit a gamlssobject (i.e. continue iterations) if it has not converged
- update() : to update a given gamlss model object
- histDist() : to fit a parametric distribution to a single (response) variable and plot simultaneously a histogram and the fitted distribution of this variable

Note that the histDist() is designed for fitting a parametric distribution to data where no explanatory variables exist. The functions which extract information from the fitted model (object) are:

- AIC() or GAIC() : to extract the generalized Akaike information criterion (GAIC) from a fitted gamlss model object
- coef() : to extract the linear coefficients from a fitted gamlss model object
- deviance() : to extract the global deviance of the gamlss model object
- extractAIC() : to extract the generalized Akaike information criterion from a fitted gamlss model object
- fitted() : to extract the fitted values from a fitted gamlss model object
- formula() : to extract a model formula
- fv() : to extract the fitted values for a distribution parameter (see also fitted() and lpred())
- logLik() : to extract the log likelihood
- lp() : to extract the linear predictor for a distribution parameter (see also lpred)
- lpred() : to extract the fitted values, linear predictor or specified terms (with standard errors) for a distribution parameter.
- model.frame() : to extract the model frame of a specified distribution parameter
- $\bullet$  model.matrix(): to extract the design matrix of a specified distribution parameter
- predict() : to predict from new data values (see also lpred below)
- print() : to print a gamlss object
- residuals() : to extract the normalized (randomized) quantile residuals from a fitted gamlss model object. See [\[16\]](#page-199-0) for a definition of the normalized (randomized) quantile residuals.
- $\bullet$  summary() : to summarize the fit in a gamlss object
- terms() : to extract terms from a gamlss object
- $vcov()$ : to extract the variance-covariance matrix of the beta estimates (for all distribution parameter models).

Note that some of the functions above are distribution parameter dependent. That is, these functions have an extra argument what, which can be used to specify which of the distribution parameters values are required i.e. "mu", "sigma", "nu" or tau. For example fitted(m1, what="sigma") would give the fitted values for the  $\sigma$  parameter from model m1.

Functions which can be used for selecting a model are:

- addterm() : to add a single term, from those supplied, to a fitted gamlss model object (used by stepGAIC() below).
- dropterm() : to fit all models that differ from the current fitted gamlss model object by dropping a single term (used by stepGAIC() below).
- find.hyper() : to find the hyperparameters (e.g. degrees of freedom for smoothing terms and/or non-linear parameters) by minimizing the profile Generalized Akaike Information Criterion (GAIC) based on the global deviance, see Appendix A2.1 of [\[51\]](#page-201-0).
- gamlss.scope() : to define the scope for stepGAIC()
- stepGAIC() : to select explanatory terms using GAIC
- stepGAIC.CH() : to select (additive) using the [\[8\]](#page-198-0) method.
- stepGAIC.VR(): to select (parametric) terms using the  $[65]$  method.
- VGD() : to select a model using the validation set data set, (where part of the data is used for fitting (training) and the rest for validating the model).

Functions that they are for plotting or diagnostics are:

- plot() : a plot of four graphs for the normalized (randomized) quantile residuals of a gamlss object. The residual plots are: (i) against an x-variable (ii) against the fitted values, (iii) a density plot and (iv) a QQ-plot. Note that residuals are randomized only for discrete response variables, see [\[16\]](#page-199-0).
- par.plot() : for plotting parallel profile plots for individual participants in repeated measurement analysis
- pdf.plot() : for plotting the pdf functions for a given fitted gamlss object or a given gamlss.family distribution
- prof.dev() : for plotting the profile global deviance of one of the distribution parameters  $\mu$ ,  $\sigma$ ,  $\nu$  or  $\tau$ .
- prof.term() : for plotting the profile global deviance of one of the model (beta) parameters. It can be also used to study the  $G AIC(\sharp)$  information profile of a hyperparameter for a given penalty  $\sharp$  for the GAIC.
- $\bullet$  Q.stats() : for printing the Q statistics of [\[55\]](#page-201-0)
- rqres.plot() : for plotting QQ-plots of different realizations of normalized randomized quantile residuals for a model with a discrete gamlss.family distribution.
- show.link() : for showing available link functions for distribution parameters in any gamlss.family distribution
- term.plot() : for plotting additive (smoothing) terms in any distribution parameter model
- $\bullet$  wp() : worm plot of the residuals from a fitted gamlss object. See [\[64\]](#page-201-0) for the definition of a worm plot.

Functions created specially for centile estimation which can be applied if only one explanatory variable is involved are:

- centiles() : to plot centile curves against an x-variable.
- centiles.com(): to compare centiles curves for more than one object.
- centiles.  $split()$ : as for centiles() but splits the plot at specified values of x.
- centiles.pred(): to predict and plot centile curves for new x-values.
- fitted.plot() : to plot fitted values for all the parameters against an x-variable

The following two functions are used in the definition of a new gamlss.family distribution so the casual user does not need them:

- make.link.gamlss() : defines the available link functions in gamlss package
- $\bullet$  checklink(): used to define the link function for each of the distribution parameters.

Some functions like gamlss(), print.gamlss(), summary.gamlss(), fitted.gamlss(), predict.gamlss(), plot.gamlss(), term.plot(), wp(), AIC and GAIC are introduced in the next sections.

The function gamlss() is considered in more detail in Chapter [3,](#page-28-0) where also the functions prof.dev(), prof.term(), refit(), update(), predict(), lpred(), fv(), lp(), coef(), formula(), model.frame(), model.matrix() and terms() are discussed.

The functions pdf.plot() and histDist() are discussed in Chapter [4,](#page-66-0) where all the different distributions available within the GAMLSS framework are introduced. The functions checklink() and make.link.gamlss() are briefly discussed there. Functions related to different smoothers are discussed in Chapter [5.](#page-94-0)

The functions  $plot()$ ,  $wp()$ ,  $rqres.plot()$  and  $Q.$  stats() are discussed in Chapter [6.](#page-120-0)

The functions addterm, dropterm,stepGAIC, stepGAIC.CH, stepGAIC.VR, find.hyper() and IC() are discussed in Chapter [7.](#page-134-0)

The functions centiles(), centiles.split(), centiles.com(), centiles.pred() and fitted.plot() are discussed in Chapter [8.](#page-156-0)

Appendix [A](#page-180-0) contains a summary of the distributions available in gamlss packages.

<span id="page-20-0"></span>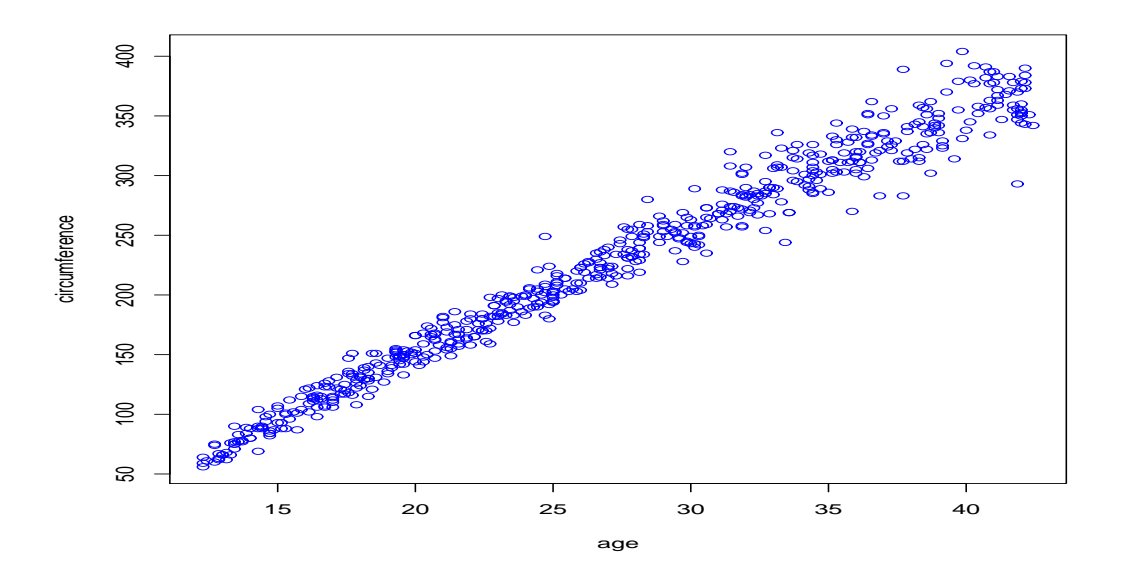

Figure 2.1: A plot of the abdominal circumference data

# 2.3 An introduction to the gamlss packages

The function gamlss() of the package gamlss is similar to the gam() function in the R package gam, Hastie (2005), but can fit more distributions (not only the ones belonging to the exponential family) and can model all the parameters of the distribution as functions of the explanatory variables.

This implementation of gamlss() allows modelling of up to four parameters in a distribution family, which are conventionally called mu, sigma, nu and tau. Here we will try to give a simple demonstration of the gamlss package.

The following data abdom, kindly provided by Dr. Eileen M. Wright, are used here for demonstration purposes. Data abdom comprises 610 observations of  $y =$  abdominal circumference in mm and  $x =$  gestational age in weeks. Given that you have loaded **gamlss** from the R library by

```
library("gamlss")
data("abdom")
plot(y~x, data=abdom, col="blue", xlab="age", ylab="circumference")
```
The data are plotted in Figure 2.1. To fit a normal distribution to the data with the mean (mu) of y modelled as a cubic polynomial in age, i.e.  $poly(x,3)$ , use

```
abd0 <- gamlss(y~poly(x,3), data=abdom, family=NO)
GAMLSS-RS iteration 1: Global Deviance = 4939.735
GAMLSS-RS iteration 2: Global Deviance = 4939.735
```
Since the normal distribution NO is also the default value we could omit the family argument. To get a summary of the results use

```
summary(abd0)
*******************************************************************
Family: c("NO", "Normal")
Call: gamlss(formula = y \degree poly(x, 3), family = NO, data = abdom)
Fitting method: RS()
-------------------------------------------------------------------
Mu link function: identity
Mu Coefficients:
          Estimate Std. Error t value Pr(>|t|)
(Intercept) 226.7 0.5617 403.586 0.000e+00
poly(x, 3)1 2157.7 13.8741 155.521 0.000e+00
poly(x, 3)2 -109.6 13.8741 -7.896 1.353e-14
poly(x, 3)3 -26.7 13.8741 -1.924 5.479e-02
 -------------------------------------------------------------------
Sigma link function: log
Sigma Coefficients:
           Estimate Std. Error t value Pr(>|t|)
(Intercept) 2.63 0.02863 91.86 0
-------------------------------------------------------------------
No. of observations in the fit: 610
Degrees of Freedom for the fit: 5
     Residual Deg. of Freedom: 605
                    at cycle: 2
Global Deviance: 4939.735
          AIC: 4949.735
          SBC: 4971.802
*******************************************************************
```
We used the R function  $poly()$  to fit orthogonal polynomials, but we could have fit the same model using the I() function i.e.

```
abd00 <- gamlss(y^x + I(x^2) + I(x^3), data=abdom, family=NO)
GAMLSS-RS iteration 1: Global Deviance = 4939.735
GAMLSS-RS iteration 2: Global Deviance = 4939.735
summary(abd00)
*******************************************************************
Family: c("NO", "Normal")
Call: gamlss(formula = y \tilde{x} x + I(x^2) + I(x^3), family = NO, data = abdom)
Fitting method: RS()
-------------------------------------------------------------------
Mu link function: identity
Mu Coefficients:
              Estimate Std. Error t value Pr(>|t|)
(Intercept) -65.340953 19.528047 -3.346 8.705e-04
```

```
x 9.577417 2.354505 4.068 5.375e-05
I(x^2) 0.104515 0.089438 1.169 2.430e-01
I(x^3) -0.002075 0.001078 -1.924 5.479e-02
-------------------------------------------------------------------
Sigma link function: log
Sigma Coefficients:
           Estimate Std. Error t value Pr(>|t|)
(Intercept) 2.63 0.02863 91.86 0
-------------------------------------------------------------------
No. of observations in the fit: 610
Degrees of Freedom for the fit: 5
     Residual Deg. of Freedom: 605
                   at cycle: 2
Global Deviance: 4939.735
          AIC: 4949.735
          SBC: 4971.802
*******************************************************************
Warning message:
summary: vcov has failed, option qr is used instead
 in: summary.gamlss(abd00)
```
Note that for large data sets it is more efficient (and may be essential) to calculate the polynomials terms in advance, i.e.

x2<-x^2; x3<-x^3

and then use them within the gamlss() function since the evaluation is done then only once. The fitted model is given by  $\overline{Y} \sim NO(\hat{\mu}, \hat{\sigma})$  where  $\hat{\mu} = \hat{\beta}_0 + \hat{\beta}_1 x + \hat{\beta}_2 x^2 + \hat{\beta}_3 x^3$  i.e.  $\hat{\mu} =$  $-65.34 + 9.577x + 0.1045x^2 - 0.002075x^3$  and  $\log(\hat{\sigma}) = 2.63$  so  $\hat{\sigma} = \exp(2.63) = 13.87$  (since  $\sigma$ has a default log link function).

Note the warning message given above. The summary function has two ways of producing standard errors. The default value is type="vcov". This uses the vcov method for gamlss objects which in turn uses a non linear fitting, see Chapter ??, with only one iteration at the maximum to obtain the Hessian matrix. Standard errors are obtained from the observed information matrix (the inverse of the Hessian). The standard errors obtained this way are reliable since they take into the account the interrelationship between the distribution parameters i.e.  $\mu$  and  $\sigma$  in the above case. On occasions, when the above procedure fails, the standard errors are obtained from type="qr" which uses the individual fits of the parameters (used in the gamlss() algorithms) and therefore should be used with caution. This is what happened above and that is why we get the warning. The standard errors produced this way do not take into the account the correlation between the estimates of the distribution parameters  $\mu$ ,  $\sigma$ ,  $\nu$ and  $\tau$ , [although in the example above the estimates of the distribution parameters  $\mu$  and  $\sigma$ of the normal distribution are asymptotically uncorrelated]. Note also that when smoothing additive terms are involved in the fitting, both methods, that is, "vcov" and "qr", produce incorrect standard errors. Is like assuming that the estimated smoothing terms were fixed at their estimated values. The functions prof.dev() and prof.term() can be used for obtaining more reliable individual parameter confidence intervals.

Model abd0 is a linear parametric model as defined in  $(??)$ . In order to fit a semi-parametric model in age using a non-parametric smoothing cubic spline with 3 effective degrees of freedom on top of the constant and linear terms use

```
> abd1<-gamlss(y~cs(x,df=3), data=abdom, family=NO)
GAMLSS-RS iteration 1: Global Deviance = 4937.16
GAMLSS-RS iteration 2: Global Deviance = 4937.16
```
The effective degrees of freedom used in the fitting of the mu parameters in the above model are 5 (one for the constant, one for the linear and 3 for smoothing). Note that the gamlss() notation is different to the gam() notation in S-PLUS where the equivalent model is fitted using  $s(x,4)$ . Note also that when you use  $gam()$  in S-PLUS (or R package  $gam)$  that the default convergence criterion may need to be reduced for proper convergence in S-PLUS and comparison with gamlss() results.]

The total degrees of freedom used for the above model abd1 are six, i.e. 5 for mu the mean, and 1 for the constant scale parameter sigma the standard deviation.

Fitted values of the parameters of the object can be obtained using the fitted() function. For example  $plot(x, fitted(abd1, "mu"))$  will plot the fitted values of mu against x. The constant estimated scale parameter (the standard deviation of the normal in this case) can be obtained using:

```
fitted(abd1,"sigma")[1]
       1
13.84486
```
The same values can be obtained using the more general function predict():

```
predict(abd1,what="sigma", type="response")[1]
       1
13.84486
```
The function predict() can be used to predict the response variable parameters for both the old and new data values of the explanatory variables.

To model both the mean, mu, and the scale parameter, sigma, as non-parametric smoothing cubic spline functions of x (with a normal distribution for the response) use

```
> abd2 \leftarrow \text{gamlss}(y \text{Ks}(x,3), \text{sigma.formula} = \text{Ks}(x,3), \text{data} = \text{abdom}, \text{family} = \text{NO}GAMLSS-RS iteration 1: Global Deviance = 4785.698
GAMLSS-RS iteration 2: Global Deviance = 4784.711
GAMLSS-RS iteration 3: Global Deviance = 4784.718
GAMLSS-RS iteration 4: Global Deviance = 4784.718
```
The function resid(abd2) (an abbreviation of residuals()) can be used to obtain the (normalized randomized quantile) residuals of the model, subsequently just called residuals throughout this manual. [The residuals only need to be randomized for discrete distributions, see Dunn and Smyth (1996).] Residuals plots can be obtained using plot().

<span id="page-24-0"></span>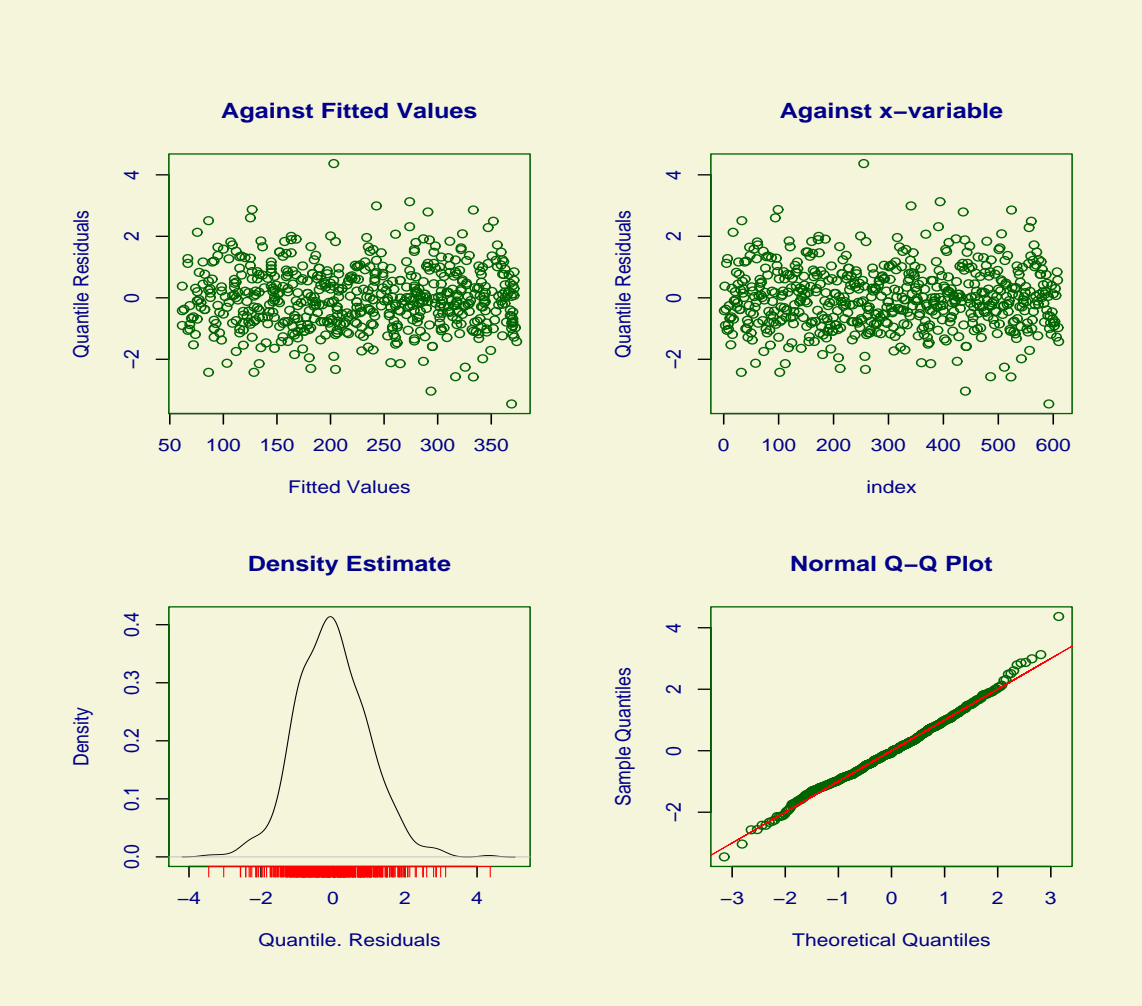

Figure 2.2: Residual plot from the normal fitted model abd2 with  $\mu = cs(x, 3)$  and  $\log(\sigma) = cs(x, 3)$ 

<span id="page-25-0"></span>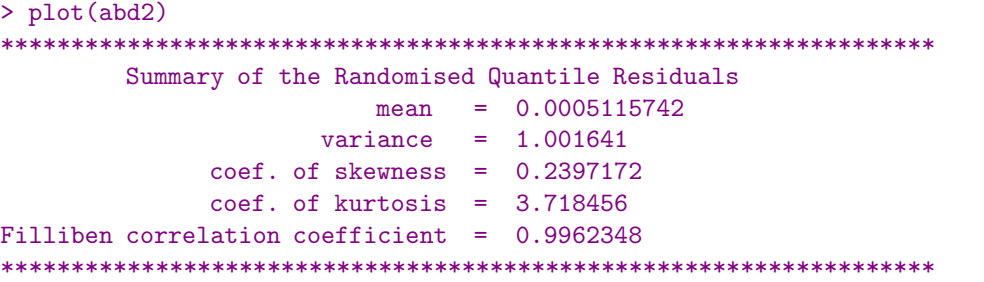

 $\leq$ See Figure [2.2,](#page-24-0) for the plot. $>$ 

Note that the plot function does not produce additive term plots (as for example in the gam() function of the package mgcv) in R. The function which does this in the gamlss package is term.plot [see Chapter ?? for an example of its use].

A worm plot of the residuals, see van Buuren and Fredriks (2001), can be obtained by using the wp() function

```
> wp(abd2)
Warning message:
Some points are missed out
increase the y limits using ylim.all in: wp(abd2)
```
 $\leq$ See figure on the left side of Figure 2.3 for the plot. $>$ 

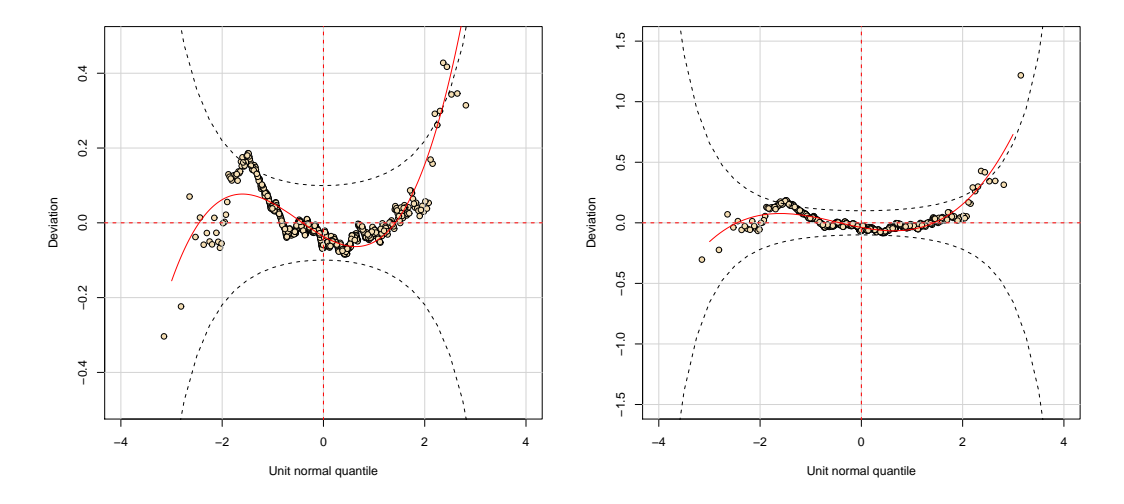

Figure 2.3: Worm plot from the normal fitted model abd2 with  $\mu = cs(x, 3)$  and  $\log(\sigma) = cs(x, 3)$ 

To include all points in the worm plot change the Deviation axis range by increasing the value of ylim.all.

#### wp(abd2,ylim.all=1.5)

Since there is no warning message all points have been included in the worm plot.

#### 2.3. AN INTRODUCTION TO THE GAMLSS PACKAGES 27

 $\leq$ See figure on the right side of Figure [2.3](#page-25-0) for the plot. $>$ 

[Clearly one point was omitted from the left side plot in Figure [2.3.](#page-25-0)] The default worm plot above is a detrended normal Q-Q plot of the (normalized quantile) residuals, and indicates a possible inadequacy in modelling the distribution, since some points plotted lie outside the (dotted) confidence bands.

If you wish to use loess curves instead of cubic splines use:

abd3  $\leq$  gamlss(y<sup> $\sim$ </sup>lo(x,span=.4),sigma.formula= $\sim$ lo(x,span=.4),data=abdom, family=N0)

```
GAMLSS-RS iteration 1: Global Deviance = 4785.934
GAMLSS-RS iteration 2: Global Deviance = 4785.498
GAMLSS-RS iteration 3: Global Deviance = 4785.491
GAMLSS-RS iteration 4: Global Deviance = 4785.491
```
You can find more about the implemented smoothers of the gamlss() function in Chapter [5.](#page-94-0) Chapter [7](#page-134-0) gives you advice on how to select the appropriate smoothing parameter.

If you wish to use a different distribution instead of the normal, use the option family of the function gamlss. For example to fit a t-distribution to the data use

```
> abd3 <- gamlss(y \text{~} \text{~} \text{~} \text{~} \text{~} \text{~} (x,3), sigma.formula=\text{~} \text{~} \text{~} \text{~} \text{~} (x,3), data=abdom, family=TF)
GAMLSS-RS iteration 1: Global Deviance = 4777.367
GAMLSS-RS iteration 2: Global Deviance = 4776.539
GAMLSS-RS iteration 3: Global Deviance = 4776.544
GAMLSS-RS iteration 4: Global Deviance = 4776.544
```
A list of the different distributions implemented in gamlss() is given in Table [4](#page-66-0) of Section [1.2.](#page-12-0) The details of all the distributions currently available in gamlss() are given in Appendix [A.](#page-180-0) Chapter 4 of this manual also describes how the user can set up their own distribution in gamlss().

Different models can be compared using their global deviances,  $GD = -2\hat{\ell}$ , (if they are nested) or using a generalized Akaike information criterion,  $G AIC = -2\hat{\ell} + (\sharp.df)$ , where  $\ell(\hat{\theta}) =$  $\sum_{i=1}^{n} \log f(y_i | \hat{\mu}_i, \hat{\sigma}_i, \hat{\nu}_i), \hat{\tau}_i)$  is the log-likelihood function and  $\sharp$  is a required penalty e.g.  $\sharp = 2$  is the usual Akaike information criterion. The function deviance() provides the global deviance of the model. Notes that the GAMLSS global deviance is different from the deviance that it is provided by the functions  $g \text{Im}(\cdot)$  and  $g \text{Im}(\cdot)$  in R. The global deviance is exactly minus twice the fitted log likelihood function, including all constant terms in the log-likelihood. The glm() deviance is calculated as a deviation from the saturated model and it does not include 'constant' terms (which do not depend on the mean of distribution) in the fitted log likelihood. To obtain the generalized Akaike information criterion use the functions AIC() or GAIC(). The functions are identical. For example to compare the models abd1, abd2 and abd3 use

```
> AIC(abd1,abd2,abd3)
           df AIC
abd3 11.001504 4798.547
abd2 9.999872 4804.718
abd1 6.000680 4949.162
```
The AIC function uses default penalty  $\sharp = 2$ , i.e. the usual Akaike information criterion (AIC). Hence the usual AIC [equivalent to  $G AIC(\sharp = 2)$ ] selects model abd3 as the best model (since it has the smallest value of AIC). If you wish to change the penalty  $\sharp$  use the argument k.

```
> AIC(abd1,abd2,abd3, k=3)
          df AIC
abd3 11.001504 4809.548
abd2 9.999872 4814.718
abd1 6.000680 4955.162
```
Hence,  $GAIC(\sharp = 3)$  also selects model abd3 as the best model.

# <span id="page-28-0"></span>Chapter 3

# The gamlss() function

The function gamlss() is the main function of the package gamlss. It fits a Generalized Additive Model for Location, Scale and Shape (GAMLSS). The following sections explain how the function can be used. Section 3.1 explains the arguments of the function, Section [3.2](#page-40-0) describes the components of a gamlss object (i.e. a fitted GAMLSS model) and Section [3.3.1](#page-44-0) shows how the functions refit and update can be used. The profiling functions prof.dev and and prof.term are described in Section [3.5.](#page-54-0)

# 3.1 The arguments of the function

The usage of the function is

```
gamlss(formula = formula(data), sigma.formula = i1,
        nu.formula = \tilde{ }1, tau.formula = \tilde{ }1, family = NO(),
        data = sys.parent(), weights = NULL,
        contrast = NULL, method = RS(), start.from = NULL,mu.start = NULL, sigma.start = NULL,
        nu.start = NULL, tau.start = NULL,
        mu.fix = FALSE, sigma.fix = FALSE, nu.fix = FALSE,
        tau.fix = FALSE, control = gamlss.control(...),
        i. control = glim.control(...), ...)
```
where the arguments of the function are defined as follows

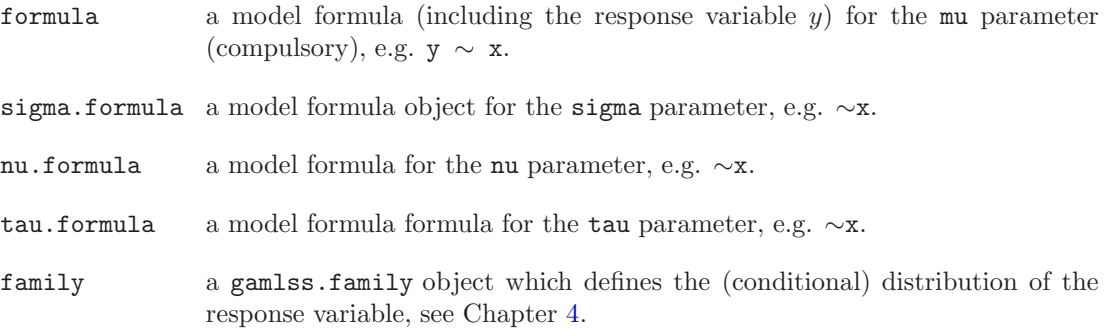

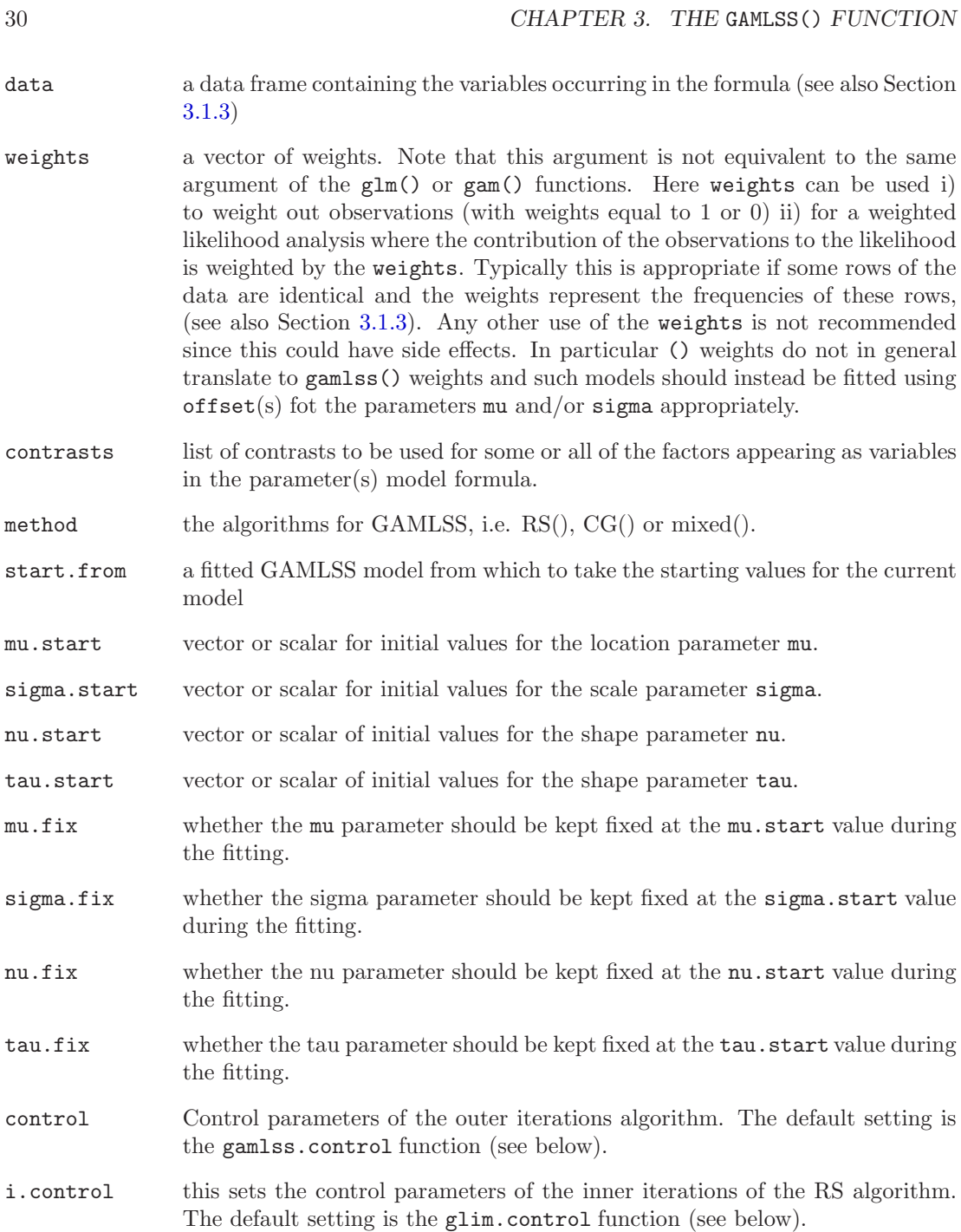

As formulas the gamlss() accepts all glm() type formulas plus several smoothing function formulas (see Chapter [5\)](#page-94-0). Note the absence from the above list of the usual modelling options na.action and subset. The reason these options have been removed is that, while there is only one data set (data.frame) for the model usually there are up to four different model frames created for each of the parameters therefore it is easier to apply the subset() or the na.omit() functions to the original data set, i.e. data = na.omit(mydata). The gamlss() function <span id="page-30-0"></span>will stop if there are NA's in the data.

Warning: Note that the na. action, and the subset argument common to other statistical modelling functions such as lm and glm have been removed as arguments in the gamlss() function. This is because while there is only one data set in the model there are usually up to four different model frames created (one for each distribution parameter) and therefore for consistency it is easier to apply sub-setting and na.action to the whole data set and not to the individual frames. For subsets use data=subset(mydata, subset\_of\_mydata), for na.action use data=na.omit(mydata)

#### 3.1.1 The algorithms

There are three different algorithm method options

- RS(): The default method is the RS algorithm, which does not requires accurate starting values for  $\mu$ ,  $\sigma$ ,  $\nu$  and  $\tau$  to ensure convergence (the default starting values, often constants, are usually adequate). This method is faster for larger data sets.
- CG(): The CG algorithm, which can be better for distributions with potentially highly correlated parameter estimates.
- $\bullet$  mixed(): This is a mixture of the above two algorithms which starts with the RS algorithm and finishes with the CG.

The RS() and CG() algorithms are explained in detail in Rigby and Stasinopoulos (2005). For example

```
>library(gamlss)
>data(abdom)
> h <-gamlss(y~cs(x, df=3), sigma.fo=~cs(x,df=3), family=NO, data=abdom)
Loading required package: splines
GAMLSS-RS iteration 1: Global Deviance = 4785.698
GAMLSS-RS iteration 2: Global Deviance = 4784.711
GAMLSS-RS iteration 3: Global Deviance = 4784.718
GAMLSS-RS iteration 4: Global Deviance = 4784.718
```
fits the model using the RS algorithm. Note that the Global Deviance increases slightly during the iterations. This can happen if smoothing additive terms are involved since the degrees of freedom in the different fits could change very slightly. The CG algorithm is used by:

```
> h <-gamlss(y \csc(x, df=3), sigma.fo=\csc(x, df=3), family=NO, data=abdom,
            method=CG())
GAMLSS-CG iteration 1: Global Deviance = 6022.863
GAMLSS-CG iteration 2: Global Deviance = 5512.658
```

```
GAMLSS-CG iteration 3: Global Deviance = 5119.169
GAMLSS-CG iteration 4: Global Deviance = 4888.186
GAMLSS-CG iteration 5: Global Deviance = 4801.068
GAMLSS-CG iteration 6: Global Deviance = 4785.983
GAMLSS-CG iteration 7: Global Deviance = 4784.892
GAMLSS-CG iteration 8: Global Deviance = 4784.749
GAMLSS-CG iteration 9: Global Deviance = 4784.724
GAMLSS-CG iteration 10: Global Deviance = 4784.72
GAMLSS-CG iteration 11: Global Deviance = 4784.719
```
and the mixed algorithm is used by:

```
> h <-gamlss(y<sup>\text{cs}(x, df=3), sigma.fo=\text{cs}(x, df=3), family=NO, data=abdom,</sup>
             method=mixed(2,20))
GAMLSS-RS iteration 1: Global Deviance = 4785.698
GAMLSS-RS iteration 2: Global Deviance = 4784.711
GAMLSS-CG iteration 1: Global Deviance = 4784.718
GAMLSS-CG iteration 2: Global Deviance = 4784.718
```
In the above example the mixed method uses 2 cycles of the RS algorithm, followed by up to 20 cycles of the CG algorithm. All methods end up essentially with the same fitted model, a useful check.

## 3.1.2 The algorithmic control functions

The gamlss.control function is defined as

gamlss.control(c.crit =  $0.001$ , n.cyc =  $20$ , mu.step = 1, sigma.step = 1, nu.step = 1, tau.step = 1, gd.tol = 5, iter = 0, trace = TRUE,  $\dots$ )

where

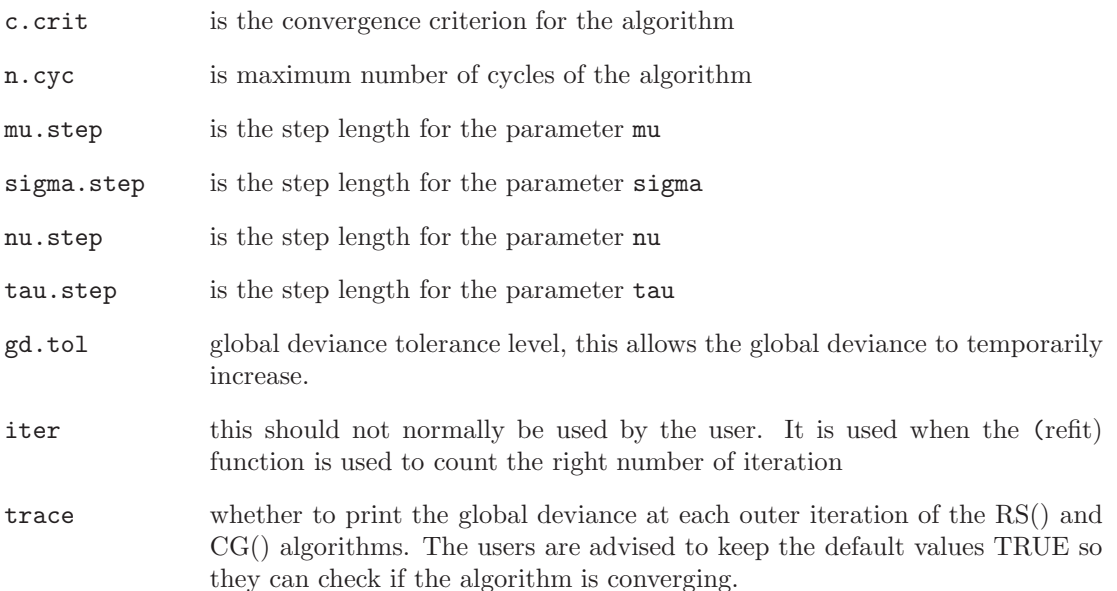

#### 3.1. THE ARGUMENTS OF THE FUNCTION 33

The function which controls the inner iteration is glim.control

```
glim.control(cc = 0.001, cyc = 50, trace = FALSE, bf.cyc = 30, bf.tol = 0.001,
            bf.trace = FALSE,...)
```
where

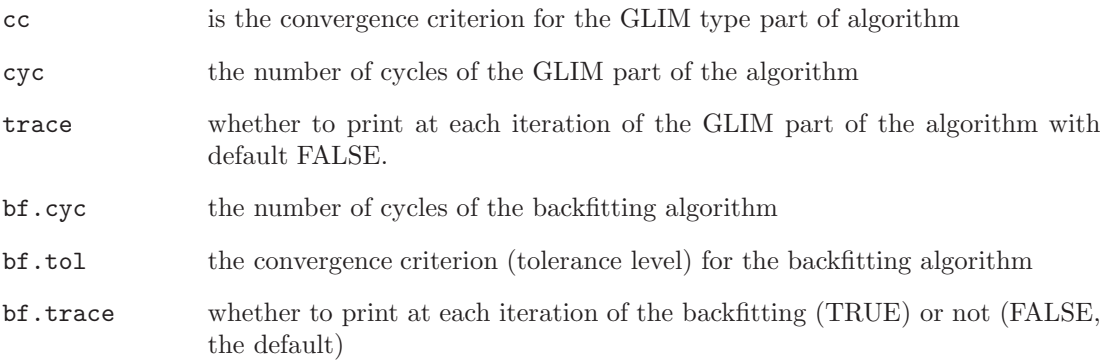

Here is an example of how to change the convergence criterion  $c \cdot \text{crit}$ . First fit the model with the default convergence criterion value of 0.001.

```
>library(gamlss)
>data(abdom)
>\hbar <-gamlss(y~cs(x, df=3), sigma.fo=~cs(x,df=3), family=NO, data=abdom)
GAMLSS-RS iteration 1: Global Deviance = 4785.698
GAMLSS-RS iteration 2: Global Deviance = 4784.711
GAMLSS-RS iteration 3: Global Deviance = 4784.718
GAMLSS-RS iteration 4: Global Deviance = 4784.718
```
Now change the convergence criterion to 0.000001 using control argument in gamlss() with the criterion defined within gamlss.control().

```
> con1 <- gamlss.control(c.crit=0.000001)
> h<-gamlss(y~cs(x, df=3), sigma.fo=~cs(x,df=3), family=NO, data=abdom, control=con1)
GAMLSS-RS iteration 1: Global Deviance = 4785.698
GAMLSS-RS iteration 2: Global Deviance = 4784.711
GAMLSS-RS iteration 3: Global Deviance = 4784.718
GAMLSS-RS iteration 4: Global Deviance = 4784.718
GAMLSS-RS iteration 5: Global Deviance = 4784.718
GAMLSS-RS iteration 6: Global Deviance = 4784.718
GAMLSS-RS iteration 7: Global Deviance = 4784.718
```
Now let us change the default values of the trace option using the i.control argument in gamlss90 with the trace option defined within glim.control().

```
> con2<- glim.control(trace=TRUE)
> h<-gamlss(y~cs(x, df=3), sigma.fo=~cs(x,df=3), family=NO, data=abdom, i.control=con2)
GLIM iteration 1: Global Deviance = 6607.297
GLIM iteration 2: Global Deviance = 6607.297
GLIM iteration 1: Global Deviance = 6036.316
GLIM iteration 2: Global Deviance = 5523.068
```

```
GLIM iteration 3: Global Deviance = 5124.911
GLIM iteration 4: Global Deviance = 4890.074
GLIM iteration 5: Global Deviance = 4801.557
GLIM iteration 6: Global Deviance = 4786.591
GLIM iteration 7: Global Deviance = 4785.766
GLIM iteration 8: Global Deviance = 4785.703
GLIM iteration 9: Global Deviance = 4785.698
GLIM iteration 10: Global Deviance = 4785.698
GAMLSS-RS iteration 1: Global Deviance = 4785.698
GLIM iteration 1: Global Deviance = 4784.803
GLIM iteration 2: Global Deviance = 4784.803
GLIM iteration 1: Global Deviance = 4784.726
GLIM iteration 2: Global Deviance = 4784.712
GLIM iteration 3: Global Deviance = 4784.711
GLIM iteration 4: Global Deviance = 4784.711
GAMLSS-RS iteration 2: Global Deviance = 4784.711
GLIM iteration 1: Global Deviance = 4784.718
GLIM iteration 2: Global Deviance = 4784.718
GLIM iteration 1: Global Deviance = 4784.718
GAMLSS-RS iteration 3: Global Deviance = 4784.718
GLIM iteration 1: Global Deviance = 4784.719
GLIM iteration 1: Global Deviance = 4784.718
GAMLSS-RS iteration 4: Global Deviance = 4784.718
>
```
Better leave it at the default value!

Warning: If a large data set is used (say more than 10000 observations), and the user is at an explorative stage of the analysis, where many models have to be fitted relatively fast, it is advisable to change the c.crit in gamlss.control() to something like 0.01 or even 0.1.

Let us now fit the  $t$  distribution to the above data. The family option for the  $t$  distribution family is TF and the t distribution degrees of freedom parameter is nu and is fitted as constant by default.

```
> h <-gamlss(y \text{cs}(x, df=3), sigma.fo=\text{cs}(x, df=3), family=TF, data=abdom)
GAMLSS-RS iteration 1: Global Deviance = 4777.367
GAMLSS-RS iteration 2: Global Deviance = 4776.539
GAMLSS-RS iteration 3: Global Deviance = 4776.544
GAMLSS-RS iteration 4: Global Deviance = 4776.544
```
The fitted value for the constant degrees of freedom parameter nu is 12.00165 and can be obtained using  $fitted(h,"nu")[1]$ . There are occasions where the user wants to fix the parameter(s) of a distribution at specific value(s). For example, one might want to fix the degrees of freedoms of the  $t$  distribution say at 10. This can be done as follows

```
> h1 <- gamlss(y \infty cs(x, df=3), sigma.fo=\cos(x, df=3), family=TF,
             data=abdom, nu.start=10, nu.fix=TRUE)
```

```
GAMLSS-RS iteration 1: Global Deviance = 4777.552
GAMLSS-RS iteration 2: Global Deviance = 4776.722
GAMLSS-RS iteration 3: Global Deviance = 4776.741
GAMLSS-RS iteration 4: Global Deviance = 4776.741
```
Note The t distribution may be unstable if nu is fixed close to one (usually indicating that this is an inappropriate value of nu for the particular data set).

## 3.1.3 Weighting out observations, the weight and data=subset() arguments

There are two way in which the user can weight out observations from the analysis. The first relies on the subset() function of R and can be used in the data argument of gamlss(), i.e. data=subset(mydata, condition), where condition is a relevant R code restricting the case numbers of the data.

Warning: It was mentioned earlier that the subset argument is taken out from gamlss(). Always use data=subset(mydata, condition)

The second way is through the weights option. Note that the weights are not performing in the same way as in the  $glm()$  or  $lm()$  functions. There, they are prior weights used to fit only the mean of the model, while here the same weights are applied for fitting all (possibly four) parameters. The weights here can be used for a weighted likelihood analysis where the contribution of the observations to the log likelihood is weighted according to weights. Typically this is appropriate in the following cases:

- frequencies: if some rows of the data are identical and the weights represent the frequencies of these rows
- zero weights: A more common application of the weights is to set them equal to zero or one (i.e. FALSE or TRUE), so observations can be weighted out from the analysis
- weighted log-likelihood: This is the case where different weights in the log-likelihood for different observations is required. One example is the use of gamlss objects in the fitting of finite mixtures, see package gamlss.mx.

Note than in general a model fitted to the original uncollapsed data.frame or to the collapsed data.frame using frequencies as weights should produce identical results in terms of fitted model parameters. The fitted values and the residuals of the two different models do not have to have the same length as we will demonstrate in this Section.

Note that using data=subset() only fits the data cases in the subset, so fitted values for the parameters are only calculated for the subset data cases. However using the weights option fits all the data cases (although cases with weights 0 do not contribute to the fit) and so fitted values for the parameters are calculated for all data cases. These fitted values will be correct if no additive (smoothing) terms are involved in the fit.

Warning: For excluding observations use preferably subset

Let us assume that in our abdominal circumference example we want to weight out all observations in which the x variable is less than or equal to 20. We can do this using the function subset().

```
> h2<-gamlss(y<sup>\sim</sup>cs(x, df=3), sigma.fo=\simcs(x,df=3), family=TF,
             data=subset(abdom,x>20))
GAMLSS-RS iteration 1: Global Deviance = 3700.626
GAMLSS-RS iteration 2: Global Deviance = 3701.064
GAMLSS-RS iteration 3: Global Deviance = 3701.077
GAMLSS-RS iteration 4: Global Deviance = 3701.078
GAMLSS-RS iteration 5: Global Deviance = 3701.078
> length(fitted(h2)); length(resid(h2)); h2$noObs ; h2$N
[1] 456
[1] 456
[1] 456
[1] 456
```
Note that h2\$N gives the length of the response variable while h2\$noOBS is the sum of the weights. Now we use weights:

```
> h3 <- gamlss(y \infty cs(x, df=3), sigma.fo=\cos(x, df=3), family=TF,
             data=abdom, weights=x>20)
GAMLSS-RS iteration 1: Global Deviance = 3700.623
GAMLSS-RS iteration 2: Global Deviance = 3701.063
GAMLSS-RS iteration 3: Global Deviance = 3701.077
GAMLSS-RS iteration 4: Global Deviance = 3701.078
GAMLSS-RS iteration 5: Global Deviance = 3701.078
> length(fitted(h3)); length(resid(h3)); h3$noObs ; h3$N
[1] 610
[1] 456
[1] 456
[1] 610
```
Let us assume now that we want to weight out only a few observations, say the 200th and 400th.

```
> index<-1:length(abdom$x)
> h4<-gammass(y~cs(x, df=3), sigma.fo=~cs(x,df=3), family=TF,
             data=subset(abdom,index!=200&index!=400))
GAMLSS-RS iteration 1: Global Deviance = 4763.397
GAMLSS-RS iteration 2: Global Deviance = 4762.488
GAMLSS-RS iteration 3: Global Deviance = 4762.468
GAMLSS-RS iteration 4: Global Deviance = 4762.467
GAMLSS-RS iteration 5: Global Deviance = 4762.466
GAMLSS-RS iteration 6: Global Deviance = 4762.467
>length(fitted(h4))
[1] 608
```
```
> h5<-gamlss(y<sup></sup>cs(x, df=3), sigma.fo=<sup></sup>cs(x, df=3), family=TF,data=abdom,weights=index!=200&index!=400)
GAMLSS-RS iteration 1: Global Deviance = 4763.268
GAMLSS-RS iteration 2: Global Deviance = 4762.459
GAMLSS-RS iteration 3: Global Deviance = 4762.464
GAMLSS-RS iteration 4: Global Deviance = 4762.465
> length(fitted(h5)); length(resid(h5)); h5$noObs ; h5$N
[1] 610
[1] 608
[1] 608
[1] 610
```
If the variables in the reduced data.frame are to be used extensively later on, it would make more sense to use the subset function in advance of the fitting to create a reduced data set (e.g. newabdom)

```
index<-1:length(abdom$x)
newabdon<-subset(abdom,(index!=200&index!=400) )
```
and use the data=newabdom argument in gamlss. Also note the difference in length in the two fitted models.

Warning: If the weights option is used, the fitted values for the weighted out observations contain the correct fitted values for the linear part of the model but not for the additive smoothers. Fitted values for the additive terms can be obtained using the predict function provided that the specific additive term has its prediction function (for new data) implemented.

The following simple artificial example demonstrates the use of the weights argument when frequencies are involved in the data. [The approach is particularly suited to fitting discrete distributions to frequency count data.]

```
> y \leftarrow c(3,3,7,8,8,9,10,10,12,12,14,14,16,17,17,19,19,18,22,22)> x \leftarrow c(1,1,2,3,3,4, 5, 5, 6, 6, 7, 7, 8, 9, 9,10,10,11,12,12)> ex1 <- data.frame(y=y,x=x)
> ex1
   y x
1 3 1
2 3 1
3 7 2
4 8 3
5 8 3
6 9 4
7 10 5
8 10 5
9 12 6
10 12 6
11 14 7
12 14 7
```
The  $20 \times 2$  data frame ex1 contains some identical rows, i.e. row 1 and 2 or 7 and 8. A new data frame, containing the same information as in  $ext{ex1}$ , but with an extra variable called freq indicating the number of identical rows in ex1 in can be create as.

```
> yy <- c(3, 7, 8,9, 10, 12, 14,16, 17, 19,18, 22 )
> xx \leftarrow c(1, 2, 3, 4, 5, 6, 7, 8, 9, 10, 11, 12)> ww <- c(2, 1, 2,1, 2, 2, 2, 1, 2, 2, 1, 2)
> ex2 <- data.frame(y=yy, x=xx, freq=ww)
> ex2
   y x freq
1 3 1 2
2 7 2 1
3 8 3 2
4 9 4 1
5 10 5 2
6 12 6 2
7 14 7 2
8 16 8 1
9 17 9 2
10 19 10 2
11 18 11 1
12 22 12 2
```
Fitting a statistical model using each of the two data frames should produce identical results. This is demonstrated below where prior weights are used to fit the data in ex2.

```
> m1<- gamlss(y<sup>x</sup>, sigma.fo=<sup>2</sup>x, data=ex1, family=NBI)
GAMLSS-RS iteration 1: Global Deviance = 91.0186
GAMLSS-RS iteration 2: Global Deviance = 90.8238
GAMLSS-RS iteration 3: Global Deviance = 90.8238
> m2<- gamlss(y~x, sigma.fo=~x, weights=freq, data=ex2, family=NBI)
GAMLSS-RS iteration 1: Global Deviance = 91.0163
GAMLSS-RS iteration 2: Global Deviance = 90.8238
GAMLSS-RS iteration 3: Global Deviance = 90.8238
> all.equal(deviance(m1),deviance(m2))
[1] TRUE
> summary(m1)
*******************************************************************
Family: c("NBI", "Negative Binomial type I")
Call: gamlss(formula = y \tilde{ } x, sigma.formula = \tilde{ }x, family = NBI, data = ex1)
```
Fitting method: RS()

```
-------------------------------------------------------------------
Mu link function: log
Mu Coefficients:
           Estimate Std. Error t value Pr(>|t|)
(Intercept) 1.6233 0.16549 9.809 1.200e-08
x 0.1290 0.01914 6.741 2.561e-06
-------------------------------------------------------------------
Sigma link function: log
Sigma Coefficients:
             Estimate Std. Error t value Pr(>|t|)
(Intercept) -36.063740 0.029107 -1239.009 7.769e-46
x -0.005447 0.004619 -1.179 2.537e-01
-------------------------------------------------------------------
No. of observations in the fit: 20
Degrees of Freedom for the fit: 4
     Residual Deg. of Freedom: 16
                    at cycle: 3
Global Deviance: 90.82379
          AIC: 98.82379
          SBC: 102.8067
*******************************************************************
Warning message:
summary: vcov has failed, option qr is used instead
in: summary.gamlss(m1)
> summary(m2)
*******************************************************************
Family: c("NBI", "Negative Binomial type I")
Call: gamlss(formula = y \tilde{ } x, sigma.formula = \tilde{ } x, family = NBI,
             data = ex2, weights = freq)
Fitting method: RS()
-------------------------------------------------------------------
Mu link function: log
Mu Coefficients:
           Estimate Std. Error t value Pr(>|t|)
(Intercept) 1.6233 0.16549 9.809 1.200e-08
x 0.1290 0.01914 6.741 2.561e-06
 -------------------------------------------------------------------
Sigma link function: log
```

```
Sigma Coefficients:
             Estimate Std. Error t value Pr(>|t|)
(Intercept) -36.063740 0.029107 -1239.009 7.769e-46
x -0.005447 0.004619 -1.179 2.537e-01
-------------------------------------------------------------------
No. of observations in the fit: 20
Degrees of Freedom for the fit: 4
     Residual Deg. of Freedom: 16
                    at cycle: 3
Global Deviance: 90.82379
           AIC: 98.82379
           SBC: 102.8067
*******************************************************************
Warning message:
summary: vcov has failed, option qr is used instead
in: summary.gamlss(m2)
> length(fitted(m1)); length(resid(m1)); m1$noObs ; m1$N
\lceil 1 \rceil 20
[1] 20
[1] 20
[1] 20
> length(fitted(m2)); length(resid(m2)); m2$noObs ; m2$N
[1] 12
[1] 20
[1] 20
[1] 12
```
Note the lengths of the fitted values and the residuals of the two models. In the case of model m2 the residuals are expanded to represent all 20 original observations. Note that resid(m1) and **resid(m2)** are not going to be identical in this case since both are randomized residuals due to the fact we used a discrete distribution.

The user may be tempted to scale the weights but this may have undesirable consequences as we demonstrate below.

```
> m3<- gamlss(y~x, sigma.fo=~x, weights=freq/2, data=ex2, family=NBI)
GAMLSS-RS iteration 1: Global Deviance = 45.5065
GAMLSS-RS iteration 2: Global Deviance = 45.4119
GAMLSS-RS iteration 3: Global Deviance = 45.4119
> summary(m3)
*******************************************************************
Family: c("NBI", "Negative Binomial type I")
Call: gamlss(formula = y \tilde{ } x, sigma.formula = \tilde{ }x, family = NBI,
              data = ex2, weights = freq/2)
Fitting method: RS()
```

```
-------------------------------------------------------------------
Mu link function: log
Mu Coefficients:
            Estimate Std. Error t value Pr(>|t|)
(Intercept) 1.6233 0.23403 6.936 4.014e-05
x 0.1290 0.02707 4.767 7.607e-04
-------------------------------------------------------------------
Sigma link function: log
Sigma Coefficients:
              Estimate Std. Error t value Pr(>|t|)
(Intercept) -36.063740 0.041163 -876.1118 9.236e-26
x -0.005447 0.006532 -0.8338 4.238e-01
-------------------------------------------------------------------
No. of observations in the fit: 12
Degrees of Freedom for the fit: 4
     Residual Deg. of Freedom: 8
                    at cycle: 3
Global Deviance: 45.41189
           AIC: 53.4119
           SBC: 55.35152
*******************************************************************
Warning message:
summary: vcov has failed, option qr is used instead
in: summary.gamlss(m3)
> length(fitted(m3)); length(resid(m3)); m3$noObs ; m3$N
[1] 12
[1] 12
Warning message:
weights not frequencies are used so residuals remain unweighted in: residuals.gamlss(m3)
[1] 12
[1] 12
```
We can see that, while in this specific example the fitted coefficients are the same, the deviances and more importantly the standard errors have been affected by the change in weights. Also because the weights are not frequencies the length of the residuals remains 12. In general using weights that are not frequencies is not recommended unless the user knows what he/she doing and is aware of the problem.

## 3.2 The gamlss object

The function gamlss() returns a gamlss object, that is, a GAMLSS fitted model which may have converged or not depending whether the maximum number of iterations given by c.cyc has been reached or not.

The generic functions print and summary can be used to print and summarize the object as was indicated in Chapter [2.](#page-16-0)

The model

#### > h<-gamlss(y<sup>-cs(x</sup>, df=3), sigma.fo=<sup>-cs(x</sup>,df=3), family=TF, data=abdom)

fitted earlier is used here to demonstrate the composition of a gamlss object. By calling the names function we are able to check on the components of the object h

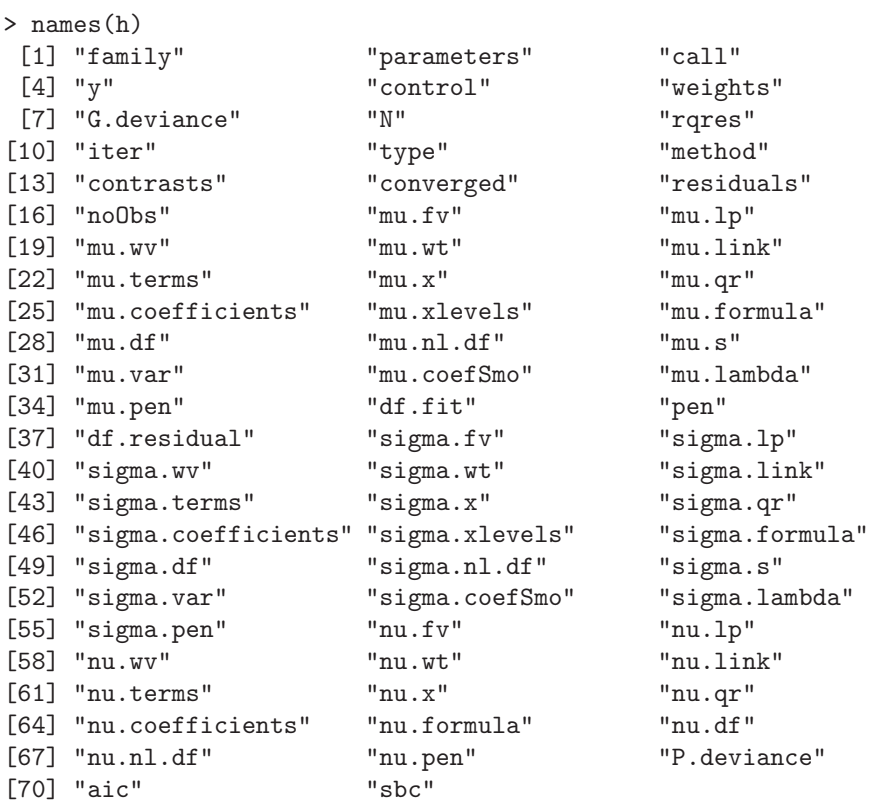

More generally any gamlss object has the following components

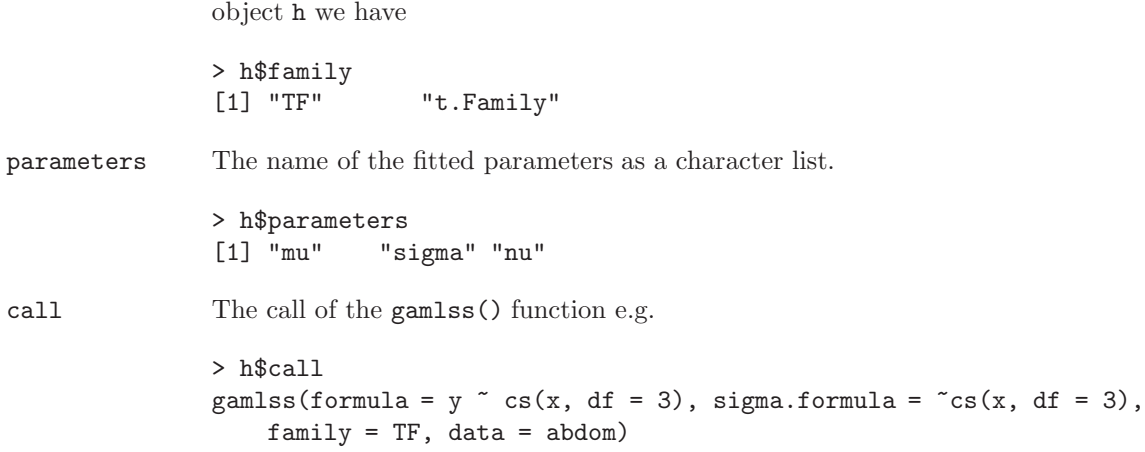

family The distribution family of the gamlss object (see Chapter [4\)](#page-66-0) e.g. for the

#### 3.2. THE GAMLSS OBJECT 43

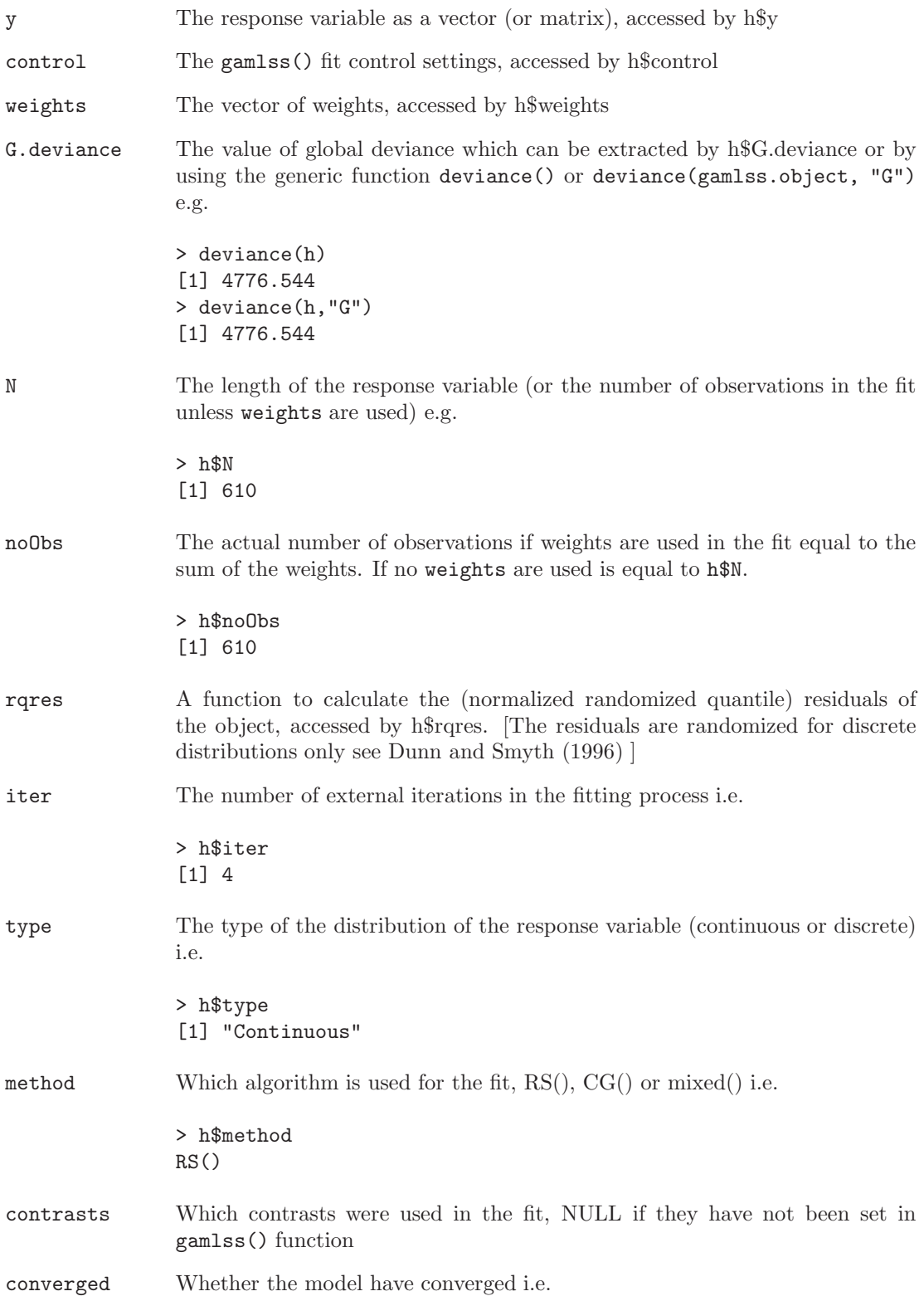

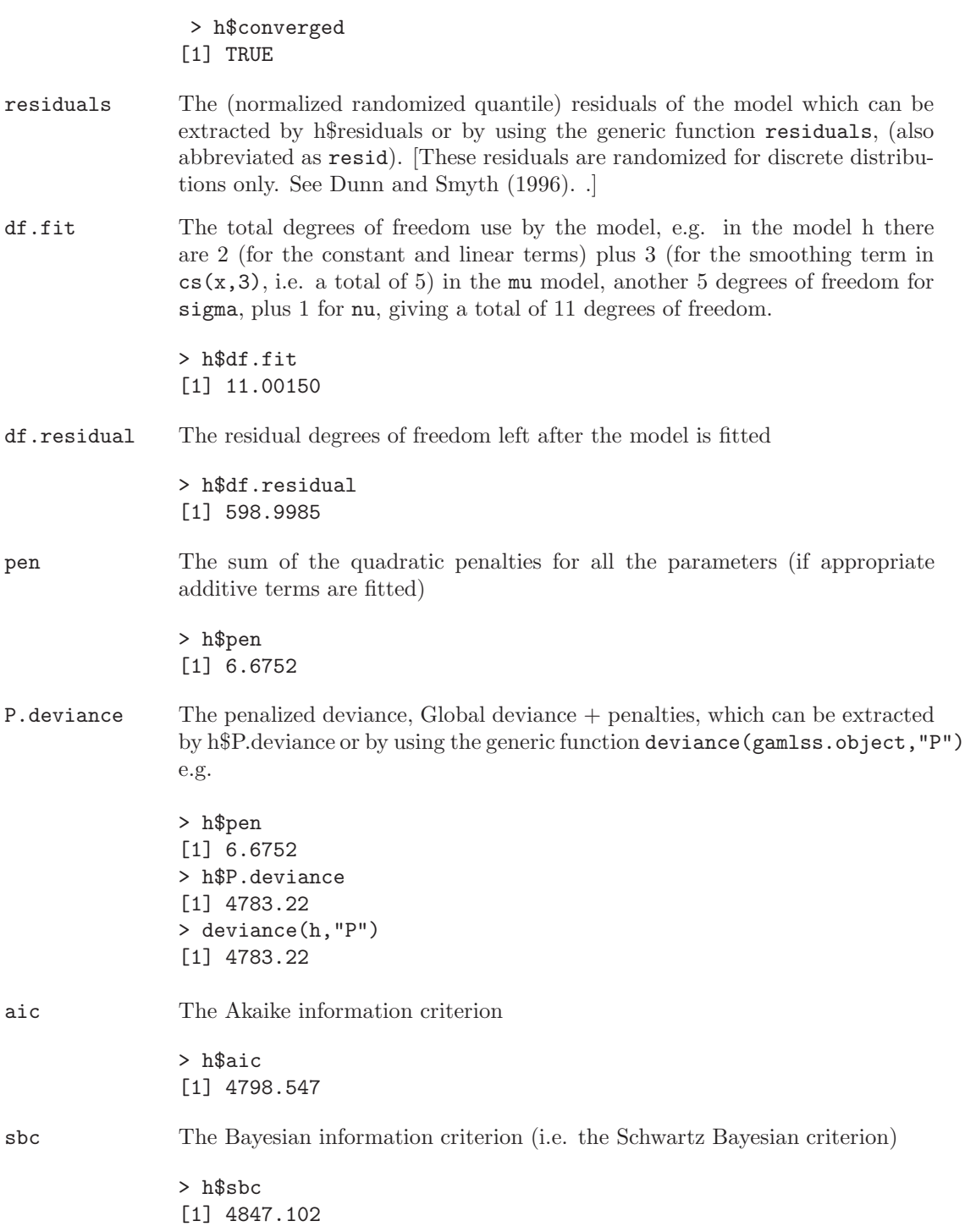

The rest of the components refer to the parameters of the model (if they exist). The name parameter below should be replaced with the appropriate parameter which can be any of the mu, sigma, nu or tau).

- <span id="page-44-0"></span>parameter.fv The fitted values of the appropriate parameter accessed by e.g. h\$mu.fv. The fitted values can also be extracted using the generic function fitted e.g. fitted(h,"mu") extracts the mu fitted values
- parameter.lp The linear predictor of the appropriate parameter, accessed by e.g. h\$mu.lp.
- parameter.wv The working variable of the appropriate parameter.
- parameter.wt The working weights of the appropriate parameter.
- parameter.link

The link function for appropriate parameter.

parameter.terms

The terms for the appropriate parameter model.

- parameter.x The design matrix for the appropriate parameter.
- parameter.qr The QR decomposition of the appropriate parameter model.
- parameter.coefficients

The linear coefficients of the the appropriate parameter model which can be also extracted using the generic function coef

parameter.formula

The formula for the appropriate parameter model.

- parameter.df The appropriate parameter degrees of freedom.
- parameter.nl.df

The non linear (e.g. smoothing) degrees of freedom for the appropriate parameter.

- parameter.pen The sum of the quadratic penalties for the specific parameter (if appropriate additive terms are fitted).
- parameter.xlevels

(only where relevant) a record of the levels of the factors used in fitting of this parameter.

#### 3.3 The refit and update functions

#### 3.3.1 refit()

The function refit() can be used if the converged component of the gamlss fitted object is FALSE, that is, when the maximum number of iteration c.cyc has been reached without convergence. The default value for c.cyc is 20 and it is usually sufficient for most problems. Here it is an artificial example in which we force the algorithm to stop in the second iteration so we can continue with refit()

```
> con1 <- gamlss.control(c.crit=0.000001, n.cyc=2)
> h<-gamlss(y~cs(x, df=3), sigma.fo=~cs(x,df=3), family=TF, data=abdom, control=con1)
GAMLSS-RS iteration 1: Global Deviance = 4777.367
GAMLSS-RS iteration 2: Global Deviance = 4776.539
```

```
Warning message:
Algorithm RS has not yet converged in: RS()
> h<-refit(h)
GAMLSS-RS iteration 3: Global Deviance = 4776.544
GAMLSS-RS iteration 4: Global Deviance = 4776.544
```
#### 3.3.2 update()

The function update() can be used to update formulae or other arguments of a gamlss fitted object. To update formulae update uses the the R update.formula() function to update the specified distribution parameter.

The gamlss update() function is defined as

```
update.gamlss(object, formula., ..., what = c("mu", "sigma", "nu", "tau"),
              evaluate = TRUE)
  where
object a gamlss fitted object
formula. the formula to update
... for updating argument in gamlss()
what what parameter of the distribution is required for updating in the formula,
              mu, sigma, nu or tau, the default is what="mu"
evaluate whether to evaluate the call or not (the default is TRUE)
```
Here we use the AIDS data which consist of the quarterly reported AIDS cases in the U.K. from January 1983 to March 1994 obtained from the Public Health Laboratory Service, Communicable Disease Surveillance Centre, London. We start by using the poisson family to model the number of reported cases (the response variable), against time (a continuous explanatory variable) which we smooth with a cubic spline smoother using 5 effective degrees of freedom and against qrt a factor representing quarterly seasonal effect. We then (i) change the family to negative binomial (type I) (ii) update the smoothing parameter with  $df=8$  (iii) remove the quarterly seasonal effect (iv) and finally fit a normal family model with response the  $log(y)$ .

```
> data(aids)
> # fit a poisson model
> h.po <-gamlss(y~cs(x,2)+qrt, family=PO, data=aids)
GAMLSS-RS iteration 1: Global Deviance = 448.1315
GAMLSS-RS iteration 2: Global Deviance = 448.1315
> # update with a negative binomial
> h.nb <-update(h.po, family=NBI)
GAMLSS-RS iteration 1: Global Deviance = 388.8086
GAMLSS-RS iteration 2: Global Deviance = 390.7803
GAMLSS-RS iteration 3: Global Deviance = 391.396
GAMLSS-RS iteration 4: Global Deviance = 391.3996
GAMLSS-RS iteration 5: Global Deviance = 391.3965
```

```
GAMLSS-RS iteration 6: Global Deviance = 391.3962
> # update the smoothing
> h.nb1 <-update(h.nb, \text{cs}(x,8)+qrt)
GAMLSS-RS iteration 1: Global Deviance = 362.943
GAMLSS-RS iteration 2: Global Deviance = 359.1257
GAMLSS-RS iteration 3: Global Deviance = 359.229
GAMLSS-RS iteration 4: Global Deviance = 359.2342
GAMLSS-RS iteration 5: Global Deviance = 359.2348
> # remove qrt
> h.nb2 <-update(h.nb1, ~.-qrt)
GAMLSS-RS iteration 1: Global Deviance = 379.5511
GAMLSS-RS iteration 2: Global Deviance = 379.5303
GAMLSS-RS iteration 3: Global Deviance = 379.5628
GAMLSS-RS iteration 4: Global Deviance = 379.5626
> # put back qrt take log of y and fit a normal distribution
> h.nb3 <-update(h.nb1,log(.)~.+qrt, family=NO)
GAMLSS-RS iteration 1: Global Deviance = -42.3446
GAMLSS-RS iteration 2: Global Deviance = -42.3446
> # verify that it is the same
> h.no < - gamlss(log(y)<sup>\sim</sup>cs(x,8)+qrt,data=aids)
GAMLSS-RS iteration 1: Global Deviance = -42.3446
GAMLSS-RS iteration 2: Global Deviance = -42.3446
```
Finally we give an example taken from see Venables and Ripley (2002) Section 6.1, to demonstrate how update can be used to fit two different lines in a analysis of covariance situation. Each model fits a separate regression of gas consumption on temperature for the two different levels of the factor Insul.

```
> library(MASS)
> data(whiteside)
> attach(whiteside)
> gasB <- gamlss(Gas~Temp, data=subset(whiteside, Insul=="Before"))
GAMLSS-RS iteration 1: Global Deviance = 5.7566
GAMLSS-RS iteration 2: Global Deviance = 5.7566
> gasA <- update(gasB,data=subset(whiteside, Insul=="After"))
GAMLSS-RS iteration 1: Global Deviance = 20.9026
GAMLSS-RS iteration 2: Global Deviance = 20.9026
> plot(Temp,Gas,pch=21,bg=c("red","green3")[unclass(Insul)])
> lines(Temp[Insul=="Before"],fitted(gasB))
> lines(Temp[Insul=="After"],fitted(gasA), col="blue")
> detach(whiteside)
> plot(Temp,Gas,pch=21,bg=c("red","green3")[unclass(Insul)])
> lines(Temp[Insul=="Before"],fitted(gasB))
> lines(Temp[Insul=="After"],fitted(gasA), col="blue")
```
 $\leq$ See figure [3.1](#page-47-0) for the plot $>$ 

<span id="page-47-0"></span>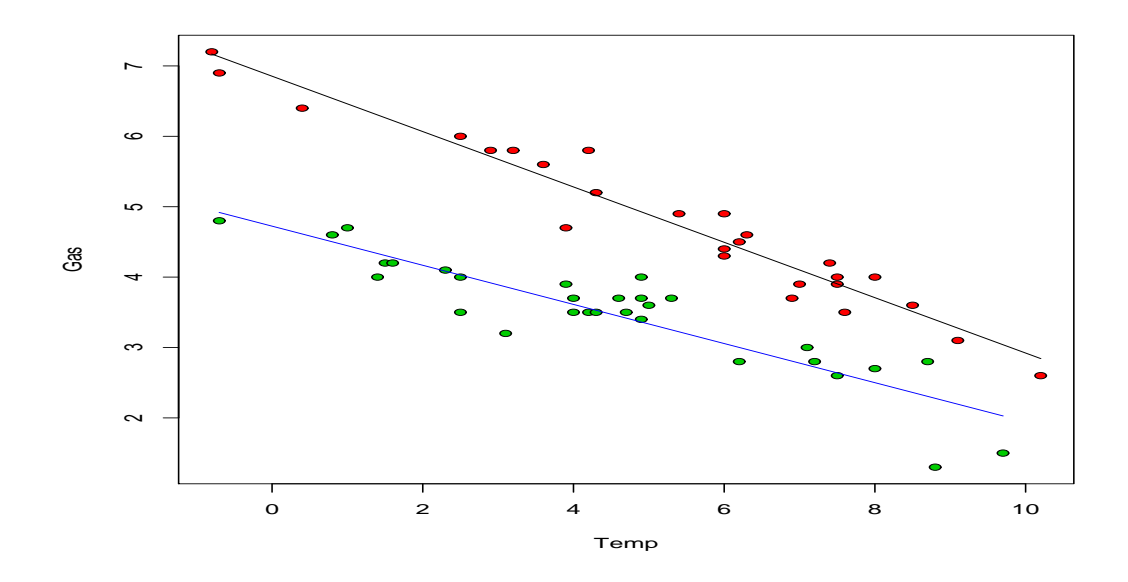

Figure 3.1: Rent (R) against floor space (Fl) from the rent data

### 3.4 The predict and lpred functions

The function predict.gamlss() is the GAMLSS specific method which produces predictors for the current or a new data set for a specified parameter of a gamlss object. The predict.gamlss() can be used to extract (linear) predictors, (type="link"), fitted values, (type="response") and contributions of terms in the (linear) predictor, (type="terms"), for a specific parameter in the model at the current or new values of the x-variables in a similar way that the predict.lm() and predict.glm() functions can be used for  $lm$  and  $glm$  objects. Problems associated with the above functions, see Venables and Ripley (2002) Section 6.4, are avoided here since the predict() function for gamlss is based on the safe predict.gam() S-PLUS function of Trevor Hastie, see Chambers and Hastie (1992). Note that the main difference between the gamlss predict() and the usual predictive functions in R is the fact that the gamlss predict() function is distribution parameter specific, that is, predictions are for one of the distribution parameters mu, sigma, nu and tau.

Linear predictors, fitted values and specific terms for a specific distribution parameter in the model at the current data values of the explanatory variables can be also extracted using the function lpred() (which in fact is called from predict() if the newdata argument is NULL, see below).

The gamlss predict() function is defined as

predict.gamlss(object, what = c("mu", "sigma", "nu", "tau"), newdata = NULL, type = c("link", "response", "terms"),  $terms = NULL, se.fit = FALSE, data = NULL, ...)$ 

where

obj a gamlss fitted object

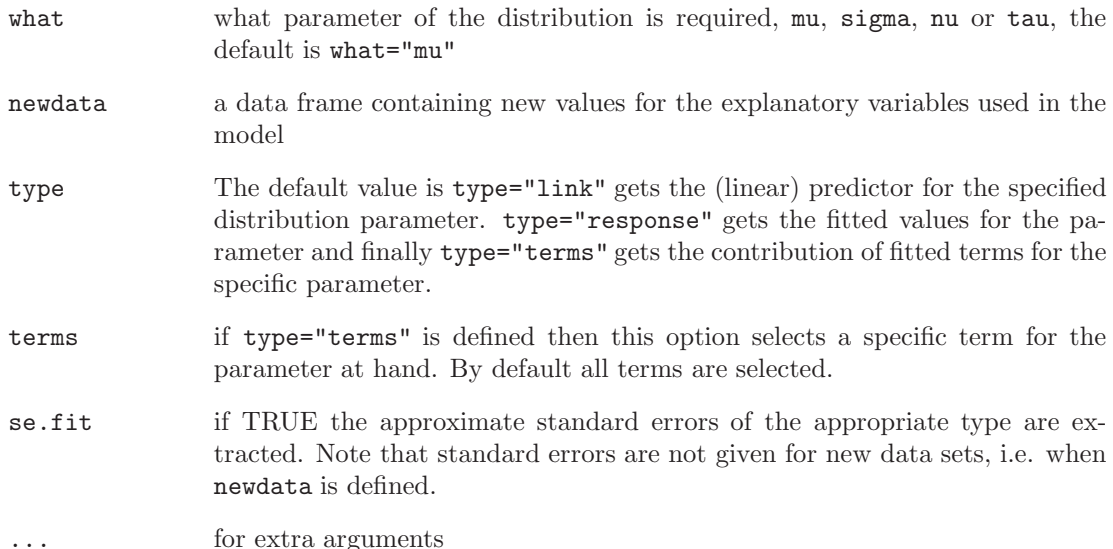

The lpred function of gamlss has identical arguments to the predict.gamlss() function apart from the newdata argument which does not exist in lpred. The functions fitted() and fv() are equivalent to using lpred() or predict() with the argument type="response". The function  $lp()$  is equivalent of using using  $lpred()$  or  $predict()$  with the argument type="link". The following code demonstrates some of the points.

```
> data(aids)
> # fitting a negative binomial type I distribution
> aids.1<-gamlss(y<sup>-</sup>poly(x,3)+qrt, family=NBI, data=aids) #
GAMLSS-RS iteration 1: Global Deviance = 383.4573
GAMLSS-RS iteration 2: Global Deviance = 381.7155
GAMLSS-RS iteration 3: Global Deviance = 381.7145
GAMLSS-RS iteration 4: Global Deviance = 381.7145
> # different ways to obtain the (linear) predictor for mu
> predict(aids.1)
     1 2 3 4 5 6 7 8
1.322524 1.490931 1.996051 2.140244 2.540856 2.643345 3.084552 3.166838
     9 10 11 12 13 14 15 16
3.507549 3.552144 3.937462 3.965866 4.254701 4.249425 4.586879 4.569425
     17 18 19 20 21 22 23 24
4.814407 4.767284 5.064898 5.009610 5.218763 5.137819 5.403616 5.318518
     25 26 27 28 29 30 31 32
5.499867 5.393124 5.635130 5.528245 5.689814 5.565298 5.791535 5.670888
    33 34 35 36 37 38 39 40
5.820702 5.686435 5.904928 5.778544 5.924625 5.788633 6.007406 5.883308
     41 42 43 44 45
6.033682 5.903987 6.131065 6.017277 6.179967
> identical(predict(aids.1),predict(aids.1, what="mu"))
[1] TRUE
> identical(predict(aids.1),predict(aids.1, what="mu", type="link"))
[1] TRUE
```

```
> identical(predict(aids.1),lpred(aids.1))
[1] TRUE
> identical(predict(aids.1),lpred(aids.1, what="mu"))
[1] TRUE
> identical(predict(aids.1),lpred(aids.1, what="mu", type="link"))
[1] TRUE
> identical(predict(aids.1),lp(aids.1))
[1] TRUE
> identical(predict(aids.1),lp(aids.1,what="mu"))
[1] TRUE
> identical(predict(aids.1),lp(aids.1,what=mu))
[1] TRUE
> predict(aids.1, type="response")
 [1] 3.752880 4.441230 7.359933 8.501513 12.690525 14.060153
 [7] 21.857665 23.732334 33.366396 34.888031 51.288277 52.765969
[13] 70.435743 70.065108 98.187495 96.488586 123.273656 117.599460
[19] 158.364296 149.846225 184.705623 170.343807 222.208509 204.081110
[25] 244.659407 219.889330 280.095223 251.701754 295.838692 261.202927
[31] 327.515320 290.292221 337.208549 294.840605 366.840883 323.287991
[37] 374.138170 326.566183 406.427725 358.994714 417.248315 366.495867
[43] 459.925725 410.459336 482.976045
> identical(predict(aids.1, what="mu", type="response"),
             lpred(aids.1, what="mu", type="response"))
[1] TRUE
> identical(predict(aids.1, type="response"),fitted(aids.1, what="mu") )
[1] TRUE
> identical(predict(aids.1, type="response"),fv(aids.1, what="mu") )
[1] TRUE
> identical(predict(aids.1, type="response"),fv(aids.1, what=mu) )
[1] TRUE
```
Note that while fv and lp allow the what argument to be set both as a character or a name, e.g. "mu" or mu, the equivalent argument in predict, lpred and fitted allow only characters, e.g. "mu".

se.fit=TRUE can be used to obtain approximate standard errors for both predict() or lpred. The result would be a list containing two objects, fit and se.fit.

```
> paids.1 <- predict(aids.1, what="mu", se.fit=TRUE ,type="response")
> names(paids.1)
[1] "fit" "se.fit"
> paids.1$se.fit
      1 2 3 4 5 6 7
0.6739890 0.6939025 1.0019629 1.0183976 1.3176894 1.2834913 1.7429449
      8 9 10 11 12 13 14
1.7127567 2.1427115 2.1544452 2.9143105 2.9114575 3.6733450 3.8148465
     15 16 17 18 19 20 21
5.0853267 4.9618717 6.0957367 6.0692381 7.7446967 7.2466055 8.6062972
     22 23 24 25 26 27 28
```

```
8.1251614 10.0603188 9.2492801 10.8913743 9.9202147 12.2761289 11.3375706
      29 30 31 32 33 34 35
13.4118442 11.9623956 14.8348532 13.5865259 15.8386666 13.9548821 16.9870776
      36 37 38 39 40 41 42
15.1415277 17.1035025 15.4483994 18.5918097 16.5360814 18.9783873 19.7091914
      43 44 45
25.9319310 25.4682431 33.2581498
```
Warning: Standard errors should be used with caution. If the (linear) predictor contains only linear (no smoothing) terms then the standard errors of the (linear) predictor (using the option type="link") are correctly calculated. Standard errors for fitted distribution parameters if the link function is not the identity function are calculated using the delta-method which could be unreliable, see Chambers and Hastie (1992) p 240. If additive (smoothing) terms are included in the model of a specific distribution parameter then the unreliability increases since the the standard errors of the additive (smoothing) terms are crudely approximated using the method described in Chambers and Hastie (1992) Section 7.4.4.

The option type="terms" creates a matrix containing the contribution to the (linear) predictor from each of the terms in the model formula. If in addition the argument  $se.fit=TRUE$ is set then a list of two objects is created, each containing a matrix. The first matrix contains the contribution of the terms to the (linear) predictor and the second their approximate standard errors. The number of columns in the matrices are the number of terms in the model formula. The argument terms can be used in combination with type="terms" to select the contribution to the (linear) predictor of a specific term in the model. A typical use of the option type="terms" is for plotting the additive contribution of a specific term in modelling a distribution parameter as in the function term.plot().

```
> paids.2 <- predict(aids.1, what="mu", type="terms")
> colnames(paids.2)
[1] "poly(x, 3)" "qrt"
> # now with se
> paids.2 <- predict(aids.1, what="mu", type="terms", se.fit=TRUE)
> names(paids.2)
[1] "fit" "se.fit"
> colnames(paids.2$fit)
[1] "poly(x, 3)" "qrt"
> colnames(paids.2$se.fit)
[1] "poly(x, 3)" "qrt"
> # select only "qrt" to save
> paids.2 <- predict(aids.1, what="mu", type="terms", se.fit=TRUE, terms="qrt")
> colnames(paids.2$fit)
[1] "qrt"
```
The most common use of the function predict() is to obtain fitted values for a specific parameter at new values of the explanatory variables (predictors) for predictive purposes or for validation. In order to do that the argument newdata should be set. The predict() function expects that the object given in newdata is a data frame containing the right x-variables used in the model. This could cause problems if a transformed variables is used in the fitting of the original model (see below).

The predict() function for gamlss is based on the predict.gam() S-PLUS function of Trevor Hastie which insures that the prediction is reliable even if expressions defining the terms in the model formula depend on the entire data vector for evaluation, are used, see Chambers and Hastie (1992) Section 7.3.3.

We reiterate here the steps used in the execution of  $predict()$  taken from Chambers and Hastie (1992) Section 7.3.3. Let  $\mathbf{D}_{old}$  the original data frame, with original design matrix  $\mathbf{X}_{old}$ , and  $D_{new}$  the new data frame (the new x-values where the fitted model has to be evaluated) and assume that both data frames contain the right columns in the sense that the x-variables used in the model formula (for the specific distribution parameter) are present in both.

1. Construct a new data frame using the combined (old and new) data, with columns the matching variables included in both data frames, i.e.  $\mathbf{D}_n = \begin{bmatrix} \mathbf{D}_{old} \\ \mathbf{D}_{new} \end{bmatrix}$ .

2. Construct the model frame and the corresponding new design matrix,  $\mathbf{X}_n = \begin{bmatrix} \mathbf{X}_{old_2} \\ \mathbf{X}_{new} \end{bmatrix}$ , using the combined data frame,  $\mathbf{D}_n = \begin{bmatrix} \mathbf{D}_{old} \\ \mathbf{D}_{new} \end{bmatrix}$ . Note that for certain models (when the function use to construct the design matrix is data dependent) the submatrix  $\mathbf{X}_{old_2}$  of the new design matrix  $X_n$ , corresponding to the original observations in  $D_{old}$ , may be different from the original design matrix  $\mathbf{X}_{old}$ . This for example can happen if the the cubic spline base, bs() is used in the model.

- 3. The parametric part of the model for the specified parameter is refitted using only  $\mathbf{X}_{old_2}$ . If the difference of the old and the new fit is large, a warning is given.
- 4. The coefficients from the fit obtain using only  $\mathbf{X}_{old_2}$  are used to obtain the new predictions.
- 5. If the gamlss object contains additive (smoothing) components an additional step is taken to evaluate the appropriate function at the the new data values. (This requires that the additive function has a predict option)

**Warning:** The random(),  $ra()$  and  $rc()$  additive functions do not have a predict option implemented.

Here we use the aids data to fit a negative binomial model using a polynomial,  $poly()$ , a cubic spline base,  $bs()$ , and a smoothing cubic spline,  $cs()$ , function to model time  $(x)$ . The sigma parameter is a constant is the model. predict() is used first, to find values for mu (type="response") at new data values and finally for sigma. Note that the predict() function gives a warning when bs is used in the mu model.

```
> data(aids)
> # create a new data frame
> newaids<-data.frame(x=c(45,46,47), qrt=c(2,3,4))
> # use with poly
```

```
> mod1<-gamlss(y~poly(x,3)+qrt, family=NBI, data=aids) #
Loading required package: splines
GAMLSS-RS iteration 1: Global Deviance = 383.4573
GAMLSS-RS iteration 2: Global Deviance = 381.7155
GAMLSS-RS iteration 3: Global Deviance = 381.7145
GAMLSS-RS iteration 4: Global Deviance = 381.7145
> # predict "mu" at new values
> (ap1 <- predict(mod1, what="mu", newdata=newaids, type = "response"))
[1] 410.9393 521.6606 471.6455
> # use with bs
> mod2<-gamlss(y~bs(x,5)+qrt, family=NBI, data=aids) #
GAMLSS-RS iteration 1: Global Deviance = 382.634
GAMLSS-RS iteration 2: Global Deviance = 380.0695
GAMLSS-RS iteration 3: Global Deviance = 380.0674
GAMLSS-RS iteration 4: Global Deviance = 380.0674
> # predict "mu" at new values
> (ap2 <- predict(mod2, what="mu", newdata=newaids, type = "response"))
[1] 389.8785 475.1377 408.4420
Warning message:
There is a discrepancy between the original and the re-fit
used to achieve 'safe' predictions
 in: predict.gamlss(mod2, what = "mu", newdata = newaids, type = "response")
> # use with cs
>mod3<-gamlss(y~cs(x,3)+qrt, family=NBI, data=aids) #
GAMLSS-RS iteration 1: Global Deviance = 381.1313
GAMLSS-RS iteration 2: Global Deviance = 379.6472
GAMLSS-RS iteration 3: Global Deviance = 379.8807
GAMLSS-RS iteration 4: Global Deviance = 379.878
GAMLSS-RS iteration 5: Global Deviance = 379.8779
> (ap3 <- predict(mod3, what="mu", newdata=newaids, type = "response"))
[1] 398.9763 496.9106 439.8638
> # get the term contributions
> (ap4 <- predict(mod3, what="mu", newdata=newaids, type = "terms"))
 cs(x, 3) qrt
1 1.308070 -0.10147125
2 1.335266 0.09084048
3 1.362463 -0.05830069
attr(,"constant")
[1] 4.782303
> # note that se.fit is not implemented with newdata
> (ap4 <- predict(mod3, what="mu", newdata=newaids, type = "terms", se.fit=TRUE))
  cs(x, 3) qrt
1 1.308070 -0.10147125
2 1.335266 0.09084048
3 1.362463 -0.05830069
attr(,"constant")
[1] 4.782303
Warning message:
```

```
se.fit = TRUE is not supported for new data values at the moment
in: predict.gamlss(mod3, what = "mu", newdata = newaids, type = "terms",
> # predict "sigma"
> (ap5 <- predict(mod3, what="sigma", newdata=newaids, type="response"))
[1] 0.00818511 0.00818511 0.00818511
```
Note that the se.fit argument is not working with new data.

The following example is taken from Venables and Ripley (2002) (who use it to demonstrate that the predict.lm function is not working properly for lm models). Here we use gamlss() and the safe predict.gamlss() function giving consistent correct results.

```
> library(MASS)
> data(wtloss)
> # squaring Days
> quad1 <-gamlss(Weight~Days+I(Days^2),data=wtloss)
GAMLSS-RS iteration 1: Global Deviance = 137.8867
GAMLSS-RS iteration 2: Global Deviance = 137.8867
> # using poly
> quad2 <-gamlss(Weight~Days+poly(Days,2),data=wtloss)
GAMLSS-RS iteration 1: Global Deviance = 137.8867
GAMLSS-RS iteration 2: Global Deviance = 137.8867
> # new data
> new.x <-data.frame(Days=seq(250,300,10), row.names=seq(250,300,10))
> # using predict
> predict(quad1, newdata=new.x)
[1] 112.5061 111.4747 110.5819 109.8277 109.2121 108.7351
> predict(quad2, newdata=new.x)
[1] 112.5061 111.4747 110.5819 109.8277 109.2121 108.7351
```
If a transformed variable is used in the fitting of the current data some care has to taken to insure that the right variables exist in the new data as well. For example, let us assume that a transformation of age is needed in the model i.e.  $nage \leq -age \leq .5$ . This could be fitted as mod<-gamlss(y  $\tilde{c}$  cs(age $\tilde{c}$ .5),data=mydata) or by transforming the age first, nage $\tilde{c}$ age $\degree$ .5, and then fitting mod<-gamlss(y $\degree$ cs(nage), data=mydata). The later fit is more efficient particularly for a data set with large mumber of data cases. In the first case, the code predict(mod,newdata=data.frame(age=c(34,56))) would produce the expected results. In the second case a new data frame has to be created containing the old data plus any new transform variable. This data frame has to be declared in the data argument of the predict() function. The option newdata should contain a data.frame with the transformed variable names and the transformed variable values for which prediction is required as the following example demonstrates.

```
> data(abdom)
> # assume that a transformation x^5 is required
> aa<-gamlss(y<sup>~</sup>cs(x^.5),data=abdom)
GAMLSS-RS iteration 1: Global Deviance = 4936.53 GAMLSS-RS
```

```
iteration 2: Global Deviance = 4936.53
> # predict at old values
> predict(aa, what="mu")[610]
[1] 371.3929
> # predict at new data
> predict(aa,newdata=data.frame(x=abdom$x[610]))
[1] 371.3929
> # now transform x first
> nx<-abdom$x^.5
> aaa<-gamlss(y~cs(nx),data=abdom)
GAMLSS-RS iteration 1: Global Deviance = 4936.53 GAMLSS-RS
iteration 2: Global Deviance = 4936.53
> # create a new data frame
> newd<-data.frame( abdom, nx=abdom$x^0.5)
> # predict at old values
> predict(aaa)[610]
[1] 371.3929
> # predict at new values
> predict(aaa,newdata=data.frame(nx=abdom$x[610]^.5), data=newd)
[1] 371.3929
```
#### 3.5 The prof.dev and prof.term functions

The function prof.dev obtains a profile deviance plot for any of the distribution parameters mu, sigma, nu or tau of the fitted family and is useful for checking the reliability of models in which one (or more) of the parameters in the distributions are constant, (and therefore have not been modelled as functions of explanatory variables). The **prof.dev** also provides a  $100(1-\alpha)\%$ profile likelihood confidence interval for the parameter for a specified value of  $\alpha$ . For example in the abdominal circumference data above we have fitted a  $t$  distribution to the data. The nu parameter is the degrees of freedom parameter of the t distribution and it would be of some interest to find a confidence interval for nu. Note that nu=1 corresponds to a Cauchy distribution while a large value of nu corresponds closely to a normal distribution. Usually it takes several attempts to select a suitable range for the parameter in order to produce a decent graph. Our advice is to start with a sparse grid for the parameter (i.e. few points) and improve that when you see the resulting plot (aiming to include the full 95% interval for the parameter within the horizontal axis scale and the horizontal deviance bar representing the global deviance at the endpoints of the parameter interval to be roughly half way up the vertical axis scale). Note that the procedure requires fitting the model repeatedly for a sequence of fixed values of the parameter of interest (nu in this example) so it can be slow.

Here we reproduce our first attempt (shown at the left side of figure [3.2\)](#page-57-0) and our final attempt (shown at the right side of figure [3.2\)](#page-57-0).

```
h <-gamlss(y<sup>\text{cs}(x, df=3), sigma.fo=\text{cs}(x, df=3), family=TF, data=abdom)</sup>
> pdfirst<-prof.dev(h,"nu",min=2,max=20,step=1)
*******************************************************************
nu.start=( 2 )
GAMLSS-RS iteration 1: Global Deviance = 4842.181
```

```
GAMLSS-RS iteration 2: Global Deviance = 4842.696
GAMLSS-RS iteration 3: Global Deviance = 4842.723
GAMLSS-RS iteration 4: Global Deviance = 4842.728
GAMLSS-RS iteration 5: Global Deviance = 4842.728
*******************************************************************
nu.start=( 3 )
GAMLSS-RS iteration 1: Global Deviance = 4807.084
GAMLSS-RS iteration 2: Global Deviance = 4806.768
GAMLSS-RS iteration 3: Global Deviance = 4806.769
GAMLSS-RS iteration 4: Global Deviance = 4806.769
*******************************************************************
...
...
...
*******************************************************************
nu.start=( 20 )
GAMLSS-RS iteration 1: Global Deviance = 4777.644
*******************************************************************
*******************************************************************
Best estimate of the fixed parameter is 12
with a Global Deviance equal to 4776.546 at position 11
*******************************************************************
```
 $\leq$ See the left side of figure [3.2](#page-57-0) for the plot $>$ 

The default value for  $100(1-\alpha)\%$  is 95% but the interval is not printed in this case because the specified range of the parameter values do not include the entire 95% CI.

```
pdlast<-prof.dev(h,"nu",min=5,max=45,step=1)
> pdlast<-prof.dev(h,"nu",min=5,max=45,step=1)
*******************************************************************
nu.start=( 5 )
GAMLSS-RS iteration 1: Global Deviance = 4785.339
GAMLSS-RS iteration 2: Global Deviance = 4784.86
GAMLSS-RS iteration 3: Global Deviance = 4784.879
GAMLSS-RS iteration 4: Global Deviance = 4784.88
GAMLSS-RS iteration 5: Global Deviance = 4784.88
*******************************************************************
...
...
...
*******************************************************************
nu.start=( 45 )
GAMLSS-RS iteration 1: Global Deviance = 4780.55
GAMLSS-RS iteration 2: Global Deviance = 4780.551
GAMLSS-RS iteration 3: Global Deviance = 4780.551
*******************************************************************
*******************************************************************
Best estimate of the fixed parameter is 12
```

```
with a Global Deviance equal to 4776.546 at position 8
A 95 % Confidence interval is: ( 6.332258 , 42.81560 )
*******************************************************************
```
Note that a useful option in the prof.dev function is type="l" if you wish to plot only the line and not the points in the graph.

This time the 95% confidence intervals is printed because was properly defined. For different confident intervals change the perc option, e.g. for a 99% use perc=99. The matrix pdlast saved by the above command contains the values of the profiling parameter and its equivalent global deviance.

#### > pdlast

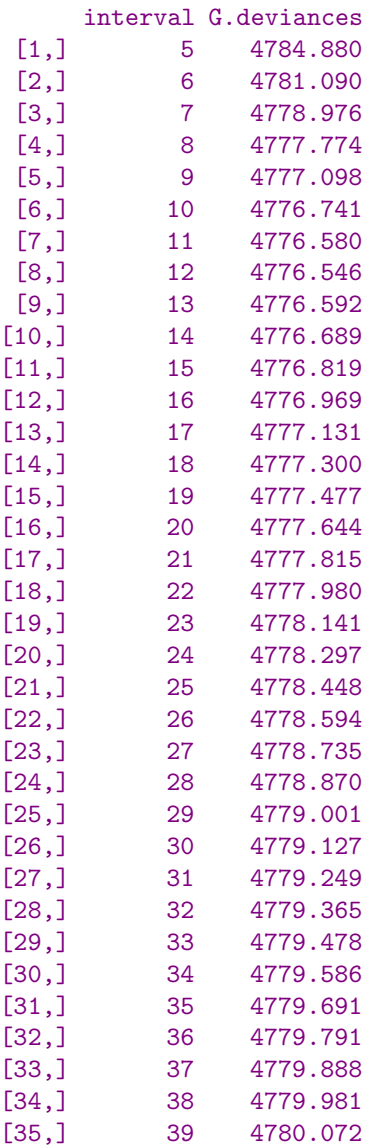

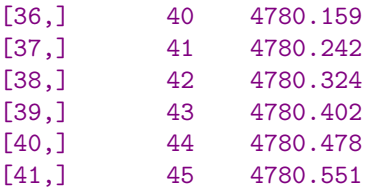

 $\leq$ See the right side of figure 3.2 for the plot $>$ 

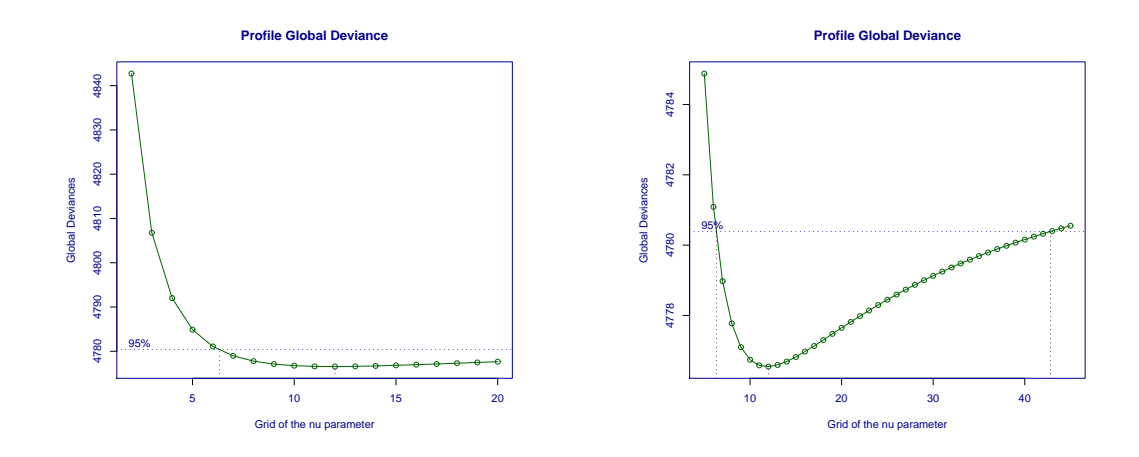

Figure 3.2: Profile global deviance for the degrees of freedom parameter of the  $t$  distribution fitted to the abdom data with  $\mu = cs(x, 3)$  and  $\sigma = cs(x, 3)$ 

The function prof.term() is similar to the function prof.dev() but it can provide a profile deviance for any parameter in the model not just for the distribution parameters. That is, while prof.dev() can be applied to profile a (constant) parameter of the distribution of the response variable y (i.e.  $\mu$ ,  $\sigma$ ,  $\nu$  or  $\tau$ ), the prof.term() can be applied to any parameter in the predictor model for  $\mu$ ,  $\sigma$ ,  $\nu$  or  $\tau$ . In order to show how the **prof.term**() is working consider the AIDS data first used in Section [3.3.1.](#page-44-0) Let us assume first that we are interested to fit a linear in time term  $(x)$  plus a factor for the the quarterly seasonal effect,  $\text{qrt}$ , using the negative binomial model (type I) family. This model is fitted as

```
> aids1<-gamlss(y~x+qrt,data=aids,family=NBI)
GAMLSS-RS iteration 1: Global Deviance = 492.7247
GAMLSS-RS iteration 2: Global Deviance = 492.6375
GAMLSS-RS iteration 3: Global Deviance = 492.6373
> summary(aids1)
*******************************************************************
Family: c("NBI", "Negative Binomial type I")
Call: gamlss(formula = y x + qrt, family = NBI, data = aids)
Fitting method: RS()
```
<span id="page-57-0"></span>

```
-------------------------------------------------------------------
Mu link function: log
Mu Coefficients:
           Estimate Std. Error t value Pr(>|t|)
(Intercept) 2.88540 0.185279 15.5732 1.412e-18
x 0.08744 0.005382 16.2446 3.268e-19
qrt2 -0.12038 0.193843 -0.6210 5.381e-01
qrt3 0.11176 0.192855 0.5795 5.655e-01
qrt4 -0.07554 0.193160 -0.3911 6.978e-01
 -------------------------------------------------------------------
Sigma link function: log
Sigma Coefficients:
           Estimate Std. Error t value Pr(>|t|)
(Intercept) -1.603 0.2533 -6.328 1.110e-07
-------------------------------------------------------------------
No. of observations in the fit: 45
Degrees of Freedom for the fit: 6
     Residual Deg. of Freedom: 39
                    at cycle: 3
Global Deviance: 492.6373
          AIC: 504.6373
          SBC: 515.4773
*******************************************************************
>
```
The coefficient for the linear term in time  $(x)$  has a value of 0.08744 and its t value indicates that it is highly significant. An approximate 95% confidence interval for this parameter can be obtained using  $0.08744 \pm 1.96 \times 0.005382$ , which results to the approximate interval  $(0.0769, 0.0980)$ . We shall use now the function  $\text{prof. term}$  to find a more accurate profile (deviance) 95% confidence interval for the linear term parameter. Note that this in the model formula indicates which parameter to profile.

```
mod \le -quote(gamlss(y \text{ s offset(this * x) + qrt, data = aids, family = NBI))prof.term(mod, min=0.06, max=0.11, step=0.001)
GAMLSS-RS iteration 1: Global Deviance = 508.1867
GAMLSS-RS iteration 2: Global Deviance = 508.1845
...
...
...
GAMLSS-RS iteration 1: Global Deviance = 502.4454
GAMLSS-RS iteration 2: Global Deviance = 502.4449
*******************************************************************
Best estimate of the fixed parameter is 0.087
with a Global Deviance equal to 492.6412 at position 28
```
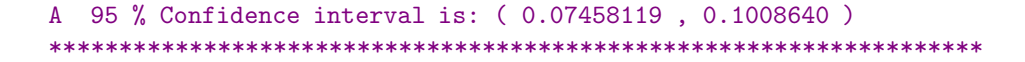

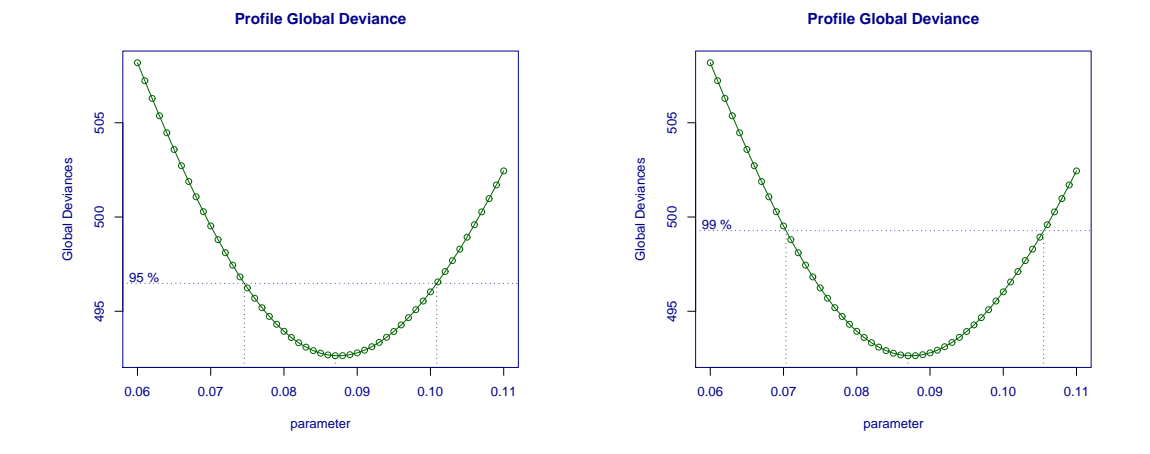

Figure 3.3: Profile global deviance for the linear trend parameter in the model gamlss (y x+qrt, data=aids, family=NBI)

 $\le$ See the left side of figure 3.3 for the plot $>$ 

As we see the 95% profile deviance confident interval is (0.0746, 0.1009), not far from the approximate one of (0.0769, 0.0980). In general this would not be the case if the likelihood is not nearly quadratic at the maximum. To obtain a 99% interval use

```
prof.term(mod, min=0.06, max=0.11, step=0.001, perc=99)
GAMLSS-RS iteration 1: Global Deviance = 508.1867
GAMLSS-RS iteration 2: Global Deviance = 508.1845
...
...
...
GAMLSS-RS iteration 1: Global Deviance = 502.4454
GAMLSS-RS iteration 2: Global Deviance = 502.4449
*******************************************************************
Best estimate of the fixed parameter is 0.087
with a Global Deviance equal to 492.6412 at position 28
A 99 % Confidence interval is: ( 0.07034371 , 0.1055237 )
*******************************************************************
>
```
 $\leq$ See the right side of figure 3.3 for the plot $>$ 

Now we shall used plot.term to find a break point in the relationship between the response and one of the explanatory variables. Stasinopoulos and Rigby (1992) have shown that the AIDS data provide a clear break point between the AIDS cases and time. Here we consider a linear+linear model for time  $(x)$ , i.e.  $x+(x>break)*(x-break)$  and we are interested to estimate the break point.

```
aids.1 <- quote(gamlss(y ~ x+I((x>this)*(x-this))+qrt,family=NBI,data=aids))
  prof.term(aids.1, min=1, max=45, step=1, criterion="GD")
GAMLSS-RS iteration 1: Global Deviance = 492.7247
GAMLSS-RS iteration 2: Global Deviance = 492.6375
...
...
...
GAMLSS-RS iteration 2: Global Deviance = 490.866
GAMLSS-RS iteration 1: Global Deviance = 492.6376
GAMLSS-RS iteration 2: Global Deviance = 492.6373
*******************************************************************
Best estimate of the fixed parameter is 18
with a Global Deviance equal to 377.8706 at position 18
A 95 % Confidence interval is: ( 17.22821 , 19.39456 )
*******************************************************************
```
The profile plot (shown in the left of figure [3.4\)](#page-61-0) indicates strong support for a break point at  $x = 18$  but the interval is accurate enough so we repeat with a tighter interval.

```
> prof.term(aids.1, min=16, max=21, step=.1, criterion="GD")
GAMLSS-RS iteration 1: Global Deviance = 394.1469
GAMLSS-RS iteration 2: Global Deviance = 392.7581
GAMLSS-RS iteration 3: Global Deviance = 392.7562
GAMLSS-RS iteration 4: Global Deviance = 392.7557
...
...
GAMLSS-RS iteration 1: Global Deviance = 393.6158
GAMLSS-RS iteration 2: Global Deviance = 393.6152
GAMLSS-RS iteration 1: Global Deviance = 394.6022
GAMLSS-RS iteration 2: Global Deviance = 394.6018
*******************************************************************
Best estimate of the fixed parameter is 18.3
with a Global Deviance equal to 377.4618 at position 24
A 95 % Confidence interval is: ( 17.19859 , 19.42017 )
*******************************************************************
```
The resulting plot is shown in the right of figure [3.4\)](#page-61-0).

Finally the function prof.term can also be used as a way of determining a smoothing (hyper) parameter in a model by plotting the Generalized Akaike Information Criterion,  $GAIC(\sharp)$  [where penalty  $\sharp$  is specified by the penalty= argument of prof.term. Consider the model gamlss(y  $\sim$  cs(x,df=??) + qrt, data = aids, family = NBI) in which we would like to determine a reasonable value for the missing degrees of freedom. Models with different degrees of freedom can be fitted and their generalized Akaike Information criterion (GAIC) plotted against the degrees of freedom, see Section [7](#page-134-0) for more details. This process can be automated using the function prof.term.

 $mod1<-quote(gamlss(y ~ c s(x, df=this) + qrt, data = aids, family = NBI))$ 

<span id="page-61-0"></span>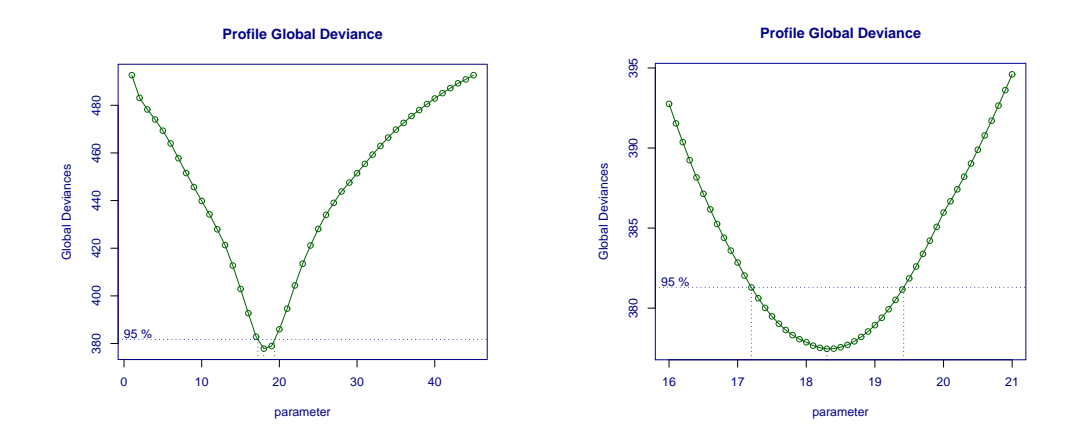

Figure 3.4: Profile global deviance for the break point in the model gamlss(y x+(x>break)\*(x-break)+qrt,data=aids,family=NBI)

```
prof.term(mod1, min=1, max=15, step=1, criterion="IC", penalty=2.5)
GAMLSS-RS iteration 1: Global Deviance = 419.4861
GAMLSS-RS iteration 2: Global Deviance = 423.8037
...
...
...
GAMLSS-RS iteration 3: Global Deviance = 347.9344
GAMLSS-RS iteration 4: Global Deviance = 347.934
>
```
The profile plot (shown in figure [3.5\)](#page-62-0) indicates that the degrees of freedom for smoothing should be around 8 using criterion  $GAIC(2.5)$  (see also the discussion in chapter [7\)](#page-134-0).

Warning: Profile deviance intervals should be used with care if random effects are included in the model for any of the distribution parameters. They correspond to a naive plug-in profile estimation which in general produces narrower intervals than the marginal likelihood approach, see Rigby and Stasinopoulos (2005) Section 6.2 and Appendix A.2. The more accurate profile deviance intervals are obtained from the approximate marginal likelihoods which are model dependent. At present we do not provide a general function for calculating these intervals.

<span id="page-62-0"></span>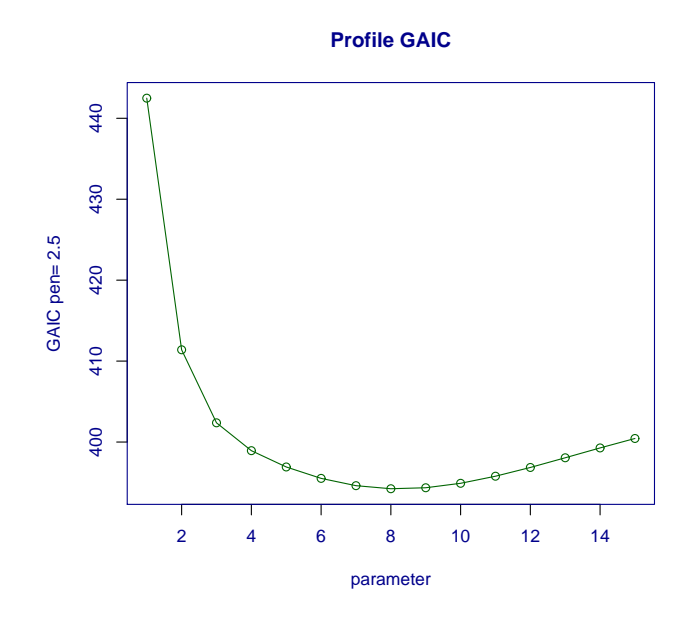

Figure 3.5: Profile GAIC with penalty 2.5 for the degrees of freedom in the model gamlss(y  $cs(x, df = this) + qrt$ , data = aids, family = NBI)

## 3.6 Other gamlss functions

They are a few other generic functions as  $\text{coef}()$ , formula(), model.frame(), model.matrix and terms() which can apply to gamlss objects. Their main difference with other statistical modelling objects is the extra argument what which determines what distribution parameter the function has to extract the appropriate component. The default value is the component of the mu distribution parameter. For example

```
> data(abdom)
> h<-gamlss(y~cs(x, df=3), sigma.fo=~cs(x,df=3), family=BCT, data=abdom)
GAMLSS-RS iteration 1: Global Deviance = 4772.531
GAMLSS-RS iteration 2: Global Deviance = 4772.445
GAMLSS-RS iteration 3: Global Deviance = 4772.429
GAMLSS-RS iteration 4: Global Deviance = 4772.423
GAMLSS-RS iteration 5: Global Deviance = 4772.422
GAMLSS-RS iteration 6: Global Deviance = 4772.422
> # get the coefficint for "nu"
> coef(h,"nu")
(Intercept)
 -0.1228056
> # get the formula for the sigma model
```

```
> formula(h, "sigma")
\text{c} \cdot \text{c} \cdot \text{x}, df = 3)
> # get the terms component in the nu model
> terms(h,"nu")
y \sim 1attr(,"variables")
list(y)
attr(,"factors")
numeric(0)
attr(,"term.labels")
character(0)
attr(,"specials")
attr(,"specials")$cs
NULL
attr(,"specials")$lo
NULL
attr(,"specials")$random
NULL
attr(,"specials")$ra
NULL
attr(,"specials")$rc
NULL
attr(,"specials")$fp
NULL
attr(,"specials")$ps
NULL
attr(,"specials")$vc
NULL
attr(,"specials")$pp
NULL
attr(,"order")
numeric(0)
attr(,"intercept")
[1] 1
attr(,"response")
[1] 1
attr(,".Environment")
<environment: 01892CB4>
attr(,"predvars")
```
## 3.6. OTHER GAMLSS FUNCTIONS 65

list(y) attr(,"dataClasses") y "numeric"

CHAPTER 3. THE GAMLSS() FUNCTION

# <span id="page-66-0"></span>Chapter 4

## Distributions

## 4.1 Different distributions in gamlss()

Tables [4.1](#page-67-0) and [4.2](#page-68-0) show the different continuous and discrete gamlss.family distributions respectively available in the current version of the gamlss packages. The majority of the distributions are in the original gamlss package. The ones implemented more recently are in the package gamlss.dist which has to be downloaded for the distributions to be used. New dis-tributions can be added relatively easy as shown in Section [4.2.](#page-72-0) Johnson *et al.* (1993, 1994, 1995) are the classic reference books on distributions and cover most of the distributions in the Tables [4.1](#page-67-0) and [4.2.](#page-68-0) The BCPE and BCT distributions are new, see Appendix [A](#page-180-0) and Rigby and Stasinopoulos (2004, 2006). Full specifications of all the distributions in Tables [4.1](#page-67-0) and [4.2](#page-68-0) are given in Appendix [A.](#page-180-0)

In order to fit a different distribution to the data change the family argument in the gamlss() function. Column "R-name" in Tables [4.1](#page-67-0) and [4.2](#page-68-0) gives the definition function for each family of distributions. The brackets in the family argument after the specific family name, eg. GA(), are non compulsory but are needed to specify a different link function from the default for one (or more) of the distribution parameters. Consider, for example, the rent data (included in the gamlss package) shown in Figure [4.1.](#page-68-0) The response variable R is the monthly net rent (rent minus calculated or estimated utility cost) and the x-variable is the floor space in square meters (Fl). To fit a gamma distribution with the default log links for both the mu and sigma, family=GA can be used. family=GA(mu.link="identity") can be used to change the link function for the mean to an "identity" link.

```
> attach(rent)
> rent.1 <-gamlss(R<sup>~</sup>lo(Fl,span=.4),sigma.formula=<sup>~</sup>lo(Fl,span=.4),
                    family=GA)
GAMLSS-RS iteration 1: Global Deviance = 28044.90
GAMLSS-RS iteration 2: Global Deviance = 28044.31
GAMLSS-RS iteration 3: Global Deviance = 28044.32
GAMLSS-RS iteration 4: Global Deviance = 28044.32
> rent.2 <-gamlss(R<sup>~</sup>lo(Fl,span=.4),sigma.formula=<sup>~</sup>lo(Fl,span=.4),
                    family=GA(mu.link="identity"))
GAMLSS-RS iteration 1: Global Deviance = 28045.19
GAMLSS-RS iteration 2: Global Deviance = 28044.43
GAMLSS-RS iteration 3: Global Deviance = 28044.44
```
<span id="page-67-0"></span>

| Distributions                          | R Name                     | Section | $\mu$    | $\sigma$          | $\boldsymbol{\nu}$       | $\tau$                       |
|----------------------------------------|----------------------------|---------|----------|-------------------|--------------------------|------------------------------|
| BE()<br>beta                           |                            | A.8.1   | logit    | logit             |                          |                              |
| beta inflated $(at 0)$                 | BEOI()                     |         | logit    | log               | logit                    | $\overline{\phantom{a}}$     |
| beta inflated $(at 1)$                 | BEZI()                     |         | logit    | log               | logit                    | $\equiv$                     |
| beta inflated (at $0$ and $1$ )        | BEINF()                    | A.8.2   | logit    | logit             | log                      | log                          |
| Box-Cox Cole and Green                 | BCCG()                     | A.6.1   | identity | log               | identity                 |                              |
| Box-Cox power exponential              | BCPE()                     | A.7.2   | identity | log               | identity                 | log                          |
| $Box-Cox-t$                            | BCT()                      | A.7.1   | identity | log               | identity                 | log                          |
| exponential                            | EXP()                      | A.4.1   | log      |                   |                          |                              |
| exponential Gaussian                   | exGAUS()                   | A.2.1   | identity | log               | log                      |                              |
| exponential gen. beta type 2           | EGB2()                     | A.3.1   | identity | identity          | $_{\log}$                | log                          |
| GA()<br>gamma                          |                            | A.5.1   | log      | log               |                          |                              |
| generalized beta type 1                | GB1()                      | A.8.3   | logit    | logit             | log                      | log                          |
| generalized beta type 2                | GB2()                      | A.7.3   | log      | identity          | log                      | log                          |
| generalized gamma<br>GG()              |                            | A.6.2   | log      | log               | identity                 | $\blacksquare$               |
| generalized inverse Gaussian           | GIG()                      | A.6.3   | log      | $\overline{log}$  | identity                 |                              |
| generalized $t$<br>GT()                |                            | A.3.2   | identity | log               | log                      | log                          |
| Gumbel<br>GU()                         |                            | A.1.3   | identity | $_{\log}$         |                          |                              |
| inverse Gaussian<br>IG()               |                            | A.5.3   | log      | log               | $\overline{\phantom{a}}$ | $\overline{\phantom{a}}$     |
| Johnson's SU $(\mu$ the mean)          | JSU()                      | A.3.3   | identity | log               | identity                 | log                          |
| Johnson's original SU                  | JSUo()                     | A.3.3   | identity | log               | identity                 | log                          |
| logistic<br>LO()                       |                            | A.1.2   | identity | log               | $\bar{\phantom{a}}$      | $\overline{\phantom{a}}$     |
| log normal                             | LOGNO()                    | A.5.2   | log      | log               | $\equiv$                 |                              |
| $log$ normal (Box-Cox)                 | LNO()                      | A.5.2   | log      | log               | fixed                    |                              |
| <b>NET</b>                             | NET()                      | A.3.4   | identity | log               | fixed                    | fixed                        |
| normal<br>NO()                         |                            | A.1.1   | identity | log               |                          |                              |
| normal family                          | NOT()                      | A.1.1   | identity | log               | identity                 |                              |
| power exponential<br>$\overline{PE}()$ |                            | A.2.2   | identity | log               | log                      |                              |
| power exponential                      | PE2()                      | A.2.2   | identity | log               | log                      |                              |
| reverse Gumbel<br>RG()                 |                            | A.1.3   | identity | $\overline{\log}$ |                          |                              |
| skew exponential power type 1          | SEP1()                     | A.3.6   | identity | log               | identity                 | log                          |
| skew exponential power type 2          | $\overline{\text{SEP}}2()$ | A.3.7   | identity | log               | identity                 | log                          |
| skew exponential power type 3          | SEP3()                     | A.3.8   | identity | log               | log                      | log                          |
| skew exponential power type 4          | SEP4()                     | A.3.9   | identity | log               | $\overline{\log}$        | log                          |
| sinh-arcsinh                           | SHASH()                    | A.3.5   | identity | $_{\log}$         | log                      | log                          |
| skew $t$ type $1$                      | ST1()                      | A.3.10  | identity | log               | identity                 | log                          |
| skew t type 2                          | ST2()                      | A.3.11  | identity | log               | identity                 | log                          |
| skew $t$ type $3$                      | ST3()                      | A.3.12  | identity | log               | log                      | log                          |
| skew $t$ type $4$                      | ST4()                      | A.3.13  | identity | log               | log                      | log                          |
| skew $t$ type $5$                      | ST5()                      | A.3.14  | identity | log               | identity                 | log                          |
| $t$ Family<br>TF()                     |                            | A.2.3   | identity | log               | log                      |                              |
| Weibull                                | WEI()                      | A.5.4   | log      | log               |                          |                              |
| Weibull (PH)                           | WEI2()                     | A.5.4   | log      | log               |                          |                              |
| Weibull $(\mu \text{ the mean})$       | WEI3()                     | A.5.4   | log      | log               |                          |                              |
| zero adjusted IG                       | ZAIG()                     | A.6.4   | log      | log               | logit                    | $\qquad \qquad \blacksquare$ |

Table 4.1: Continuous distributions implemented within the gamlss packages (with default link functions)

<span id="page-68-0"></span>

| Distributions                           | R Name   | Section | $\mu$            | $\sigma$         | $\boldsymbol{\nu}$ |
|-----------------------------------------|----------|---------|------------------|------------------|--------------------|
| beta binomial                           | BB()     | A.9.2   | logit            | log <sub>1</sub> |                    |
| binomial                                | BI()     | A.9.1   | logit            |                  |                    |
| Delaporte                               | DEL()    | A.10.4  | log              | log <sub>1</sub> | logit              |
| Negative Binomial type I                | NBI()    | A.10.2  | log              | log              |                    |
| Negative Binomial type II               | NBII()   | A.10.2  | log <sub>1</sub> | log              |                    |
| Poisson                                 | PO()     | A.10.1  | log              |                  |                    |
| Poisson inverse Gaussian                | PIG()    | A.10.3  | log              | log              |                    |
| Sichel                                  | SI()     | A.10.5  | log              | log              | identity           |
| Sichel ( $\mu$ the mean)                | SICHEL() | A.10.5  | log              | log              | identity           |
| zero inflated poisson                   | ZIP()    | A.10.6  | log              | logit            |                    |
| zero inflated poisson ( $\mu$ the mean) | ZIP2()   | A.10.6  | log              | logit            |                    |

Table 4.2: Discrete distributions implemented within the gamlss packages (with default link functions)

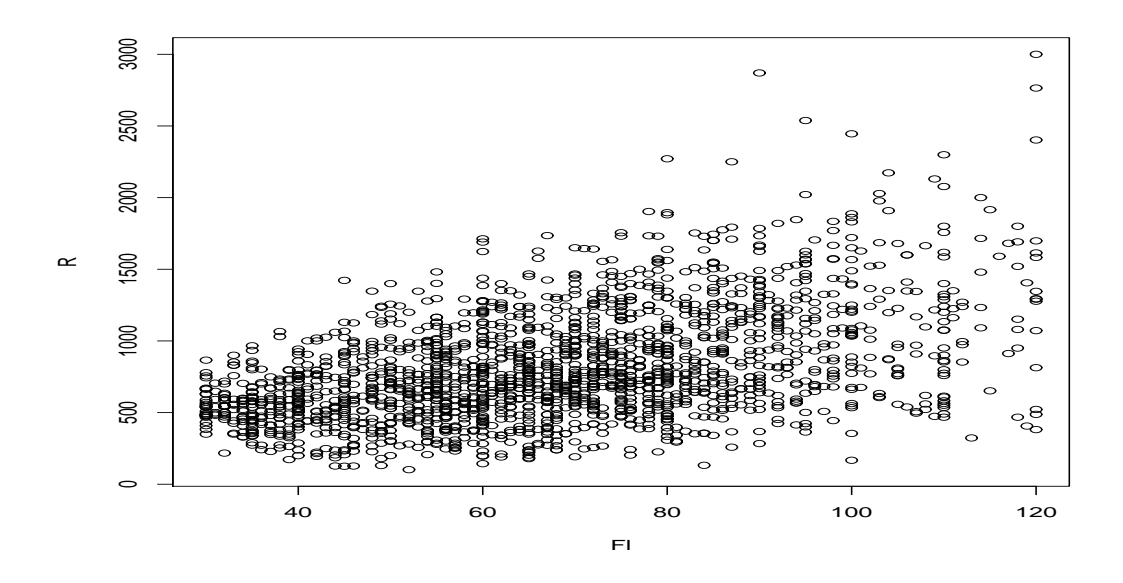

Figure 4.1: Rent (R) against floor space (Fl) from the rent data

```
GAMLSS-RS iteration 4: Global Deviance = 28044.44
> detach(rent)
```
The second gamlss() command changes the link function for mu to "identity", while the sigma link function remains at the default value which is the log. The default link functions for all available distributions are shown in the last four columns of Tables [4.1](#page-67-0) and [4.2.](#page-68-0) By printing the relevant gamlss.family you can check the default link functions, e.g.

```
> BCT()
GAMLSS Family: BCT Box-Cox t
Link function for mu : identity
Link function for sigma: log
Link function for nu : identity
Link function for tau : log
```
In order to get all the available links for the parameters of a specific distribution use the function show.link.

```
> show.link(BCT)
$<sub>min</sub>c("inverse", "log", "identity", "own")
$sigma
c("inverse", "log", "identity", "own")
$nu
c("inverse", "log", "identity", "own")
$tau
c("inverse", "log", "identity", "own")
```
An easy way to add link functions that are not available in gamlss is to use the option own link. See for example the help file for make.link.gamlss to see how this can be achieved. All of the distributions in Tables [4.1](#page-67-0) and [4.2](#page-68-0) have  $d$ ,  $p$ ,  $q$  and  $r$  functions corresponding respectively to the probability density function (pdf) the cumulative density function (cdf) the quantiles (i.e. inverse cdf) and random value generating functions. For example, the gamma distribution has the functions dGA, pGA, qGA and rGA. Here we use them to provide distribution plots for the gamma distribution shown in Figure [4.2:](#page-70-0)

```
PPP <- par(mfrow=c(2,2))
plot(function(y) dGA(y, mu=10, sigma=0.3), 0.1, 25) # pdfplot(function(y) pGA(y, mu=10, sigma=0.3), 0.1, 25) # cdfplot(function(y) qGA(y, mu=10 ,sigma=0.3), 0, 1) # inverse cdf
y<-rGA(100,mu=10,sigma=.3) # randomly generated values
hist(v)par(PPP)
```
For discrete distributions use commands similar to the ones used to plot the negative binomial of type I below. The resulting plots are shown in Figure [4.3](#page-71-0)

<span id="page-70-0"></span>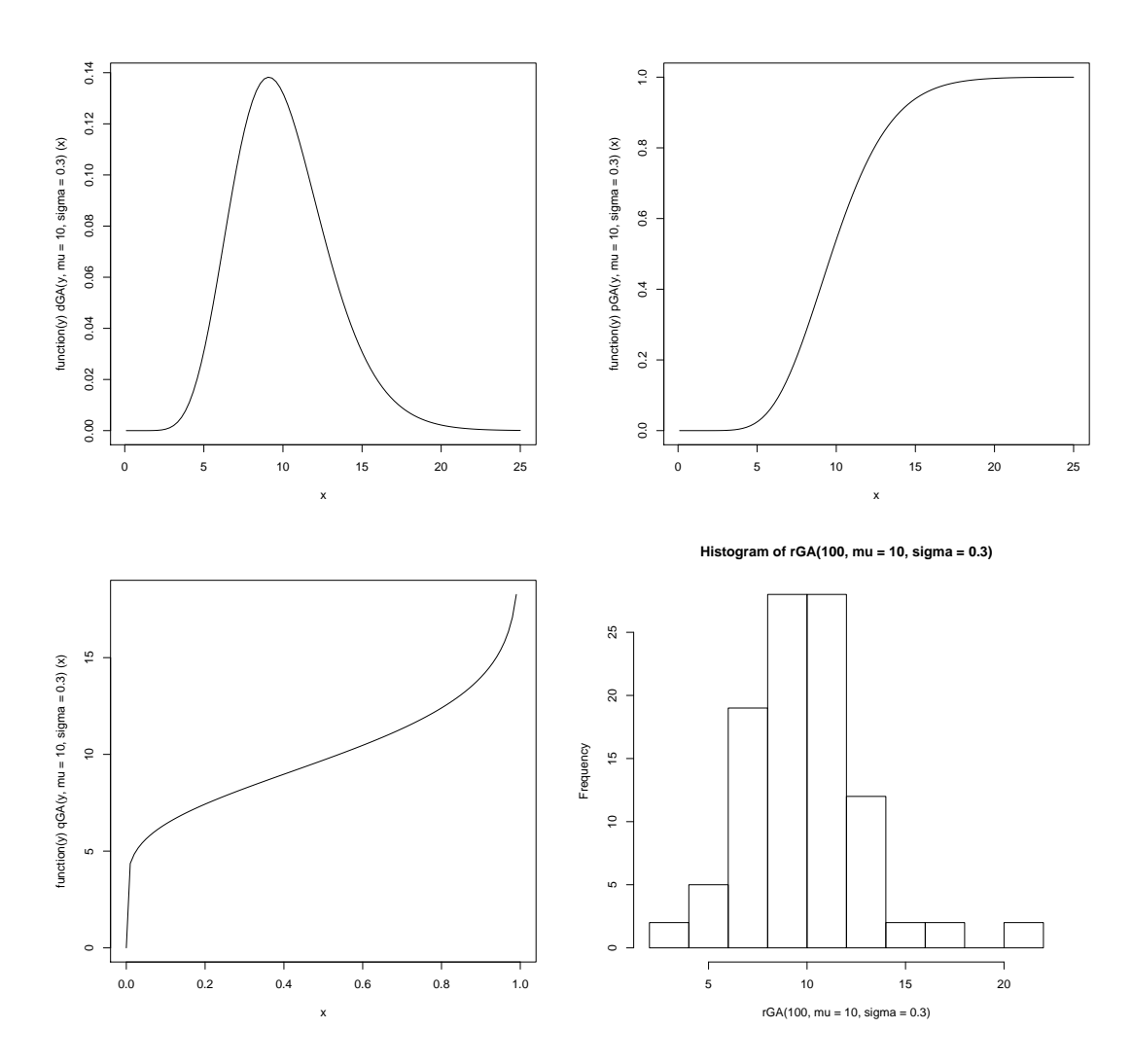

Figure 4.2: Plots created by (a) dGA (b) pGA (c) qGA, and (d) rGA functions respectively, i.e. (a) the pdf (b) the cdf (c) the inverse cdf (or quantiles) and (d) a histogram of a random sample, from the gamma distribution.

<span id="page-71-0"></span>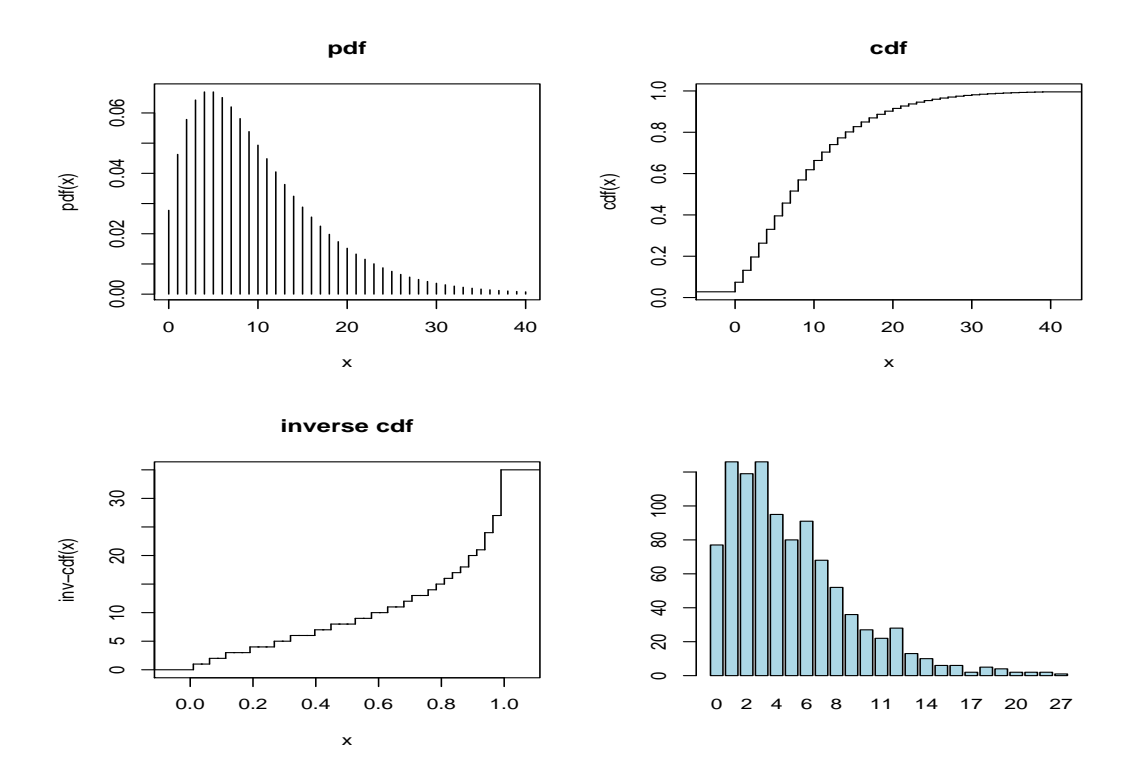

Figure 4.3: Plot created by (a) dNBI (b) pNBI (c) qNBI and (d) rNBI functions respectively, (a) the pdf (b) the cdf (c) the inverse cdf and (d) a histogram of a random sample, from the negative binomial distribution type I.

```
PPP \leq par(mfrow=c(2,2))
plot(function(y) dNBI(y, mu = 10, sigma = 0.5), from=0, to=40, n=40+1, type="h",
                main="pdf", ylab="pdf(x)")
cdf <- stepfun(0:39, pNBI(0:40, mu=10, sigma=0.5 ), f = 0)
plot(cdf, main="cdf", ylab="cdf(x)", do.points=FALSE )
invcdf <- stepfun(seq(0.01,.99,length=39), qNBI(seq(0.01,.99,length=40),
                   mu=10, sigma=0.5), f = 0{\tt plot}({\tt invcdf,\ main="inverse\ cdf",\ ylab="inv-cdf(x)",\ do.points=FALSE\ )}tN <- table(Ni <- rNBI(1000, mu=5, sigma=0.5))
r <- barplot(tN, col='lightblue')
par(PPP)
```
The "Section" column of Tables [4.1](#page-67-0) and [4.2](#page-68-0) shows the Section in Appendix [A](#page-180-0) where the user can find the appropriate parameterization of any of the distributions. Different parameterizations for any distribution in Tables [4.1](#page-67-0) and [4.2](#page-68-0) or brand new distributions can be added easily in the list by amending one of the current distribution files. More advice on this subject is given in Section [4.2.](#page-72-0) Section [4.3](#page-76-0) describes how the distributions in Tables [4.1](#page-67-0) and [4.2](#page-68-0) can be fitted to data. Section [4.4](#page-90-0) describes the gamlss function pdf.plot().
## 4.2 Amending and constructing a new distribution

This Section can be omitted if the user does not plan to add a new distribution or amend an existing distribution.

The R functions implementing the normal distribution NO() are shown below.

```
Normal <- NO <-function (mu.link ="identity", sigma.link="log") {
```
# definition of the link function options

```
mstats <- checklink( "mu.link", "Normal", substitute(mu.link),
                         c("inverse", "log", "identity", "own"))
   dstats <- checklink("sigma.link", "Normal", substitute(sigma.link),
                         c("inverse", "log", "identity", "own"))
```
# fitting information

```
structure(
```

```
list(family = c("NO", "Normal"),
  parameters = list(mu=TRUE,sigma=TRUE),
        nopar = 2,
         type = "Continuous",
      mu.link = as.character(substitute(mu.link)),
  sigma.link = as.character(substitute(sigma.link)),
  mu.linkfun = mstats$linkfun,
sigma.linkfun = dstats$linkfun,
  mu.linkinv = mstats$linkinv,
sigma.linkinv = dstats$linkinv,
        mu.dr = mstats$mu.eta,
     sigma.dr = dstats$mu.eta,
        dldm = function() (1/sigma^2)*(y-mu),
       d2ldm2 = function() - (1/sigma^2),
         dldd = function() ((y-mu)^2-sigma^2)/(sigma^3),
       d21dd2 = function() - (2/(sigma^2)),d21dmdd = function() rep(0, length(y)),G.dev.incr = function(y,mu,sigma,...)GD \leftarrow -2*dNO(y,mu,sigma,log=TRUE),
        rqres = expression(rqres(pfun="pNO", type="Continuous",
                     y=y, mu=mu, sigma=sigma)),
  mu.initial = expression({ mu <- (y+mean(y))/2 ),
sigma.initial = expression(\{sigma < -\text{rep}(sd(y),\text{length}(y))\}),
    mu.valid = function(mu) TRUE ,
 sigma.valid = function(sigma) all(sigma > 0),
      y.valid = function(y) TRUE
 ),
```
 $#$  the class definition

class = c("gamlss.family","family"))

}

```
# the definition of the d, p, q, and r functions
dNO<-function(y, mu=0, sigma=1, log=FALSE)
 {
    fy <- dnorm(y, mean=mu, sd=sigma, log=log)
    fy
  }
pNO <- function(q, mu=0, sigma=1, lower.tail = TRUE, log.p = FALSE)
  {
           if (\text{any}(\text{sigma} \le 0)) stop(paste("sigma must be positive", "\n", ""))
    cdf \leq pnorm(q, mean=mu, sd=sigma, lower.tail = lower.tail, log.p = log.p)
    cdf
   }
qNO <- function(p, mu=0, sigma=1, lower.tail = TRUE, log.p = FALSE)
  { if (any(sigma <= 0)) stop(paste("sigma must be positive", "\n", ""))
    if (log.p==TRUE) p \leftarrow exp(p) else p \leftarrow pif (\text{any}(p < 0) | \text{any}(p > 1)) stop(paste("p must be between 0 and 1", "\n", ""))
    q <- qnorm(p, mean=mu, sd=sigma, lower.tail = lower.tail )
    q
   }
r<sup>NO</sup> < - function(n, mu=0, sigma=1)
  {
    if (\text{any}( \text{sigma} \leq 0)) stop(paste("sigma must be positive", "\n", ""))
    r <- rnorm(n, mean=mu, sd=sigma)
    r
  }
    #-------------------------------------------
```
The first function, NO, is the one providing the information for fitting the normal distribution in gamlss. The fitting NO function has three fields i) the definition of the link functions ii) the information needed for fitting the distribution and iii) the class definition. The last four functions define the pdf,  $(dNO)$ , the cdf  $(pNO)$ , the inverse cdf i.e. quantile  $(qNO)$  and random generated (rNO) functions associated with NO.

- i) the definition of the link functions To define the link function of any of the parameters the checklink() function is used. This function takes four arguments.
	- a) which.link: which parameter the link is for, e.g. "mu.link"
	- b) which.dist: the current distribution, e.g. "Normal" (the name is only used to report an error in the specification of the link function)
	- c) link: which link is currently used, (the default value is the one given as arguments in the function definition, e.g. substitute(mu.link)will do the job)
	- d) link.List: the list of the possible links for the specific parameter, e.g. c("inverse", "log", "identity") and
	- e) par.link: a list containing the value of the parameter(s) (if the link has parameter(s) as for example in the "logshifted" and "logitshifted" links).

### 4.2. AMENDING AND CONSTRUCTING A NEW DISTRIBUTION 75

The available links to choose from are currently the ones used by the make.link.gamlss() function. This list includes "logit", "probit", "cloglog", "identity", "log", "sqrt", "1/mu^2", "inverse", "logshifted", "logitshifted" and "own". This may change in future gamlss releases to incorporate more link functions. For the use of the own see the help files under the make.lin.gamlss where an example is given. The object returned by checklink() contains the link function as a function of the current parameter, the inverse link function as a function of the current linear predictor and finally the first derivative of the inverse link function as a function of the linear predictor i.e. dmu/deta. These functions are used in the fitting of the distribution.]

- ii) fitting information The fitting algorithm uses the following information.
	- family: the name of the distribution
	- parameters: a list indicating whether the parameter will be fitted i.e. mu=TRUE, or fixed at initial values i.e. nu=FALSE.
	- nopar: the number of parameters
	- type: the type of distribution i.e. "Continuous" or "Discrete"
	- mu.link, sigma.link: the current link functions as character strings
	- mu.linkfun, sigma.linkfun: the actual link functions returned from checklink()
	- mu.linkinv, sigma.linkinv: the actual inverse link functions returned from checklink()
	- mu.dr, sigma.dr: the actual first derivative of the inverse link functions returned from checklink()
	- dldm: the first derivative of the likelihood with respect to the location parameter mu
	- d2ldm2: the expected second derivative of the likelihood with respect to the location parameter mu
	- dldd: the first derivative of the likelihood with respect to the scale parameter sigma
	- d2ldd2: the expected second derivative of the likelihood with respect to the scale parameter sigma
	- d2ldmddd: the expected cross derivative of the likelihood with respect to both the location mu and scale parameter sigma
	- G.dev.incr: the global deviance (equal to minus twice the log likelihood)
	- rqres: the definition of the (normalized quantile) residuals [Note these are randomized for discrete distributions]
	- mu.initial, sigma.initial: the default initial values for the starting of mu and sigma (both vectors of length n) for the algorithm
	- mu.valid, sigma.valid, y.valid: valid range of values for the parameters (mu and sigma ) and the response variable

Note that all the items above are compulsory.

[The expected second derivatives can be replaced in some cases by the negative squared first derivatives by using the expression eval.parent(expression(-dldp^2)). This will only work with the RS() fitting method of gamlss()].

iii) class Each family is defined as a gamlss.family object.

iv) the dNO, pNO, qNO and rNO functions These four functions defined in general, the pdf, cdf, inverse cdf and random generating functions for the distribution at hand. In the specific case of the normal distribution these function are not necessarily needed since R provides the equivalent functions dnorm, pnorm, qnorm and rnorm. We have included them here for convenience and consistency (with our parameterization of the distribution according to mu and sigma). From these four functions only the d function is usually used within the fitting function of a distribution while the p function is needed for calculating (and plotting) the residuals. The d function is used in the definition of global deviance and the p function in the definition of the quantile normalized residuals. The residuals are defined with the element rqres of the structure above which is using the function rqres() of the package (gamlss). The function rqres() needs to know what type gamlss.family distribution we are using. For example for the NO distribution above we use the code rqres(pfun="pNO", type="Continuous", y=y, mu=mu, sigma=sigma). This in effect will define the residuals as  $qnorm(pBCCG(y,mu,sigma,nu))$ . For discrete distributions the function rqres() will randomized the residuals. For example the code for the Poisson distribution is rqres(pfun="pPO", type="Discrete", ymin=0, y=y, mu=mu).

As an example in which a different parameterization a distribution is required consider the reparameterized normal distribution in which mu is still the mean but sigma is now the variance of the distribution rather the standard error. Only the changes from the previous definition of the function are printed here.

```
Normal.var <- NO2 <-function (mu.link ="identity", sigma.link="log")
...
```

```
list(family = c("NO2","Normal with variance"),
...
                 dldm = function() (1/sigma)*(y-mu),
               d21dm2 = function() -(1/sigma),
                 dldd = function() 0.5*((y-mu)^2-sigma)/(sigma^2),
               d21dd2 = function() - (1/(2*sigma^2)),d21dmdd = function() rep(0,length(y)),
          G.dev.incr = function(y,mu,sigma,...) -2*dNO2(y,mu,sigma,log=TRUE),
                rqres = expression(rqres(pfun="pNO2", type="Continuous", y=y, mu=mu,
                       sigma=sigma)),
...
}
```
The d, p, q and r functions have to be amended accordingly. Since R provides d, p, q and r functions for the normal distributions [given by dnorm, pnorm, qnorm and rnorm respectively] the amendment here can be easily done as follows

```
dNO2<-function(y, mu=0, sigma=1, log=FALSE)
 {
    if (\text{any}(\text{sigma} \le 0)) stop(paste("sigma must be positive", "\n", ""))
    fy <- dnorm(y, mean=mu, sd=sqrt(sigma), log=log)
    fy
  }
pNO2 <- function(q, mu=0, sigma=1, lower.tail = TRUE, log.p = FALSE)
  {
```

```
if (\text{any}( \text{sigma} \leq 0)) stop(paste("sigma must be positive", "\n", ""))
    cdf <- pnorm(q, mean=mu, sd=sqrt(sigma), lower.tail = lower.tail,
                   log.p = log.pcdf
   }
qN02 \leq-function(p, mu=0, sigma=1, lowertail = TRUE, log.p = FALSE)
  { if (any(sigma <= 0)) stop(paste("sigma must be positive", "\n", ""))
    if (log.p==TRUE) p \leftarrow exp(p) else p \leftarrow pif (\text{any}(p < 0) | \text{any}(p > 1))stop(paste("p must be between 0 and 1", "\n", ""))
    q <- qnorm(p, mean=mu, sd=sqrt(sigma), lower.tail = lower.tail )
    q
   }
rN02 \leq function(n, mu=0, sigma=1)
  {
    if (any(sigma <= 0)) stop(paste("sigma must be positive", "\n", ""))
    r <- rnorm(n, mean=mu, sd=sqrt(sigma))
    r
  }
```
More generally if an equivalent function does not exist it has to be written explicitly. For example this is another version of dNO2

```
dNO2<-function(y, mu=0, sigma=1, log=FALSE)
 {
    if (\text{any}( \text{sigma} \leq 0)) stop(paste("sigma must be positive", "\n", ""))
    loglik <- -0.5*log(2*pi*sigma)-0.5*((y-mu)^2)/sigma
    fy <- if(log==FALSE) exp(loglik) else loglik
    fy
  }
```
For users who would like to implement a different (or their own) distribution from the ones in Tables [4.1](#page-67-0) and [4.2](#page-68-0) the advice is to take one of the current distribution definition files (with similar number of parameters) and amend it. The  $GU()$ ,  $TF()$ , and  $BCT()$  distributions are good examples of 2, 3, and 4 parameter continuous distributions respectively. IG() provides a good example where the p and q functions are calculated using numerical methods. The PO(), NBI() and SI are good examples of 1,2 and 3 parameter discrete distributions respectively. The BB() provides a example where the p and q functions are calculated using numerical methods.

# 4.3 Fitting distributions (with constant parameters) to a data sample

In order to fit constant parameters to data, use the gamlss() function with 1 as arguments for all the parameter formulae. Below we consider two examples, one with sample kurtosis less than 3 (platykurtic) and one with sample kurtosis more than 3 (leptokurtic).

### 4.3.1 Data with sample kurtosis less than 3

Here, for demonstration purpose, we use the abdominal data as a single sample and fit different distributions (with constant parameters) to it.

### data(abdom) attach(abdom) hist(y)

```
\leqSee figure 4.4 for the plot.>
```
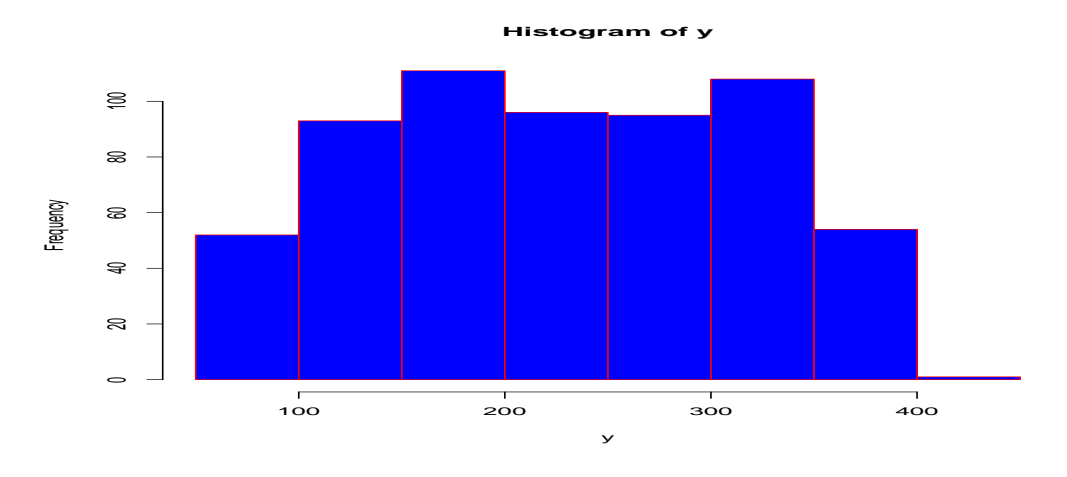

Figure 4.4: An histogram of the y variable in the abdom data

Note that the sample distribution of y is platykurtic. We fit the normal distribution (NO), the power exponential (PE), and the Box-Cox power exponential (BCPE). The  $t$  distribution (TF) and the Box-Cox  $t$  (BCT) are both unsuitable since the sample kurtosis is less than 3 (i.e. less than the kurtosis of normal distribution)].

```
> abd5<- gamlss(y<sup>~</sup>1,sigma.formula=<sup>~</sup>1,family=NO)
GAMLSS-RS iteration 1: Global Deviance = 7201.417
GAMLSS-RS iteration 2: Global Deviance = 7201.417
> plot(abd5)
*******************************************************************
              Summary of the Quantile Residuals
                           mean = 6.635566e-17variance = 1.001642
               coef. of skewness = -0.02560028coef. of kurtosis = 1.905348
Filliben correlation coefficient = 0.9845929
*******************************************************************
```
 $\leq$ See figure [4.5](#page-78-0) for the plot. $>$ 

<span id="page-78-0"></span>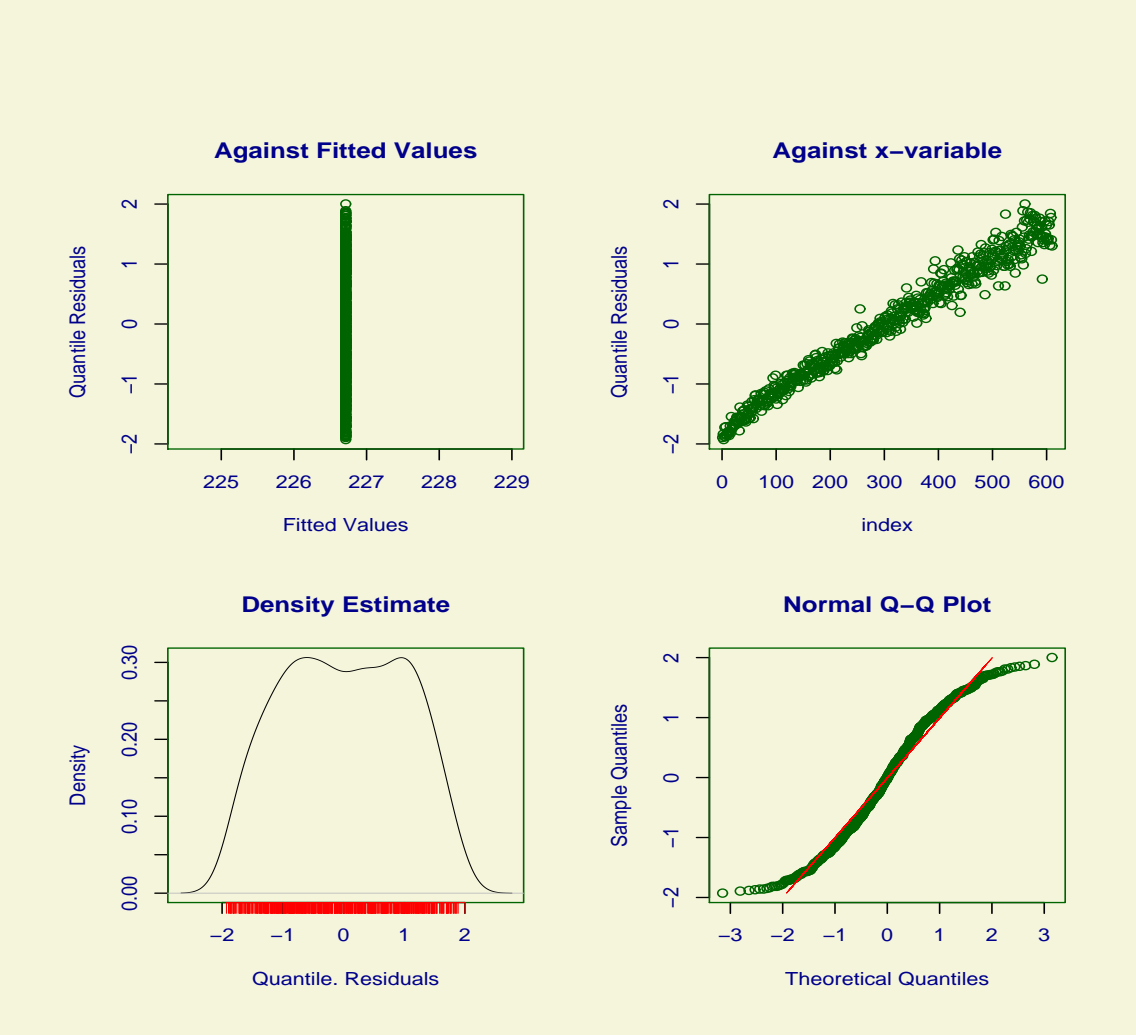

Figure 4.5: Residual plot from fitting a Normal distribution with  $\mu = 1$  and  $\sigma = 1$  to the abdom data

Note that the sample skewness and kurtosis are 0.0256 and 1.905 respectively (since they are the same as for the residuals from fitting a normal distribution).

Now fit the power-exponential (PE) distribution to the abdominal data set.

```
> abd6 <- gamlss(y~1,sigma.formula=~1,nu.formula=~1,family=PE)
GAMLSS-RS iteration 1: Global Deviance = 7093.59
GAMLSS-RS iteration 2: Global Deviance = 7093.034
GAMLSS-RS iteration 3: Global Deviance = 7093.013
GAMLSS-RS iteration 4: Global Deviance = 7093.007
GAMLSS-RS iteration 5: Global Deviance = 7093.005
GAMLSS-RS iteration 6: Global Deviance = 7093.004
```
Note that the power exponential distribution, PE() provides a substantially superior fit to the data than the normal distribution since the global deviance has reduced by 108.412.

```
> abd6
```

```
Family: c("PE", "Power Exponential")
Fitting method: RS()
Call: gamlss(formula = y \tilde{ } 1, sigma.formula = \tilde{ }1, nu.formula = \tilde{ }1,
    family = PE)
Mu Coefficients:
(Intercept)
      225.4
Sigma Coefficients:
(Intercept)
      4.494
Nu Coefficients:
(Intercept)
      2.328
 Degrees of Freedom for the fit: 3 Residual Deg. of Freedom 607
Global Deviance: 7093
            AIC: 7099
            SBC: 7112.24
```
By default gamlss() allows a maximum of 20 outer iterations. If more iterations are needed to reach convergence you can either use the refit() function as in Section [3.3.1](#page-44-0) or increase the number of iterations by using the function gamlss.control() as in Section [3.1.2.](#page-31-0) Let us fit constants for the four parameter of the Box-Cox power exponential distribution, BCPE(), to the abdominal data set:

```
> abd7 <- gamlss(y~1, sigma.formula=~1, nu.formula=~1,
+ tau.formula=~1, family=BCPE, data=abdom, n.cyc=50)
GAMLSS-RS iteration 1: Global Deviance = 7208.284
GAMLSS-RS iteration 2: Global Deviance = 7103.532
```

```
GAMLSS-RS iteration 3: Global Deviance = 7100.521
...
GAMLSS-RS iteration 38: Global Deviance = 7092.99
GAMLSS-RS iteration 39: Global Deviance = 7092.99
```
Note that the Box-Cox power exponential, BCPE(), distribution does not provide a significant improvement over the power exponential, PE(), distribution, since the global deviance has reduced only by 0.015.

```
> abd7
Family: c("BCPE", "Box-Cox Power Exponential")
Fitting method: RS()
Call: gamlss(formula = y \tilde{ } 1, sigma.formula = \tilde{ }1, nu.formula = \tilde{ }1,
    tau.formula = \text{A}, family = BCPE, data = abdom, n.cyc = 50)
Mu Coefficients:
(Intercept)
      226.2
Sigma Coefficients:
(Intercept)
    -0.9291
Nu Coefficients:
(Intercept)
      1.014
Tau Coefficients:
(Intercept)
      2.327
 Degrees of Freedom for the fit: 4 Residual Deg. of Freedom 606
Global Deviance: 7092.99
            AIC: 7100.99
            SBC: 7118.64
   Let us now plot the fitted distribution using the pdf.plot() function which is described in
```
more detail in Section [4.4.](#page-90-0)

#### pdf.plot(abd7,1,min=1,max=500,step=1)}

 $\langle$ see figure [4.6](#page-81-0) $>$ 

Note the second argument 1 indicates that we want a single plot using the fitted values from observation 1.

The function histDist() can be used for fitting and plotting the distribution of a response variance simultaneously. This function fits constants for each parameters of a gamlss.family distribution using the gamlss() function and them plots the fitted distribution together with the histogram of the y vector. The function histDist() has arguments

<span id="page-81-0"></span>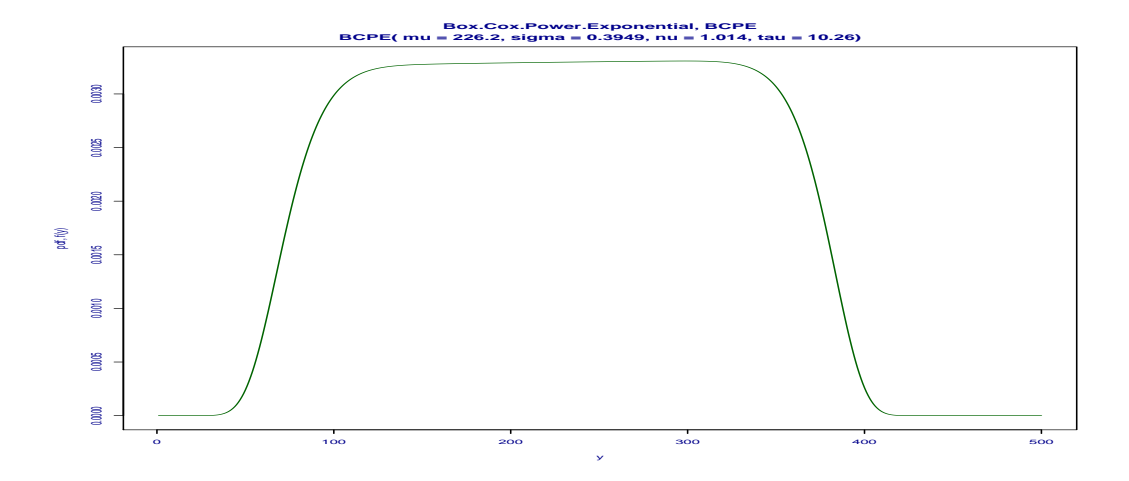

Figure 4.6: The fitted BCPE distribution to the y variable of the abdom data

- ya vector for the response variable
- familya gamlss.family distribution
- freqthe frequencies of the data in y if exist. freq is used as weights in the gamlss() function fit
- densitydefault value is FALSE. Change to TRUE if you would like a non-parametric density plot together with the parametric fitted distribution plot (for continuous variable only)
- nbinsThe suggested number of bins (argument passed to truehist() of package MASS). Either a positive integer, or a character string naming a rule: "Scott" or "Freedman-Diaconis" or "FD". (Case is ignored.)
- xlimthe minimum and the maximum x-axis value (if the default values are out of range)
- ylimthe minimum and the maximum y-axis value (if the default values are out of range)
- mainthe main title for the plot
- xlabthe label in the x-axis
- ylabthe label in the y-axis
- . . . for extra arguments to be passed to the gamlss() function

The fitted PE distribution and the histogram of the abdominal data given in figure [4.7](#page-82-0) is produced using the commands

```
histDist(abdom$y,"PE")
GAMLSS-RS iteration 1: Global Deviance = 7093.59
GAMLSS-RS iteration 2: Global Deviance = 7093.032
GAMLSS-RS iteration 3: Global Deviance = 7093.014
GAMLSS-RS iteration 4: Global Deviance = 7093.008
```
<span id="page-82-0"></span>GAMLSS-RS iteration 5: Global Deviance = 7093.006 GAMLSS-RS iteration 6: Global Deviance = 7093.005

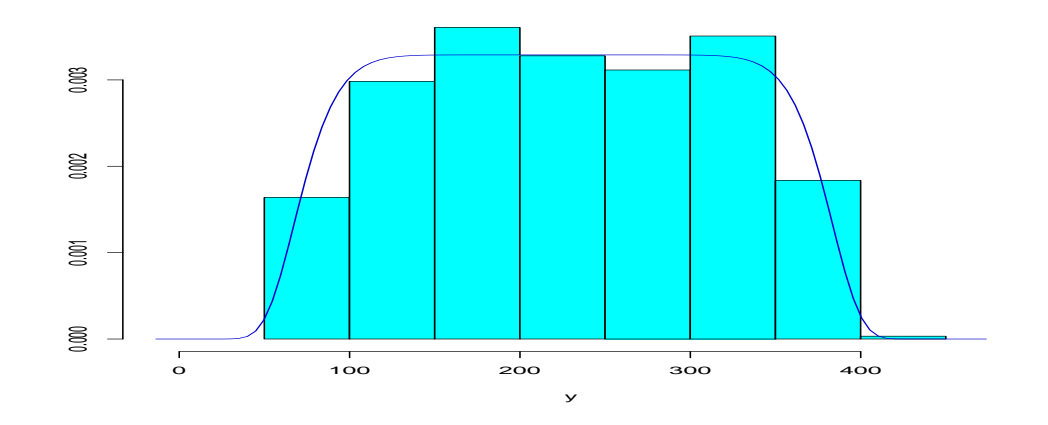

Figure 4.7: The histogram and the fitted PE distribution to the y variable of the abdom data

### 4.3.2 Data with sample kurtosis more than 3

Here we use a subset of the head circumference data from the Fourth Dutch Growth Study, kindly given to us by Prof. van Buuren. We have selected the data with ages between 1 and 2 years.

```
data(db)
subdata<-subset(db, (age > 1 & age <2))
hist(subdata$head,col="blue",border="red")
```
 $\leq$ See figure [4.8](#page-83-0) for the histogram $>$ 

Note that the sample distribution is leptokurtic (i.e. kurtosis  $> 3$ ). Here we fit the normal,  $NO($ ), the t family, TF(), Box-Cox t, BCT(), and Box-Cox power exponential, BCPE(), distributions.

```
> h1<-gamlss(subdata$head~1,family=NO)
GAMLSS-RS iteration 1: Global Deviance = 2970.53
GAMLSS-RS iteration 2: Global Deviance = 2970.53
```
Note that we have not bothered to declare the option sigma.formula= 1 here. By default the gamlss() function automatically assumes that the rest of the parameters of the distribution of the option family a constant fitted to them.

plot(h1)

\*\*\*\*\*\*\*\*\*\*\*\*\*\*\*\*\*\*\*\*\*\*\*\*\*\*\*\*\*\*\*\*\*\*\*\*\*\*\*\*\*\*\*\*\*\*\*\*\*\*\*\*\*\*\*\*\*\*\*\*\*\*\*\*\*\*\* Summary of the Randomised Quantile Residuals

<span id="page-83-0"></span>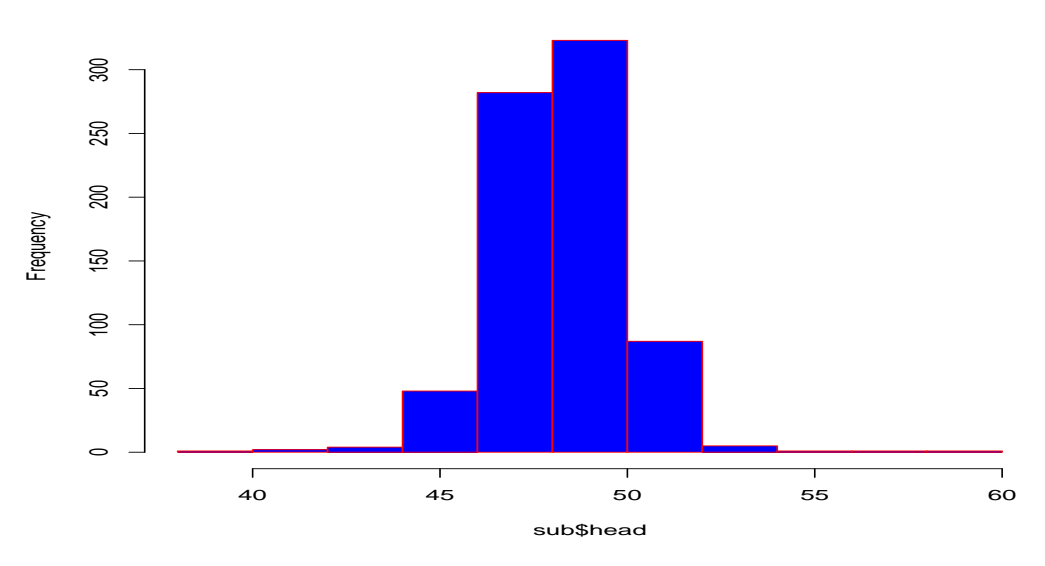

**Histogram of sub\$head**

```
Figure 4.8: Histogram of the subset of the head circumference Dutch boys data
```

```
mean = -3.382136e-17variance = 1.001326
              coef. of skewness = 0.2058114coef. of kurtosis = 7.728382
Filliben correlation coefficient = 0.9758402
*******************************************************************
```
 $\leq$ See figure [4.9](#page-84-0) for the residual plot. Note in the plot on the top left of figure 4.9 the plotting procedure incorrectly plots one observation differently in the x axis from the rest.>

Note that the skewness and kurtosis of the sample subset are 0.2058 and 7.728 respectively. The fitted values of  $\mu$  and  $\sigma$  for the normal distribution are 48.34 and 1.73 as shown below.

### $>$  fitted(h1)[1] 1 48.34265 > fitted(h1,"sigma")[1] [1] 1.730309

If it is required to fix a parameter to a given specific value  $(e.g. \text{sigma} = 2)$  we can use the option sigma.fix and sigma.start as follows. This fixes the value of  $\sigma$  at its starting value 2.

```
> h2<-gamlss(subdata$head~1,family=NO,sigma.fix = TRUE, sigma.start=2)
GAMLSS-RS iteration 1: Global Deviance = 2999.361
GAMLSS-RS iteration 2: Global Deviance = 2999.361
>fitted(h2)[1]
       1
48.34265
```
<span id="page-84-0"></span>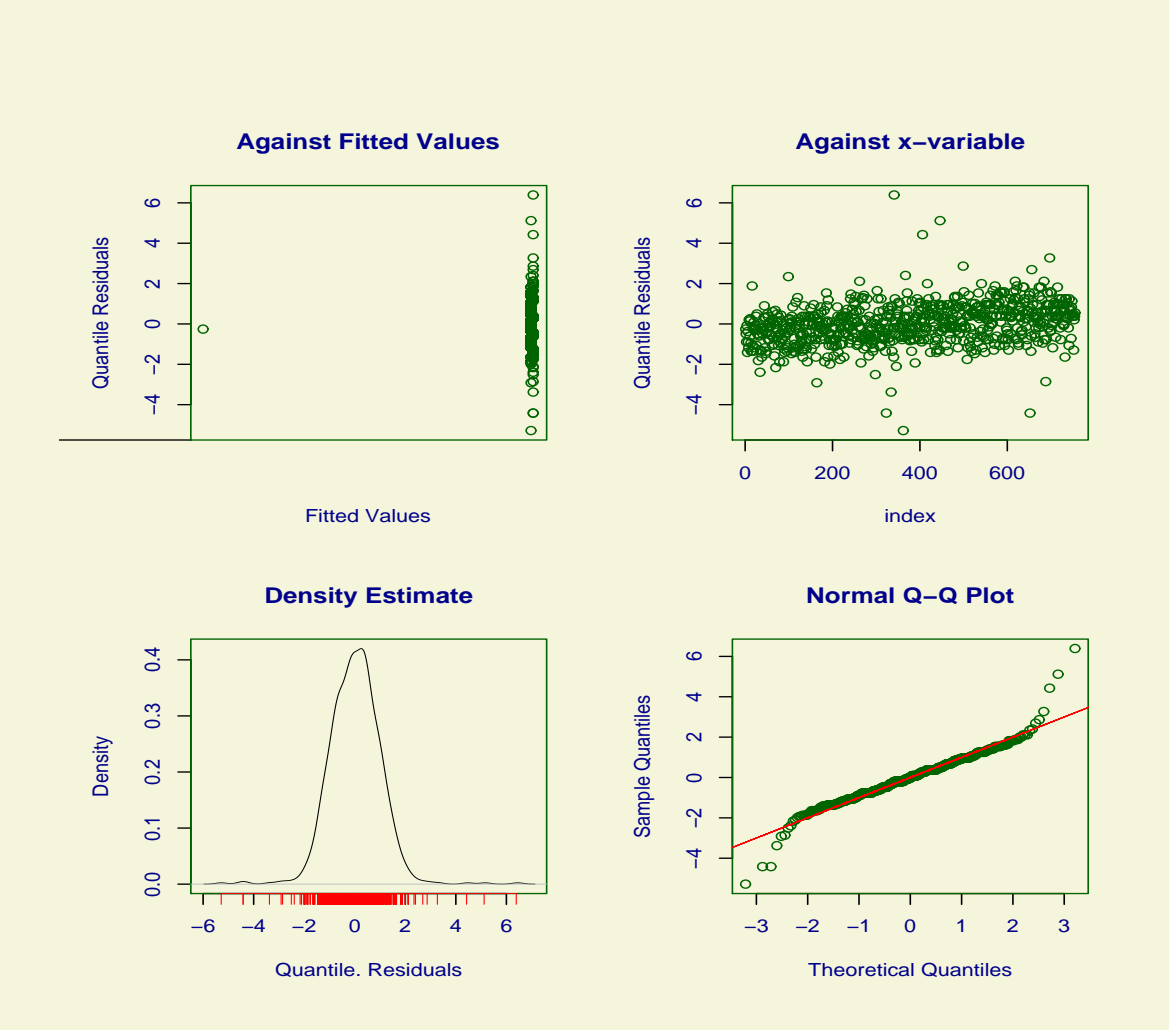

Figure 4.9: Residual plot from the Normal (NO) fitted model on the subset of the Dutch boys data

```
>fitted(h2,"sigma")[1]
\lceil 1 \rceil 2
```
Now let us fit a t distribution.

```
> h3<-gamlss(subdata$head~1,family=TF)
GAMLSS-RS iteration 1: Global Deviance = 2899.54
GAMLSS-RS iteration 2: Global Deviance = 2898.199
GAMLSS-RS iteration 3: Global Deviance = 2898.049
GAMLSS-RS iteration 4: Global Deviance = 2898.033
GAMLSS-RS iteration 5: Global Deviance = 2898.031
GAMLSS-RS iteration 6: Global Deviance = 2898.030
```
The fitted values of  $\mu$ ,  $\sigma$  and  $\nu$  are given by:

```
> fitted(h3,"mu")[1]
       1
48.33736
> fitted(h3,"sigma")[1]
[1] 1.406914
> fitted(h3,"nu")[1]
[1] 6.505162
```
Now let us fit a Box-Cox  $t$  distribution.

```
> h4<-gamlss(subdata$head~1,family=BCT)
GAMLSS-RS iteration 1: Global Deviance = 2911.564
GAMLSS-RS iteration 2: Global Deviance = 2898.229
GAMLSS-RS iteration 3: Global Deviance = 2898.010
GAMLSS-RS iteration 4: Global Deviance = 2897.988
GAMLSS-RS iteration 5: Global Deviance = 2897.986
GAMLSS-RS iteration 6: Global Deviance = 2897.985
```
The fitted values of  $\mu$ ,  $\sigma$ ,  $\nu$  and  $\tau$  are given by:

```
> fitted(h4, "mu")[1]
      1
48.33492
> fitted(h4,"sigma")[1]
[1] 0.02911198
> fitted(h4,"nu")[1]
        1
0.7695857
> fitted(h4,"tau")[1]
[1] 6.50734
```
Plot the residuals (see figure [4.10\)](#page-86-0)

> plot(h4) \*\*\*\*\*\*\*\*\*\*\*\*\*\*\*\*\*\*\*\*\*\*\*\*\*\*\*\*\*\*\*\*\*\*\*\*\*\*\*\*\*\*\*\*\*\*\*\*\*\*\*\*\*\*\*\*\*\*\*\*\*\*\*\*\*\*\* Summary of the Randomised Quantile Residuals

<span id="page-86-0"></span>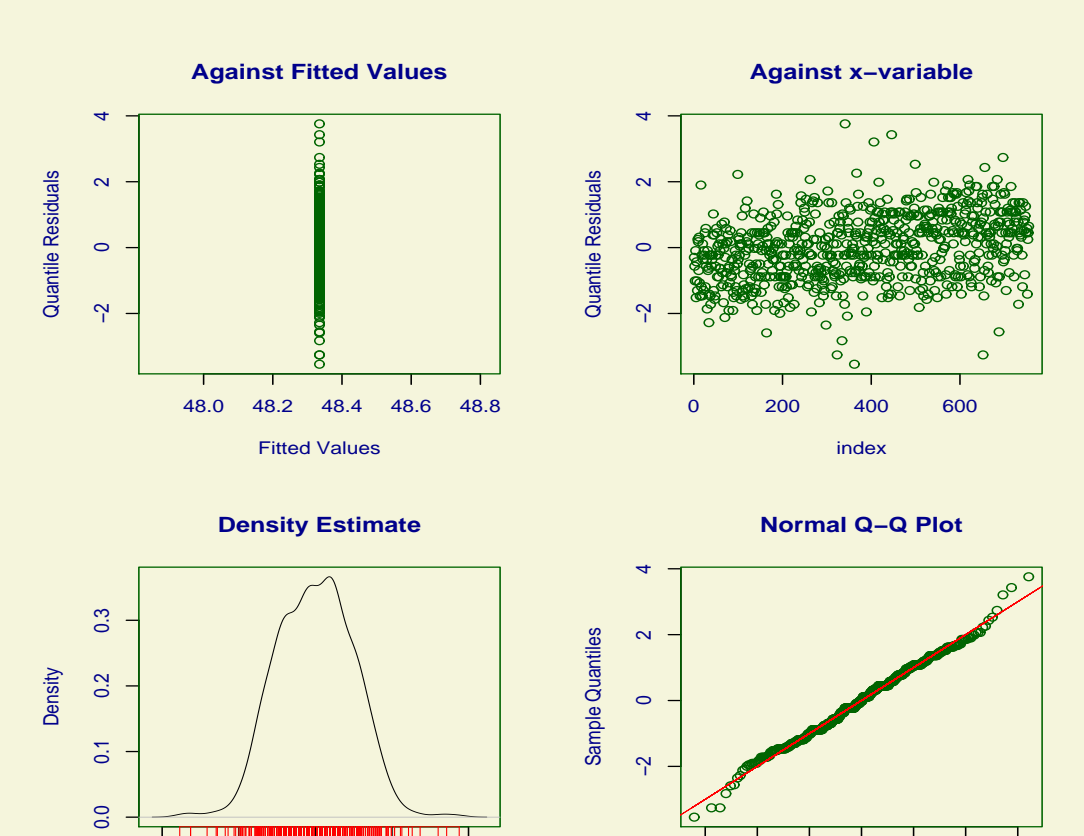

−3 −2 −1 0 1 2 3

Theoretical Quantiles

Figure 4.10: Residual plot of the BCT model fitted in to the Dutch boys data

Plot the fitted BCT distribution (see figure [4.11\)](#page-87-0)

−4 −2 0 2 4

Quantile. Residuals

```
pdf.plot(h4,1,min=40,max=60,step=0.1)
```
The function histDist can be use for plotting both the histogram and the fitted distribution for the above data.

```
histDist(subdata$head,"BCT",ymax=0.30)
GAMLSS-RS iteration 1: Global Deviance = 2911.564
GAMLSS-RS iteration 2: Global Deviance = 2898.229
GAMLSS-RS iteration 3: Global Deviance = 2898.010
```
<span id="page-87-0"></span>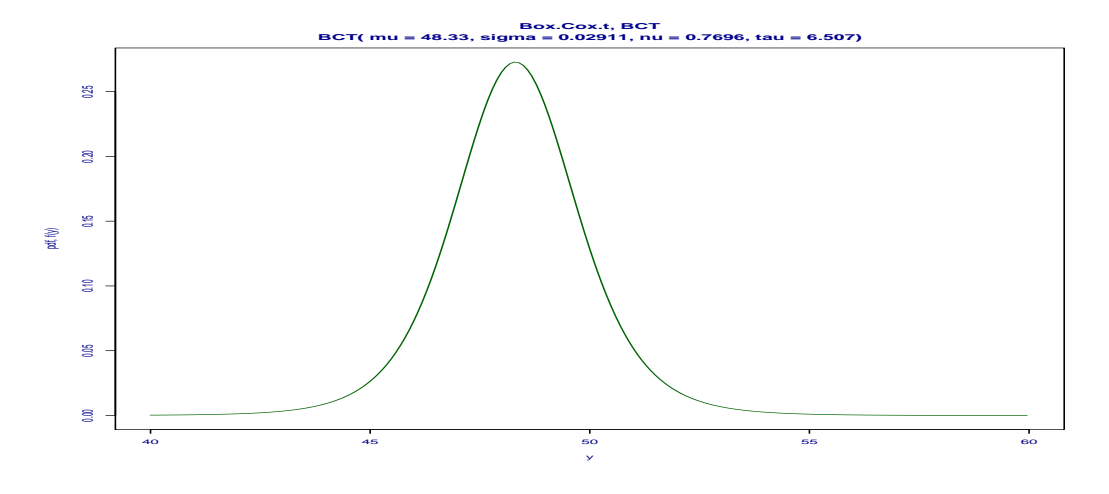

Figure 4.11: The fitted BCT distribution to the Dutch boys data

```
GAMLSS-RS iteration 4: Global Deviance = 2897.988
GAMLSS-RS iteration 5: Global Deviance = 2897.986
GAMLSS-RS iteration 6: Global Deviance = 2897.985
```

```
\leqSee figure 4.12 for the plot>
```
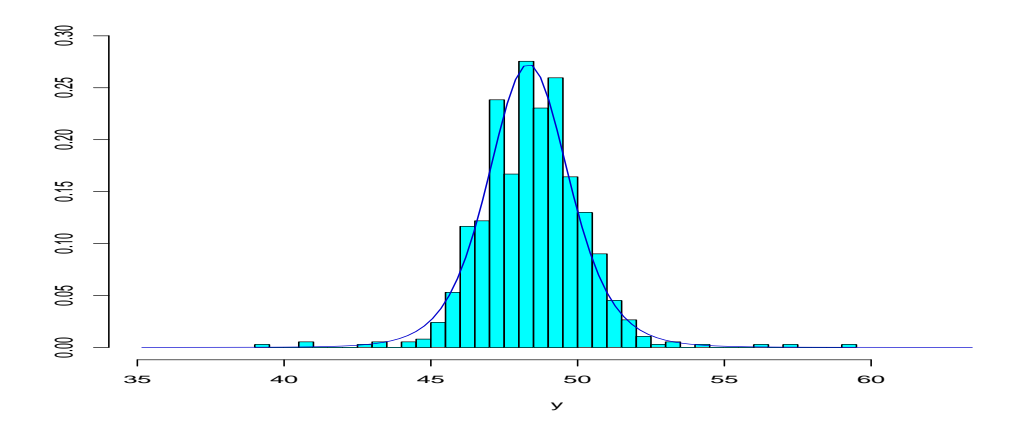

Figure 4.12: The histigram and the fitted BCT distribution to the Dutch boys data

Try now the BCPE distribution.

```
> h5<-gamlss(subdata$head~1,family=BCPE)
GAMLSS-RS iteration 1: Global Deviance = 2969.88
GAMLSS-RS iteration 2: Global Deviance = 2924.995
GAMLSS-RS iteration 3: Global Deviance = 2924.977
GAMLSS-RS iteration 4: Global Deviance = 2924.977
```
Let us start from different starting values to make sure we converge to the same value.

```
> h5<-gamlss(subdata$head~1,family=BCPE,nu.start=1,tau.start=1.7)
GAMLSS-RS iteration 1: Global Deviance = 2945.519
GAMLSS-RS iteration 2: Global Deviance = 2924.990
GAMLSS-RS iteration 3: Global Deviance = 2924.977
GAMLSS-RS iteration 4: Global Deviance = 2924.977
```
Note that Box-Cox power exponential, BCPE() fit to the data is significantly worst that of either the t-family distribution, TF() or the Box-Cox t distribution, BCT(), though better than the normal distribution, NO(). The fitted values of  $\mu$ ,  $\sigma$ ,  $\nu$  and  $\tau$  are given by:

```
> fitted(h5)[1]
      1
48.33382
> fitted(h5,"sigma")[1]
        1
0.03532261
> fitted(h5,"nu")[1]
       1
0.5777963
> fitted(h5,"tau")[1]
      1
1.389393
> plot(h5)*******************************************************************
             Summary of the Quantile Residuals
                          mean = -0.001821392variance = 0.995158
              coef. of skewness = 0.005233181
              coef. of kurtosis = 3.953595
Filliben correlation coefficient = 0.9924379
*******************************************************************
>pdf.plot(h5,1,min=40,max=60,step=0.2)
```
 $\le$ See figure [4.13](#page-89-0) for the residual plot $>$  $\leq$ See figure [4.14](#page-90-0) for the distribution plot $>$ 

Obviously the BCT distribution fits better to this set of data than the BCPE. Now we use the histDist() function to fit the BCPE distribution.

histDist(subdata\$head,"BCPE") GAMLSS-RS iteration 1: Global Deviance = 2969.88 GAMLSS-RS iteration 2: Global Deviance = 2924.995 GAMLSS-RS iteration 3: Global Deviance = 2924.977 GAMLSS-RS iteration 4: Global Deviance = 2924.977

The plot is shown in [4.15.](#page-91-0)

<span id="page-89-0"></span>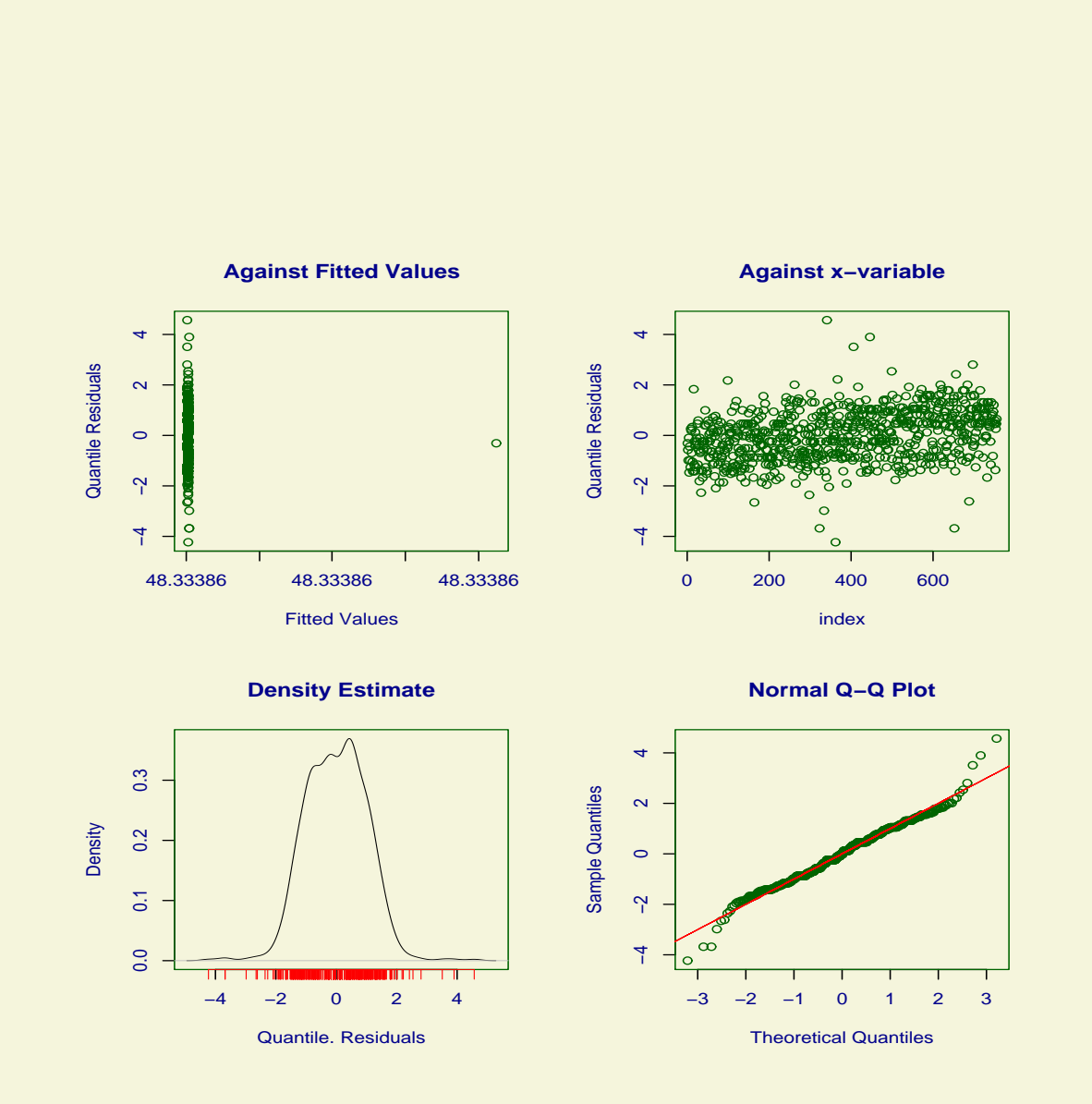

Figure 4.13: Residual plot of the BCPE model fitted to the subset of the Dutch data

<span id="page-90-0"></span>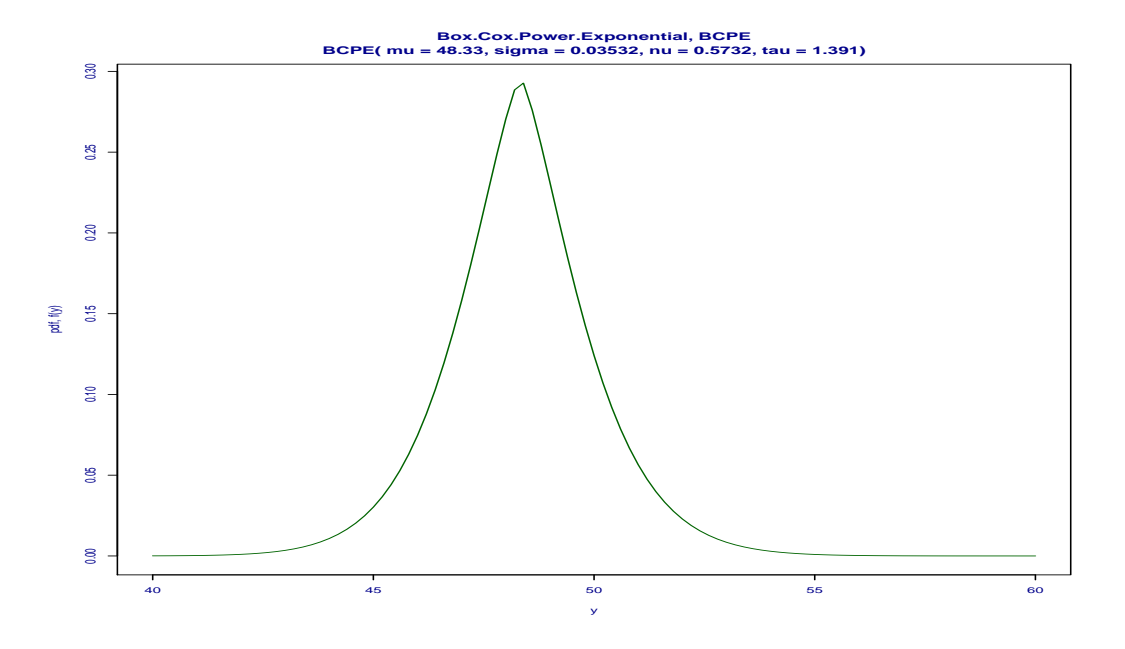

Figure 4.14: The fitted p.d.f for the BCPE model fitted to the subset of the Dutch boys data

# 4.4 Plotting pdf 's using pdf.plot()

There are two ways of using the function pdf.plot().

- given that you have already fitted a GAMLSS model and you want to see how the fitted distribution looks at specific observation values.
- when you just want to plot the distribution for specified values of the parameters of the distribution.

As an example of the first case let us fit a BCT distribution to the data and then look at the fitted distributions at observation cases 2, 45, and 139.

```
> abd8 <- gamlss(y~cs(x,df=3), sigma.formula=~x, nu.formula=~1,
+ tau.fo=~1, family=BCT, data=abdom)
Loading required package: splines
GAMLSS-RS iteration 1: Global Deviance = 4789.103
GAMLSS-RS iteration 2: Global Deviance = 4788.655
GAMLSS-RS iteration 3: Global Deviance = 4788.64
GAMLSS-RS iteration 4: Global Deviance = 4788.639
GAMLSS-RS iteration 5: Global Deviance = 4788.639
> pdf.plot(abd8,c(2,45,139), min=1,max=200,step=1)
```
 $\leq$ See figure [4.16](#page-92-0) for the plot $>$ 

In the second case we plot the distribution BCT for specified values of the parameters.

<span id="page-91-0"></span>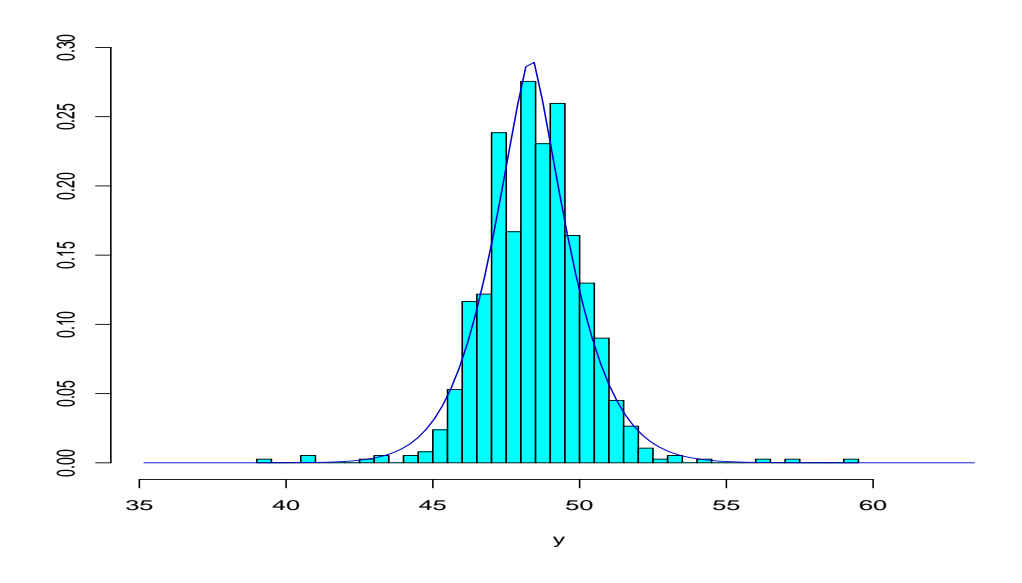

Figure 4.15: Histogram and fitted BCPE distribution to the Dutch boys data

### pdf.plot(family=BCT, min=1, max=20, step=.05, mu=10, sigma=0.15, nu=-1, tau=c(1,10,20,40) )

Note that in general you have to play with the range of the y (min, max, step) for the plot to look right. Also note that for the CG , BCT and BCPE distributions, the value of sigma must be small (eg  $signa < 0.2$ ) in order for the truncation probability to be negligible so that the density integrates to 1 and is a proper distribution. You can plot up to 8 distributions in the same plot using the c( ) function with up to 8 numbers.

<span id="page-92-0"></span>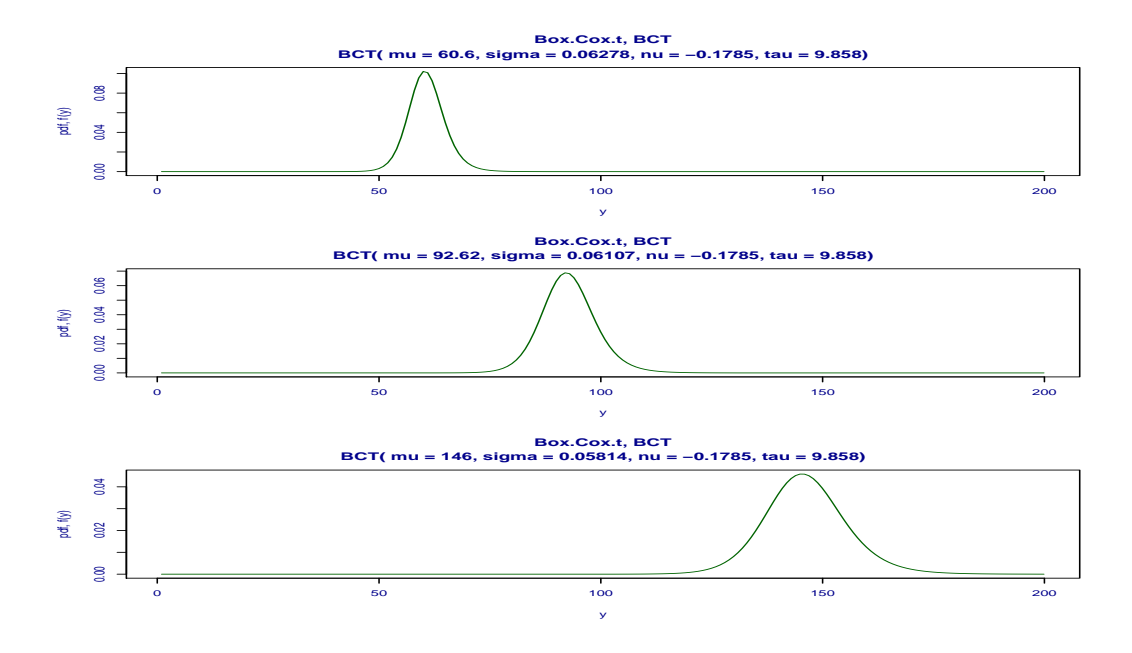

Figure 4.16: The p.d.f. plot for the fitted BCT distribution for the abdom data at observations 2,45,139

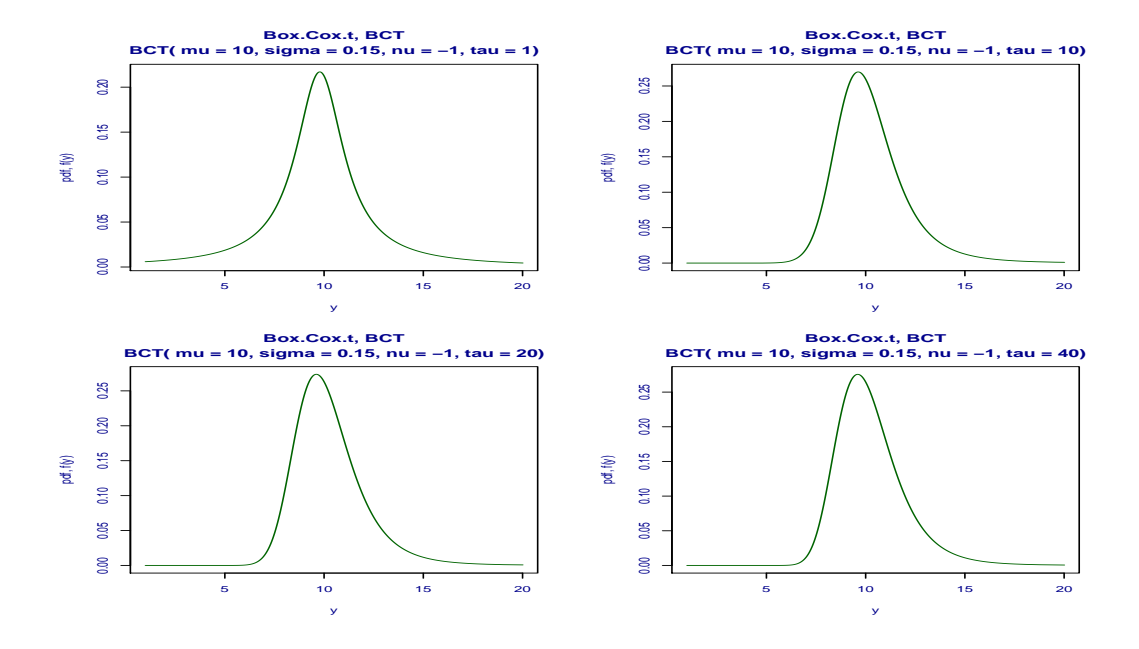

Figure 4.17: The p.d.f from a Box-Cox  $t$  (BCT) distribution for specific parameter values

CHAPTER 4. DISTRIBUTIONS

# Chapter 5 Additive terms

The GAMLSS model allows the user to model the distribution parameters mu, sigma, nu and tau as linear, non-linear parametric, non-parametric (smooth) function of the explanatory variables and/or random effects terms. For modelling linear functions the user can use the standard R notation for model formulae which is used in the fit of lm and glm models, see for example Venables and Ripley (2002) Section 6.2. For fitting non-linear, non-parametric (smooth) functions or random effects terms an additive term function has to be fitted.

Table [5.1](#page-95-0) shows the additive term functions implemented in the **gamlss** package. The **gamlss** package uses the same type of additive algorithm implemented in the R package gam, rather than the function gam() R implementation in package mgcv. For each additive term this algorithm requires two functions. The first one, (the one that is seen by the user), is shown in the second column of the Table. This function defines the additive term(s) and sets the additional required design matrices for the linear part of the additive model. For example  $cs(x)$  defines a cubic smoothing spline function for the continuous explanatory variable x. Its is used during the definition of the design matrix for the appropriate distribution parameter and it adds a linear term for x in the design matrix. The second function is the one that actually performs the additive backfitting algorithm. This function is called gamlss.name() where the name is one of the names in column two of the Table. For example the function gamlss.cs() performs the backfitting for cubic splines. New additive terms can be implemented by defining those two functions.

The general policy when the backfitting is used in **gamlss** is to include the linear part of an additive term in the appropriate linear term design matrix. For example, in the cubic spline function  $cs()$  the explanatory variable say x is put in the linear design matrix of the appropriate distribution parameter and the smoothing function is fitted as a deviation from this linear part. This is equivalent of fitting a modified backfitting algorithm, see Hastie and Tibshirani (1990). In other additive functions where the linear part is not needed (or defined) a column on zeros is put in the design matrix. For example this is the case when the fractional polynomials additive term fp() is used.

If the user wishes to create a new additive term, care should be taken on how the degrees of freedom of the model are defined. The degrees of freedom for the (smoothing) additive terms are usually taken to be the extra degrees of freedom on top of the linear fit. For example to fit a smoothing cubic spline terms with 5 total degrees of freedom, df=3 should be used since already 2 degrees of freedom have been used for the fitting of the constant and the linear part of the explanatory variable.

After a gamlss object containing additive (smoothing) terms is used to fit a specific distri-

| Additive terms                    | $\bar{R}$ Name | Section |
|-----------------------------------|----------------|---------|
| $\overline{\text{Cubic splines}}$ | cs(            | 5.1     |
| Varying coefficient               | $\rm vc($      | 5.2     |
| Penalized splines                 | ps(            | 5.3     |
| loess                             | lo(            | 5.4     |
| Fractional polynomials            | tp             | 5.5     |
| Random effects                    | random(        | 5.6.1   |
| Random effects                    | ra(            | 5.6.2   |
| Random coefficient                | rc(            | 5.6.3   |

<span id="page-95-0"></span>Table 5.1: Implemented gamlss additive functions

bution parameter the following components are (usually) saved for further use. In the output below replace mu with sigma, nu or tau if a distribution parameter other that mu is involved.

- mu.s: a matrix, each column containing the fitted values of the smoothers used to fit the specific parameter. For example given a fitted model say mod1, mod1\$mu.s would access the additive terms fitted for mu.
- mu.var: a matrix containing the estimated variance of the smoothers.
- mu.df: a vector containing the extra degrees of freedom used to fit the smoothers.
- mu.lambda: a vector containing the smoothing parameters (or random effects hyperparameters).
- mu.coefSmo: a list containing coefficients or other components from the additive smooth fitting.

## 5.1 Cubic splines, the cs() function

The cubic splines function is based on the smooth.spline function of R and can be used for univariate smoothing. It fit a cubic smoothing spline function, see Hastie and Tibshirani (1990) or Green and Silverman (1994).

The cs() function has the following arguments

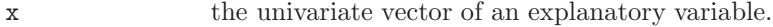

- df the desired equivalent number of degrees of freedom [trace of the smoother matrix minus two (for the constant and linear fit)]. The real smoothing parameter (spar below) is found such that  $df=tr(S)-2$ , where S is the smoother matrix which depends on spar. Values for df should be greater than 0, with 0 implying a linear fit. The default is  $df = 3$ , ie. 3 degrees of freedom for smoothing x on top of a linear and constant term in x giving a total of 5 degrees of freedom.
- spar smoothing parameter, typically (but not necessarily) in the default range for spar (-1.5,2]. The coefficient lambda of the integral of the squared second derivative in the fitted (penalized log likelihood) criterion is a monotone function of 'spar', see the details in 'smooth.spline' in R.

### <span id="page-96-0"></span>5.2. VARYING COEFFICIENT, THE VC() FUNCTION 97

c.spar This specifies minimum and maximum limits for the smoothing parameter, the default limits being  $-1.5$  to 2. This is an option to be used when the degrees of freedom of the output fitted gamlss object are different from the ones given as input in the option df, which is caused by the default limits for the smoothing parameter being too narrow to obtain the required degrees of freedom. The default values used are the ones given the option control.spar in the R function 'smooth.spine()' and they are 'c.spar=c(-1.5, 2)'. For very large data sets e.g. 10000 observations, the upper limit may have to increase for example to 'c.spar= $c(-1.5, 2.5)$ '. Use this option if you have received the warning 'The output df are different from the input, change the control.spar'. 'c.spar' can take both vectors or lists of length 2, for example 'c.spar=c(-1.5,  $(2.5)$ ' or 'c.spar=list(-1.5, 2.5)' would have the same effect.

As an example of using the smoothing cubic spline function cs() we use the rent data first used in chapter [4.](#page-66-0) We remind the reader that the response variable R, is the monthly net rent (rent minus calculated or estimated utility cost). Here we fit a additive model for floor space (Fl) and for age (A) the year of construction.

```
> data(rent)
> r1<-gamlss(R~cs(Fl)+cs(A),data=rent, family=GA)
GAMLSS-RS iteration 1: Global Deviance = 27920.75
GAMLSS-RS iteration 2: Global Deviance = 27920.74
GAMLSS-RS iteration 3: Global Deviance = 27920.74
> # plotting the additive terms
> op \leq par(mfrow=c(2,1))
> term.plot(r1 , se=TRUE, partial=TRUE)
```
The additive curves created by the function term.plot are shown in figure [5.1.](#page-97-0) We can also plot the additive fitted surface using the R functions contour() and wireframe (the latest can be found in the package lattice).

```
> # plotting the fitted surface in 3-d
> newrent<-data.frame(expand.grid(Fl=seq(30,120,5),A=seq(1890,1990,5)))
> newrent$pred<-predict(r1,newdata=newrent, type="response")
> Fln\le-seq(30, 120, 5)> An<-seq(1890,1990,5)
> op \leq par(mfrow=c(1,1))
> contour(Fln,An,matrix(newrent$pred,nrow=length(Fln)),nlevels=30,
          ylab="year of construction", xlab="floor space")
> library(lattice)
> wireframe(pred~Fl*A, newrent, aspect=c(1,0.5), drape=TRUE,
            colorkey=list(space="right", height=0.6))
```
See figure [5.2](#page-98-0) for the two plots.

# 5.2 Varying coefficient, the vc() function

The varying coefficient terms were introduced by Hastie and Tibshirani (1993) to accommodate a special type of interaction between explanatory variables. This interaction takes the form

<span id="page-97-0"></span>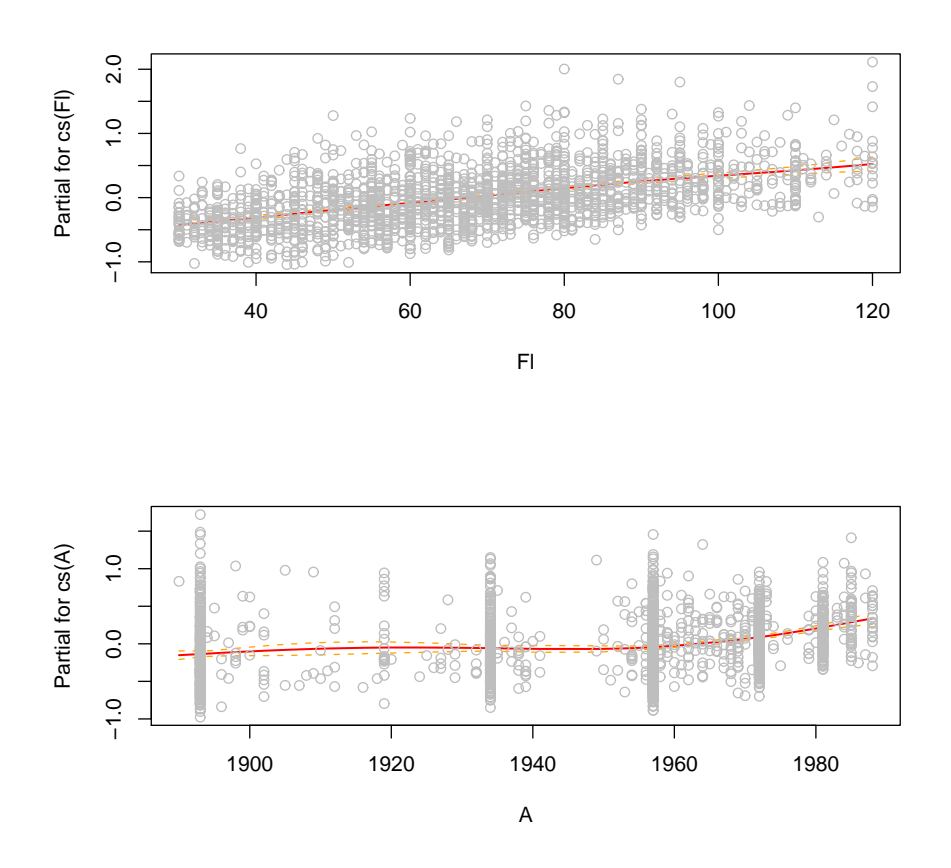

Figure 5.1: Rent data: Additive plots for the cubic splines model

of  $\beta(R)X$ , that is the linear coefficient of the explanatory variable X is changing smoothing according to another explanatory variable  $R$ . In many application  $R$  will be time. In general  $R$ should be a continuous variable while  $X$  can be either continuous or categorical. In the current gamlss implementation  $X$  has to be continuous or a two level factor with levels 0 and 1.

The vc() function has the following arguments

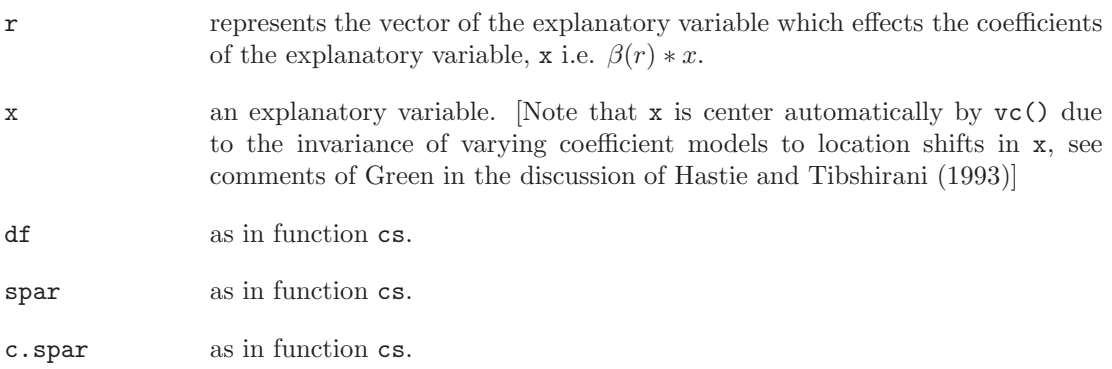

<span id="page-98-0"></span>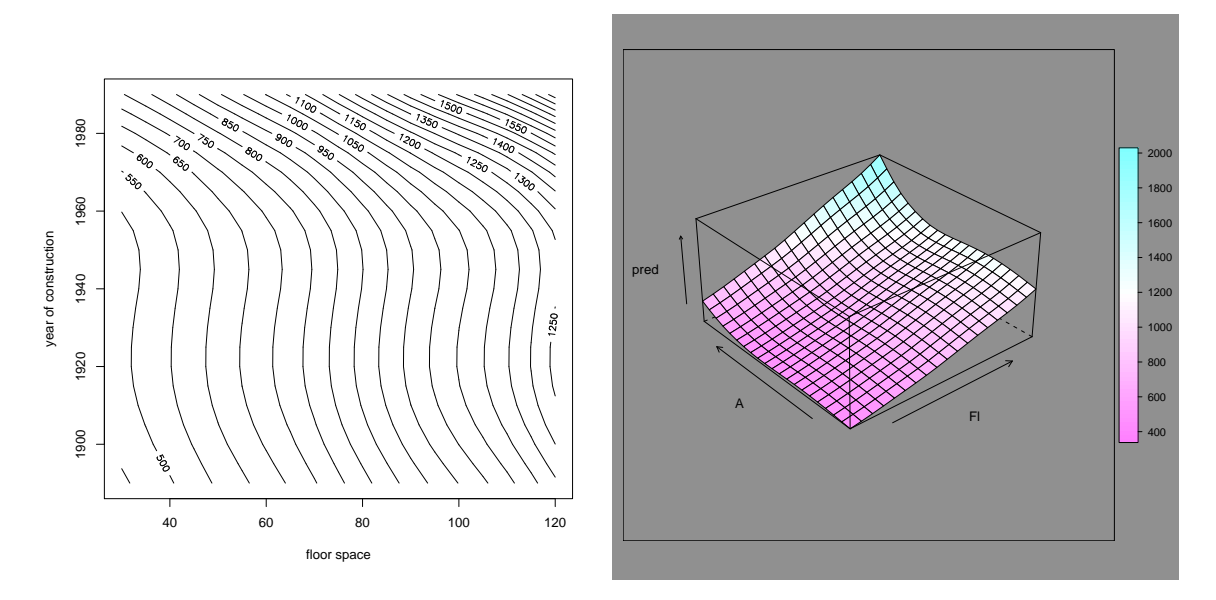

Figure 5.2: Rent data: contour and surface plot for the fitted additive cubic splines model model

As an example of using the function vc() consider the following models for mu in the rent data example, using the default 3 additional degrees of freedom for each smoothing term on top of the linear term.

```
data(rent)
attach(rent)
m1<-gamlss(R~cs(Fl)+cs(A), family=GA)
GAMLSS-RS iteration 1: Global Deviance = 27920.7
GAMLSS-RS iteration 2: Global Deviance = 27920.74
GAMLSS-RS iteration 3: Global Deviance = 27920.74
m2<-gamlss(R~cs(Fl)+cs(A)+vc(r=A,x=Fl), family=GA)
GAMLSS-RS iteration 1: Global Deviance = 27901.34
GAMLSS-RS iteration 2: Global Deviance = 27901.50
GAMLSS-RS iteration 3: Global Deviance = 27901.50
AIC(m1,m2)
         df AIC
m2 14.00192 27929.51
m1 10.00128 27940.74
```
Obviously the varying coefficient model is an improvement over the simple additive model. Note that the function term.plot() for plotting additive terms is not producing the right plot for the varying coefficient terms, (for the additive terms it works fine). Also note that while the variables Fl and A are not centered before the fit Fl will be automatically centered, so to plot the fitted varying coefficient function  $\beta(A)$  use the following, (see figure [5.3](#page-99-0) for the plots):

### $plot(m2$mu.s[,3]/(F1-mean(F1))<sup>2</sup>A)$

Note that we divide the third column of the mu smoothing matrix, mu.s, which contains the term  $\beta(A)(Fl - Fl)$  by (F1-mean(F1)) in order to obtain the right function  $\beta(A)$ . Also note

<span id="page-99-0"></span>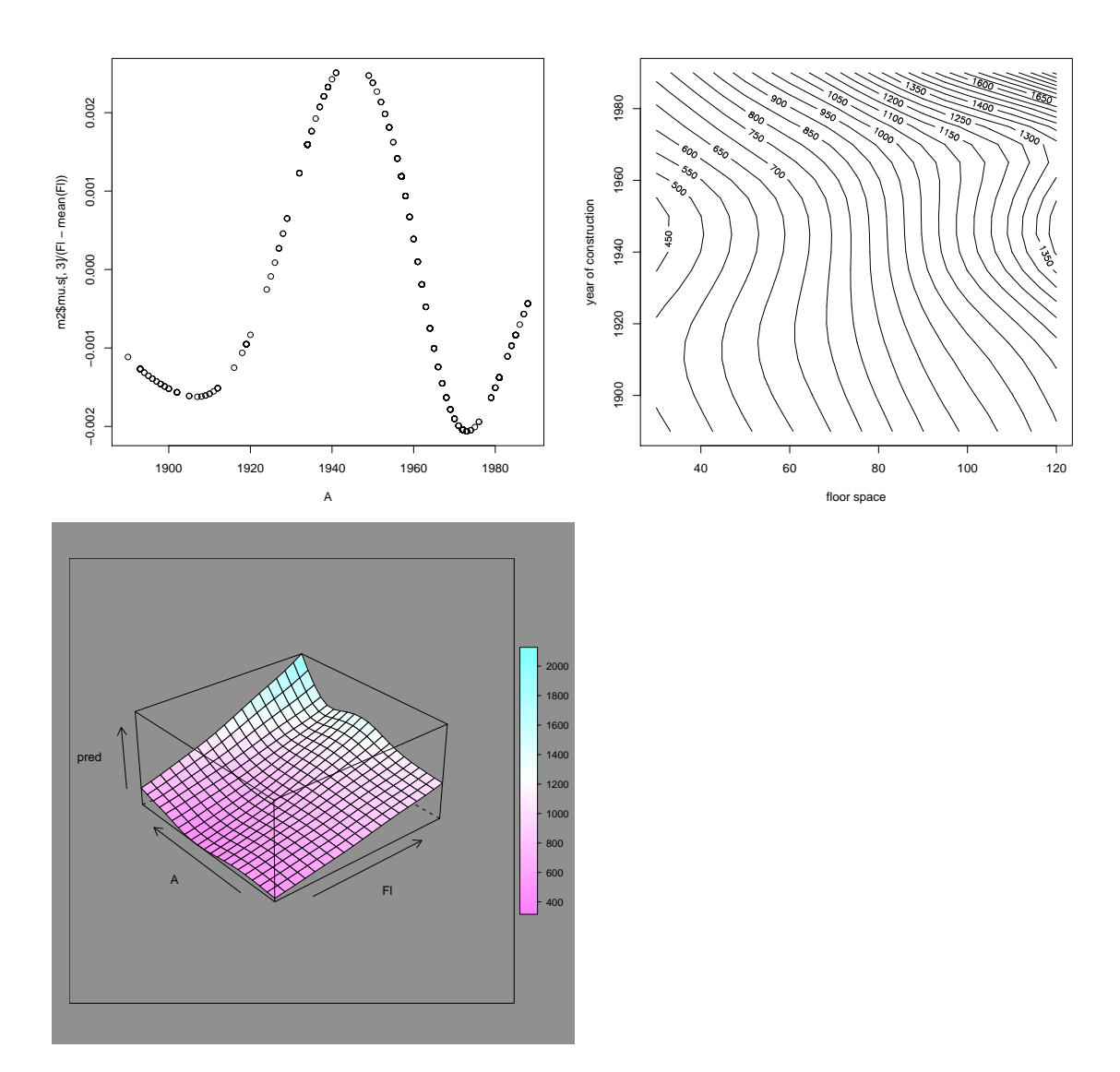

Figure 5.3: Rent data: contour and surface plot for the fitted additive cubic splines model

that the plotted function is the extra contribution after the main effects and interaction have been fitted for the two variables involved, i.e. Fl\*A, which is automatically put by vc() in the linear part of the model. To plot the fitted surface use

```
# plotting the fitted surface in 3-d
newrent<-data.frame(expand.grid(Fl=seq(30,120,5),A=seq(1890,1990,5)))
newrent$pred<-predict(m2,newdata=newrent, type="response", data=rent)
Fln<-seq(30,120,5)
An<-seq(1890,1990,5)
op \leq par(mfrow=c(1,1))
contour(Fln,An,matrix(newrent$pred,nrow=length(Fln)),nlevels=30,
        ylab="year of construction", xlab="floor space")
library(lattice)
wireframe(pred~Fl*A, newrent, aspect=c(1,0.5), drape=TRUE,
           colorkey=list(space="right", height=0.6))
```
The contour and surface plots are shown in figure [5.3.](#page-99-0)

As an example of using a factor rather than continuous variable for  $X$  in the additive function  $\mathbf{v}\mathbf{c}$  (), consider the model used in Stasinopoulos *et al.* (2000). The authors have fitted the following models for mu and sigma respectively as their final model

$$
\mu = f_1(Fl) + f_2(A) + Fl * f_3(A) + H * f_4(Fl) \n+ Fl * (Sp + B) + Sm + L
$$
\n(5.1)

$$
log(\sigma) = h_1(Fl) + h_2(A) + Fl * (Sp + Sm)
$$
\n(5.2)

where, the f's and h's are smooth functions, the Fl and A are the floor space (in square meters) and year of construction respectively, the  $H$ ,  $B$  and  $L$  are factors indicating whether there is central heating, a bathroom and above average kitchen equipment respectively and the Sp and Sm are dummy variables indicating whether the location is above average or below average respectively. Here we first fit the above model using an (identity) link function for mu, then we refit it using the default log link and finally we fit a model suggested by Prof. John Nelder (2001) in a subsequent published correspondence. All models fitted use the default 3 extra degrees of freedom for smoothing and are compared using a GAIC with penalties 2 (AIC) and  $log(n)$  (SBC).

```
m3<-gamlss(R~cs(Fl)+cs(A)+vc(r=A, x=Fl)+vc(r=Fl, x=H)+Fl*(Sp+B)+Sm+L,
         signa.fo="cs(F1)+cs(A)+F1*(Sp+Sm), family=GA(mu.link="identity"))GAMLSS-RS iteration 1: Global Deviance = 27486.48
GAMLSS-RS iteration 2: Global Deviance = 27481.32
GAMLSS-RS iteration 3: Global Deviance = 27481.28
GAMLSS-RS iteration 4: Global Deviance = 27481.3
GAMLSS-RS iteration 5: Global Deviance = 27481.3
m4 < -gamlss(R<sup>o</sup>cs(Fl) + cs(A) + vc(r=A, x=FL) + vc(r=FL, x=H) + FL*(Sp+B) + Sm+L,+ sigma.fo=~cs(Fl)+cs(A)+Fl*(Sp+Sm), family=GA)
GAMLSS-RS iteration 1: Global Deviance = 27481.26
GAMLSS-RS iteration 2: Global Deviance = 27477.89
GAMLSS-RS iteration 3: Global Deviance = 27477.87
GAMLSS-RS iteration 4: Global Deviance = 27477.87
```

```
GAMLSS-RS iteration 5: Global Deviance = 27477.87
 m5<-gamlss(R~cs(Fl)+cs(A)+Sp+B+Sm+L+H+Fl*Sp,
         signa.fo='cs(A), family=GA)GAMLSS-RS iteration 1: Global Deviance = 27555.38
GAMLSS-RS iteration 2: Global Deviance = 27553.49
GAMLSS-RS iteration 3: Global Deviance = 27553.48
GAMLSS-RS iteration 4: Global Deviance = 27553.48
GAIC(m1,m2,m3,m4,m5)
         df AIC
m4 37.00108 27551.87
m3 37.00103 27555.30
m5 20.00054 27593.48
m2 14.00192 27929.51
m1 10.00128 27940.74
GAIC(m1,m2,m3,m4,m5, k=log(length(R)))df AIC
m5 20.00054 27705.19
m4 37.00108 27758.53
m3 37.00103 27761.96
m1 10.00128 27996.60
m2 14.00192 28007.71
```
Model 4 seems superior with the original AIC but with SBC Prof. Nelder's suggestion comes best. [Note that the global deviance reported to in Stasinopoulos et al (2000) is different from the one produce by GAMLSS. This is due to the fact that degrees of freedom in Stasinopoulos et al (2000) were calculated differently.]

## 5.3 Penalized splines, the ps() function

Penalized Splines (or P-splines) are piecewise polynomials defined by B-spline basis functions in the explanatory variable where the coefficients of the basis functions are penalized to guarantee sufficient smoothness, see Eilers and Marx (1996). More precisely consider the model  $\theta = \mathbf{Z}(\mathbf{x})\gamma$ where  $\theta$  can be any distribution parameter in a GAMLSS model,  $\mathbf{Z}(\mathbf{x})$  is  $n \times q$  basis design matrix for the explanatory variable  $x$  defined at q-different knots mostly within the range of  $x$ and  $\gamma$  is a  $q \times 1$  vector of coefficients which have some stochastic restrictions imposed by the fact that  $\mathbf{D}\boldsymbol{\gamma} \sim N(\mathbf{0}, \lambda^{-1}\mathbf{I})$  or equivalently by  $\boldsymbol{\gamma} \sim N(\mathbf{0}, \lambda^{-1}\mathbf{K}^{-})$  where  $\mathbf{K} = \mathbf{D}^{T}\mathbf{D}$ . The matrix  $\mathbf{D}$  is a  $(q-r) \times q$  matrix giving rth differences of the q-dimensional vector  $\gamma$ . So to define a penalized spline we need: i) q the number of knots in the x-axis defined by argument  $\mathbf{ps.intervals}$  (and of course where to put them, ps uses equal spaces in the x-axis), ii) the degree of the piecewise polynomial used in the B-spline basis so we can define X, defined by argument degree iii)  $r$  the order of differences in the  $D$  matrix indicating the type of the penalty imposed in the the coefficients of the B-spline basis functions, defined by argument order and iv) the amount of smoothing required defined either by the desired equivalent degrees of freedom defined by argument df [or alternative by the smoothing parameter defined by argument lambda].

The ps() function in gamlss package is based on an S function of Brian Marx obtained from <http://www.stat.lsu.edu/faculty/marx/>

The function ps() has the following arguments

<span id="page-101-0"></span>

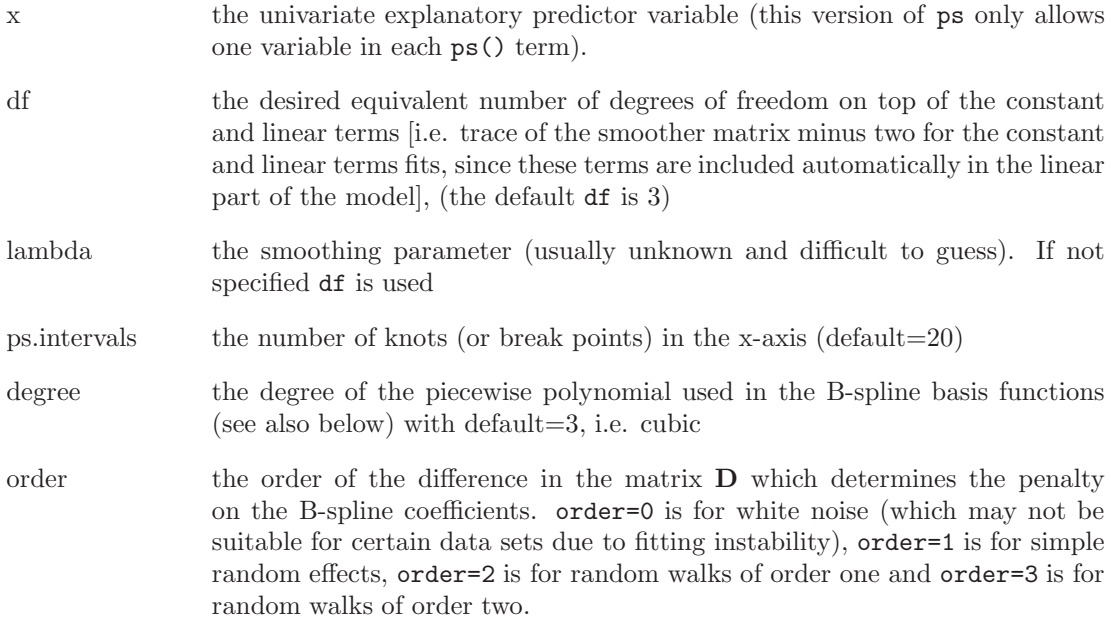

As an example consider the crash helmet data from Silverman (1985). The data comprise 133 observations of accelerometer readings (accel) taken through time (times) in an experiment on the efficacy of crash helmets. The data need modelling of both the mean and the variance of accel as in Rigby and Stasinopoulos (1996a), but to start off here we use a model only for the mean.

Figure [5.4](#page-103-0) show the basis function of degree  $= 0, 1, 2, 3$  for times having 10 inner knots, i.e. ps.intervals=10. The figure is generated using

```
plotBbasis <- function(x, nknots, degree)
{
    dx \leftarrow (\max(x) - \min(x))/nknots
sorder <- degree + 1
Aknots \leq seq(from = min(x) - degree * dx, to = max(x) + degree * dx, by = dx)
 basis <- splineDesign(Aknots, x, sorder, 0 * x, outer=T)#
mmm<- paste("degree =", degree, sep=" ")
plot(c(min(x), max(x)), c(0,1), type="n", xlab="x", ylab="", main=mmm)
matlines(x, basis, lty=1)
 }
 par(mfrow = c(4, 1))plotBbasis(x=mcycle$times, nknots=10, degree=0 )
plotBbasis(x=mcycle$times, nknots=10, degree=1 )
plotBbasis(x=mcycle$times, nknots=10, degree=2 )
plotBbasis(x=mcycle$times, nknots=10, degree=3 )
```
Now we fix the number of knots to the default value 20, the order to 3 and the degrees of freedom to 15. We vary the degree to 1, 2, and 3 corresponding to using linear, quadratic and cubic polynomial in the basis functions respectively. The resulting fits are shown in figure [\(5.5\)](#page-104-0). It obvious in this example that the different degrees of the piecewise polynomials used in the B-spline basis functions do not make a difference to the fit, but the degree 2 and 3 produce

<span id="page-103-0"></span>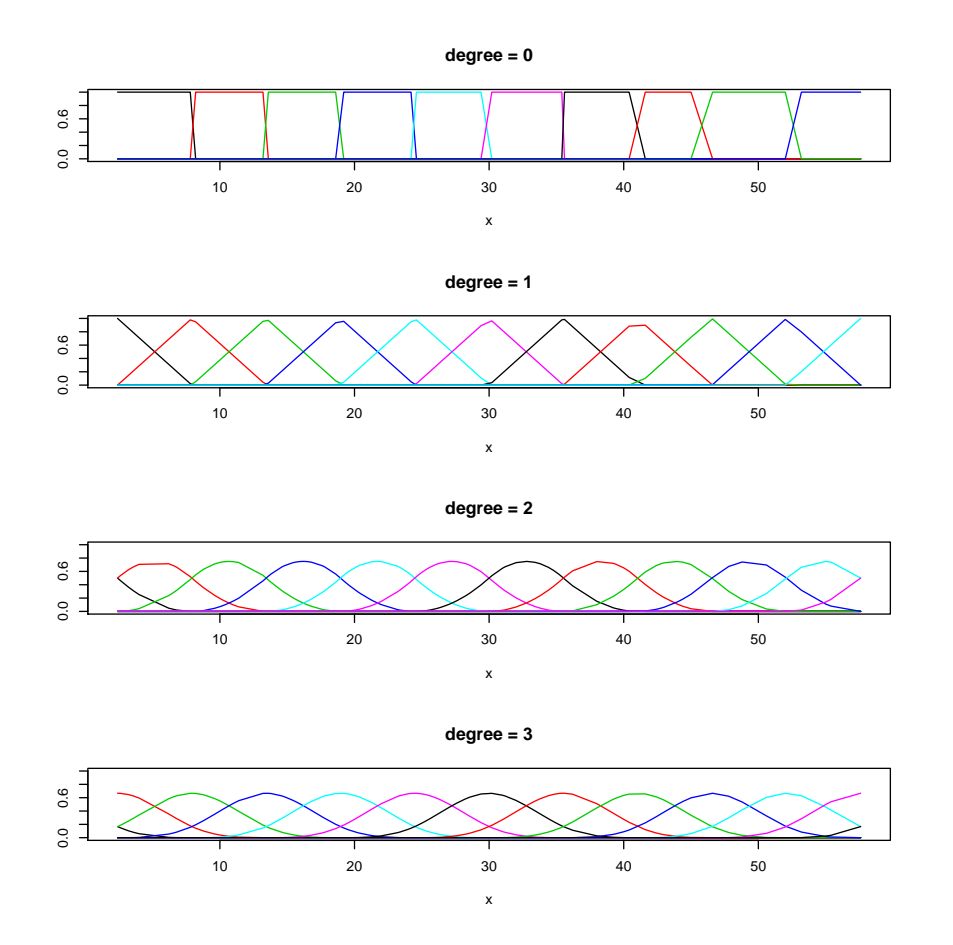

Figure 5.4: B-basis functions for the crash helmet data for times with 10 inner knots

smoother curves than the one when degree=1. Do not use degree=0 as in this example the backfitting did not converge.

```
> par(mfrow = c(3, 1))> plot(accel~times, data=mcycle , main= "degree=1" )
> # degree =0 is not working
> #m0 <- gamlss(accel~ps(times,df=15,degree=0), data = mcycle)
> m1 <- gamlss(accel~ps(times,df=15,degree=1), data = mcycle)
GAMLSS-RS iteration 1: Global Deviance = 1195.225
GAMLSS-RS iteration 2: Global Deviance = 1195.225
> m2 <- gamlss(accel~ps(times,df=15,degree=2), data = mcycle)
GAMLSS-RS iteration 1: Global Deviance = 1189.215
GAMLSS-RS iteration 2: Global Deviance = 1189.215
> m3 <- gamlss(accel~ps(times,df=15,degree=3), data = mcycle)
GAMLSS-RS iteration 1: Global Deviance = 1191.953
GAMLSS-RS iteration 2: Global Deviance = 1191.953
\geq
```
### <span id="page-104-0"></span>5.3. PENALIZED SPLINES, THE PS() FUNCTION 105

```
> lines(fitted(m1)~mcycle$times, col="red")
```
- > plot(accel~times, data=mcycle , main= "degree=2")
- > lines(fitted(m2)~mcycle\$times, col="green")
- > plot(accel~times, data=mcycle, main= "degree=3")
- > lines(fitted(m3)~mcycle\$times, col="blue")

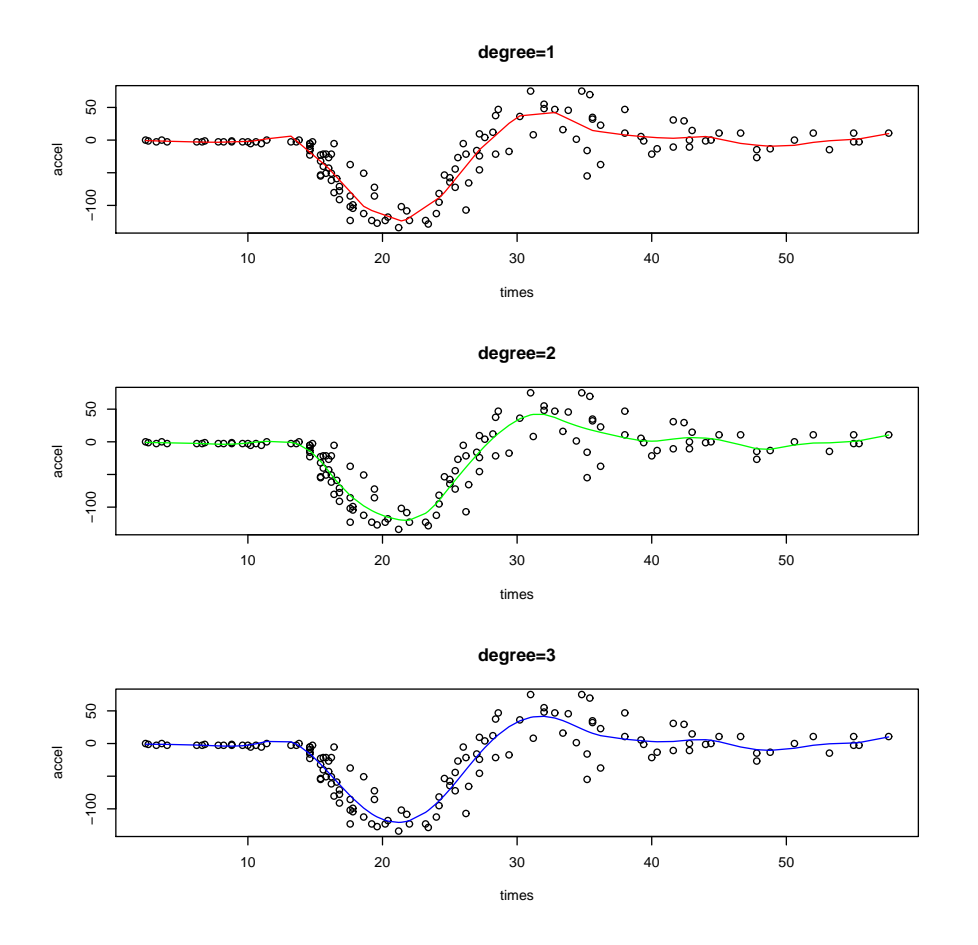

Figure 5.5: The helmet data fit with different degrees 0,1,2,3 corresponding to red, green, blue and purple respectively

As an example on how the order effects the smoothness of the coefficients  $\gamma$  consider the following models where we fix the degree=2 and we varied the order to  $0,1,2,3$ .

```
> m20 <- gamlss(accel~ps(times,df=15,degree=2, order=0), data = mcycle)
GAMLSS-RS iteration 1: Global Deviance = 1189.380
GAMLSS-RS iteration 2: Global Deviance = 1189.379
Warning messages:
1: additive.fit convergence not obtained in 30 iterations in:
  additive.fit(x = X, y = wv, w = wt * w, s = s, who = who, smooth.frame,
2: additive.fit convergence not obtained in 30 iterations in:
```

```
additive.fit(x = X, y = wv, w = wt * w, s = s, who = who, smooth.frame,
> m21 <- gamlss(accel~ps(times,df=15,degree=2, order=1), data = mcycle)
GAMLSS-RS iteration 1: Global Deviance = 1188.364
GAMLSS-RS iteration 2: Global Deviance = 1188.364
Warning messages:
1: additive.fit convergence not obtained in 30 iterations in:
   additive.fit(x = X, y = wv, w = wt * w, s = s, who = who, smooth.frame,
2: additive.fit convergence not obtained in 30 iterations in:
   additive.fit(x = X, y = wv, w = wt * w, s = s, who = who, smooth.frame,
> m22 <- gamlss(accel~ps(times,df=15,degree=2, order=2), data = mcycle)
GAMLSS-RS iteration 1: Global Deviance = 1188.705
GAMLSS-RS iteration 2: Global Deviance = 1188.705
> m23 <- gamlss(accel~ps(times,df=15,degree=2),order=3, data = mcycle)
GAMLSS-RS iteration 1: Global Deviance = 1189.215
GAMLSS-RS iteration 2: Global Deviance = 1189.215
>
> plot(m20$mu.coefSmo[[1]]$coef, type="l", col="red")
> lines(m21$mu.coefSmo[[1]]$coef, col="green")
> lines(m22$mu.coefSmo[[1]]$coef, col="blue")
> lines(m23$mu.coefSmo[[1]]$coef, col="purple")
```
Ignoring that the backfitting has some problem in converging we can see from figure [5.6](#page-106-0) that the order has not change very much the magnitude of the coefficients. Only order=0 seems to differ from the rest.

## 5.4 The loess function lo()

The function lo() allows the user to use a loess fit in a gamlss() formula. A loess fit is a polynomial (surface) curve determined by one or more explanatory (continuous) variables, which are fitted locally (see Cleveland *et al.* (1993)). The implementation of the  $1\text{o}$  () function is very similar to the function with the same name in the S-PLUS implementation of gam. However gamles  $1\circ$  () function uses the  $(R)$  loess() function as its engine and this creates some minor differences between the two lo() even when the same model is fitted (see below). lo() is the only function currently available in gamlss which allows smoothing in more than one explanatory (continuous) variables.

The complementary gamlss.lo() function uses the same C interface as loess in R. Resulting fits between loess and lo however are different (even for a normal distribution for the response variable) due to the different way that they are implemented. gamlss.lo() calls the C interface after the linear part of the model has been subtracted. This in general would lead to a slightly different smooth fit when the linear part and the smoothing part are added together at the end of the algorithm. The gamlss.lo() is closer in principle to the gam.lo() of S-PLUS rather than lo() of S-PLUS.

The lo() function has the following arguments

... the unspecified ... can be a comma-separated list of numeric vectors i.e.  $(x_1,x_2,x_3)$ , numeric matrix, or expressions that evaluate to either of these. If it is a list of vectors, they must all have the same length.

span the parameter which controls the degree of smoothing (it is function of the

<span id="page-106-0"></span>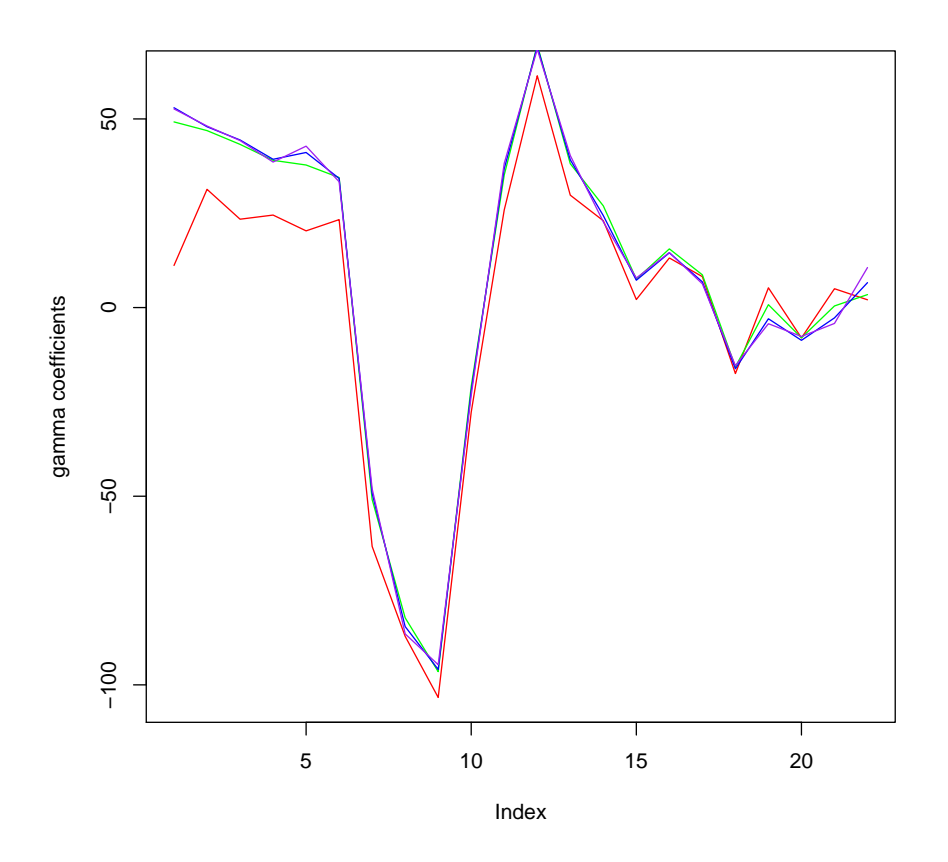

Figure 5.6: The helmet data fit with different degrees 1,2,3 corresponding to red, green and blue respectively

number of observations in a neighborhood). This is the main smoothing parameter for a loess fit. The default is span=0.5

df the effective degrees of freedom can be specified instead of span, e.g. df=5. This is not a clear cut specification as in cubic splines. Given this parameter an estimated span is calculated and passed to the C interface. The default is df=NULL.

degree the degree of local polynomial to be fit; (the default is linear 1).

As an example of using the lo() function within the GAMLSS framework we consider again the rent data. Here we fit four different models. The first two are additive models for floor space (Fl) and for age (A) the year of construction. The third and fourth models fit surfaces for floor space (Fl) and age (A). The first and third use a linear local fit while the second and fourth use a quadratic fit. We choose between models using a GAIC with penalty 2.5.

### > data(rent)

```
> # fit additive loess fits first
> # degree = 1
> r11<-gamlss(R~lo(Fl)+lo(A),data=rent, family=GA)
GAMLSS-RS iteration 1: Global Deviance = 27921.69
GAMLSS-RS iteration 2: Global Deviance = 27921.69
> # degree = 2
> r12<-gamlss(R~lo(Fl,degree=2)+lo(A, degree=2),data=rent, family=GA)
GAMLSS-RS iteration 1: Global Deviance = 27917.63
GAMLSS-RS iteration 2: Global Deviance = 27917.63
> # fit loess surfaces
> # degree = 1
> r21<-gamlss(R~lo(Fl,A, degree=1),data=rent, family=GA)
GAMLSS-RS iteration 1: Global Deviance = 27908.98
GAMLSS-RS iteration 2: Global Deviance = 27908.98
> # degree = 2
> r22<-gamlss(R~lo(Fl,A, degree=2),data=rent, family=GA)
GAMLSS-RS iteration 1: Global Deviance = 27889.07
GAMLSS-RS iteration 2: Global Deviance = 27889.07
> # selecting the best model
> AIC(r11,r12,r21,r22, k=2.5)
          df AIC
r22 19.08488 27936.78
r21 11.33833 27937.33
r11 10.00128 27946.69
r12 14.12759 27952.95
```
According to the generalized Akaike information criterion with penalty 2.5,  $GAIC(k = 2.5)$ the best model is r22, fitting a surface with a local polynomial of degree 2. The span in all the above models was the default one 0.5. Below we see whether a different span improves the fit.

```
> r223<-gamlss(R~lo(Fl,A, degree=2, span=0.3), data=rent, family=GA)
GAMLSS-RS iteration 1: Global Deviance = 27874.59
GAMLSS-RS iteration 2: Global Deviance = 27874.59
> r224<-gamlss(R~lo(Fl,A, degree=2, span=0.4), data=rent, family=GA)
GAMLSS-RS iteration 1: Global Deviance = 27882.98
GAMLSS-RS iteration 2: Global Deviance = 27882.98
> r226<-gamlss(R~lo(Fl,A, degree=2, span=0.6), data=rent, family=GA)
GAMLSS-RS iteration 1: Global Deviance = 27897.41
GAMLSS-RS iteration 2: Global Deviance = 27897.41
> AIC(r22,r223,r224,r226, k=2.5)
           df AIC
r22 19.08488 27936.78
r226 16.29977 27938.16
r224 22.46753 27939.15
r223 28.89809 27946.83
```
It looks that the default span is fine. Now we plot the fitted surface in figure [5.7.](#page-108-0)
```
newrent<-data.frame(expand.grid(Fl=seq(30,120,5),A=seq(1890,1985,5)))
> newrent$pred<-predict(r22,newdata=newrent, type="response")
> Fln\le-seq(30, 120, 5)> An < -seq(1890, 1985, 5)> op \leq par(mfrow=c(1,1))
> contour(Fln,An,matrix(newrent$pred,nrow=length(Fln)),nlevels=30,
          ylab="year of construction", xlab="floor space")
> library(lattice)
> wireframe(pred~Fl*A, newrent, aspect=c(1,0.5), drape=TRUE,
> colorkey=list(space="right", height=0.6))
>
```
Note that while the lo gamlss implementation is similar to the S-PLUS implementation of lo in gam, the results are not always exactly the same even for similar types of models. In fact we have found that for normal error fits the results are identical if more than one variable is used, for example  $\log(x_1, x_2)$  but are not if only one variable is used. In this case the smooth fits different slightly and also have slightly different effective degrees of freedom.

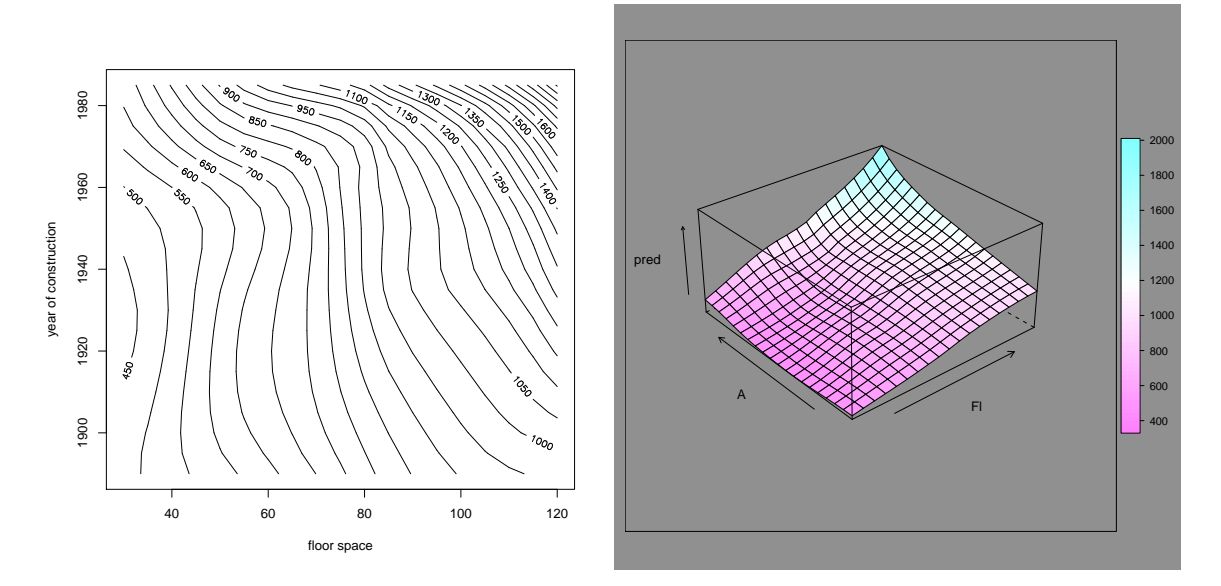

Figure 5.7: Rent data: contour and surface plot for the fitted loess surface model

# 5.5 Fractional polynomials, the fp() function

The fp() function is an implementation of the fractional polynomials introduced by Royston and Altman (1994). The functions involved in fp() and bfp() are loosely based on the fractional polynomials implementation in S-PLUS written by Gareth Amber found in

#### <http://lib.stat.cmu.edu/S/fracpoly>.

The function bfp generates the right design matrix for fitting a power polynomial of the type  $a+b_1x_1^p+b_2x^{p_2}+...+b_kx^{p_k}$ . For given powers  $p_1, p_2, ..., p_k$ , given as the argument 'powers' in  $bfp()$ , the function can be used to fit power polynomials in the same way as the functions poly() or bs() of the package splines are used to fit orthogonal or piecewise polynomials respectively. The function  $fp()$ , [which uses  $bf(0)$ ] works as an additive smoother term in gamlss(). It is used to fit the best fractional polynomials among a specific set of power values. Its argument npoly determines whether one, two or three fractional polynomials should used in the fitting. For a fixed number npoly the algorithm looks for the best fitting fractional polynomials in the list  $c(-2, -1, -0.5, 0, 0.5, 1, 2, 3)$ . Note that npoly=3 is rather slow since it fits all possible 3-way combinations at each backfitting iteration. The function gamlss.fp() is an internal function of gamlss allowing the fractional polynomials to be fitted in the backfitting cycle of gamlss() and should be not used on its own.

The bfp() function has the following arguments

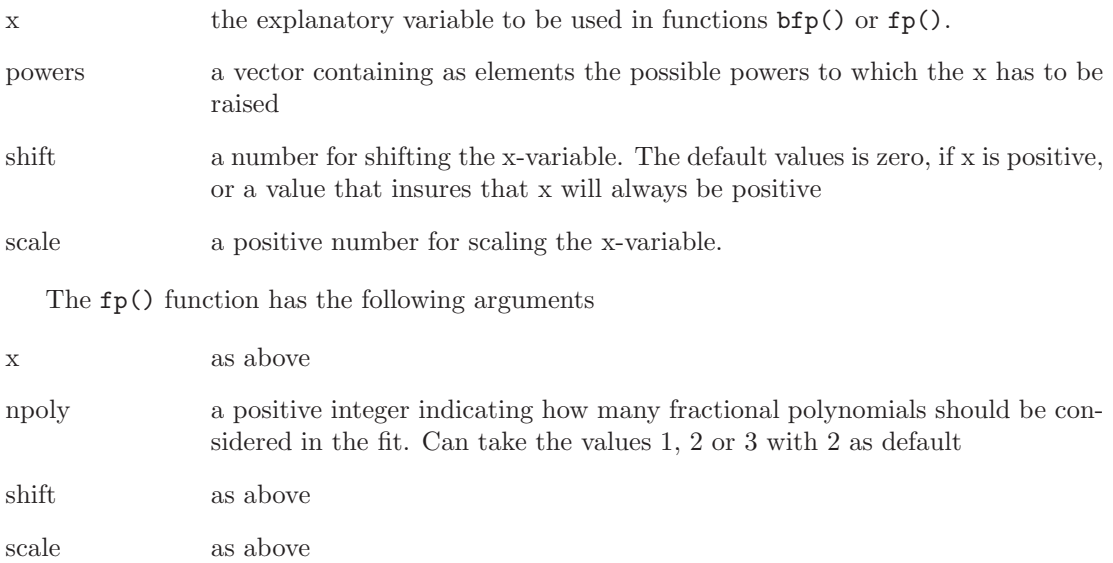

As an example consider fitting fractional polynomials for the mu in the abdom data. We try to find the how many fractional polynomials we need.

#### data(abdom)

```
# fit the best of one fractional polynomial
m1<-gamlss(y~fp(x,1),data=abdom)
GAMLSS-RS iteration 1: Global Deviance = 4967.042
GAMLSS-RS iteration 2: Global Deviance = 4967.042
  # fit the best of two fractional polynomials
m2<-gamlss(y~fp(x,2),data=abdom)
GAMLSS-RS iteration 1: Global Deviance = 4941.099
GAMLSS-RS iteration 2: Global Deviance = 4941.099
  # fit the best of three fractional polynomials
m3<-gamlss(y~fp(x,3),data=abdom)
GAMLSS-RS iteration 1: Global Deviance = 4933.937
GAMLSS-RS iteration 2: Global Deviance = 4933.937
> AIC(m1, m2, m3)
   df AIC
m3 8 4949.937
m2 6 4953.099
```

```
m1 4 4975.042
m3$mu.coefSmo
[[1]]
[1]]$coefone
-121.644921 - 107.251934 14.506882 -7.600717[[1]]$power
[1] -2 3 3[[1]]$varcoeff
[1] 44.5489430 143.4304454 0.4907324 0.1977479
m3
Family: c("NO", "Normal")
Fitting method: RS()
Call: gamlss(formula = y \tilde{p}(x, 3), data = abdom)
Mu Coefficients:
(Intercept) fp(x, 3)226.7 NA
Sigma Coefficients:
(Intercept)
     2.625
Degrees of Freedom for the fit: 8 Residual Deg. of Freedom 602
Global Deviance: 4933.94
           AIC: 4949.94
           SBC: 4985.25
```
Note that a normal error mode was fitted (the default), i.e.  $NO(\mu, \sigma)$  where  $\mu$  is the mean and  $\sigma$  is the standard deviation. The best fractional polynomials model seems to be the one with three polynomials, m3 from the AIC results. The actual powers or the polynomials can be found by printing the mu.coefSmo list as we have done above for the chosen model. For model m3 the best fractional polynomial powers are  $-2,3,3$ . Because of the identical powers in x, the fitted polynomial for  $\mu$  is defined as  $\mu = -107.25x^{-2} + 14.51x^3 - 7.60x^3 \log(x)$  since the default identity link for  $\mu$  was used. The correct Intercept of model  $m_3$  can be found by adding the Intercept coefficient of mu to the first coefficient of mu.coefSmo\$coef i.e. 226.7 − 121.64 = 105.06. The fitted values of  $\sigma$  is given by  $\hat{\sigma} = \exp(2.625) = 13.80$ , since the default log link for  $\sigma$  was used.

If the fractional polynomial power is known then the model can be fitted using the function bfp. For example an identical model to m3 above can be fitted using

```
> m4<-gamlss(y~bfp(x,c(-2,3,3)),data=abdom)
GAMLSS-RS iteration 1: Global Deviance = 4933.937
GAMLSS-RS iteration 2: Global Deviance = 4933.937
```

```
> summary(m4)
*******************************************************************
Family: c("NO", "Normal")
Call: gamlss(formula = y \tilde{p}(x, c(-2, 3, 3)), data = abdom)
Fitting method: RS()
-------------------------------------------------------------------
Mu link function: identity
Mu Coefficients:
                   Estimate Std. Error t value Pr(>|t|)
(Intercept) 105.07 6.6745 15.742 4.628e-47
bfp(x, c(-2, 3, 3))1 -107.25 11.9762 -8.955 4.133e-18
bfp(x, c(-2, 3, 3))2 14.51 0.7005 20.709 1.916e-72
bfp(x, c(-2, 3, 3))3 -7.60 0.4447 -17.092 9.512e-54
 -------------------------------------------------------------------
Sigma link function: log
Sigma Coefficients:
           Estimate Std. Error t value Pr(>|t|)
(Intercept) 2.625 0.02863 91.7 0
-------------------------------------------------------------------
No. of observations in the fit: 610
Degrees of Freedom for the fit: 5
     Residual Deg. of Freedom: 605
                    at cycle: 2
Global Deviance: 4933.937
           AIC: 4943.937
           SBC: 4966.005
*******************************************************************
```
Note that model m4 produces the correct Intercept.

# 5.6 The random effects functions

### 5.6.1 The random function

The function random() allows the fitted values for a factor predictor to be shrunk towards the overall mean, where the amount of shrinking depends either on lambda, or on the equivalent degrees of freedom (df). This function is similar to the random() function in gam, documented in Chambers and Hastie (1992).

The random() function has the following arguments

xvar a factor to be shrunk

df the target effective degrees of freedom

| school         | estimated       | standard error       |
|----------------|-----------------|----------------------|
|                | treatment       | of effect            |
|                | $\text{effect}$ | estimate of $\sigma$ |
|                | 28              | 15                   |
| В              |                 | 10                   |
| $\overline{C}$ | $-3$            | 16                   |
| D              |                 | 11                   |
| E              | $-1$            |                      |
| F              | 1               | 11                   |
| G              | 18              | 10                   |
| Η              | 12              | 18                   |

Table 5.2: The educational testing experiments data

lambda the smoothing parameter lambda which can be viewed as a shrinkage parameter. It is the reciprocal of  $\sigma_t^2$  the variance of the factor random effect

As an example consider the data in Table 5.2 obtained from an educational testing experiment in eight schools, given by Gelman et al. (2004), Section 5.5. More details on the experiment can be found there. The authors used this example to demonstrate an hierarchical Bayesian analysis. What is important here is that the estimated treatment effects in column two of the Table 5.2 are obtained by independent experiments and are assumed to come from a normal distribution with a standard deviation obtained from column 3 of the Table 5.2. We start by fitting a null model with a constant mean for the response variable, estimate, i.e.  $y_i \sim N(\mu, \sigma_i^2)$ , and a saturated model with different means for each school, i.e.  $y_i \sim N(\mu_i, \sigma_i^2)$ , where  $y_i$  is the estimate at school i and  $\sigma_i$  is given by sd. As in Gelman et al. (2004) both models are fitted using a fixed standard deviation parameter vector, sigma, given in the third column of Table 5.2. [Strictly the third column gives estimates of sigmas based on large sample sizes rather than fixed known sigmas. ] There are two ways to achieve this in **gamlss**, the first is to use the gamlss() argument sigma.fix. [Note that sigma is fixed at its starting value, i.e. sigma.start=sd.] The second way is using an offset in the formula for sigma. [Note that due the default  $\log$  link for sigma for the (default) normal distribution, the offset is  $\log(\text{sd})$ . Note also  $-1$  in the sigma.fo removes the constant from the  $log(sigma)$  model. We demonstrate both methods below

```
> school <- c("A", "B", "C", "D", "E", "F", "G", "H")
> estimate <- c(28, 8, -3, 7, -1, 1, 18, 12)
> sd <- c(15, 10, 16, 11, 9, 11,10,18)
> schools <- data.frame(school=school, estimate=estimate, sd=sd)
> mnull <- gamlss(estimate~1, sigma.fo=~offset(log(sd))-1, data=schools)
GAMLSS-RS iteration 1: Global Deviance = 59.4168
GAMLSS-RS iteration 2: Global Deviance = 59.3485
GAMLSS-RS iteration 3: Global Deviance = 59.3485
> mnull1 <- gamlss(estimate<sup>~1</sup>, sigma.fix=TRUE, sigma.start=sd, data=schools)
GAMLSS-RS iteration 1: Global Deviance = 59.3485
GAMLSS-RS iteration 2: Global Deviance = 59.3485
     msat <- gamlss(estimate~school, sigma.fo=~offset(log(sd))-1, data=schools)
GAMLSS-RS iteration 1: Global Deviance = 54.6414
GAMLSS-RS iteration 2: Global Deviance = 54.6414
```

```
> msat1 <- gamlss(estimate~school, sigma.fix=TRUE, sigma.start=sd,
                 data=schools)
GAMLSS-RS iteration 1: Global Deviance = 54.6414
> fitted(mnull)
      1 2 3 4 5 6 7 8
7.685617 7.685617 7.685617 7.685617 7.685617 7.685617 7.685617 7.685617
> fitted(msat)
1 2 3 4 5 6 7 8
28 8 -3 7 -1 1 18 12
```
The global deviance for the null model,  $mnull$ , is 59.3485 while the fitted values are the mean of the variable estimate. The global deviance for the saturated model, msat, is 54.6414 while the fitted values are the actual data i.e. variable estimate. We can not perform an F test between the model since the degrees of freedom of the saturated model is zero. Nevertheless a chi-square test between the two models result to a value of  $\chi^2 = 4.7071$  not significant for the 7 degrees of freedom used. That is, there is no statistical evidence to support the saturated model. A classical statistician would probably stop here and would use the null model for any inference on the data. Gelman *et al.* (2004) argue, quite convincingly, that this maybe is not a good idea and they use an hierarchical Bayesian model to continue their analysis. The GAMLSS framework allows us to go someway along this path. For example, the function random allows the user to fit models with fitted values somewhere between those two extreme values of the null and the saturated model. The model fitted by random corresponds to the model  $y_i \sim N(\mu_i, \sigma_i^2)$ with  $\mu_i \sim N(0, \sigma_\rho^2)$ , where  $\sigma_\rho^2 = 1/\lambda$  and  $\lambda$  is the argument lambda in the function random. By varying lambda we can reproduce the saturate model (for  $\lambda \to 0$ ) or the null model (for  $\lambda \to \infty$ ). Equivalently we can vary the effective degrees of freedom from zero to 8 (the argument df in the function random) which is a one-to-one function of the parameter  $\lambda$ .

As an example of the use of the function random we are reproducing the null and saturate models and also fit a model with 4 degrees of freedom.

```
> m0 <- gamlss(estimate~random(school,df=0.00001),
               signa.fo='offset(log(sd))-1, data=schools)GAMLSS-RS iteration 1: Global Deviance = 59.4168
GAMLSS-RS iteration 2: Global Deviance = 59.3485
GAMLSS-RS iteration 3: Global Deviance = 59.3485
> m1 <- gamlss(estimate~random(school,df=4),
               signa.fo='offset(log(sd))-1, data=schools)GAMLSS-RS iteration 1: Global Deviance = 55.8353
GAMLSS-RS iteration 2: Global Deviance = 55.8787
GAMLSS-RS iteration 3: Global Deviance = 55.8787
> ms <- gamlss(estimate~random(school,df=8),
              sigma.fo="offset(log(sd))-1, data=schools)
GAMLSS-RS iteration 1: Global Deviance = 54.6414
GAMLSS-RS iteration 2: Global Deviance = 54.6414
```
In fact we can go a step further and see how the fitted values of mu vary when we change the degrees of freedom from 0 to 8. The plot on the left of figure [5.8](#page-115-0) shows just that. It shows how the fitted values change from a global mean of 7.68 when the degrees of freedom are at zero to the actual data values where the degrees of freedom are at 8. The plot on the right of figure [5.8](#page-115-0)

(similar to the one given by Gelman et al. (2004) on page 142) shows how the fitted values for mu vary for different  $\sigma_{\rho}$ , the random effects standard deviations. Both plots in figure [5.8](#page-115-0) were produced using the following R commands.

```
iii \leq seq(0.01, 8, \text{length} = 20)matfitmu <- matrix(NA, nrow = 20 ,ncol=8)
for (i in 1:20)
 {
mm <- gamlss(estimate~random(school,df=iii[i]), sigma.fo=~offset(log(sd))-1,
            data=schools)
matfitmu[i,]<- fitted(mm)
}
plot(matfitmu[,1]~iii, ylim=c(-4,29), type="l", col=1, xlab="df",
         ylab="fitted mu")
for (j in 2:8)
\mathcal{L}lines(iii,matfitmu[,j], col=j)
}
text(rep(iii[14],8),matfitmu[14,],schools$school)
tt <- seq(0.01, 50, length=20)
ttt \leftarrow 1/tt<sup>2</sup>
matfitmu <- matrix(NA, nrow = 20 ,ncol=8)
for (i in 1:20)
 {
mm<-gamlss(estimate~random(school,lambda=ttt[i]),
                  sigma.fo="offset(log(sd))-1, data=schools)
matfitmu[i,]<- fitted(mm)
 }
plot(matfitmu[,1]~tt, ylim=range(matfitmu), type="l", col=1,
                 xlab="sqrt(1/lambda)", ylab="fitted mu")
for (i in 2:8)\mathcal{L}lines(tt,matfitmu[,j], col=j)
}
text(rep(tt[14],8),matfitmu[14,],schools$school)
```
A second example using a random effect model is considered in the next Section.

#### 5.6.2 The ra function

This is an experimental smoother for fitting random effects in gamlss(). The function ra() is similar to the function random discussed in the previous Section but its fitting procedure is based on augmented least squares, a fact that makes ra() more general, but also slower to fit, than  $\text{random}()$ . The function  $\text{ra}()$  allows the fitted values for a factor predictor to be shrunk towards the overall mean, where the amount of shrinking depends either on lambda, or on the equivalent degrees of freedom df.

The arguments of the function ra() are

<span id="page-115-0"></span>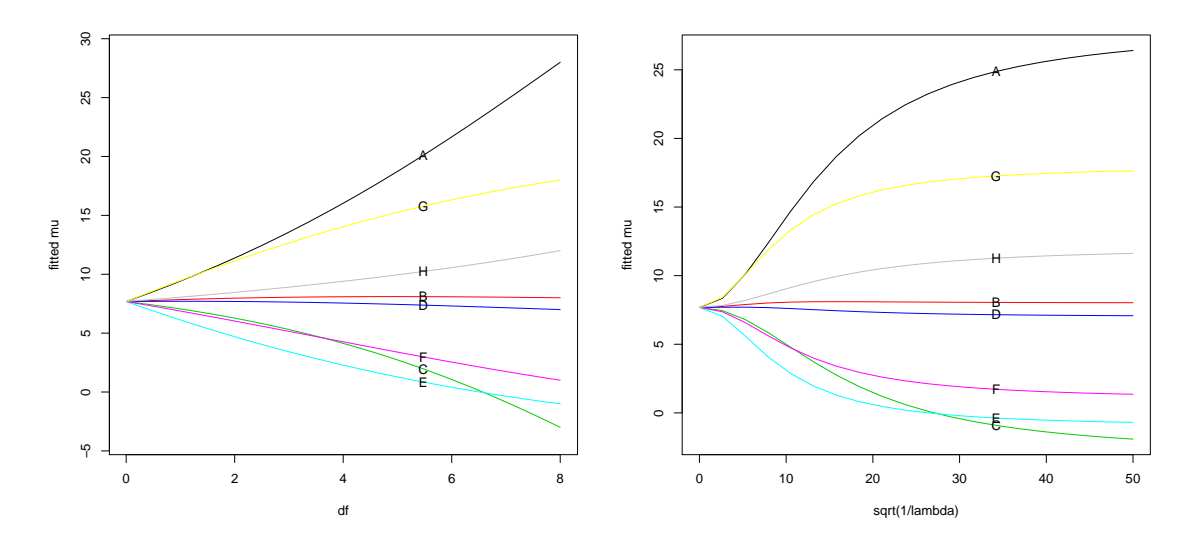

Figure 5.8: schools : plots of the fitted means for different degrees of freedom (on the left) and different standard deviations of the random effect (on the right)

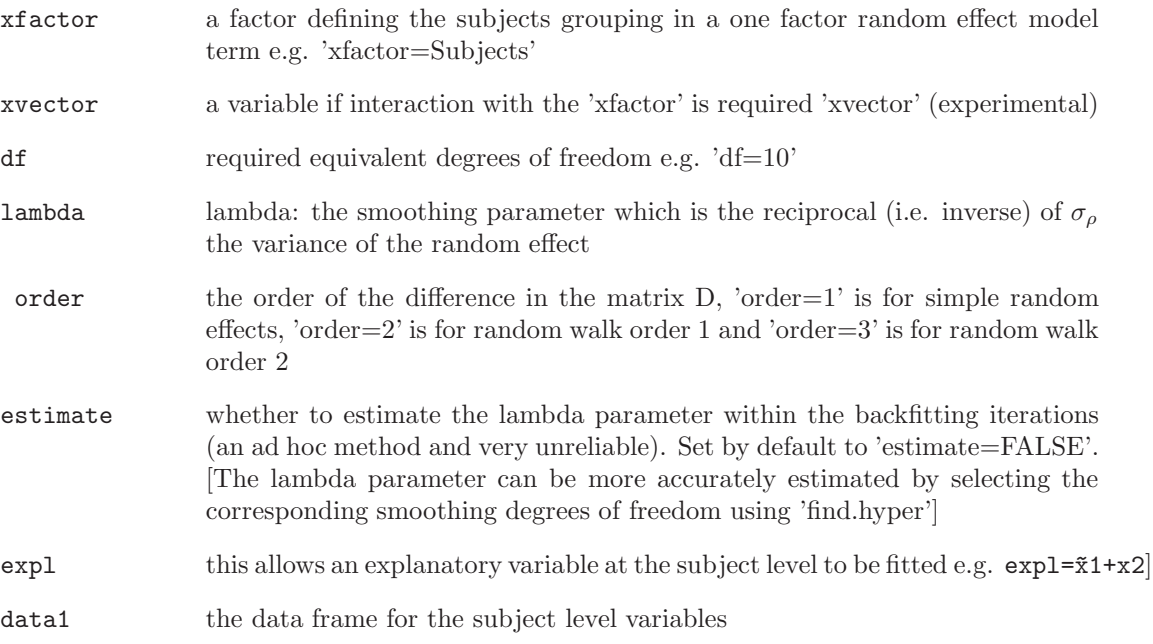

As a example consider the data used by Hodges (1998) and also reanalyzed by Rigby and Stasinopoulos (2005). The data describe 341 state-based health maintenance organizations (HMO's) serving US Government employees. Each HMOs operate in 42 states and the district of Columbia, Guam and Puerto Rico. The data were analyzed as part of estimating the cost of moving military retirees and dependents from a Defense Department health plan to plans serving US Government employees. The response variable is print the total premium of a health insurance for an individual, while the independent variable is the factor state with 45 levels indicating different US states.

We start by comparing the speed of ra and random functions. random() is a lot faster than ra() especially if argument df is used for fitting rather than lambda.

```
> data(hodges)
>
> system.time(hno <- gamlss(prind~ra(state,df=30),
                           data=hodges, family=NO))
GAMLSS-RS iteration 1: Global Deviance = 3051.064
GAMLSS-RS iteration 2: Global Deviance = 3051.064
[1] 4.70 0.03 4.78 NA NA
> system.time(hno1 <- gamlss(prind~random(state,df=30),
                            data=hodges, family=NO))
GAMLSS-RS iteration 1: Global Deviance = 3051.065
GAMLSS-RS iteration 2: Global Deviance = 3051.065
[1] 0.23 0.00 0.23 NA NA
>
> system.time(hno <- gamlss(prind~ra(state,lambda= 0.005016909),
                            data=hodges, family=NO))
GAMLSS-RS iteration 1: Global Deviance = 3059.331
GAMLSS-RS iteration 2: Global Deviance = 3051.597
GAMLSS-RS iteration 3: Global Deviance = 3051.098
GAMLSS-RS iteration 4: Global Deviance = 3051.066
GAMLSS-RS iteration 5: Global Deviance = 3051.064
GAMLSS-RS iteration 6: Global Deviance = 3051.064
[1] 1.71 0.01 1.72 NA NA
> system.time(hno1 <- gamlss(prind~random(state,lambda= 0.005016909),
                            data=hodges, family=NO))
GAMLSS-RS iteration 1: Global Deviance = 3059.331
GAMLSS-RS iteration 2: Global Deviance = 3051.597
GAMLSS-RS iteration 3: Global Deviance = 3051.098
GAMLSS-RS iteration 4: Global Deviance = 3051.066
GAMLSS-RS iteration 5: Global Deviance = 3051.064
GAMLSS-RS iteration 6: Global Deviance = 3051.064
[1] 0.40 0.00 0.41 NA NA
```
It is obvious that, unless a special feature of ra() is to be used, the function random() is preferable.

It is not very difficult to establish that the normal distribution is not adequate for the data in hand. For example consider the following two models, one with a normal distribution and one with the BCT distribution. Both models are using a random effect model for mu with 30 effective degrees of freedom.

```
> hno <- gamlss(prind~ra(state,df=30), data=hodges, family=NO)
GAMLSS-RS iteration 1: Global Deviance = 3051.064
GAMLSS-RS iteration 2: Global Deviance = 3051.064
> hbct <- gamlss(prind~ra(state,df=30), data=hodges, family=BCT)
GAMLSS-RS iteration 1: Global Deviance = 3029.984
```

```
GAMLSS-RS iteration 2: Global Deviance = 3028.338
GAMLSS-RS iteration 3: Global Deviance = 3028.415
GAMLSS-RS iteration 4: Global Deviance = 3028.46
GAMLSS-RS iteration 5: Global Deviance = 3028.493
GAMLSS-RS iteration 6: Global Deviance = 3028.514
GAMLSS-RS iteration 7: Global Deviance = 3028.527
GAMLSS-RS iteration 8: Global Deviance = 3028.534
GAMLSS-RS iteration 9: Global Deviance = 3028.538
GAMLSS-RS iteration 10: Global Deviance = 3028.542
GAMLSS-RS iteration 11: Global Deviance = 3028.543
GAMLSS-RS iteration 12: Global Deviance = 3028.544
GAMLSS-RS iteration 13: Global Deviance = 3028.545
```
There is slight instability along the way to convergence of the fitting algorithm for the BCT model, but this should not worry us. The difference in global deviance between the two models is 22.519 with 2 extra parameter, indicating support for the BCT model.

Random effect models can be used for modelling all the parameters of the distribution. Rigby and Stasinopoulos (2005), for example, consider a Box-Cox  $t$  model allowing random effects for all four parameters of the BCT distribution. In practice, the problem is how to decide whether to include or not a random term in the model. In what follows, we take a heuristic approach and use a Generalized Akaike criterion in order to decide whether a random effect should be included or not. The function find.hyper(), discussed in more details in Section [7.3,](#page-147-0) allows the selection of degrees of freedom for a smoothing term given a specified  $GAIC(\sharp)$ . Below we use a penalty  $\sharp = 2$  (that is an AIC) to check whether random effects should be included in the parameters mu, sigma, nu or tau. In order to do that, we first have to declare the model we wish to minimize using the quote function. Then we use the find.hyper function for the actual minimization of GAIC. Note the use of random rather than ra(), (for better speed), and the use of control = gamlss.control(trace=FALSE) (to suppress some of the output), in the gamlss() function. We also set lower and upper limits for the effective degrees of freedom to 0.001, (i.e. effectively no random effect for this term) and 45 respectively.

```
data(hodges)
 mod1<-quote(gamlss(prind~random(state, df=p[1]),
                    sigma.fo="random(state,df=p[2]),
                       nu.fo="random(state,df=p[3]),
                      tau.fo="random(state,df=p[4]),
                     data=hodges, family=BCT,
control = gamlss.control(trace=FALSE)))
 find.hyper(mod1,par=c(40,10, 5, 5), lower=c(0.001,0.001, 0.001, 0.001),
                  upper=c(45,45,45,45), pen=2)
par 40 10 5 5 crit= 3096.681 with pen= 2
par 40.1 10 5 5 crit= 3096.748 with pen= 2
par 39.9 10 5 5 crit= 3096.617 with pen= 2
par 40 10.1 5 5 crit= 3096.709 with pen= 2
par 40 9.9 5 5 crit= 3096.654 with pen= 2
par 40 10 5.1 5 crit= 3096.762 with pen= 2
par 40 10 4.9 5 crit= 3096.600 with pen= 2
```

```
par 40 10 5 5.1 crit= 3096.834 with pen= 2
par 40 10 5 4.9 crit= 3096.527 with pen= 2
par 39.34709 9.725657 4.190996 3.464871 crit= 3093.247 with pen= 2
...
...
par 36.11275 4.082199 0.001 0.001 crit= 3085.357 with pen= 2
par 36.21275 4.182199 0.001 0.001 crit= 3085.355 with pen= 2
par 36.21275 3.982199 0.001 0.001 crit= 3085.356 with pen= 2
par 36.21275 4.082199 0.101 0.001 crit= 3085.39 with pen= 2
par 36.21275 4.082199 0.001 0.001 crit= 3085.355 with pen= 2
par 36.21275 4.082199 0.001 0.101 crit= 3085.431 with pen= 2
par 36.21275 4.082199 0.001 0.001 crit= 3085.352 with pen= 2
$par
[1] 36.212755 4.082199 0.001000 0.001000
$value
[1] 3085.360
$counts
function gradient
     15 15
$convergence
[1] 0
$message
[1] "CONVERGENCE: REL_REDUCTION_OF_F <= FACTR*EPSMCH"
```
#### There were 20 warnings (use warnings() to see them)

The algorithm has converged to the values 36.212755 for mu, 4.082199, for sigma, 0.001000 for nu and 0.001000 for tau. This indicates a strong need for a random effect term in mu, a possible need for a random effect term in sigma, but no need for random effects terms in nu and tau. [Ideally we should first repeat find.hyper just for finding  $df_{\mu}$  and  $df_{\sigma}$  (with  $\nu$  and  $\tau$  constants), and then fix the chosen  $df_{\mu}$  and  $df_{\sigma}$ , but here we omit this step.] We now fit the model including random effects in mu and sigma only. Note that here we are fixing the degrees of freedom. In random effects models we are often interested in the lambda parameter since the standard deviations of the random effects relates to  $\lambda$  by  $\sigma_{\rho} = 1/\sqrt{\lambda}$ . The function ra saves the lambda parameter in the coefSmo component of the fitted model.

```
> hbct <- gamlss(prind~ra(state, df=36.21),
                  sigma.fo="ra(state,df=4.08),
                   data=hodges, family=BCT)
GAMLSS-RS iteration 1: Global Deviance = 3005.706
GAMLSS-RS iteration 2: Global Deviance = 3004.890
GAMLSS-RS iteration 3: Global Deviance = 3004.823
GAMLSS-RS iteration 4: Global Deviance = 3004.793
GAMLSS-RS iteration 5: Global Deviance = 3004.781
GAMLSS-RS iteration 6: Global Deviance = 3004.775
```

```
GAMLSS-RS iteration 7: Global Deviance = 3004.772
GAMLSS-RS iteration 8: Global Deviance = 3004.77
GAMLSS-RS iteration 9: Global Deviance = 3004.769
> hbct$mu.coefSmo[[1]]$lambda
[1] 0.002687768
> 1/sqrt(hbct$mu.coefSmo[[1]]$lambda)
[1] 19.28875
> hbct$sigma.coefSmo[[1]]$lambda
[1] 102.3325
> 1/sqrt(hbct$sigma.coefSmo[[1]]$lambda)
[1] 0.09885376
```
So by fixing the degrees of freedom for the random effects for mu and sigma to 36.21 and 4.08 respectively we have  $\sigma_1$  and  $\sigma_2$ , the standard deviations of the random effects terms in  $\mu$ and  $\sigma$  respectively, to 19.28 and 0.0988 respectively. A general method for estimating the hyper parameters  $\sigma_{\rho}$  based on REML estimation is given in the Appendix A.2.3. of Stasinopoulos and Rigby (2005). The method has been used successfully for specific random effets models [including those in Rigby and Stasinopoulos (2005)]. Unfortunately the method is difficult to program in a general form. The authors are working currently on an alternative MCMC approach.

### 5.6.3 The random coefficient, rc, function

This is an experimental smoother for fitting random coefficient model terms and will be documented in the future.

# <span id="page-120-0"></span>Chapter 6 **Diagnostics**

There are four functions at the moment that can be used as model diagnostic tools. All of them use the residuals of the fitted gamlss object and they are: the plot, the wp(), Q.stats() and the rqres.plot() functions. The residuals are normalized (randomized for discrete response variable distribution only) quantile residuals.

The (normalized randomized quantile) residuals are given by  $\hat{r}_i = \Phi^{-1}(u_i)$  where  $\Phi^{-1}$  is the inverse cumulative distribution function of a standard normal variate and  $u_i = F(y_i|\hat{\theta}^i)$  if  $y_i$  is an observation from a continuous response, while  $u_i$  is a random value from the uniform distribution on the interval  $\left[F(y_i-1|\hat{\boldsymbol{\theta}}^i), F(y_i|\hat{\boldsymbol{\theta}}^i)\right]$  if  $y_i$  is an observation from a discrete integer response, where  $F(y|\theta)$  is the cumulative distribution function with  $\theta = (\mu, \sigma, \nu, \tau)$ . For a right censored continuous response  $u_i$  is defined as a random value from a uniform distribution on the interval  $\left[F(y_i|\hat{\boldsymbol{\theta}}^i),1\right]$ . Note that, when randomization is used, several randomized sets of residuals (or a median set from them) should be studied before a decision about the adequacy of the model is taken. The true residuals  $r_i$  have a standard normal distribution if the model is correct (even when the model distribution is not normal). See Dunn and Smyth (1996).

# 6.1 The plot function

The full name of this function is plot.gamlss() but it can be called using plot given that its first argument is a fitted gamlss object. The function plot produces four plots for checking the (normalized randomized quantile) residuals (called residuals subsequently) of a fitted gamlss object, see Dunn and Smyth (1996). Randomization is only performed for discrete response variables. The four plots are

- residuals against the fitted values
- residuals against an index or specified x-variable
- kernel density estimate of the residuals
- QQ-normal plot of the residuals

When randomization is performed in the discrete distribution families it is advisable to also use the function rqres.plot described in Section [6.4.](#page-131-0)

The arguments of the plot.gamlss() function are

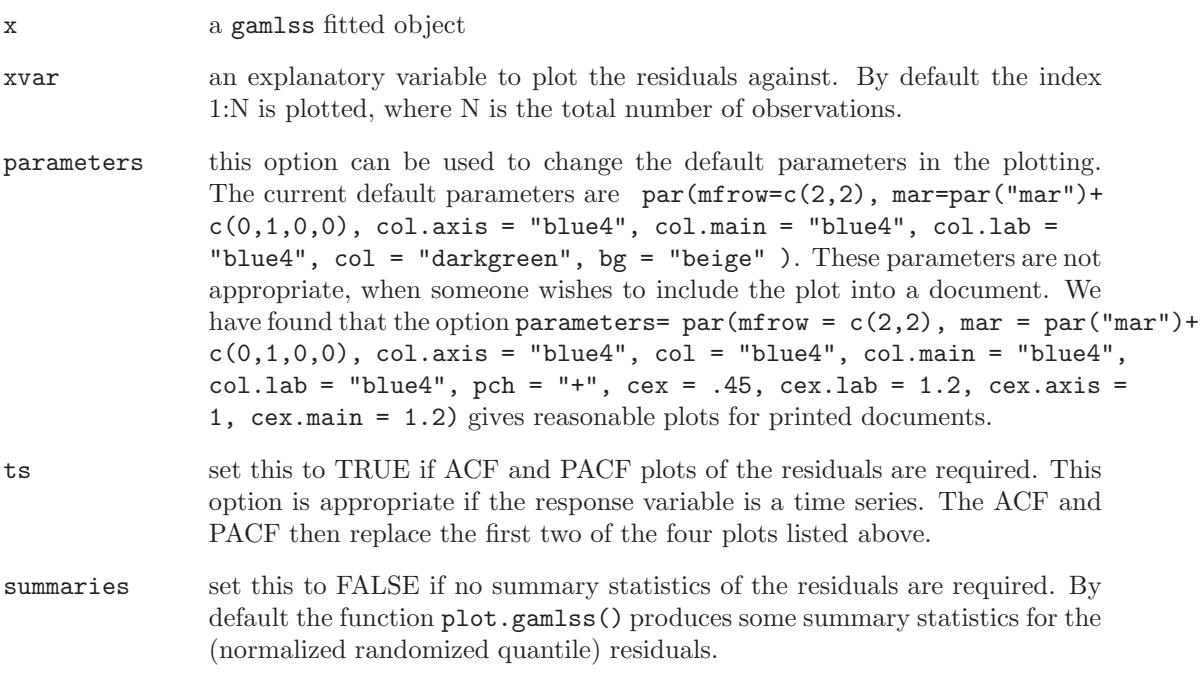

Here is an example of how to used the plot function using the abdominal circumference data:

```
> data(abdom)
> abd10\leq-gamlss(y\text{~}cs(x,df=3),sigma.fo=\text{~}cs(x,df=1),data=abdom,family=BCT)
GAMLSS-RS iteration 1: Global Deviance = 4776.163
GAMLSS-RS iteration 2: Global Deviance = 4775.91
GAMLSS-RS iteration 3: Global Deviance = 4775.884
GAMLSS-RS iteration 4: Global Deviance = 4775.88
GAMLSS-RS iteration 5: Global Deviance = 4775.88
> plot(abd10)
*******************************************************************
              Summary of the Quantile Residuals
                           mean = 0.001118164
                       variance = 1.002291
               coef. of skewness = 0.00861578
               coef. of kurtosis = 2.991170Filliben correlation coefficient = 0.9992756
*******************************************************************
```
 $\langle$ The plot is shown in figure [6.1](#page-122-0) $>$ 

We note that the the (normalized quantile) residuals of this model behave well, e.g. their mean is nearly zero, their variance nearly one, their coefficient of skewness near zero and their coefficient of kurtosis is near 3. Hence the residuals are approximately normally distributed as they should be for an adequate model.

Let us now use some of the options. Here we use the option xvar to change the the top right hand plot so the plot shows the residuals against age (abdom\$x) instead of the index. Note

<span id="page-122-0"></span>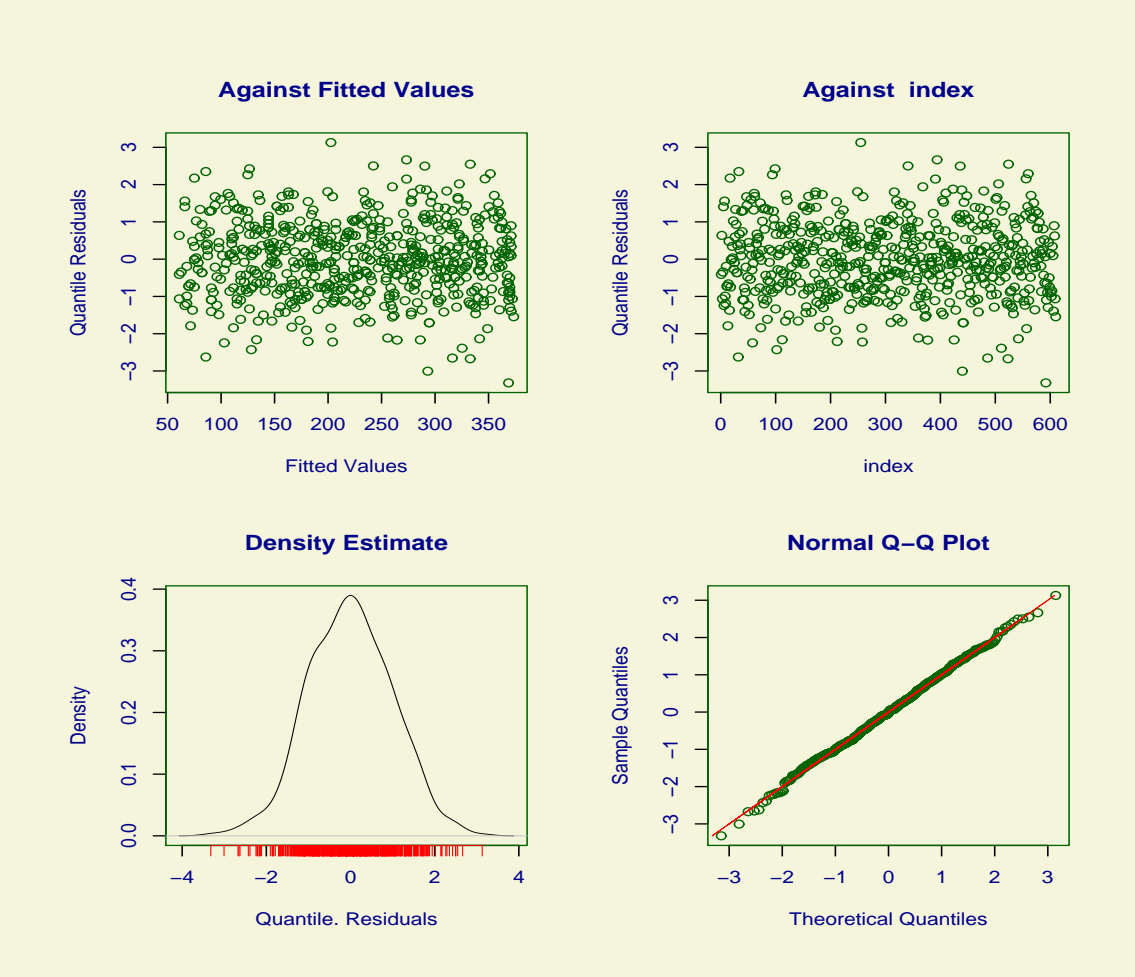

Figure 6.1: Residual plots from the BCT model abd10

though that this makes very little different in the plot since age is already ordered. Also we change the plotting parameters values.

```
> newpar<-par(mfrow=c(2,2), mar=par("mar")+c(0,1,0,0), col.axis="blue4",
+ col="blue4",
+ col.main="blue4",col.lab="blue4",pch="+",cex=.45,
+ cex.lab=1.2, cex.axis=1, cex.main=1.2 )
> plot(abd10,xvar=abdom$x,par=newpar)
*******************************************************************
            Summary of the Quantile Residuals
                        mean = 0.001118164
                     variance = 1.002291
             coef. of skewness = 0.00861578
             coef. of kurtosis = 2.991170Filliben correlation coefficient = 0.9992756
*******************************************************************
```
 $\langle$ The plot is shown in figure [6.2](#page-124-0) $>$ 

In order to see an application of the option (ts=TRUE) consider the aids data consisting of 45 observations on the following 3 variables:

y the number of quarterly aids cases in England and Wales: a numeric vector

x time in months from January 1983, 1:45 : a numeric vector

qrt the quarterly seasonal effect a factor with 4 levels, [1=Q1 (Jan-March), 2=Q2 (Apr-June), 3=Q3 (July-Sept), 4=Q4 (Oct-Dec)]

Here we model the counts y using a negative binomial distribution with a (smooth) regression model in time x with a quarterly effect i.e.  $cs(x, df=7) + qt$ , for the mean of y.

```
> data(aids)
> aids.1<-gamlss(y~cs(x,df=7)+qrt,family=NBI, data=aids )
GAMLSS-RS iteration 1: Global Deviance = 365.8121
GAMLSS-RS iteration 2: Global Deviance = 362.0205
GAMLSS-RS iteration 3: Global Deviance = 362.1087
GAMLSS-RS iteration 4: Global Deviance = 362.1116
GAMLSS-RS iteration 5: Global Deviance = 362.1123
> plot(aids.1,ts=TRUE)
*******************************************************************
        Summary of the Randomised Quantile Residuals
                          mean = -0.01340323variance = 0.9542376
              coef. of skewness = 0.561715
              coef. of kurtosis = 3.227582
Filliben correlation coefficient = 0.986852
*******************************************************************
```
<span id="page-124-0"></span>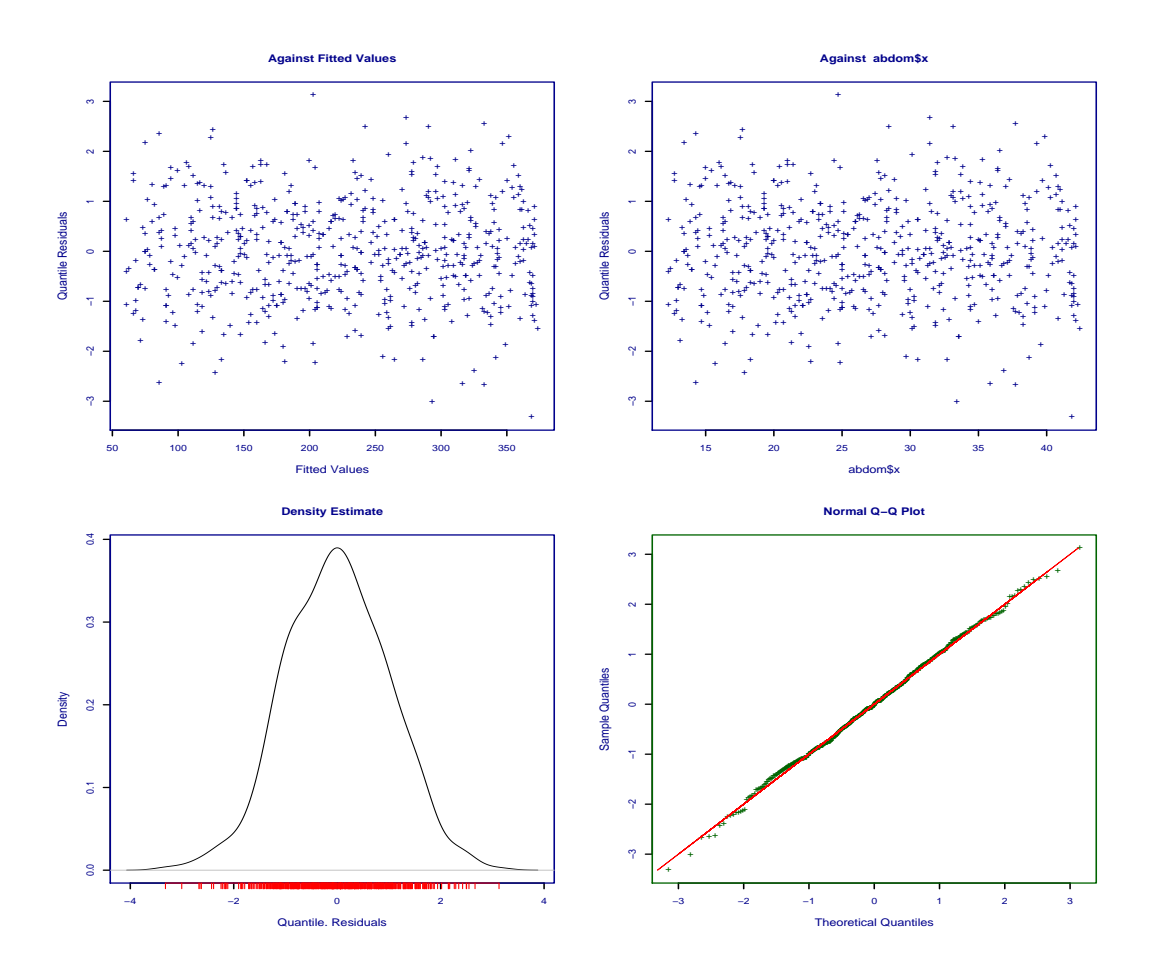

Figure 6.2: Residual plots from the BCT model abd10, where the xvar and par options have been modified

<span id="page-125-0"></span>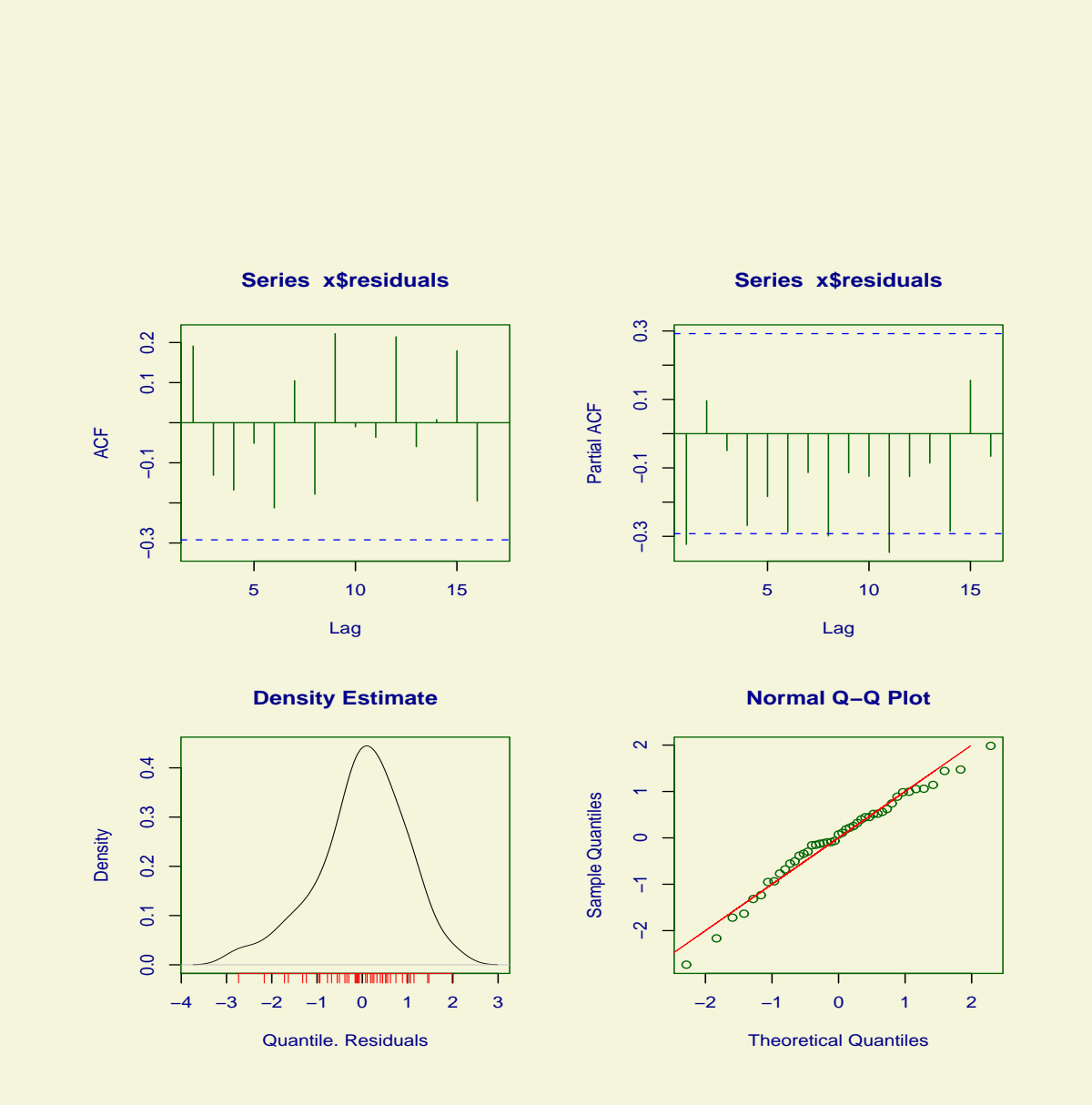

Figure 6.3: Residual plots from the NBI model fitted to the aids data

 $\langle$ The plot is shown in figure [6.3](#page-125-0) $>$ 

Note that since here we are using a discrete distribution family to model the data the residuals are randomized and the function rqres.plot should be used in addition to the function plot.

# 6.2 The wp() function

Worm plots of the residuals were introduced by van Buuren *et al.* (2001) in order to identify regions (intervals) of the explanatory variable within which the model does not fit adequately the data (called "model violation"). The R function wp (which is based on the original S-PLUS function of van Buuren et al.  $(2001)$  provides single or multiple worm plots for gamlss fitted objects. This is a diagnostic tool for checking the residuals for different ranges (by default not overlapping) of the explanatory variable.

The arguments of the wp function are as follows:

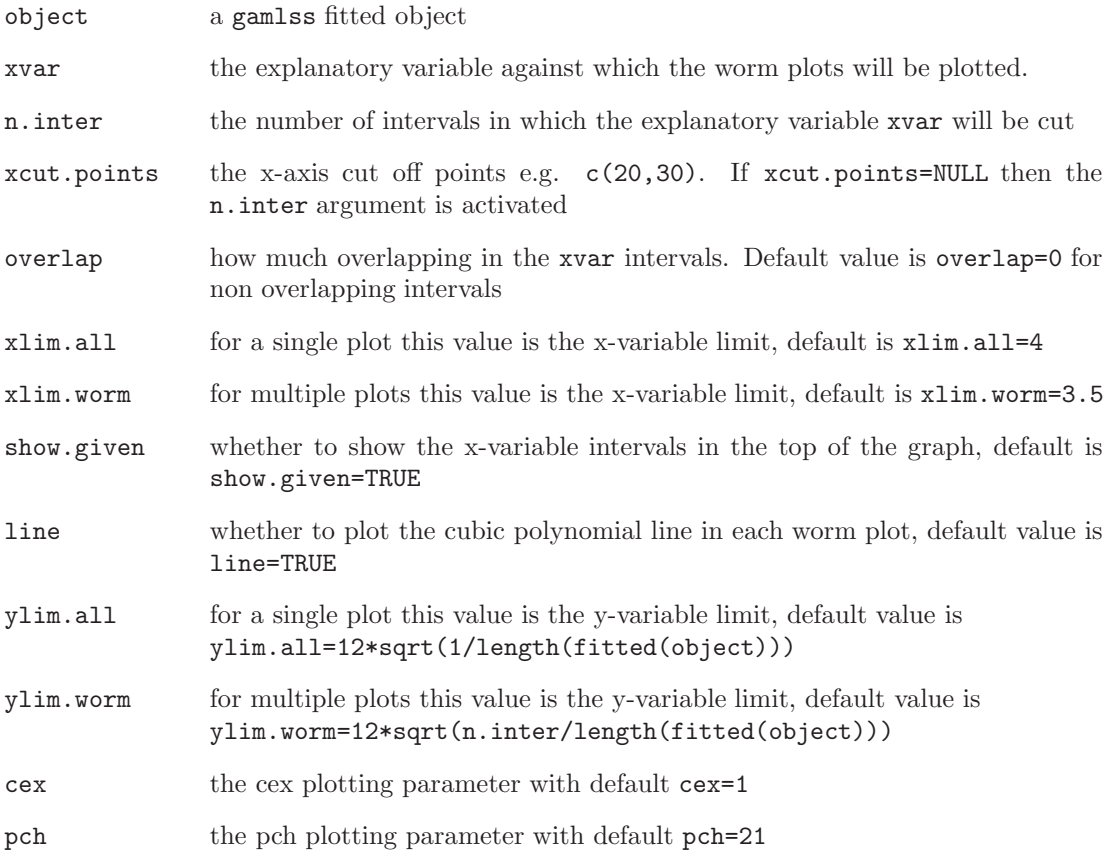

If the xvar argument is not specified then a single worm plot is used. In this case a worm plot is a detrended normal QQ-plot so departure from normality is highlighted. If the xvar is specified then we have as many worm plots as n.iter. In this case the x-variable is cut into n.iter intervals with an equal numbers observations and detrended normal QQ (i.e. worm) plots for each interval are plotted. This is a way of highlighting failures of the model within

different ranges of the explanatory variable. The parameters of the fitted cubic polynomials to the residuals can be obtained by e.g.  $\text{coRes}\left\{-\text{wp}(\text{model1}, \text{xvar}=x, n.\text{iner}=9)\right\}$  and can be used as a way of checking the region in which the model does not fit adequately.

Here is an example on how to use the wp function:

```
> data(abdom)
> abd10<-gamlss(y~cs(x,df=3),sigma.fo=~cs(x,df=1),data=abdom,family=BCT)
GAMLSS-RS iteration 1: Global Deviance = 4776.163
GAMLSS-RS iteration 2: Global Deviance = 4775.91
GAMLSS-RS iteration 3: Global Deviance = 4775.884
GAMLSS-RS iteration 4: Global Deviance = 4775.88
GAMLSS-RS iteration 5: Global Deviance = 4775.88
wp(abd10)
```
 $\langle$ The plot is shown in figure 6.4 $>$ 

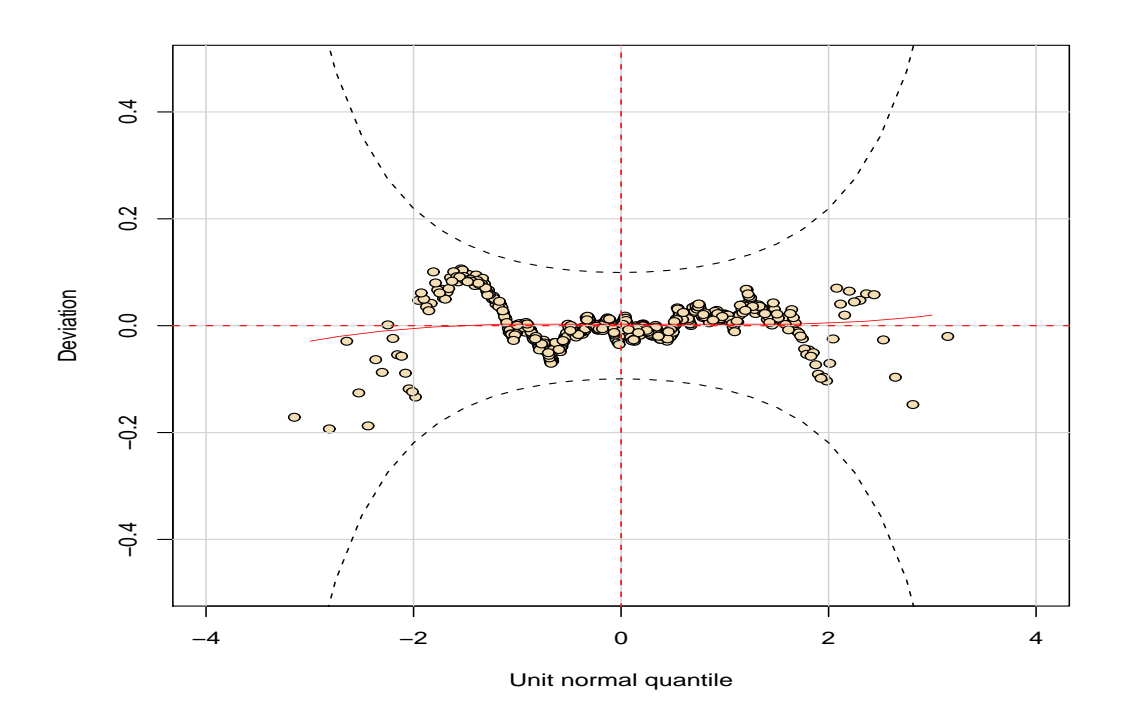

Figure 6.4: Worm plot from the BCT model abd10 at default values

Here the xvar argument is not specified so a single worm plot of the entire residuals is plotted. In this case the plot is a detrended version of the normal QQ plot shown in the bottom right hand side plot of the figure [6.1](#page-122-0) or [6.2.](#page-124-0) Since all the observations fall in the "acceptance" region inside the two elliptic curves the overall the model appears to fit well. The red curve in the plot is a fitted cubic polynomial to the points on the plot. More often and especially when

#### 6.2. THE WP() FUNCTION 129

one of the explanatory variables is dominant in the analysis (as for example in centile estimation or where we are dealing with time series data) we would like to check in which range of the explanatory variable the model do not fit well. In the abdominal circumference example we are interested whether the model fits well at the different regions of age. Here we are using the option xvar to specify age and n.inter to specify 9 intervals with equal number of observations for the worm plot. We are also saving the coefficient parameters of the fitted cubic polynomials for further diagnostics.

```
> coef.1<-wp(abd10,xvar=abdom$x,n.inter=9)
number of missing points from plot= 0
number of missing points from plot= 0
number of missing points from plot= 0
number of missing points from plot= 0
number of missing points from plot= 0
number of missing points from plot= 0
number of missing points from plot= 0
number of missing points from plot= 0
number of missing points from plot= 0
> coef.1
$classes
       [,1] [,2][1,] 12.22 16.36
 [2,] 16.36 19.36
 [3,] 19.36 22.50
 [4,] 22.50 25.21
 [5,] 25.21 28.36
 [6,] 28.36 31.93
 [7,] 31.93 35.21
 [8,] 35.21 38.64
 [9,] 38.64 42.36
$coef
              [0,1] [0,2] [0,3] [0,4][1,] 0.038366200 0.1096908863 -0.00465157 -0.016570559
```
[2,] 0.064304458 0.1011059458 -0.01818442 -0.018532805 [3,] -0.061047688 0.0834373248 0.02395203 -0.056799686 [4,] -0.075182844 -0.1025361677 0.02922259 0.029898784 [5,] -0.031533969 -0.0546987874 0.01258042 -0.038303676 [6,] -0.026696480 0.0072953536 0.05373850 0.008777147 [7,] 0.084968780 -0.0655378549 -0.03199232 0.030213186 [8,] 0.043471545 -0.0005954548 -0.03230765 0.019718502 [9,] -0.002507405 -0.0408841858 -0.03271212 0.024146016

 $\langle$ The plot is shown in figure [6.5](#page-129-0) $>$ 

The Table of intervals (\$classes) above gives the 9 non-overlapping x (i.e. age) ranges. The Table of coefficients (\$coef) gives in each column the fitted constant, linear, quadratic and cubic coefficients  $\hat{\beta}_0$ ,  $\hat{\beta}_1$ ,  $\hat{\beta}_2$  and  $\hat{\beta}_3$  respectively, for each of the nine cubic polynomials fitted

<span id="page-129-0"></span>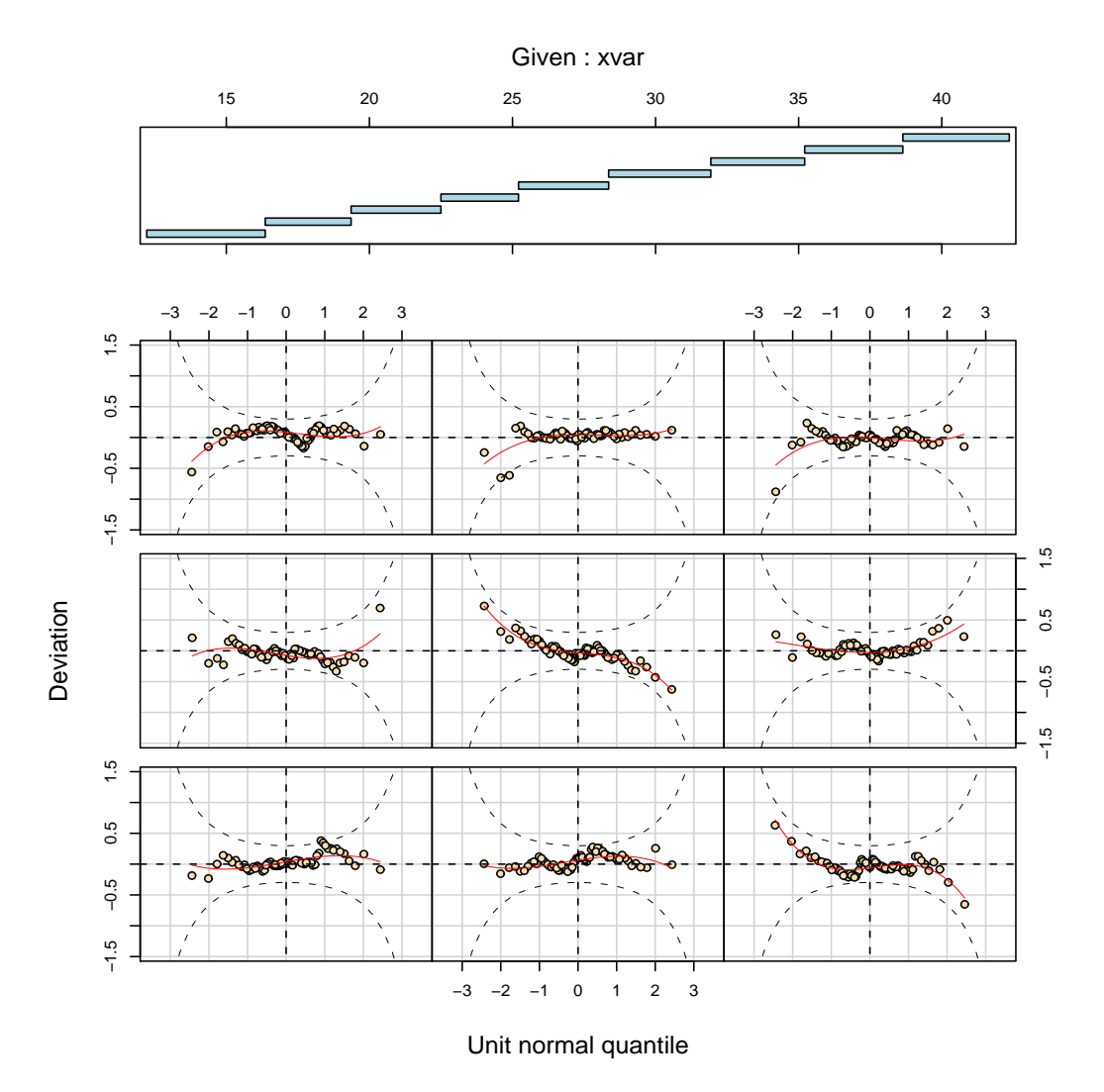

Figure 6.5: Worm plot from the BCT model abd10 at default values

to the nine detrended QQ-plots (for the nine non-overlapping rages of age given by \$classes). van Buuren and Fredriks (2001) categorize absolute values of  $\hat{\beta}_0$ ,  $\hat{\beta}_1$ ,  $\hat{\beta}_2$  and  $\hat{\beta}_3$  in excess of threshold values 0.10, 0.10, 0.05 and 0.03 respectively, as misfits or model violations, indicating differences between the theoretical model residuals and empirical mean, variance, skewness and kurtosis of residuals respectively, within the particular age range (of the corresponding QQplot). Following these criteria in the above Table of coefficients, there are three (marginal) misfits 0.10969, 0.10110 and -0.10254 in  $\hat{\beta}_1$ , in the first, second and fourth range of age, one misfit 0.0537 in  $\hat{\beta}_2$  in the sixth range of age and two misfits  $-0.0568$  and  $-0.0383$  in  $\hat{\beta}_3$  in the third and fifth range of age.

### 6.3 the Q.stats function

This function calculates and prints the Q-statistics which are useful to test normality of the residuals within a range of an independent x-variable, for example age in centile estimation, see Royston and Wright (2000).

In order to explain what is a Q-statistic let us consider the situation where age is our main explanatory variable. Let G be the number of age groups and let  $\{r_{gi}, i = 1, 2, ..., n_i\}$  be the residuals in age group g, with mean  $\bar{r}_g$  and standard deviation  $s_g$ , for  $g = 1, 2, ..., G$ . The following statistics  $\mathsf{Z}_{g1}, \mathsf{Z}_{g2}, \mathsf{Z}_{g3}, \mathsf{Z}_{g4}$  are calculated from the residuals in group g to test whether the residuals in group g have population mean 0, variance 1, skewness 0 and kurtosis 3, where  $\mathsf{Z}_{g1} \, = \, n_g^{1/2} \bar{r}_g, \; \mathsf{Z}_{g2} \, = \, \left\{ s_g^{2/3} - [1 - 2/(9n_g - 9)] \right\} / \left\{ 2/(9n_g - 9) \right\}^{1/2} \; \text{and} \; \mathsf{Z}_{g3} \; \text{and} \; \mathsf{Z}_{g4} \; \text{are test}$ statistics for skewness and kurtosis given by  $D'$ Agostino *et al.* (1990), in their equations (13) and (19) respectively.

The Q statistics of Royston and Wright (2000) are then calculated by  $Q_j = \sum_{g=1}^G Z_{gj}^2$  for  $j = 1, 2, 3, 4$ . Royston and Wright discuss approximate distributions for the Q statistics under the null hypothesis that the true residuals are normally distributed (although their simulation study was mainly for normal error models) and suggest Chi-squared distributions with adjusted degrees of freedom  $G - df_{\mu}$ ,  $G - [df_{\sigma} + 1]/2$  and  $G - df_{\nu}$  for  $Q_1, Q_2$  and  $Q_3$  respectively. By analogy we suggest degrees of freedom  $G - df_{\tau}$  for  $Q_4$ . The resulting significance levels should be regarded as providing a guide to model inadequacy, rather than exact formal test results.

Significant  $Q_1, Q_2, Q_3$  or  $Q_4$  statistics indicate possible inadequacies in the models for parameters  $\mu, \sigma, \nu$  and  $\tau$  respectively, which may be overcome by increasing the degrees of freedom in the model for the particular parameter.

The  $Z_{gj}$  statistic when squared provides the contribution from age group g to the statistic  $Q_j$ , and hence helps identify which age groups are causing the  $Q_j$  statistic to be significant and therefore in which age groups the model is unacceptable.

Provided the number of groups  $G$  is sufficiently large relative to the degrees of freedom in the model for the parameter, then the  $Z_{qj}$  values should have approximately standard normal distributions under the null hypothesis that the true residuals are standard normally distributed. We suggest as a rough guide values of  $|Z_{gj}|$  greater than 2 be considered as indicative of significant inadequacies in the model. Note that significant positive (or negative) values  $Z_{qj} > 2$ (or  $Z_{qj} < 2$ ) for  $g = 1, 2, 3$  or 4 indicate respectively that the residuals have a higher (or lower) mean, variance, skewness or kurtosis than the null standard normal distribution. The model for parameter  $\mu, \sigma, \nu$  or  $\tau$  may need more degrees of freedom to overcome this. For example if the residual mean in an age group is too high, the model for  $\mu$  may need more degrees of freedom in order for the fitted  $\mu$  from the model to increase within the age group.

The Q.stats function has the following arguments

<span id="page-131-0"></span>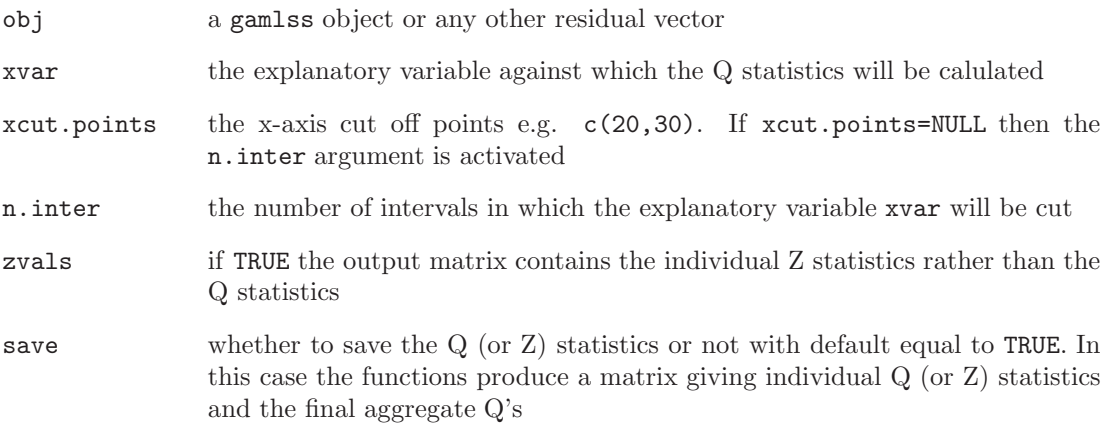

The following output is produced using the function Q.stats in the abd10 model fitted in the previous Section.

```
> qstats<-Q.stats(abd10,xvar=abdom$x,n.inter=9)
> qstats
```
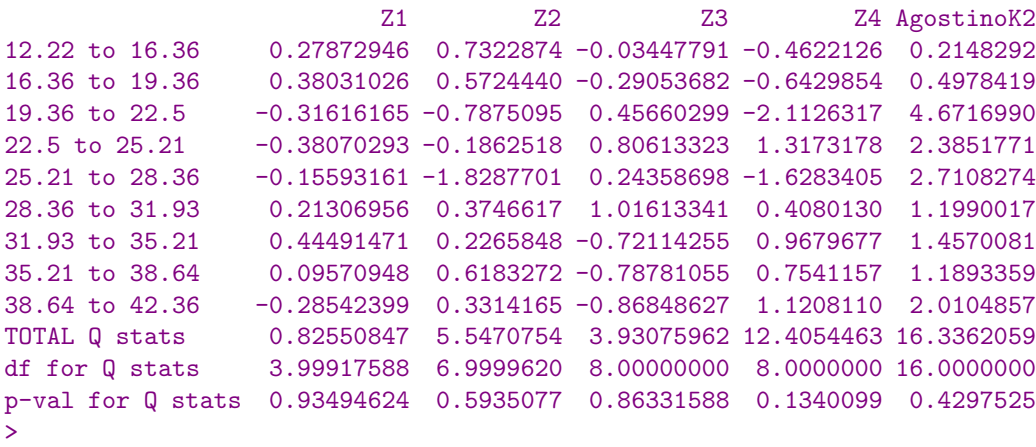

# 6.4 the rqres.plot function

The function rqres.plot is used to create different realizations of the normalized randomized quantile residuals [defined in Section [6\]](#page-120-0) when the distribution of the response variable is discrete. It takes the following arguments.

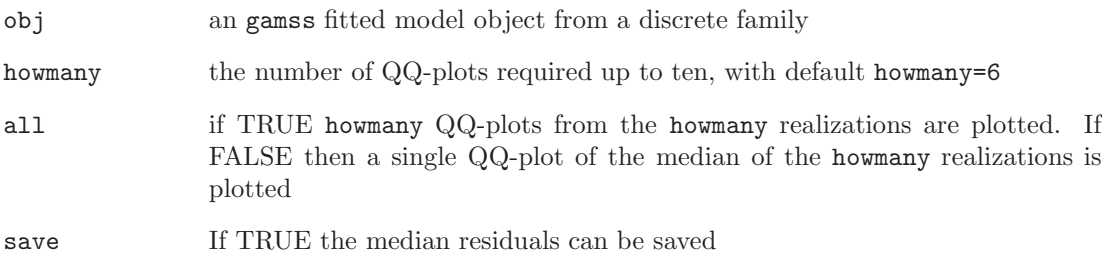

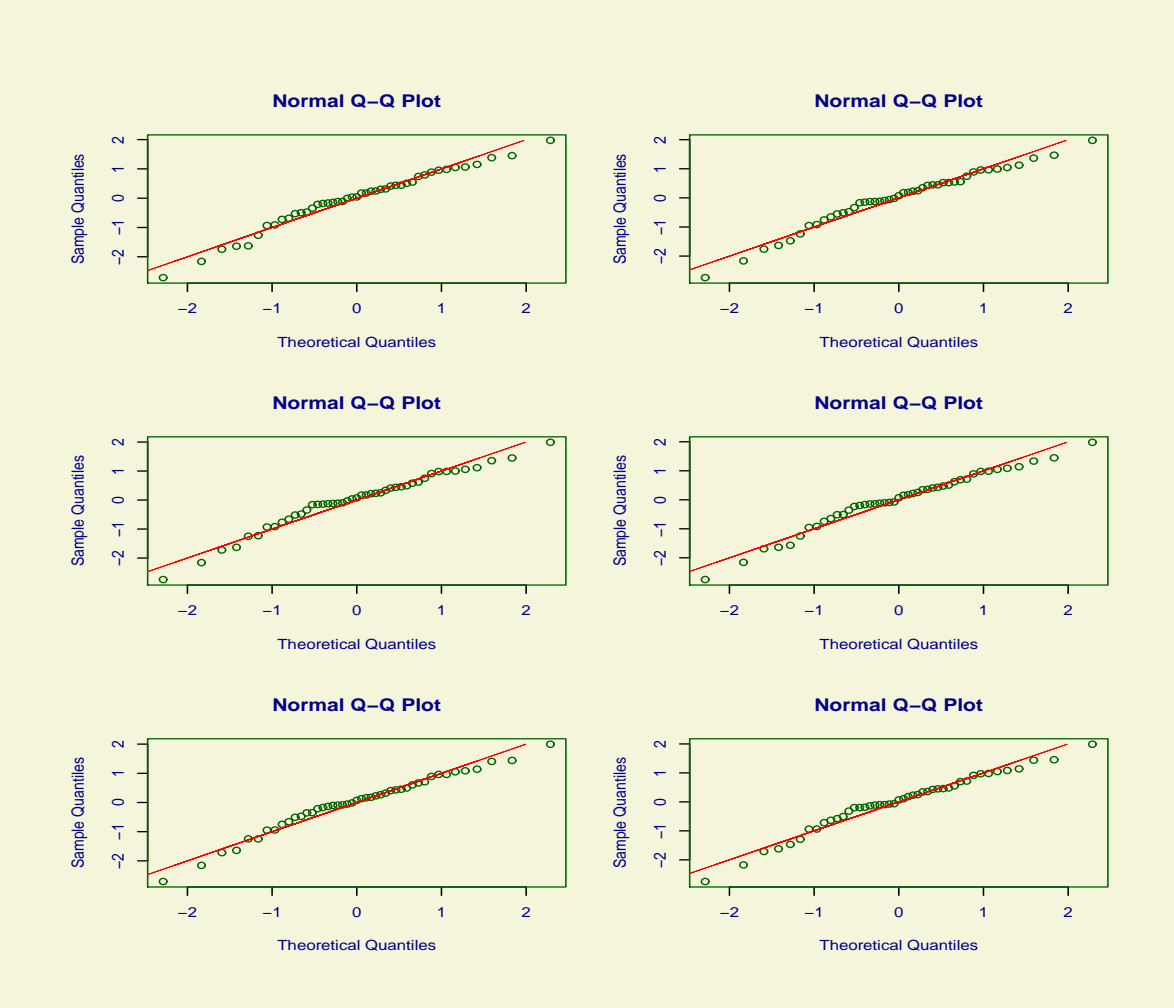

Figure 6.6: Residual plots from the NBI model fitted to the aids data

Plot 6.6 shows six realization of the normalized randomized quantile residuals from the fitted model in all six occasions the distribution of the residuals appears to be negatively skew.

We now try 40 realization of the residuals and plot a QQ-plot of the median of these realizations. Again the residuals apears to be negatively skew. Hence the models is not adequate.

#### rqres.plot(aids.1, 40, all=FALSE)

 $\langle$ The plot is shown in figure [6.7](#page-133-0)>

<span id="page-133-0"></span>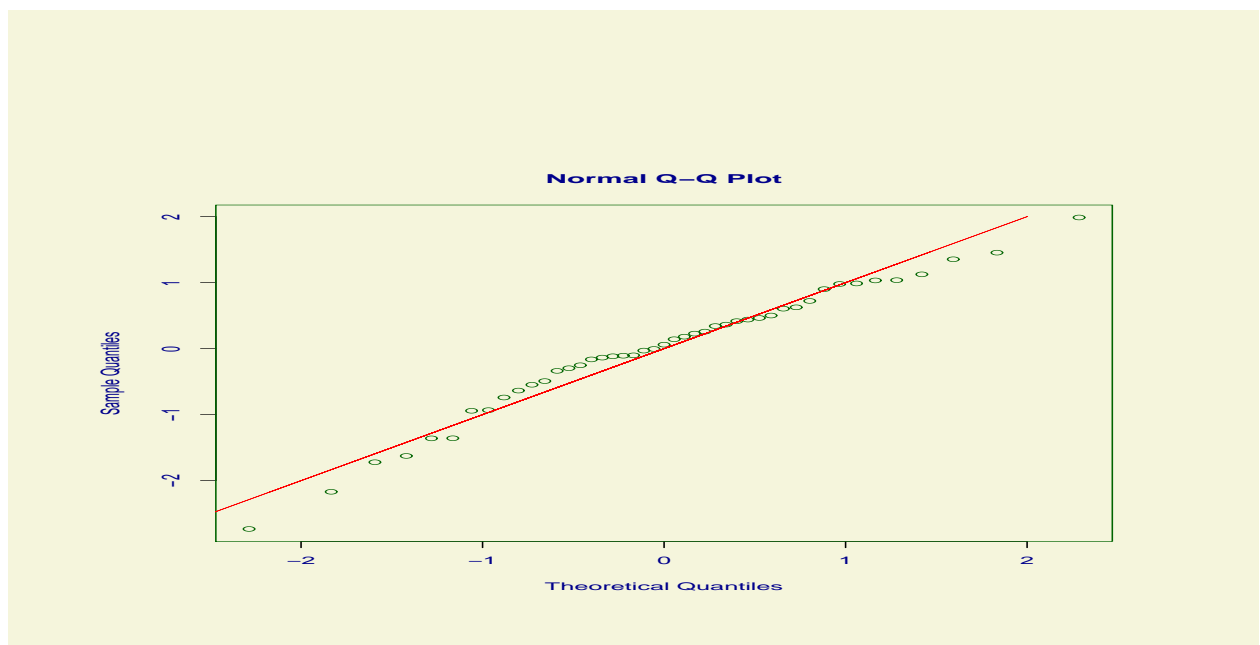

Figure 6.7: Residual plots from the NBI model fitted to the aids data

# Chapter 7

# Model selection

# 7.1 Model selection in gamlss

Let  $\mathcal{M} = \{ \mathcal{D}, \mathcal{G}, \mathcal{T}, \lambda \}$  represent the GAMLSS model, where the components: (i)  $\mathcal{D}$  specifies the distribution of the response variable (ii) G the set of link functions  $(g_1, g_2, g_3, g_4)$  for parameters  $(\mu, \sigma, \nu, \tau)$  (iii) T the set of predictor terms  $(t_{\mu}, t_{\sigma}, t_{\nu}, t_{\tau})$  for predictors  $(\eta_{\mu}, \eta_{\sigma}, \eta_{\nu}, \eta_{\tau})$  and (iv)  $\lambda$  the set of (smoothing) hyperparameters.

For a specific data set, the GAMLSS model building process consists of comparing many different competing models for which different combinations of components  $\mathcal{M} = \{D, \mathcal{G}, \mathcal{T}, \lambda\}$ are tried.

Inference about quantities of interest can be made either conditionally on a single selected 'final' model or by averaging between selected models. If the purpose of the study is to describe the data parsimoniously, then a single 'final' model is usually sufficient.

For parametric GAMLSS models each fitted GAMLSS model  $M$  can be assessed by its fitted global deviance, GD, given by  $GD = -2\ell(\hat{\theta})$  where  $\ell(\hat{\theta}) = \sum_{i=1}^{n} \ell(\hat{\theta}^i)$  is the log-likelihood function. Two nested parametric GAMLSS models,  $\mathcal{M}_0$  and  $\mathcal{M}_1$ , with fitted global deviances  $GD_0$  and  $GD_1$  and error degrees of freedom  $df_{e0}$  and  $df_{e1}$  respectively may be compared using the (generalized likelihood ratio) test statistic  $\Lambda = GD_0 - GD_1$  which has an asymptotic Chisquared distribution under  $\mathcal{M}_0$ , with degrees of freedom  $d = df_{e0} - df_{e1}$ , (given that the usual regularity conditions are satisfied). For each model  $M$  the error degrees of freedom  $df_e$  is defined by  $df_e = n - \sum_{k=1}^p df_{\theta_k}$ , where  $df_{\theta_k}$  is the degrees of freedom used in the predictor model for parameter  $\theta_k$  for  $k = 1, \ldots, p$ .

When the GAMLSS models  $\mathcal{M}_0$  and  $\mathcal{M}_1$  contain nonparametric additive terms, the same test can be used as a guide to fitted model selection in the same way that Hastie and Tibshirani (1990, Ch 3.9) compare 'nested' Generalized Additive Models (GAM) fits. The degrees of freedom used here is the trace of the smoothing matrix  $S_{jk}$  in the fitting algorithm, called the 'effective' degrees of freedom, Hastie and Tibshirani (1990).

For non-nested GAMLSS models, to penalize over-fitting a generalized Akaike information criterion (GAIC),  $-2\ell(\hat{\theta}) + (\sharp. df)$ , can be used for model selection, where  $\sharp$  is a penalty for each degree of freedom used in the model e.g.  $\sharp = 2$  is the original Akaike information criterion, Akaike (1974),  $\sharp = \log n$  is the Schwarz Bayesian information Criterion (SBC), Schwarz (1978). Both the original AIC and SBC criteria are asymptotically justified as predicting the degree of fit in a new test data set, i.e. approximations to the average predictive error. Justification for the use of SBC comes also as a crude approximation to Bayes factors, Raftery (1996, 1999). In

practice it is usually found that while original AIC is very generous in model selection the SBC is too restrictive. Our experience is that a value of the penalty  $\sharp$  in the range  $2.5 \leq \sharp \leq 3$  works well for most data. A selection of different values of  $\sharp$  e.g.  $\sharp = 2, 2.5, 3, 3.5, 4$  could be used in turn to investigate the sensitivity or robustness of the model selection to the choice of the value of the penalty ♯.

For small data sets, the full data sample is usually used for both model fitting (minimizing GD) and for model selection (minimizing a penalized criterion, e.g. AIC or SBC). For very large data sets, the data could be split into (i) training, (ii) validation and (iii) test data sets. This split is now routinely available in some statistical packages such as SAS Enterprise Miner, SAS Institute Inc. (2000). This procedure has not been implemented yet in the gamlss package.

Within the GAMLSS framework (i) the training data could be used for model fitting (minimizing its GD) (ii) the validation data could be used for model selection, in particular selection of the distribution, link functions, predictor terms and smoothing parameters (by minimizing its GD, denoted by VGD) and (iii) the test data could be used for the assessment of the predictive power of the model chosen by (ii) and fitted by (i) and applied to the test data (again using its GD, denoted by TGD).

Different model selection strategies can be used to build a GAMLSS model but more important the determination of the model adequacy should be always carried out with respect to the substantive questions of interest and not in isolation. This means that different problems could possibly require different model strategies.

Section 7.2 show how the functions addterm, dropterm, stepGAIC(), stepGAIC.VR() and stepGAIC.CH()can be used to select (or eliminate) terms from a model formula. [7.3](#page-147-0) discuss a simple way of selecting the hyper-parameters of a GAMLSS model.

# 7.2 Selecting explanatory variables using addterm, dropterm, and stepGAIC

There are five functions within gamlss to assist with selecting explanatory variable terms. The first two are the functions addterm and dropterm which allow the addition or removal of a term in a model respectively. Those two functions are building blocks for the functions stepGAIC.VR() and stepGAIC.CH() suitable for stepwise selection of models. Both functions perform the stepwise model selection using a Generalized Akaike Information Criterion. The function stepGAIC.VR() is based on the function stepAIC given in the package MASS of Venables and Ripley (2002), (where more details and examples of the function can be found), with the additional property that it allows selection of terms for any selected distribution parameter. The function stepGAIC.CH is based on the S function step.gam() (see Chambers and Hastie (1992), for more information) and it is more suited for models with smoothing additive terms in them. Again the function stepGAIC.CH is generalized here so it can be used for any distribution parameter within gamlss. The main difference between stepGAIC.VR() and stepGAIC.CH() lies on the use of the scope argument. The function stepGAIC() combines the two functions by having a extra argument additive which when is set to TRUE the stepGAIC.CH() is used otherwise the stepGAIC.VR(). stepGAIC.VR() will be pick up by default.

The functions addterm and dropterm are generic functions with their original definitions defined at the package MASS of of Vendable and Ripley (2002). This package has to be attached, (i.e. library(MASS)), before their method for classes gamlss can be used. The functions stepGAIC(), stepGAIC.VR() and stepGAIC.CH() can be used without attaching MASS.

The dropterm and addterm functions in gamlss have the following arguments

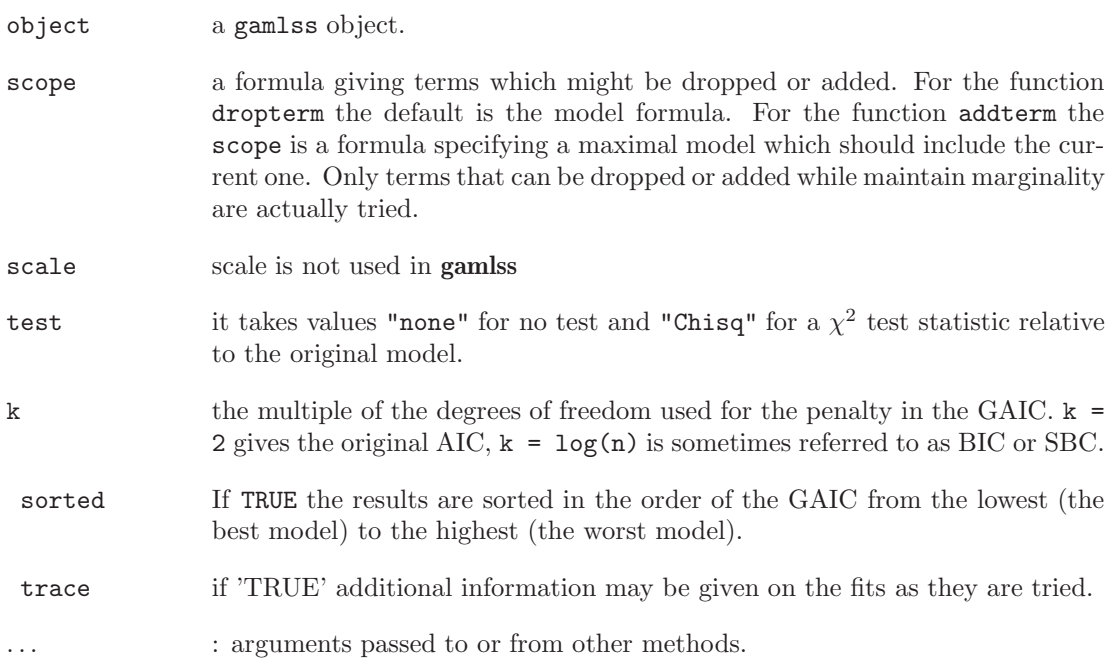

In order to demonstrate how dropterm and addterm is working consider the US pollution data set taken from Hand *et al.* (1994) data set 26, USAIR.DAT. The data are referred to 41 cities in the USA and have following 7 continuous variables.

- y: sulpher dioxide concentration in air mgs. per cubic metre
- x1: average annual temperature in degrees F
- $x2$ : number of manufacturers employing  $> 20$  workers
- x3 : population size in thousands
- x4: average annual wind speed in miles per hour
- x5 : average annual rainfall in inches
- x6: average number of days rainfall per year

Preliminary analysis has shown that it is better to model the distribution of the response variable y using the gamma rather the normal distribution. We start by fitting the full linear additive model for mu.

```
> data(usair)
> # fitting all variables linearly
> mod1<-gamlss(y<sup>o</sup>., data=usair, family=GA)
GAMLSS-RS iteration 1: Global Deviance = 303.1604
GAMLSS-RS iteration 2: Global Deviance = 303.1602
```
Now we use the dropterm function to check whether any linear terms can be dropped.

```
library(MASS)
dropterm(mod1, test="Chisq")
Single term deletions
for mu
Model:
y x1 + x2 + x3 + x4 + x5 + x6Df AIC LRT Pr(Chi)
<none> 319.16
x1 1 327.58 10.42 0.001244 **
x2 1 326.92 9.76 0.001788 **
x3 1 321.39 4.23 0.039718 *
x4 1 324.08 6.92 0.008502 **
x5 1 320.57 3.41 0.064642 .
x6 1 317.16 0.001712 0.966994
---
Signif. codes: 0 '***' 0.001 '**' 0.01 '*' 0.05 '.' 0.1 ' ' 1
```
The above output gives the test for removing each of the six variables from the full model. Given all other linear terms in the model, the variable  $x6$  is the first to be dropped since it has the highest p-values, 0.967, given by column  $Pr(Chi)$ , and so is the least significant. To demonstrate the function addterm considering of adding a two way interaction term into the model mod1. Note that the scope argument has to be defined explicitly here.

```
addterm(mod1, scope=*(x1+x2+x3+x4+x5+x6)^2, test="Chisq")Single term additions for mu
```
Model:

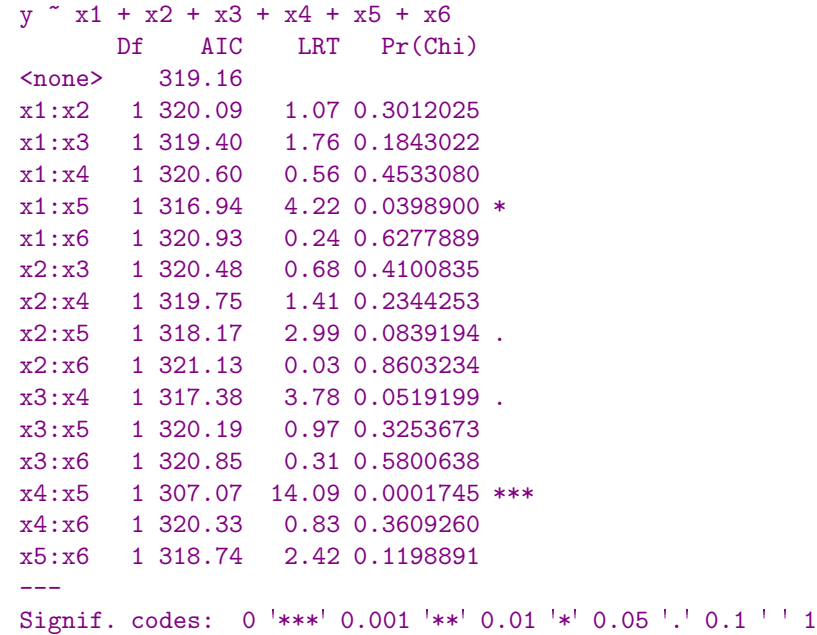

#### 7.2. SELECTING EXPLANATORY VARIABLES USING ADDTERM, DROPTERM, AND STEPGAIC139

#### detach(package:MASS)

Among the two way interactions  $x4:x5$  is highly significant with a p-value of less that 0.001.

In order to build a model we need the functions stepGAIC(), stepGAIC.VR() and stepGAIC.CH. The last two functions have the following arguments

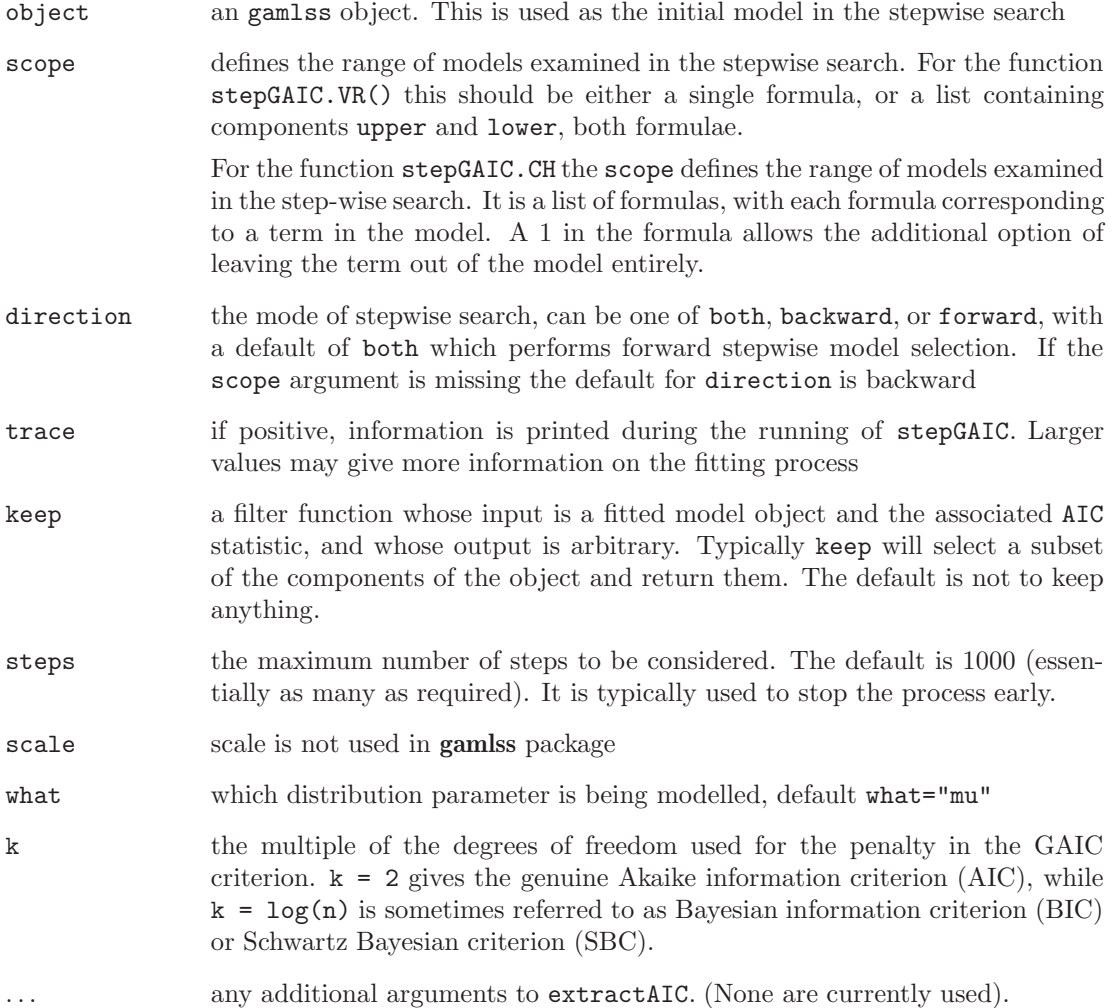

The stepGAIC() function has the same argument as the functions above but with an extra argument additive=FALSE.

The set of models searched by stepGAIC.VR() is determined by the scope argument and its lower and upper components. The lower and upper are model formulae. The terms defined by the formula in lower component are always included in the model. The formula in upper is the most complicated model that the procedure would look for inclusion. The fitted model given the object option should lie between those two models. If the scope is missing then a backward elimination starts from the model define by the gamlss object. In the following example a backward elimination is performed on the model given by mod1. Note that mod2 has a new component called anova showing the steps taken in the search of the model.

```
> mod2<-stepGAIC.VR(mod1) # or just mod2<-stepGAIC(mod1)
Distribution parameter: mu Start: AIC= 319.16
y x1 + x2 + x3 + x4 + x5 + x6Df AIC
- x6 1 317.16<none> 319.16
- x5 1 320.57- x3 1 321.39- x4 1 324.08- x2 1 326.92- x1 1 327.58Step: AIC= 317.16
y x1 + x2 + x3 + x4 + x5Df AIC
<none> 317.16
- x3 1 319.39- x4 1 322.48- x5 1 324.14- x2 1 324.92- x1 1 336.11> mod2$anova
Stepwise Model Path
Analysis of Deviance Table
Initial
mu
Model:
y x1 + x2 + x3 + x4 + x5 + x6Final
mu
Model:
y x1 + x2 + x3 + x4 + x5Step Df Deviance Resid. Df Resid. Dev AIC
1 33 303.1602 319.1602
2 - x6 1 0.001712207 34 303.1619 317.1619
```
Note that the same result is produced using  $mod2$  -stepGAIC(mod1, additive=FALSE).

The above backward search confirms the fact that, if we want to include only linear additive terms in the model, the variable x6 is not needed. The default penalty for the step procedure is ♯ = 2) i.e. a genuine original AIC selection procedure. Increasing the penalty ♯ should not make a lot of difference since we have found above that  $x6$  is highly non significant. For example

#### 7.2. SELECTING EXPLANATORY VARIABLES USING ADDTERM, DROPTERM, AND STEPGAIC141

using the SBC we have

```
> mod2<-stepGAIC(mod1, k=log(41))
Distribution parameter: mu
Start: AIC= 332.87
y x1 + x2 + x3 + x4 + x5 + x6Df AIC
- x6 1 329.16- x5 1 332.57<none> 332.87
- x3 1 333.39- x4 1 336.08- x2 1 338.91- x1 1 339.58Step: AIC= 329.16
y x1 + x2 + x3 + x4 + x5Df AIC
<none> 329.16
- x3 1 329.67- x4 1 332.76- x5 1 334.43- x2 1 335.20- x1 1 346.39
```
As an example of using the scope argument explicitly we consider whether two way interactions between the explanatory variables are needed in the model. The simplest model we are considered here is with only a constant, i.e. lower= 1 and the most complicated is the one with all two way interactions. The final model will be something between those two.

```
> mod3<-stepGAIC(mod1, scope=list(lower=~1,upper=~(x1+x2+x3+x4+x5+x6)^2))
Distribution parameter: mu
Start: AIC= 319.16
y x1 + x2 + x3 + x4 + x5 + x6Df AIC
+ x4:x5 1 307.07
+ x1:x5 1 316.94
- x6 1 317.16
+ x3:x4 1 317.38
+ x2:x5 1 318.17
+ x5:x6 1 318.74
<none> 319.16
+ x1:x3 1 319.40
+ x2:x4 1 319.75
+ x1:x2 1 320.09
```
+ x3:x5 1 320.19 + x4:x6 1 320.33 + x2:x3 1 320.48  $- x5 1 320.57$ + x1:x4 1 320.60 + x3:x6 1 320.85 + x1:x6 1 320.93 + x2:x6 1 321.13  $- x3 1 321.39$  $- x4 1 324.08$  $- x2 1 326.92$  $- x1 1 327.58$ Step: AIC= 307.07  $y$   $x1 + x2 + x3 + x4 + x5 + x6 + x4: x5$ Df AIC + x1:x6 1 300.94 + x4:x6 1 301.65 + x1:x4 1 302.09  $- x6$  1 305.12 + x3:x5 1 306.94 <none> 307.07  $+ x2:x5 1 307.78$ + x2:x4 1 307.94 + x3:x4 1 308.13 + x3:x6 1 308.56 + x1:x2 1 308.65 + x2:x3 1 308.76 + x1:x5 1 308.89  $+ x2:x6 \quad 1 \quad 309.02$ + x1:x3 1 309.06 + x5:x6 1 309.06  $- x3 1 310.66$  $- x2 1 317.09$  $- x4:x5 1 319.16$  $- x1 1 325.97$ ... ... ... Step: AIC= 292.72 y ~ x1 + x2 + x3 + x4 + x5 + x6 + x4:x5 + x1:x6 + x4:x6 + x3:x4 + x2:x4 + x2:x3 + x3:x6 + x2:x6 Df AIC <none> 292.72

+ x1:x4 1 293.55 + x1:x5 1 293.95

```
+ x2:x5 1 294.08
- x2:x6 \quad 1 \quad 294.19+ x5:x6 1 294.54
+ x3:x5 1 294.55
+ x1:x2 1 294.71
+ x1:x3 1 294.72
- x1:x6 1295.18- x3:x6 \quad 1 \quad 296.41- x2:x3 \quad 1 \quad 297.34- x3:x4 1 300.27- x2:x4 \quad 1 \quad 300.41- x4:x6 1 307.60- x4:x5 1328.13> mod3$anova
Stepwise Model Path
Analysis of Deviance Table
Initial
mu
 Model:
y ~ x1 + x2 + x3 + x4 + x5 + x6
Final
mu
 Model:
y x1 + x2 + x3 + x4 + x5 + x6 + x4: x5 + x1: x6 + x4: x6 + x3: x4 + x5 + x7: x6 + x7: x7 + x8 + x9: x9 + x1: x0 + x2 + x3 + x4: x1 + x2 + x3 + x4: x2 + x3 + x4 + x5 + x4: x6 + x4: x7 + x4 + x7 + x8 + x9 + x9 + x0 + x0 + x1 + x0 + x2 + x1 + x1 + x2 + x2 + x3 + x3 + x4 + x5 + x1 + x6 + x2 + x3 + x4 + x5 + x2 + x3 + x3 + x4 + x5 + x5 + x6 + x7 + x7 +x2:x4 + x2:x3 + x3:x6 + x2:x6
     Step Df Deviance Resid. Df Resid. Dev AIC
1 33 303.1602 319.1602
2 + x4:x5 1 14.087005 32 289.0732 307.0732
3 + x1:x6 1 8.133292 31 280.9399 300.9399
4 + x4:x6 1 4.786492 30 276.1534 298.1534
5 + x3:x4 1 2.082756 29 274.0706 298.0706
6 + x2:x4 1 4.460526 28 269.6101 295.6101
7 + x2:x3 1 2.886925 27 266.7232 294.7232
8 + x3:x6 1 2.532078 26 264.1911 294.1911
9 + x2:x6 1 3.468607 25 260.7225 292.7225
```
Model mod3 is a rather complicated interaction model. Note that the variable  $x6$  is included in the model mod3 since higher interactions involving x6 are selected in the model. More than two way interactions are not permitted for continuous variables which is the case in our example. A plot of the residuals of model mod3 indicates possible heterogeneity in the variation of  $y$ . We shall deal with this problem later.

Now we consider the stepGAIC.CH function. For the function stepGAIC.CH() each of the formulas in scope specifies a "regimen" of candidate forms in which the particular term may enter the model. For example, a term formula might be  $x1 + \log(x1) + \text{cs}(x1, df=3)$ . This means that x1 could either appear linearly, linearly in its logarithm, or as a cubic smoothing spline function  $(\text{cs}() )$  estimated non-parametrically. Every term in the model is described by such a term formula, and the final model is built up by selecting a component from each formula. The function gamlss.scope() is similar to the S 'gam.scope()' in Chambers and Hastie (1991) and can be used to create term formulae automatically from specified data or model frames. The supplied model object is used as the starting model, and hence there is the requirement that one term from each of the term formulas be present in the formula of the distribution parameter. This also implies that any terms in the formula of the distribution parameter not contained in any of the term formulas will be forced to be present in every model considered. Below we use the gamlss.scope() function to create a scope for the function stepGAIC.CH.

```
> gs<-gamlss.scope(model.frame(y~x1+x2+x3+x4+x5+x6, data=usair))
> gs
x1 - 1 + x1 + cs(x1)x^2 - 1 + x^2 + cs(x^2)x3 - 1 + x3 + cs(x3)$x4 <sup>-</sup>1 + x4 + cs(x4)x5 - 1 + x5 + cs(x5)x6 - 1 + x6 + cs(x6)
```
The function gamlss.scope has the following arguments:

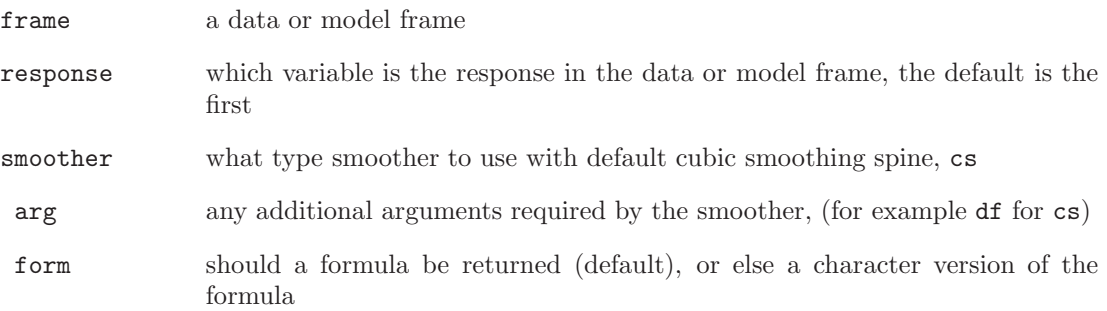

Lets us experiment with the function and use a different smoother  $1$ o with a span=.7

```
> gs1<-gamlss.scope(model.frame(y~x1+x2+x3+x4+x5+x6, data=usair),
                  smoother="lo", arg="span=.7", form=TRUE)
> gs1
$x11 + x1 + \log(x1, \text{span} = 0.7)$x2
1 + x2 + \log x2, span = 0.7)
$x3
```
```
\tilde{1} + x3 + \log(x3, \text{span} = 0.7)$x4\tilde{1} + x4 + \log(x4, \text{span} = 0.7)$x5\tilde{1} + x5 + lo(x5, span = 0.7)
$x6
\tilde{1} + \tilde{x}6 + \ln(\tilde{x}6, \text{span} = 0.7)
```
Next we are using the stepGAIC.CH to find a suitable additive model using a cubic smoothing spline as a smoother.

```
> mod5<-gamlss(y~1, data=usair, family=GA)
GAMLSS-RS iteration 1: Global Deviance = 349.7146
GAMLSS-RS iteration 2: Global Deviance = 349.7146
> mod6<-stepGAIC(mod5,gs, additive=TRUE)
Distribution parameter: mu
Start: y \text{ }^{\sim} 1; AIC= 353.7146<br>Trial: y \text{ }^{\sim} x1 + 1 + 1 + 1
            x + 1 + 1 + 1 + 1 + 1; AIC= 338.0354
Trial: y x 1 + x2 + 1 + 1 + 1 + 1; AIC= 343.0487
Trial: y ~ 1 + 1 + x3 + 1 + 1 + 1; AIC= 349.2046
Trial: y 1 + 1 + 1 + x4 + 1 + 1; AIC= 355.0206
Trial: y \sim 1 + 1 + 1 + 1 + x5 + 1; AIC= 355.4256
Trial: y \sim 1 + 1 + 1 + 1 + 1 + x6; AIC= 343.9733
Step : y ~ x1 ; AIC= 338.0354
Trial: y \text{ s (x1) + 1 + 1 + 1 + 1 + 1; AIC = 337.3823}Trial: y \text{ x1 + x2 + 1 + 1 + 1 + 1}; AIC= 328.781
Trial: y \text{ x1 + 1 + x3 + 1 + 1 + 1; AIC = } 332.942Trial: y \text{ x1 + 1 + 1 + x4 + 1 + 1; AIC = } 339.6497Trial: y \text{ x1 + 1 + 1 + 1 + x5 + 1; AIC = } 335.1107Trial: y \text{ x1 + 1 + 1 + 1 + 1 + x6}; AIC= 335.9902
Step : y ~ x1 + x2 ; AIC= 328.781
Trial: y \text{ s (x1) + x2 + 1 + 1 + 1 + 1; AIC = 328.8904}Trial: y \times x1 + cs(x2) + 1 + 1 + 1 + 1; AIC= 333.3071
Trial: y \text{ x1 + x2 + x3 + 1 + 1 + 1; AIC = 325.665}Trial: y \text{ x1 + x2 + 1 + x4 + 1 + 1; AIC = 327.6493}Trial: y \text{ x1 + x2 + 1 + 1 + x5 + 1; AIC = 324.4414}Trial: y \text{ x1 + x2 + 1 + 1 + 1 + x6}; AIC= 325.5355
Step : y ~ x1 + x2 + x5 ; AIC= 324.4414
...
...
...
Trial: y \sim 1 + x^2 + x^3 + cs(x^4) + cs(x^5) + 1; AIC= 311.8573
Trial: y \sim cs(x1) + x2 + x3 + cs(x4) + cs(x5) + 1; AIC= 305.8555
Trial: y \text{ x1 + 1 + x3 + cs(x4) + cs(x5) + 1; AIC = 315.1206
```

```
Trial: y \atop x1 + cs(x2) + x3 + cs(x4) + cs(x5) + 1; AIC= 305.2431<br>Trial: y \atop x1 + x2 + 1 + cs(x4) + cs(x5) + 1: AIC= 309.6543
Trial: y \text{ x1 + x2 + 1 + cs(x4) + cs(x5) + 1; AIC = 309.6543Trial: y \, \tilde{ } \, x1 + x2 + cs(x3) + cs(x4) + cs(x5) + 1; AIC= 307.9505
Trial: y \text{ x1 + x2 + x3 + cs(x4) + x5 + 1; AIC = 305.1264Trial: y \text{ x1 + x2 + x3 + cs(x4) + cs(x5) + x6; AIC= 305.3408
> mod6$anova
  From To Df Deviance Resid. Df Resid. Dev AIC
1 NA NA 39.00000 349.7146 353.7146
2 x1 -1.000000 -17.679187 38.00000 332.0354 338.0354
3 x2 -1.000000 -11.254434 37.00000 320.7810 328.7810
4 x5 -1.000000 -6.339651 36.00000 314.4414 324.4414
5 x5 cs(x5) -2.999638 -13.806449 33.00036 300.6349 316.6342
6 x3 -1.000000 -3.179355 32.00036 297.4555 315.4548
7 x4 -1.000000 -2.833942 31.00036 294.6216 314.6209
8 x4 cs(x4) -2.999290 -16.786090 28.00107 277.8355 303.8334
> mod6
Family: c("GA", "Gamma")
Fitting method: RS()
Call: gamlss(formula = y \tilde{x} x1 + x2 + x3 + cs(x4) + cs(x5), family = GA,
               data = usair, trace = F)Mu Coefficients:
(x4) x1 x2 x3 cs(x4) cs(x5)6.5269155 -0.0507162 0.0013525 -0.0009617 -0.1196299 0.0160211
Sigma Coefficients:
(Intercept)
    -1.199
Degrees of Freedom for the fit: 12.99893 Residual Deg. of Freedom 28.00107
Global Deviance: 277.836
           AIC: 303.833
           SBC: 326.108
```
The algorithm took eight different steps (we only included the first, second, third and eighth). In the first step, all the linear terms are tried and the variable  $x_1$  is selected for inclusion. In the second step, since x1 is already in the model,  $cs(x1)$  is tried together with all the linear terms from the rest of the variable. In this second step the variable  $x^2$  is selected. The important thing to notice here is that there is an hierarchy in the inclusion of the terms in the model according to its scope, i.e. the component of the gamlss.scope for  $x1$  is  $1 + x1 + cs(x1)$ requiring 1, (i.e. no x1 variable), x1, (linear in x1) and  $cs(x1)$ , (smooth term in x1), to be tested in a sequence. The terms for x1 in the gamlss.scope can only move one step up or down from the current term in x1. Hence, for example, the model in x1 can only change from 1 only to x1 but from x1 to either 1 or  $cs(x1)$ , and from  $cs(x1)$  only to x1.

We shall now try to include linear terms in the sigma model. Note that with only 41 observations and with a reasonably complicated model the mu it not advisable to try smoothing

#### 7.2. SELECTING EXPLANATORY VARIABLES USING ADDTERM, DROPTERM, AND STEPGAIC147

terms for sigma. Here we check whether including linear terms in the model for sigma will improve the model, i.e. reduce AIC using the spepAIC function.

mod7<-stepGAIC(mod6, what="sigma", scope="x1+x2+x3+x4+x5+x6) Distribution parameter: sigma Start: AIC= 303.83  $~1$ Df AIC + x3 1.00198 299.93 + x2 1.00098 302.09 <none> 303.83 + x4 0.99944 304.37 + x5 1.00240 305.59 + x1 0.99962 305.63 + x6 1.00108 305.83 Step: AIC= 299.93  $~\tilde{}~xx3$ Df AIC + x4 0.99774 299.50 <none> 299.93 + x6 1.00029 300.85 + x5 0.99906 301.22 + x1 0.99731 302.09 + x2 0.99900 302.79  $- x3 1.00198 303.83$ Step: AIC= 299.5  $~^{8}x3 + x4$ Df AIC <none> 299.50  $- x4 0.99774 299.93$ + x5 1.00124 300.13 + x6 1.00211 301.17 + x1 1.00112 301.25 + x2 1.00243 302.38 - x3 1.00027 304.37 There were 13 warnings (use warnings() to see them) mod7\$anova Stepwise Model Path Analysis of Deviance Table Initial sigma Model:  $~1~$ Final sigma

```
Model:
x3 + x4Step Df Deviance Resid. Df Resid. Dev AIC
1 28.00107 277.8355 303.8334 2 + x3
1.0019760 5.908179 26.99910 271.9273 299.9291 3 + x4 0.9977373
2.427305 26.00136 269.5000 299.4973
```
It looks that the model needs x3+x3 in the formula for sigma. The warnings given during the execution of the stepGAIC function are referring to the fact that the algorithm has not converged occasionally in 20 iteration. In order to increase the number of iterations you have to go back to the fitting of model mod5. This is not needed in this occasion since the results remain the same even if we do just that.

### 7.3 Selecting hyperparameters using find.hyper

This function appears to work well in searching for the optimum degrees of freedom and/or non-linear parameters (e.g. a power parameter  $\xi$  used to transform x to  $x^{\xi}$ ).

The function find.hyper selects the values of hyperparameters (and/or non-linear parameters) in a GAMLSS model. It uses the R function optim which then minimizes the generalized Akaike information criterion (GAIC) with a user defined penalty.

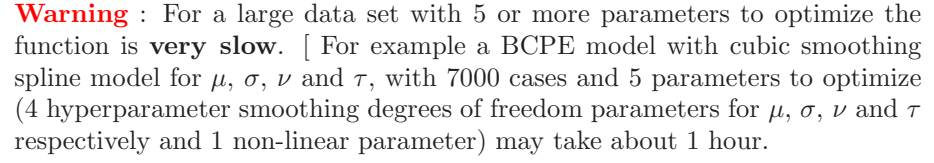

The arguments of the function find.hyper are

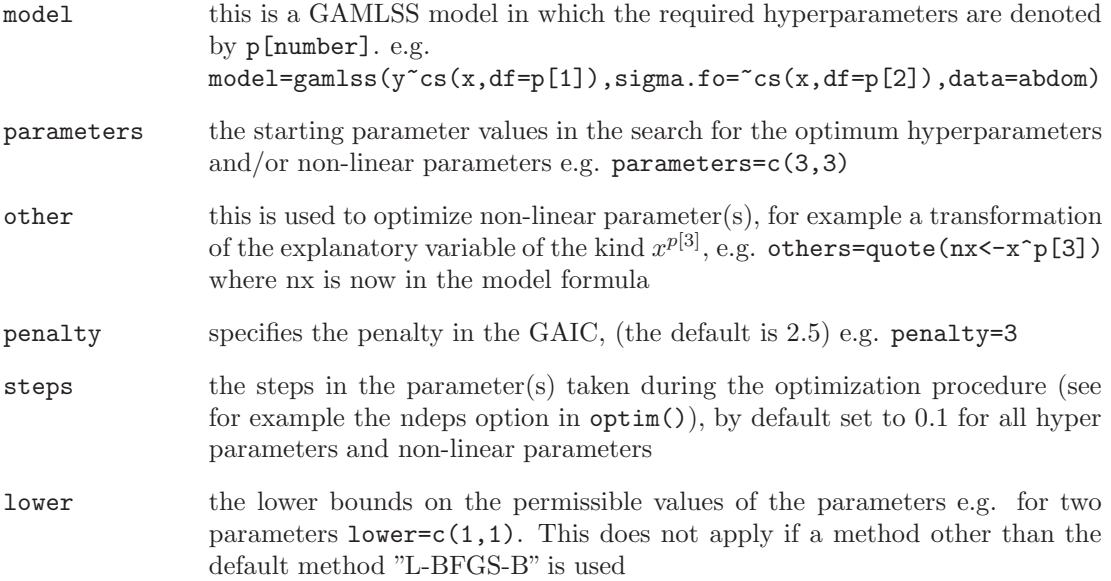

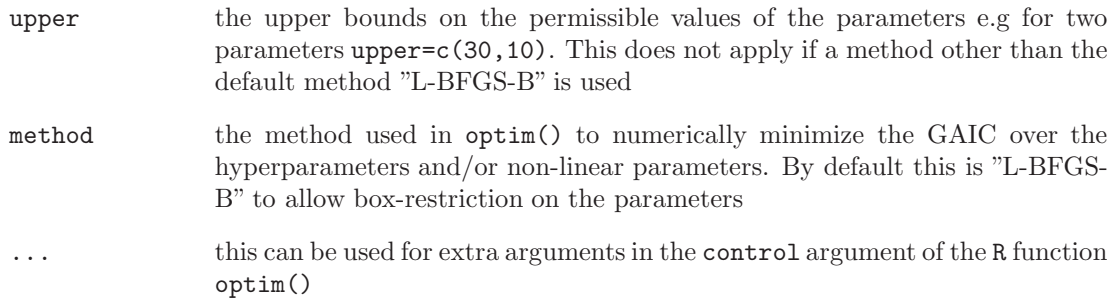

The function find.hyper returns the same output as the R function optim.

As an example (but also of some difficulties arising) from using the function find.hyper consider the AIDS data model aids.1 which was fitted in Chapter [6](#page-120-0) using  $cs(x, df=7)$ . That is, the hyperparameter (degrees of freedom for smoothing) was fixed at 7. Here we would like to see if we could automate the process of finding the degrees of freedom. First we have to declare the model and we do so using the quote R function. For each hyperparameter to be estimate we put  $p(.)$  with the appropriate number in the square plackets. It is advisable to use control=gamlss.control(trace=FALSE) to switch off the printing of the global deviance in each gamlss() iteration.

The function find.hyper is set to minimize GAIC with the default penalty=2.5. By default the initial degrees of freedom parameter,  $p[1]$ , for the search is set to 3 (i.e. par=c(3)), the minimum value for  $p[1]$  for the search is set to 1 (i.e. lower=c(1)) and the steps in  $p[1]$  used within the search to 0.1 (i.e.  $steps = c(0.1)$ ). [The default "L-BFGS-B" procedure starts with the initial parameter value(s), changes each parameter in turn by  $\pm$  step for that parameter, and then jumps to new value(s) for the set of parameter(s). This is repeated until convergence. See the help on the R function (optim) for details.]

```
data(aids)
mod1<-quote(gamlss(y~cs(x,df=p[1])+qrt,family=NBI,data=aids,
            control=gamlss.control(trace=FALSE)))
> op<-find.hyper(model=mod1, par=c(3), lower=c(1), steps=c(0.1))
par 3 crit= 402.3764 with pen= 2.5
par 3.1 crit= 401.8994 with pen= 2.5
par 2.9 crit= 402.8936 with pen= 2.5
par 4 crit= 398.9333 with pen= 2.5
par 4.1 crit= 398.6973 with pen= 2.5
par 3.9 crit= 399.1887 with pen= 2.5
par 4.977302 crit= 396.9575 with pen= 2.5
par 5.077302 crit= 396.7911 with pen= 2.5
par 4.877302 crit= 397.1292 with pen= 2.5
par 7.131224 crit= 394.5296 with pen= 2.5
par 7.231224 crit= 394.4753 with pen= 2.5
par 7.031224 crit= 394.59 with pen= 2.5
par 8.238112 crit= 394.2161 with pen= 2.5
par 8.338112 crit= 394.2183 with pen= 2.5
par 8.138112 crit= 394.2192 with pen= 2.5
par 8.246231 crit= 394.216 with pen= 2.5
par 8.346231 crit= 394.2187 with pen= 2.5
par 8.146231 crit= 394.2188 with pen= 2.5
```

```
par 8.246778 crit= 394.2161 with pen= 2.5
par 8.346778 crit= 394.2187 with pen= 2.5
par 8.146778 crit= 394.2187 with pen= 2.5
par 8.246231 crit= 394.2161 with pen= 2.5
par 8.346231 crit= 394.2187 with pen= 2.5
par 8.146231 crit= 394.2188 with pen= 2.5
par 8.246231 crit= 394.2161 with pen= 2.5
par 8.346231 crit= 394.2187 with pen= 2.5
par 8.146231 crit= 394.2188 with pen= 2.5
par 8.246231 crit= 394.2161 with pen= 2.5
par 8.346231 crit= 394.2187 with pen= 2.5
par 8.146231 crit= 394.2188 with pen= 2.5
par 8.246231 crit= 394.2161 with pen= 2.5
par 8.346231 crit= 394.2187 with pen= 2.5
par 8.146231 crit= 394.2188 with pen= 2.5
> op
$par
[1] 8.246231
$value
[1] 394.2161
$counts
function gradient
     11 11
$convergence
[1] 0
```

```
$message
```

```
[1] "CONVERGENCE: REL_REDUCTION_OF_F <= FACTR*EPSMCH"
```
So according to the GAIC with penalty 2.5 the optimal value for the degrees of freedom is 8.24 which looks reasonable. Unfortunately this is not the end of the story. Figure [7.1](#page-150-0) shows four plots, (generated using the function  $\text{prof.term}$ ), where different criteria have been plotted against the degrees of freedom for smoothing in the AIDS data: i) the left top figure shows the global deviance (which we expect always to decrease for increasing degrees of freedom) ii) the right top shows the AIC (GAIC with penalty 2) iii) the bottom left the GAIC with penalty 2.5 (the one we have just minimized) and iv) the SBC (GAIC with penalty  $log(45) = 3.8$ ).

For the GAIC penalty=2.5 the function find.hyper found a local minimum, which in this case is a reasonable solution (since the alternative around 30 degrees of freedom is too excessive for only 45 observations). Using the SBC in this case would have resulted to a much clearer minimum as shown below.

```
mod 1 <-quote(gamlss(y \tilde{c} cs(x,df=p[1]) + qrt, data = aids, family = NBI,
           control=gamlss.control(trace=F)))
op<-find.hyper(mod1, par=c(10), lower=c(1), steps=c(0.1), penalty=log(45))
```
<span id="page-150-0"></span>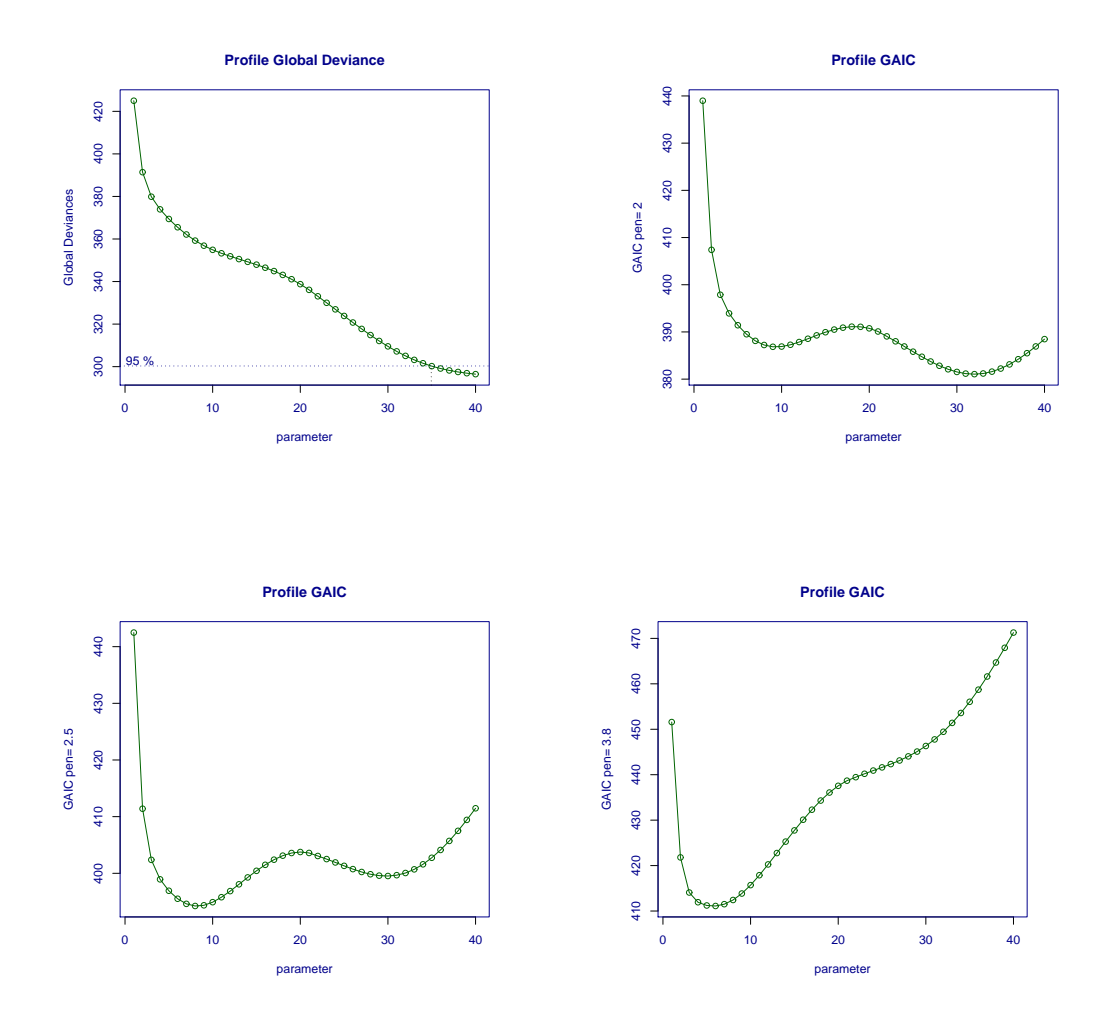

Figure 7.1: Profile global deviance and GAIC for different smoothing degrees of freedom fitted in the NBI model to the AIDS data. (a) global deviance (b) GAIC with penalty  $\sharp = 2$ , (c)  $\sharp$  = 2.5 (d)  $\sharp$  = 3.8, plotted against the mean smoothing degrees of freedom

par 10 crit= 415.8063 with pen= 3.806662 par 10.1 crit= 416.0196 with pen= 3.806662 par 9.9 crit= 415.6053 with pen= 3.806662 par 9 crit= 413.9507 with pen= 3.806662 par 9.1 crit= 414.1229 with pen= 3.806662 par 8.9 crit= 413.7872 with pen= 3.806662 par 4.73133 crit= 411.4134 with pen= 3.806662 par 4.83133 crit= 411.3645 with pen= 3.806662 par 4.63133 crit= 411.4705 with pen= 3.806662 par 5.755199 crit= 411.1665 with pen= 3.806662 par 5.855199 crit= 411.1717 with pen= 3.806662 par 5.655199 crit= 411.1667 with pen= 3.806662 par 5.709297 crit= 411.1659 with pen= 3.806662 par 5.809297 crit= 411.1687 with pen= 3.806662 par 5.609297 crit= 411.1684 with pen= 3.806662 par 5.706121 crit= 411.1659 with pen= 3.806662 par 5.806121 crit= 411.1685 with pen= 3.806662 par 5.606121 crit= 411.1685 with pen= 3.806662 par 5.70922 crit= 411.1659 with pen= 3.806662 par 5.80922 crit= 411.1687 with pen= 3.806662 par 5.60922 crit= 411.1684 with pen= 3.806662 par 5.709297 crit= 411.1659 with pen= 3.806662 par 5.809297 crit= 411.1687 with pen= 3.806662 par 5.609297 crit= 411.1684 with pen= 3.806662 par 5.709297 crit= 411.1659 with pen= 3.806662 par 5.809297 crit= 411.1687 with pen= 3.806662 par 5.609297 crit= 411.1684 with pen= 3.806662 par 5.709297 crit= 411.1659 with pen= 3.806662 par 5.809297 crit= 411.1687 with pen= 3.806662 par 5.609297 crit= 411.1684 with pen= 3.806662 par 5.709297 crit= 411.1659 with pen= 3.806662 par 5.809297 crit= 411.1687 with pen= 3.806662 par 5.609297 crit= 411.1684 with pen= 3.806662 > op \$par [1] 5.709297 \$value [1] 411.1659 \$counts function gradient 11 11 \$convergence [1] 0 \$message

#### 7.3. SELECTING HYPERPARAMETERS USING FIND.HYPER 153

```
[1] "CONVERGENCE: REL_REDUCTION_OF_F <= FACTR*EPSMCH"
```
>

So in this case the smoothing degrees of freedom for mu (with minimum value of criterion  $SBC \equiv GAIC(3.8)$  is 5.7.

As an explanation of why the problem arises in this specific data we compare the fitted values from the two different models, one with the degrees of freedom 10 and the other with 30. Figure 7.2 shows that many of the extra degrees of freedom used in the  $df = 30$  fit are there to counteract the apparent misfit of observations 28, 29, 35, 36 and 37.

```
mod1<-gamlss(y~cs(x,df=10)+qrt,family=NBI,data=aids)
mod2<-gamlss(y~cs(x,df=30)+qrt,family=NBI,data=aids)
plot(aids$x,aids$y)
lines(aids$x,fitted(mod1),col="red")
lines(aids$x,fitted(mod2),col="blue")
```
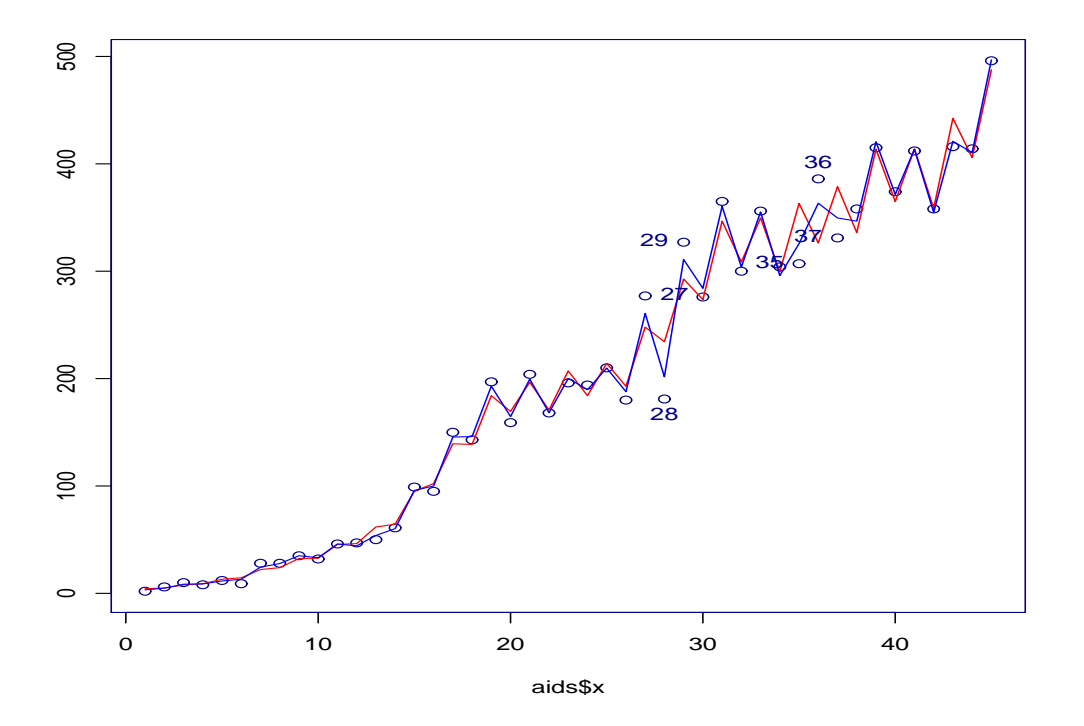

Figure 7.2: Fitted NBI models with  $df=10$  (red line) and  $df=30$  (blue line) using the AIDS data

Let us move to a different example using the abdominal circumference data. Let as assume that we interested in estimating the hyper parameters  $p = p[1, 2, 3] = (df_{\mu}, df_{\sigma}, \lambda_x)$ . in the model with the parameter mu modelled as  $cs(nx,df=p[1])$  and the parameter sigma as cs(nx,df=p[2]) where  $nx = x^{p[3]}$  and where the family=BCT.

```
mod1<-quote(gamlss(y~cs(nx,df=p[1]),sigma.fo=~cs(nx,df=p[2]),family=BCT,
               data=abdom, control=gamlss.control(trace=FALSE)))
op<-find.hyper(model=mod1, other=quote(nx\langle x \ranglep[3]), par=c(3,1,0.5),
                  lower=c(1,1,0.001), steps=c(0.05,0.05,0.001))par 3 1 0.5 crit= 4798.759 with pen= 2.5 par 3.05 1 0.5 crit=
4798.79 with pen= 2.5 par 2.95 1 0.5 crit= 4798.732 with pen= 2.5
par 3 1.05 0.5 crit= 4798.671 with pen= 2.5 par 3 1 0.5 crit=
4798.76 with pen= 2.5 par 3 1 0.501 crit= 4798.762 with pen= 2.5
par 3 1 0.499 crit= 4798.758 with pen= 2.5 par 2.696050 1.916867
0.2412169 crit= 4798.391 with pen= 2.5 par 2.746050 1.916867
0.2412169 crit= 4798.411 with pen= 2.5 par 2.646050 1.916867
...
...
0.2278033 crit= 4797.952 with pen= 2.5 par 2.606609 1.314610
0.2288033 crit= 4797.947 with pen= 2.5 par 2.606609 1.314610
0.2268033 crit= 4797.947 with pen= 2.5 par 2.606609 1.314610
0.2278033 crit= 4797.947 with pen= 2.5 par 2.656609 1.314610
0.2278033 crit= 4797.952 with pen= 2.5 par 2.556609 1.314610
0.2278033 crit= 4797.949 with pen= 2.5 par 2.606609 1.364610
0.2278033 crit= 4797.951 with pen= 2.5 par 2.606609 1.264610
0.2278033 crit= 4797.952 with pen= 2.5 par 2.606609 1.314610
0.2288033 crit= 4797.947 with pen= 2.5 par 2.606609 1.314610
0.2268033 crit= 4797.947 with pen= 2.5
> op
$par [1] 2.6066090 1.3146103 0.2278033
$value [1] 4797.947
$counts function gradient
      22 22
$convergence [1] 0
```
\$message [1] "CONVERGENCE: REL\_REDUCTION\_OF\_F <= FACTR\*EPSMCH"

The selected hyperparameters are 2.6 degrees of freedom for smoothing mu, 1.31 degrees of freedom for smoothing the sigma and  $x^{0.227}$  for the power parameter. We refit the model and plot its fitted parameters.

```
nx \leq -\text{abdom}\x^0.227m1 \leftarrow gamlss(y \text{~}cs(nx,df=2.6),sigma.fo=\text{~}cs(nx,df=1.31),family=BCT,
                data=abdom)
GAMLSS-RS iteration 1: Global Deviance = 4774.373
GAMLSS-RS iteration 2: Global Deviance = 4773.217
GAMLSS-RS iteration 3: Global Deviance = 4773.180
GAMLSS-RS iteration 4: Global Deviance = 4773.174
GAMLSS-RS iteration 5: Global Deviance = 4773.173
GAMLSS-RS iteration 6: Global Deviance = 4773.173
plot(y~x,data=abdom)
```
#### lines(fitted(m1)~abdom\$x,col="red") fitted.plot(m1,x=abdom\$x)

Figure 7.3 shows the data and the fitted mu. Figure 7.4 shows all the fitted parameter estimates.

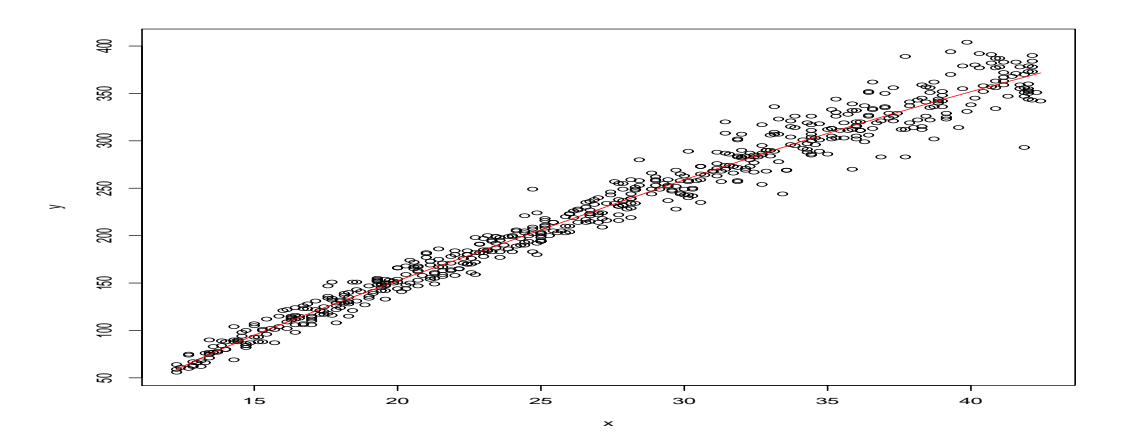

Figure 7.3: Abdominal data and fitted  $\mu$ 

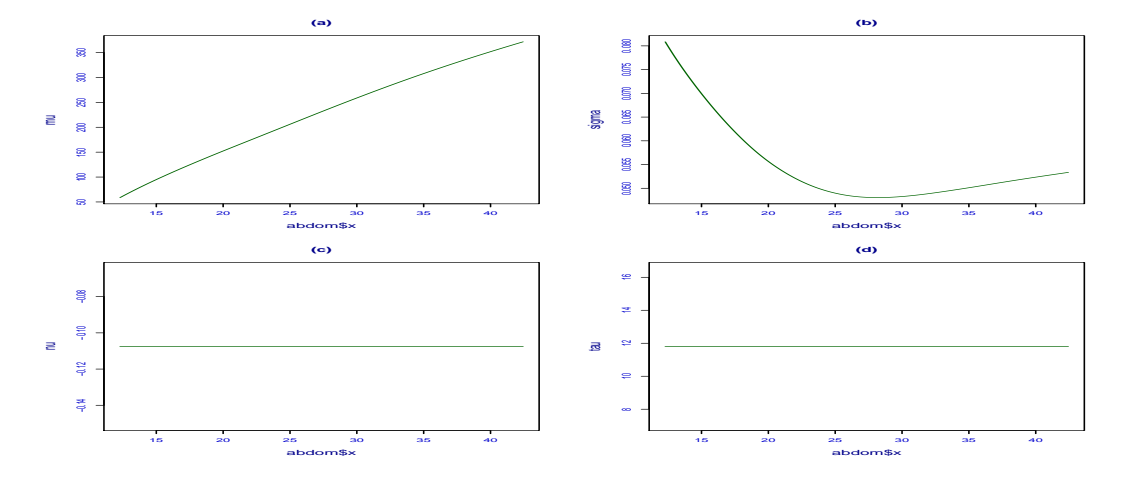

Figure 7.4: Fitted  $\mu$ ,  $\sigma$ ,  $\nu$  and  $\tau$  for the abdominal data

CHAPTER 7. MODEL SELECTION

## Chapter 8

# Centiles

Functions described in this Chapter are to be used in the special case of a GAMLSS model in which only one explanatory variables is used. Section 8.1 describes the fitted.plot function while Section 8 discusses centile plotting.

### 8.1 Plotting fitted values against one x variable using fitted.plot()

If your fitted model involves only one explanatory variable say x you can use fitted.plot() to plot the fitted values against x.

```
> data(abdom)
> abd9 <- gamlss(y<sup>\text{cs}(x, df=3), sigma.formula=\text{cs}(x, df=3),</sup>
               nu.formula=~1, tau.fomula=~1, family=BCT, data=abdom)
GAMLSS-RS iteration 1: Global Deviance = 4772.531
GAMLSS-RS iteration 2: Global Deviance = 4772.445
GAMLSS-RS iteration 3: Global Deviance = 4772.429
GAMLSS-RS iteration 4: Global Deviance = 4772.423
GAMLSS-RS iteration 5: Global Deviance = 4772.422
GAMLSS-RS iteration 6: Global Deviance = 4772.422
> fitted.plot(abd9,x=abdom$x)
```
 $\langle$  the plot is given in figure [8.1](#page-157-0) $>$ 

The fitted.plot function has the following arguments

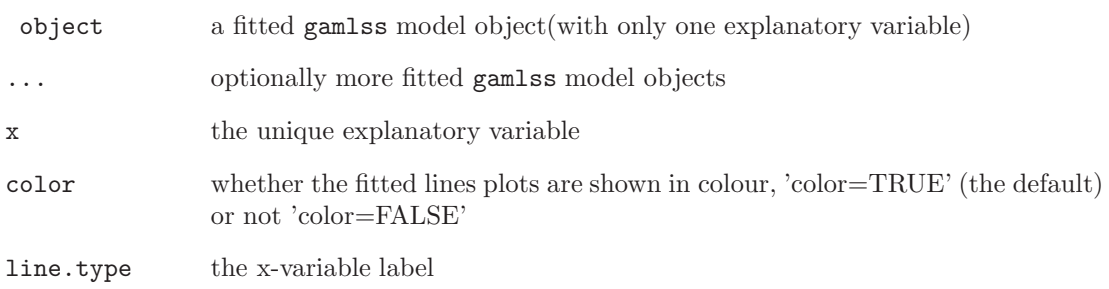

<span id="page-157-0"></span>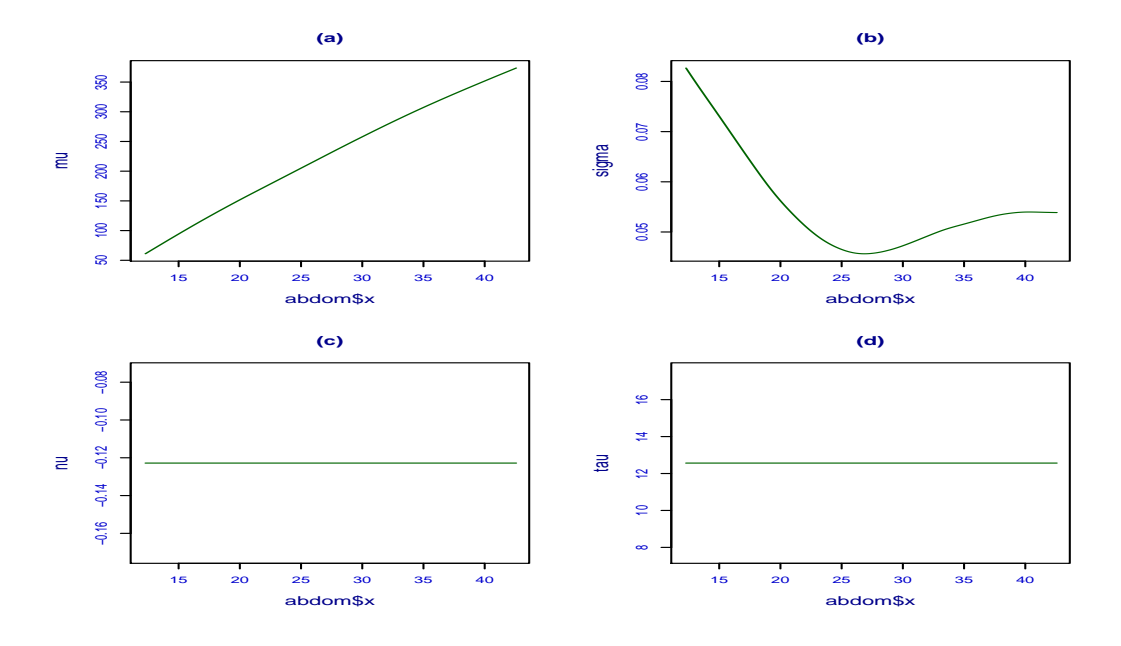

Figure 8.1: The fitted values for all four parameters against age, from a Box-Cox  $t$  (BCT) distribution fitted using the abdom data, i.e. fitted values of (a)  $\mu$  (b)  $\sigma$  (c)  $\nu$  (d)  $\tau$ 

The fitted values of more that one model can be also plotted together using fitted.plot. For example here we compare model abd9 with model abd10 which has less degrees of freedom for both mu and sigma.

```
> abd10 <- gamlss(y<sup>\text{cs}(x, df=1), sigma.formula=\text{cs}(x, df=1),</sup>
+ nu.formula=~1, tau.fomula=~1, family=BCT, data=abdom)
GAMLSS-RS iteration 1: Global Deviance = 4790.764
GAMLSS-RS iteration 2: Global Deviance = 4791.745
GAMLSS-RS iteration 3: Global Deviance = 4792.064
GAMLSS-RS iteration 4: Global Deviance = 4792.087
GAMLSS-RS iteration 5: Global Deviance = 4792.088
> fitted.plot(abd9,abd10,x=abdom$x)
```
 $lt$ the plot is given in figure [8.2](#page-158-0)>

### 8.2 Plotting centiles curves using centiles()

Centile plots are currently provided for all the continuous distributions in Table ??.

There are two function for plotting centiles i) the centiles and ii) the centiles.split which are described in sub-Section 8.2.1 and [8.2.2](#page-161-0) respectively

#### 8.2.1 The function centiles()

For a simple use try

<span id="page-158-0"></span>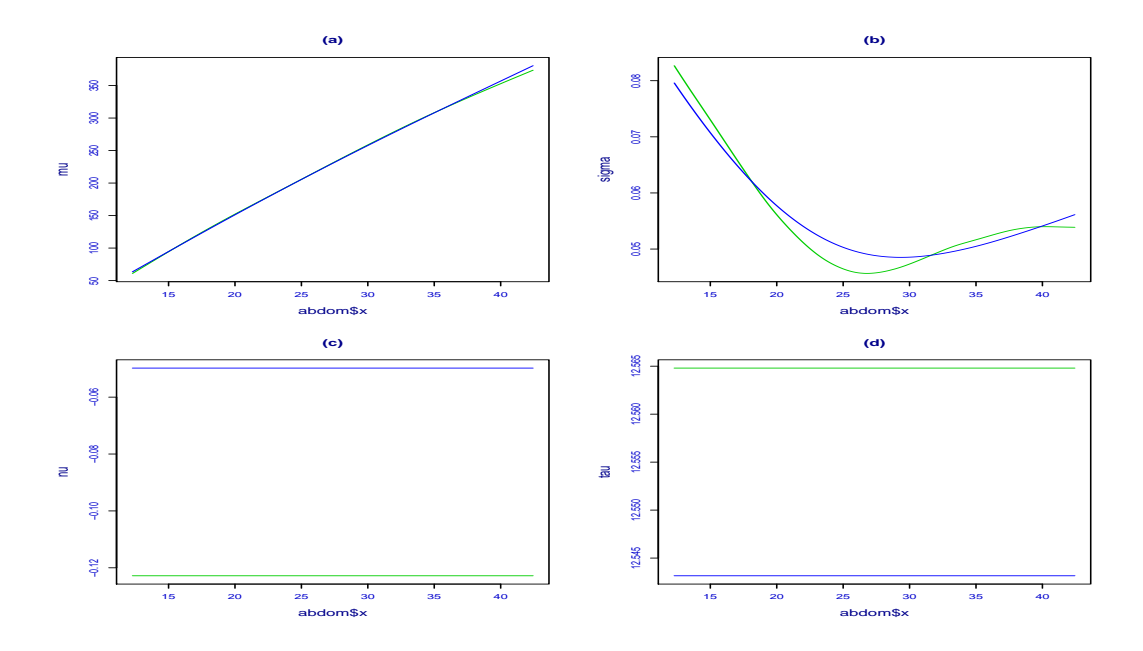

Figure 8.2: Comparing the fitted values for all four parameters against age, for models abd9 and abd10, (a)  $\mu$  (b)  $\sigma$  (c)  $\nu$  (d)  $\tau$ 

```
abd9 <- gamlss(y \text{cs}(x, df=3), sigma.formula="cs(x,df=3),
             nu.formula=~1, tau.fomula=~1, family=BCT, data=abdom)
GAMLSS-RS iteration 1: Global Deviance = 4772.521
GAMLSS-RS iteration 2: Global Deviance = 4772.453
GAMLSS-RS iteration 3: Global Deviance = 4772.433
GAMLSS-RS iteration 4: Global Deviance = 4772.425
GAMLSS-RS iteration 5: Global Deviance = 4772.423
GAMLSS-RS iteration 6: Global Deviance = 4772.422
centiles(abd9,abdom$x)
% of cases below 0.4 centile is 0.3278689
% of cases below 2 centile is 2.459016
% of cases below 10 centile is 8.688525
% of cases below 25 centile is 26.72131
% of cases below 50 centile is 50.32787
% of cases below 75 centile is 74.09836
% of cases below 90 centile is 90
% of cases below 98 centile is 98.19672
% of cases below 99.6 centile is 99.67213
```
 $\leq$ See figure [8.3](#page-159-0) for the plot $>$ 

Note that R automatically prints the sample of cases below each of the fitted centiles from the fitted model, so comparisons with nominal model %'s can be made. In the above example

<span id="page-159-0"></span>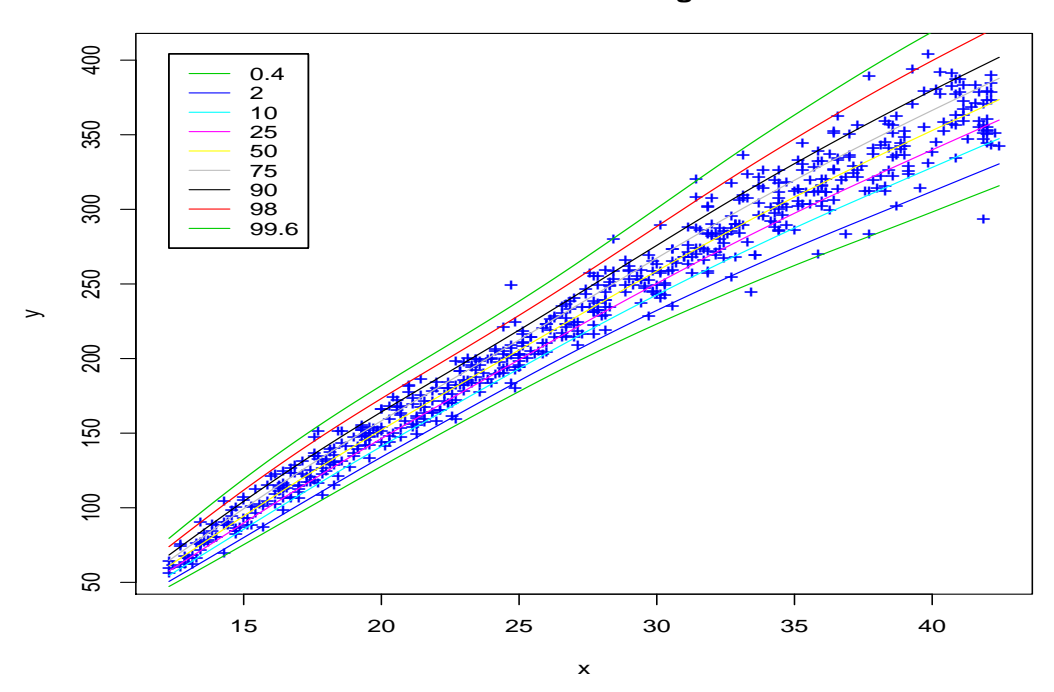

**Centile curves using BCT**

Figure 8.3: Centiles curves using Box-Cox t (BCT) distribution for the abdom data

the sample  $\%$  are close to the nominal model  $\%$  's. The following are the arguments of the function centiles

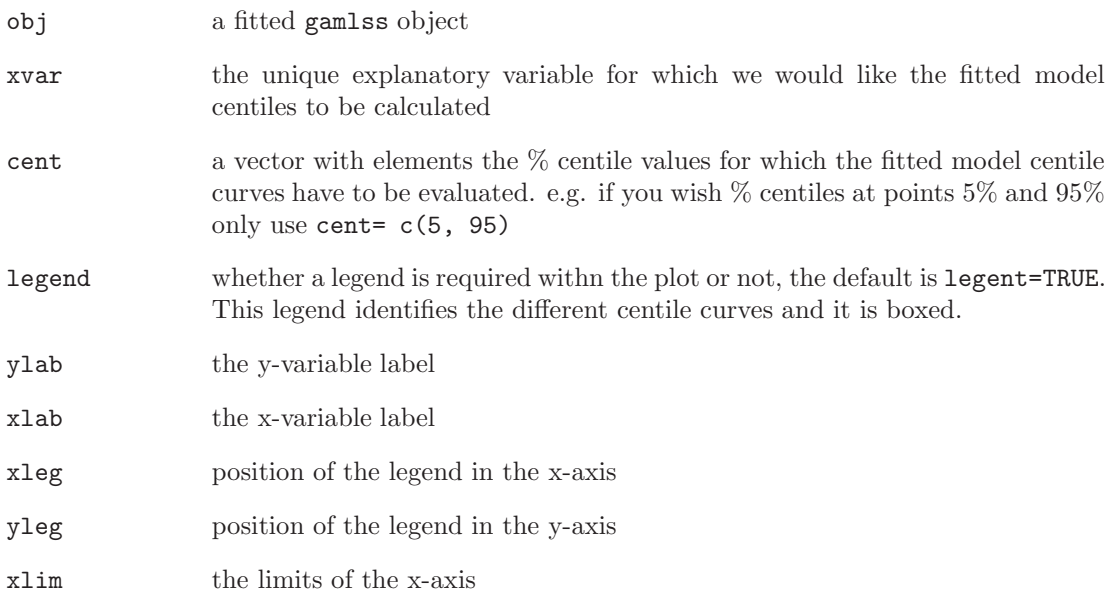

#### 8.2. PLOTTING CENTILES CURVES USING CENTILES() 161

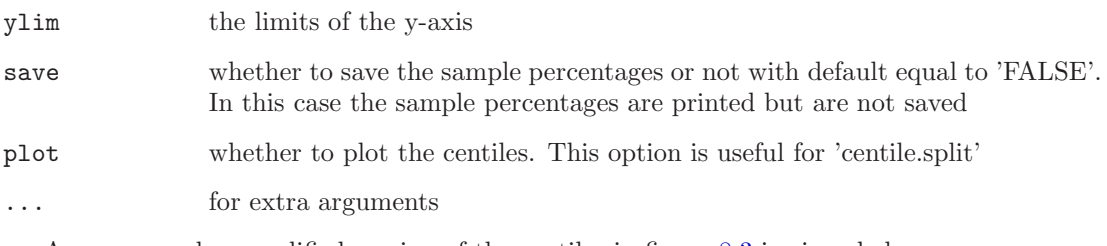

As an example a modified version of the centiles in figure [8.3](#page-159-0) is given below:

```
> centiles(abd9,abdom$x,cent=c(5,25,50,75,95), ylab="abdominal circumference", xlab="age")
% of cases below 5 centile is 4.590164
% of cases below 25 centile is 26.72131
% of cases below 50 centile is 50.32787
% of cases below 75 centile is 74.09836
% of cases below 95 centile is 95.08197
>
```
 $\leq$ See figure 8.4 for the plot $>$ 

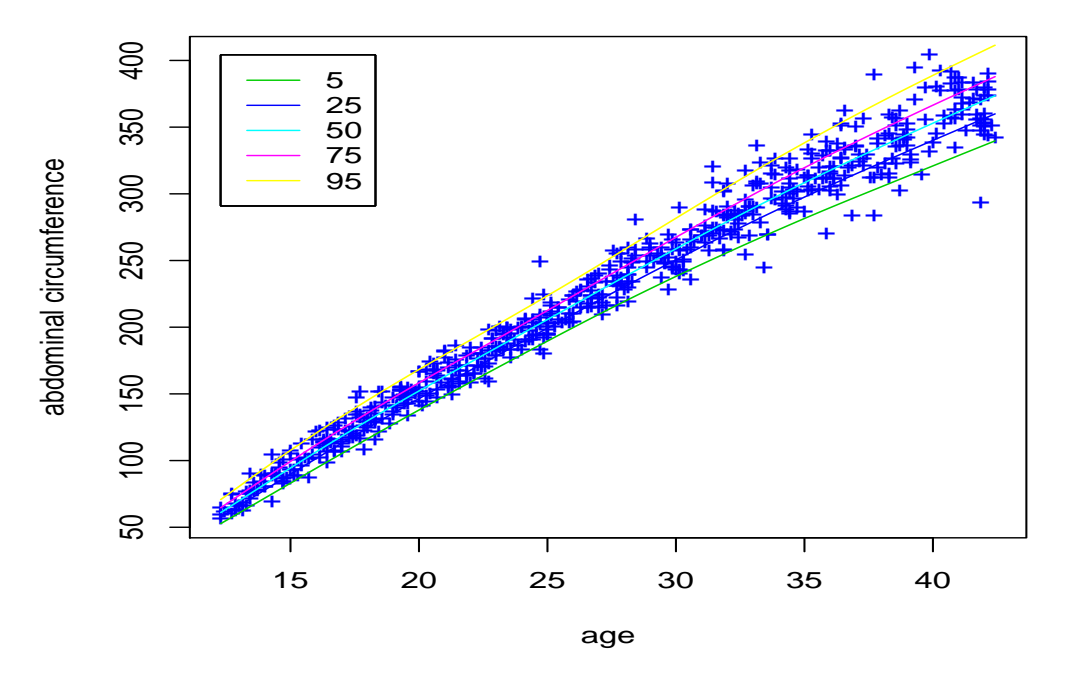

#### **Centile curves using Box−Cox t**

Figure 8.4: Centiles curves using Box-Cox t (BCT) distribution for the abdom data

Note that the centiles() function can be used to obtain information on how well the distribution fits a single sample (as used in Section [4.3\)](#page-76-0). A dummy x-variable has to be used <span id="page-161-0"></span>as the second argument of the centiles() function. Here we use the age in year (age) of the subset of the Dutch Growth Study.

```
data(db)
sub1<-subset(db, (age > 1 & aige <2))h4<-gamlss(sub1$head~1,family=BCT,data=sub1)
GAMLSS-RS iteration 1: Global Deviance = 2911.564
GAMLSS-RS iteration 2: Global Deviance = 2898.229
GAMLSS-RS iteration 3: Global Deviance = 2898.010
GAMLSS-RS iteration 4: Global Deviance = 2897.988
GAMLSS-RS iteration 5: Global Deviance = 2897.986
GAMLSS-RS iteration 6: Global Deviance = 2897.985
> centiles(h4,sub1$age, legend=FALSE)
% of cases below 0.4 centile is 0.5298013
% of cases below 3 centile is 2.251656
% of cases below 10 centile is 10.19868
% of cases below 25 centile is 28.07947
% of cases below 50 centile is 50.33113
% of cases below 75 centile is 74.43709
% of cases below 90 centile is 90.06623
% of cases below 97 centile is 97.8808
% of cases below 99.6 centile is 99.4702
>
```
 $\leq$ See figure [8.5](#page-162-0) for the plot $>$ 

If no variable is available the user can create an index variable by  $index < -1:n$ , where *n* is the number of observations and use this in the centiles command, i.e. centiles (h4, index).

#### 8.2.2 The function centiles.split()

In order to split the centile plot at specific x values (eg  $x = c(30)$ ) use the function centiles.split()

```
> centiles.split(abd9,xvar=abdom$x,xcut.points=c(30))
    12.29 to 30 30 to 42.43
0.4 0.000000 0.8130081
2 1.923077 3.2520325
10 8.516484 8.9430894
25 27.472527 25.6097561
50 50.274725 50.4065041
75 73.076923 75.6097561
90 89.835165 90.2439024
98 98.626374 97.5609756
99.6 99.725275 99.5934959
```
 $\leq$ see figure [8.6](#page-163-0) for the plot $>$ 

The Table above gives the sample  $\%$  of cases below the 0.4,2,10,...,99.6 centile curves for each of the two age ranges in the split, i.e. age range (12.29 to 30) and age range (30 to 42.43), [where 12.29 and 42.43 are the minimum and maximum ages in the data set].

The arguments for the function centiles.split are

<span id="page-162-0"></span>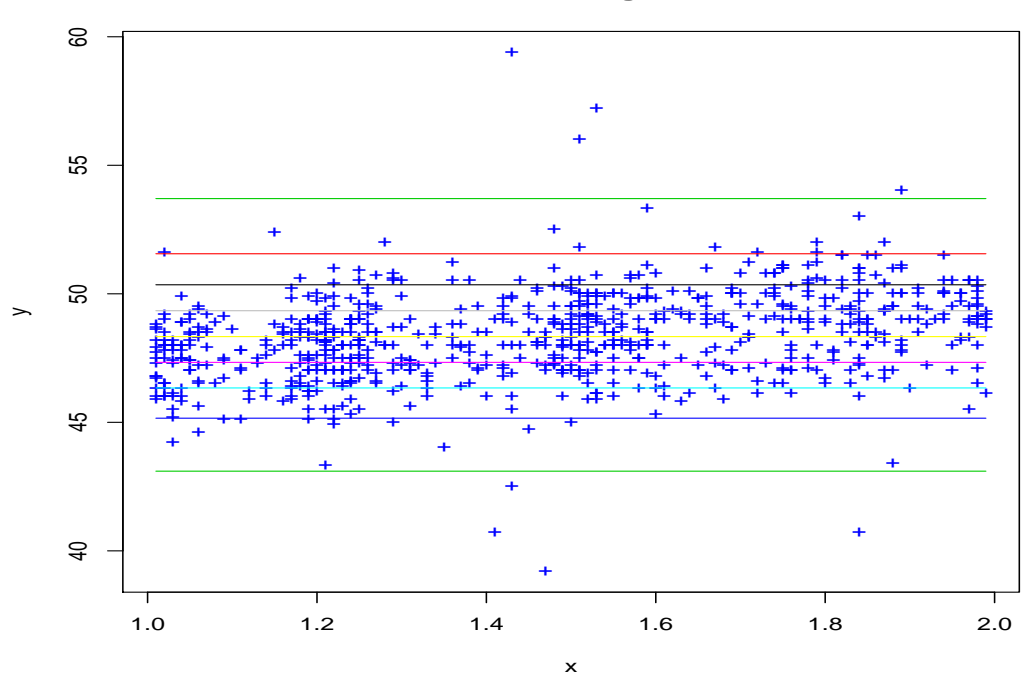

**Centile curves using Box−Cox t**

Figure 8.5: Centiles curves using Box-Cox-t distribution to the subset of Dutch boys data

| obj         | a fitted gamlss object                                                                                                    |  |  |  |  |  |
|-------------|----------------------------------------------------------------------------------------------------|--|--|--|--|--|
| xvar        | the unique explanatory variable                                                                                                    |  |  |  |  |  |
| xcut.points | the x-axis cut off point(s) e.g. $c(20,30)$ . If $xcut.points=NULL$ then the<br>n. inter argument is activated                                                                |  |  |  |  |  |
| n.inter     | if xcut.points=NULL this argument gives the number of intervals in which<br>the x-variable will be split, with default value 4                                                |  |  |  |  |  |
| cent        | a vector with elements the % centile values for which the centile curves have<br>to be evaluated                                                                              |  |  |  |  |  |
| legend      | whether a legend is required in the plots or not, the default is legent=FALSE                                                                                                 |  |  |  |  |  |
| ylab        | the y-variable label                                                                                                    |  |  |  |  |  |
| xlab        | the x-variable label                                                                                                    |  |  |  |  |  |
| overlap     | how much overlapping in the $xvar$ intervals. Default value is 'overlap=0' for<br>non overlapping intervals                                                                   |  |  |  |  |  |
| save        | whether to save the sample percentages or not with default equal to 'TRUE'.<br>In this case the functions produce a matrix giving the sample percentages for<br>each interval |  |  |  |  |  |

<span id="page-163-0"></span>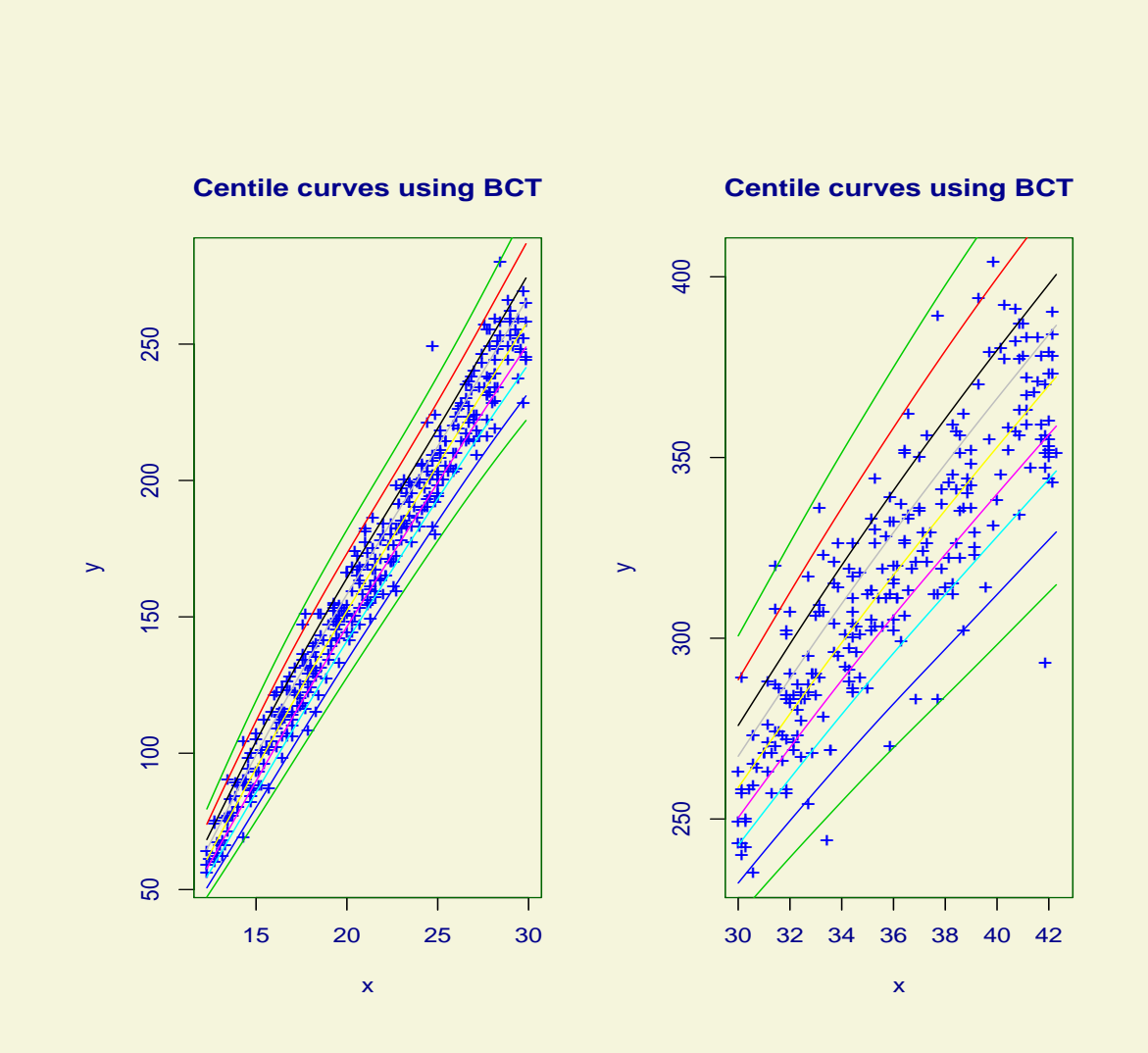

Figure 8.6: Two centiles curves using Box-Cox  $t$  (BCT) distribution to the abdom data

#### 8.2. PLOTTING CENTILES CURVES USING CENTILES() 165

plot whether to plot the centiles. This option is useful if the sample statistics only are to be used

... for extra arguments in the par() plotting function

For example a four equal number of observation split (with no background color for the plot) can be achieved using

#### centiles.split(abd9,abdom\$x,bg="white")

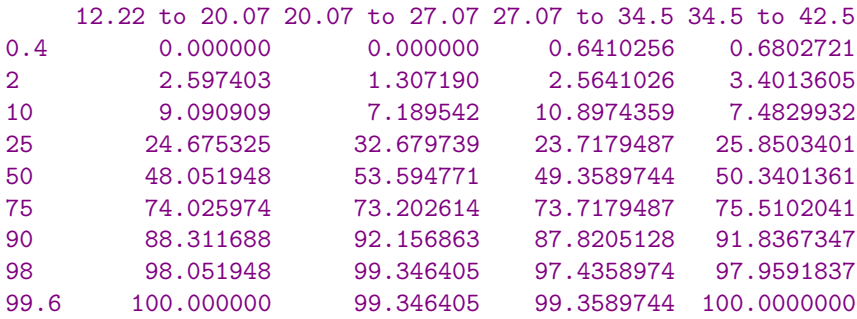

 $\leq$ see figure [8.7](#page-165-0) for the plot $>$ 

Note that for n.inter say more than 6 the centile curves are too small for any practical use. Nevertheless sample centile statistics can be still obtained by suppressing the plot using the argument plot=FALSE. For example in order to get sample statistics in 8 equal number of observation splits use

#### > centiles.split(abd9,abdom\$x,n.inter=8,plot=FALSE)

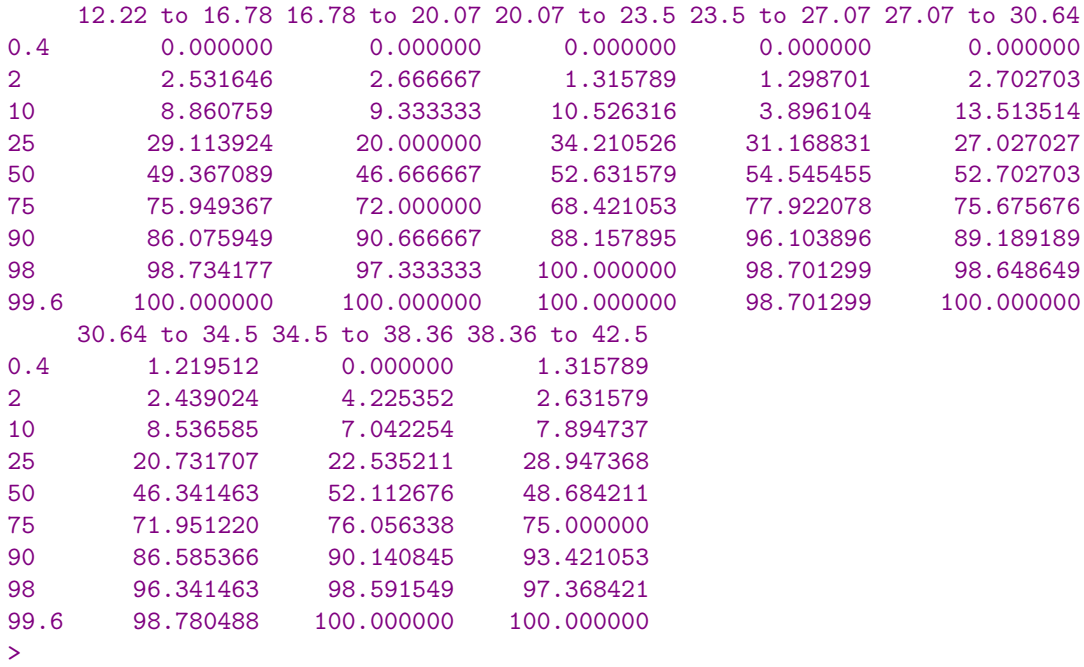

<span id="page-165-0"></span>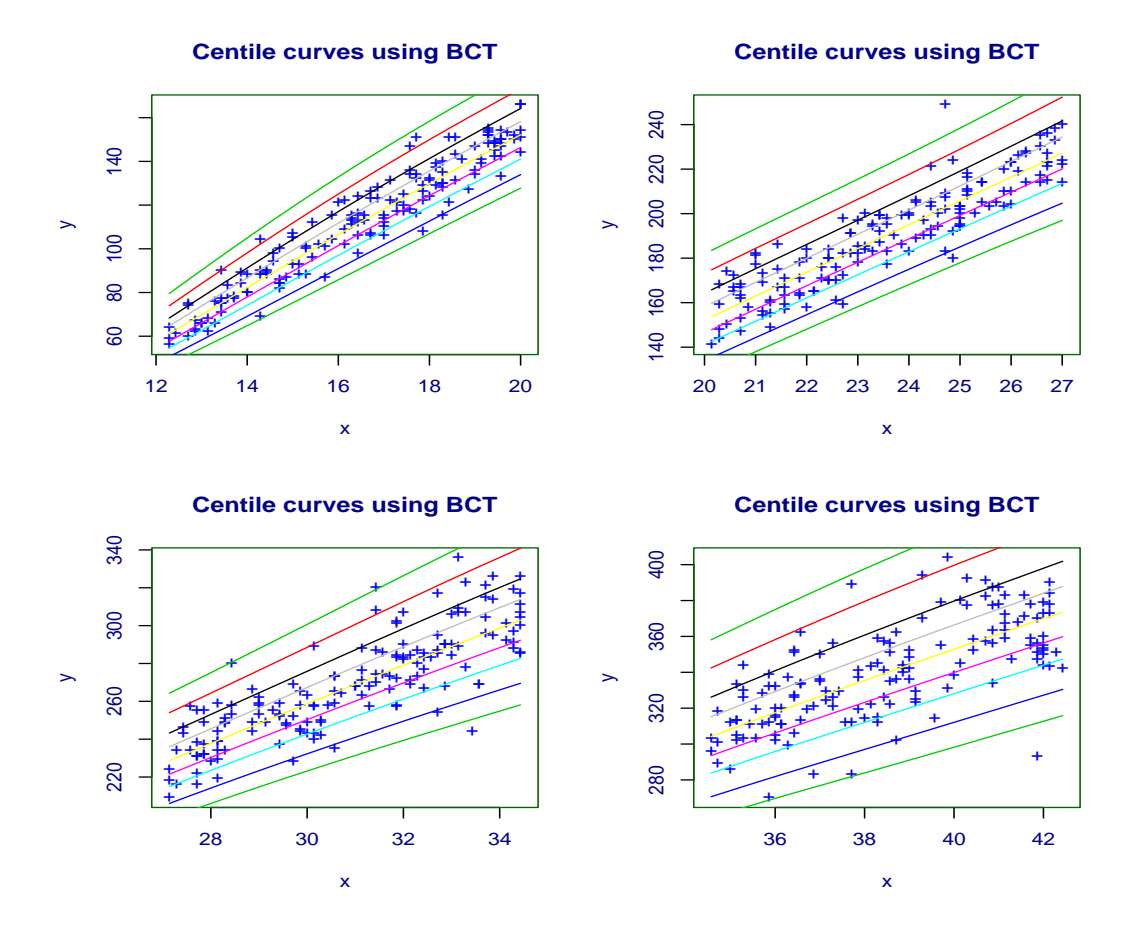

Figure 8.7: Four centiles curves using Box-Cox t (BCT) distribution to the abdom data

#### 8.2.3 The function centiles.com()

In order to compare the centile plot of more than one model use the function centiles.com(). The following example shows how centiles created by two different smoothing techniques, cubic splines,  $cs()$  and loess,  $lo()$ , can be plotted in the same plot.

```
> data(abdom)
> h1<-gamlss(y<sup>~</sup>cs(x,df=3), sigma.formula=<sup>~</sup>cs(x,1), family=BCT, data=abdom)
GAMLSS-RS iteration 1: Global Deviance = 4776.174
GAMLSS-RS iteration 2: Global Deviance = 4775.895
GAMLSS-RS iteration 3: Global Deviance = 4775.876
GAMLSS-RS iteration 4: Global Deviance = 4775.876
> h2<-gamlss(y<sup>-</sup>lo(x,span=0.4), sigma.formula=<sup>-</sup>lo(x,span=0.4),
+ family=BCT, data=abdom )
GAMLSS-RS iteration 1: Global Deviance = 4773.475
GAMLSS-RS iteration 2: Global Deviance = 4773.18
GAMLSS-RS iteration 3: Global Deviance = 4773.149
GAMLSS-RS iteration 4: Global Deviance = 4773.146
GAMLSS-RS iteration 5: Global Deviance = 4773.146
> centiles.com(h1,h2,xvar=abdom$x)
******** Model 1 ********
% of cases below 0.4 centile is 0.6557377
% of cases below 10 centile is 8.688525
% of cases below 50 centile is 50.32787
% of cases below 90 centile is 88.68852
% of cases below 99.6 centile is 99.67213
******** Model 2 ********
% of cases below 0.4 centile is 0.3278689
% of cases below 10 centile is 8.688525
% of cases below 50 centile is 50.81967
% of cases below 90 centile is 89.34426
% of cases below 99.6 centile is 99.83607
>
```
 $\le$ see the left side in figure [8.8](#page-167-0) for the plot $>$ 

The arguments for the function centiles.com are

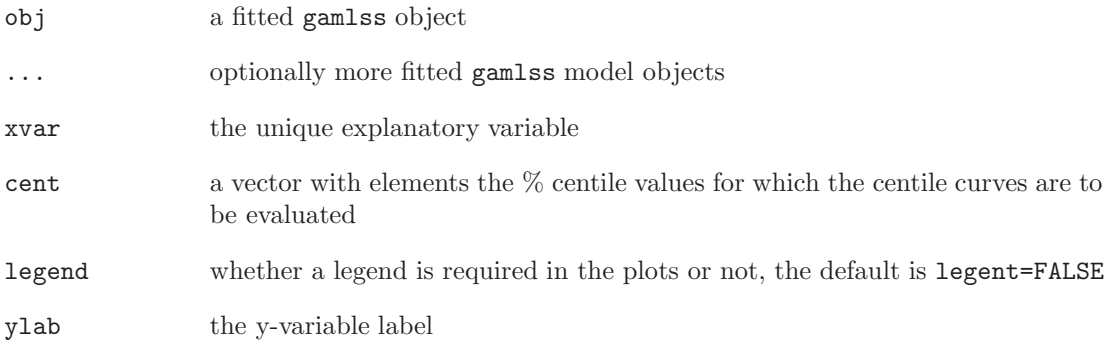

<span id="page-167-0"></span>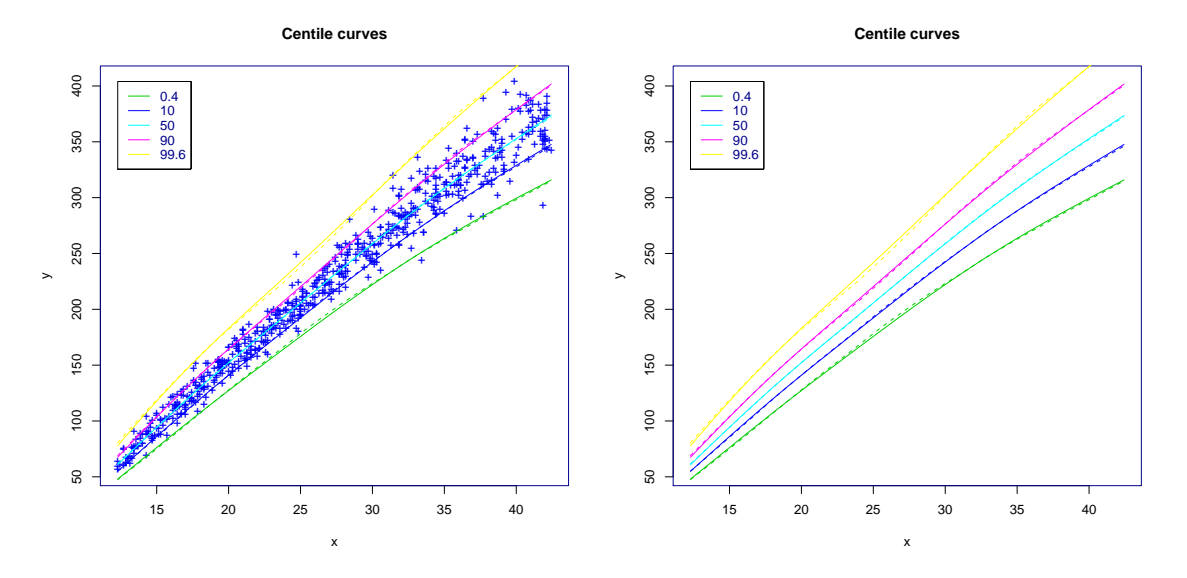

Figure 8.8: Comparison of centiles curves created using cubic splines and loess

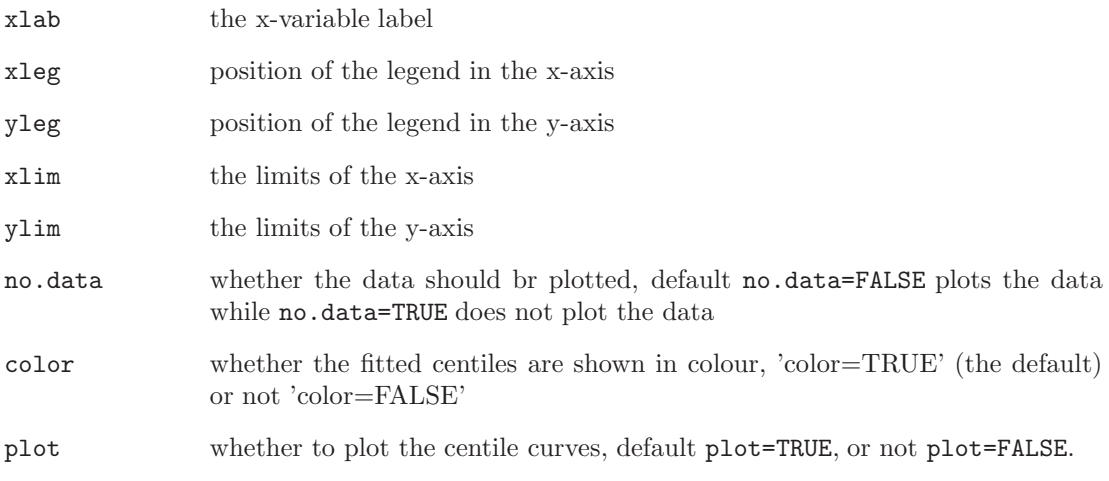

The argument no.data is useful for excluding the data from the plot.

```
> centiles.com(h1,h2,xvar=abdom$x, no.data=TRUE)
******** Model 1 ********
% of cases below 0.4 centile is 0.6557377
% of cases below 10 centile is 8.688525
% of cases below 50 centile is 50.32787
% of cases below 90 centile is 88.68852
% of cases below 99.6 centile is 99.67213
******** Model 2 ********
% of cases below 0.4 centile is 0.3278689
% of cases below 10 centile is 8.688525
% of cases below 50 centile is 50.81967
```
% of cases below 90 centile is 89.34426 % of cases below 99.6 centile is 99.83607

 $\le$ see the right side in figure [8.8](#page-167-0) for the plot $>$ 

#### 8.2.4 The function centiles.pred()

The centiles.pred() is designed to create predictive centiles curves for new x-values, given a gamlss fitted model. The function has three options:

- i) for given new x-values and given percentage centiles calculates a matrix containing the centiles values for y,
- ii) for given new x-values and standard normalized centile values calculates a matrix containing the centiles values for y,
- iii) for given new x-values and new y-values calculates the z-scores.

Let take us the three cases in turn. To demonstrate the first case we start by fitting a model to the (abdom) data and plotting its fitted centiles. Then, we create new values for x, newx<-seq(12,40,2) and use them to find prediction centiles which are stored in a matrix mat. The centiles are created at the default values of  $c(0.4, 2, 10, 25, 50, 75, 90, 98, 99.6)$ . These prediction centiles then can be plotted using the centiles.pred argument plot=TRUE.

```
> data(abdom)
> a < -gamlss(y~cs(x),sigma.fo=~cs(x),data=abdom,family=BCT)
GAMLSS-RS iteration 1: Global Deviance = 4772.531
GAMLSS-RS iteration 2: Global Deviance = 4772.445
GAMLSS-RS iteration 3: Global Deviance = 4772.429
GAMLSS-RS iteration 4: Global Deviance = 4772.423
GAMLSS-RS iteration 5: Global Deviance = 4772.422
GAMLSS-RS iteration 6: Global Deviance = 4772.422
      #plot the centiles
> centiles(a,xvar=abdom$x)
% of cases below 0.4 centile is 0.3278689
% of cases below 2 centile is 2.459016
% of cases below 10 centile is 8.688525
% of cases below 25 centile is 26.72131
% of cases below 50 centile is 50.32787
% of cases below 75 centile is 74.09836
% of cases below 90 centile is 90
% of cases below 98 centile is 98.19672
% of cases below 99.6 centile is 99.67213
      # calculate the centiles at new x values
> newx\leq-seq(12, 40, 2)> mat <- centiles.pred(a, xname="x", xvalues=newx)
> mat
   x C0.4 C2 C10 C25 C50 C75 C90
1 12 44.32712 47.53252 51.34103 54.21895 57.45386 60.90707 64.39590
```
2 14 64.82615 69.10822 74.16073 77.95493 82.19681 86.69959 91.22369 3 16 85.80227 90.94380 96.96902 101.46596 106.46692 111.74631 117.02199 4 18 106.90560 112.65921 119.35570 124.32305 129.81801 135.58715 141.32117 5 20 127.75527 133.93173 141.07618 146.34660 152.14918 158.21134 164.20746 6 22 148.08126 154.60111 162.10601 167.61818 173.66415 179.95607 186.15572 7 24 168.12073 175.00558 182.90302 188.68540 195.01077 201.57521 208.02580 8 26 187.58931 194.98697 203.45802 209.65083 216.41621 223.42770 230.30833 9 28 206.01103 214.15915 223.49079 230.31354 237.76788 245.49419 253.07708 10 30 223.17621 232.26930 242.69729 250.33089 258.67980 267.34264 275.85365 11 32 239.35480 249.50728 261.17230 269.72595 279.09479 288.83057 298.40989 12 34 254.84078 266.03010 278.90819 288.36566 298.73791 309.53091 320.16449 13 36 269.69902 281.85532 295.86485 306.16542 317.47378 329.25326 340.87072 14 38 283.90699 296.99350 312.09247 323.20555 335.41677 348.14842 360.71631 15 40 298.22002 312.08705 328.09392 339.88005 352.83540 366.34781 379.69122 C98 C99.6 1 69.76056 75.10617 2 98.13402 104.96782 3 125.02793 132.88680 4 149.96646 158.39075 5 173.19566 181.89668 6 195.40663 204.31574 7 217.61987 226.82550 8 240.52564 250.31152 9 264.33860 275.12609 10 288.50947 300.64986 11 312.67947 326.39532 12 336.02950 351.30612 13 358.22508 374.95917 14 379.51072 397.65558 15 399.65391 418.93603 # plot the centiles > mat <- centiles.pred(a, xname="x",xvalues=newx, plot=TRUE)

 $\le$ see the left side in figure [8.9](#page-170-0) for the plot $>$ 

In the second case the objective is to create centiles based not on percentages but on standard normalized values or Z value. These are using the centiles.pred argument dev with default Z values  $dev=c(-4, -3, -2, -1, 0, 1, 2, 3, 4)$ . [Note that the corresponding centile percentages for the standard normalized values can be obtained by applying  $\Phi^{-1}() = qNO($ , the inverse cumulative distribution function of a standard normal distribution, i.e  $\% = \Phi^{-1}(z)$ . We use the same new x values as above by this time we use the argument type="standardcentiles".

> mat <- centiles.pred(a, xname="x",xvalues=newx, type="standard-centiles" ) > mat  $x$   $-4$   $-3$   $-2$   $-1$  0 1 2 1 12 35.65419 42.31050 47.80738 52.68015 57.45386 62.71870 69.34049 2 14 53.08735 62.11735 69.47411 75.92867 82.19681 89.05186 97.59486

<span id="page-170-0"></span>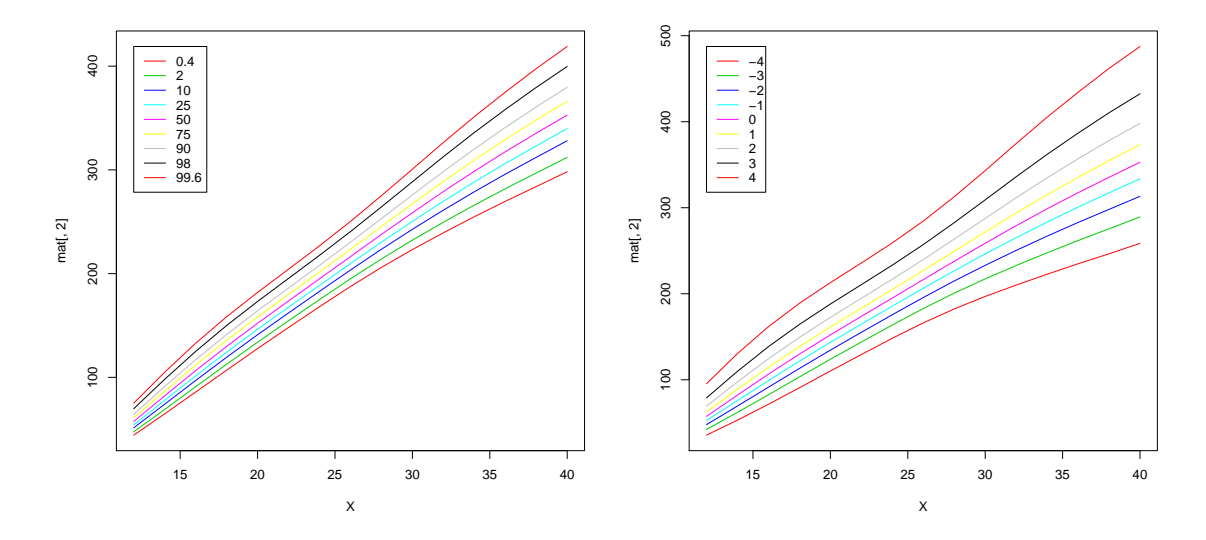

Figure 8.9: A plot of prediction centiles curves: on the left using selected % centiles, on the right using selected standard normalized deviates (i.e. Z values).

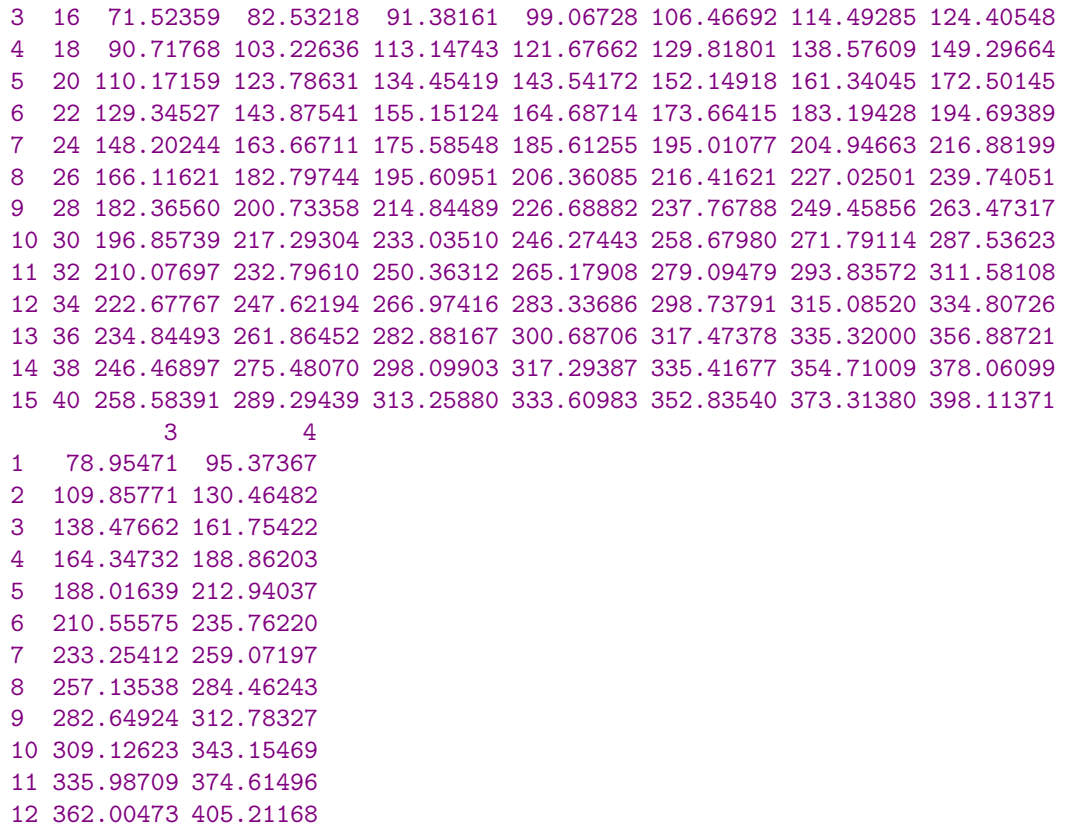

```
13 386.69168 434.17889
14 410.38974 462.03101
15 432.47361 487.41529
> #to plot the centiles
> mat <- centiles.pred(a, xname="x",xvalues=newx, type="s", plot = TRUE )
```
 $\le$ see the right side in figure [8.9](#page-170-0) for the plot $>$ 

In the third case the objective is, for given x and y values, to find the corresponding  $z$ scores for the y values given the x values. In the example below we create new values for x and y, we find the z-scores and then we plot them into the original centile plot.

```
> nx <- c(20,21.2,23,20.9,24.2,24.1,25)
> ny <- c(130,121,123,125,140,145,150)
> nz <- centiles.pred(a, xname="x",xvalues=nx,yval=ny, type="z-scores" )
> nz
[1] -2.442657 -4.042038 -4.802512 -3.594058 -4.511235 -4.221110 -4.369420
> mat <- centiles.pred(a, xname="x",xvalues=newx, type="s", plot = TRUE )
> for(i in 1:7) points(nx[i],ny[i],col="blue")
```
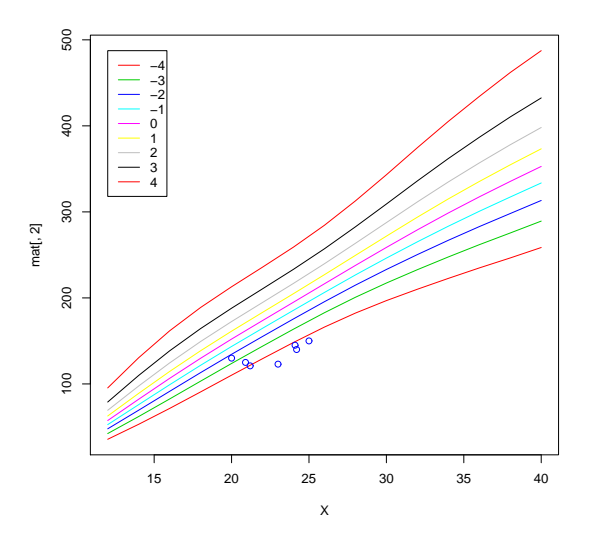

Figure 8.10: A plot of z-scores

 $\le$ see figure 8.10 for the plot $>$ 

The arguments for the function centiles.pred are

obj a fitted gamlss object

type the default, centiles, gets the centiles values given in the option cent. type="standard-centiles" gets the standard centiles given in the dev. type="z-scores" gets the z-scores for given y and x new values

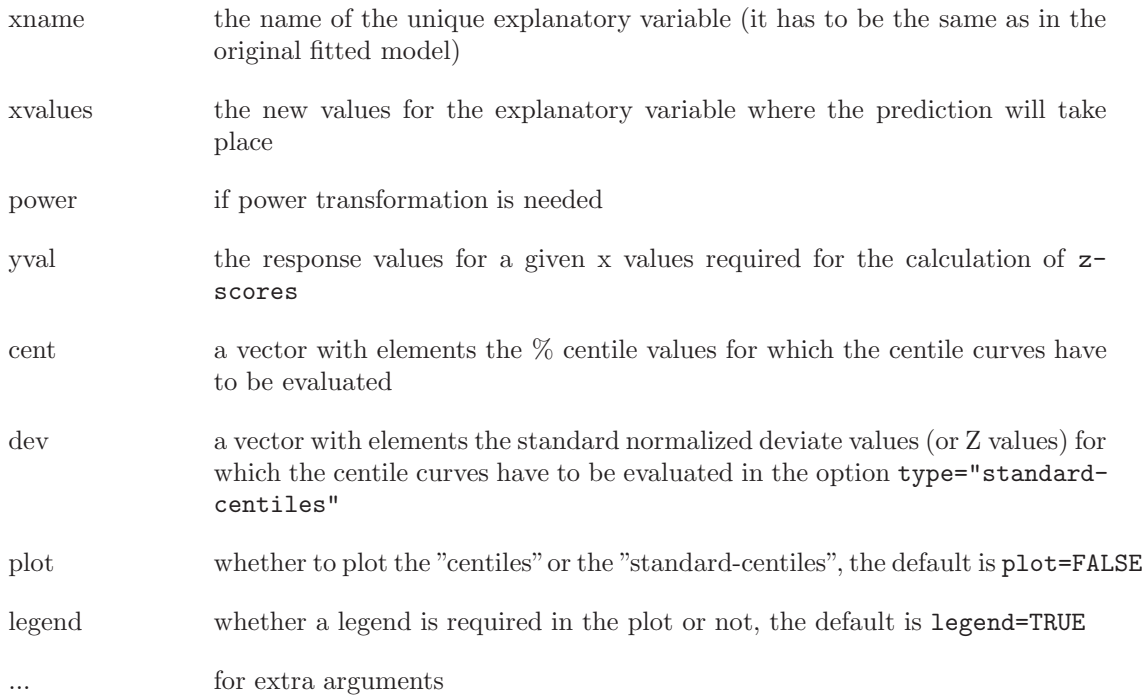

centiles.pred() can be used even when the x-variable is transformed. The transformation could be done before or in the actual model fitting. In the first case (which is recommended for large data sets) the argument power of the function can be used. No correction is needed in the second case as we now demonstrate. We first fit a model by using the square root of x,  $\mathbf{x}^0$ .5, then get the centiles at x=30 and plot them on the original centile plot.

```
> aa<-gamlss(y<sup>-</sup>cs(x<sup>-o</sup>.5),sigma.fo=<sup>--</sup>cs(x<sup>-o.5</sup>), data=abdom, family=BCT)
GAMLSS-RS iteration 1: Global Deviance = 4771.563
GAMLSS-RS iteration 2: Global Deviance = 4770.55
GAMLSS-RS iteration 3: Global Deviance = 4770.524
GAMLSS-RS iteration 4: Global Deviance = 4770.519
GAMLSS-RS iteration 5: Global Deviance = 4770.519
> centiles(aa,xvar=abdom$x)
% of cases below 0.4 centile is 0.3278689
% of cases below 2 centile is 2.459016
% of cases below 10 centile is 8.52459
% of cases below 25 centile is 26.22951
% of cases below 50 centile is 50.16393
% of cases below 75 centile is 74.09836
% of cases below 90 centile is 90.32787
% of cases below 98 centile is 98.03279
% of cases below 99.6 centile is 99.67213
> mat <- centiles.pred(aa, xname="x",xvalues=c(30) )
> xx < - rep(mat[,1],9)
> yy<-mat[,2:10]
> points(xx,yy,col="red")
```
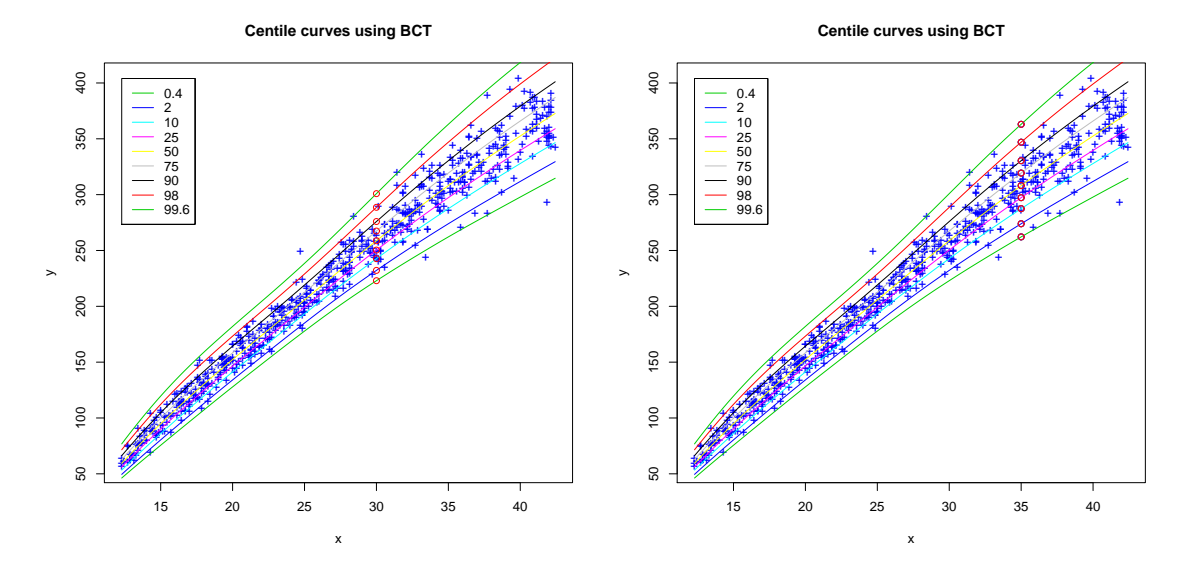

Figure 8.11: Plotting centiles when x-variable is transformed: in the left panel the x is transformed in the fitting while in the right before the fitting

As we can see from the plot in the left side of figure 8.11, centiles.pred() produce the correct centiles lying on the proper centile curves. We now demonstrate the use of the power argument. Here we first transform the x variable and then fit the model. Then we create a new data frame containing the new transformed variable. This is a trick to be able to identify the correct transformed variable name. Then we use centiles.pred() with argument power and data.

```
> nx<-abdom$x^0.5
> aa<-gamlss(y<sup>~</sup>cs(nx),sigma.fo=<sup>--</sup>cs(nx), data=abdom, family=BCT)
GAMLSS-RS iteration 1: Global Deviance = 4771.563
GAMLSS-RS iteration 2: Global Deviance = 4770.55
GAMLSS-RS iteration 3: Global Deviance = 4770.524
GAMLSS-RS iteration 4: Global Deviance = 4770.519
GAMLSS-RS iteration 5: Global Deviance = 4770.519
> centiles(aa, xvar=abdom$x)
% of cases below 0.4 centile is 0.3278689
% of cases below 2 centile is 2.459016
% of cases below 10 centile is 8.52459
% of cases below 25 centile is 26.22951
% of cases below 50 centile is 50.16393
% of cases below 75 centile is 74.09836
% of cases below 90 centile is 90.32787
% of cases below 98 centile is 98.03279
% of cases below 99.6 centile is 99.67213
> newd<-data.frame( abdom, nx=abdom$x^0.5)
> mat <- centiles.pred(aa, xname="nx", xvalues=c(35), power=0.5, data=newd)
> xxx < - rep(mat[,1], 9)
```
> yyy<-mat[,2:10] > points(xxx,yyy,col="red")

## Chapter 9

# Examples

### 9.1 The abdominal circumference data

The data are measurements of abdominal circumference  $(y)$ , taken from 663 fetuses during ultrasound scans at Kings College Hospital, London, at gestational ages  $(x)$  ranging between 12 and 42 weeks. The data were used to derive reference centile intervals for  $y$  by Chitty *et al.* (1994) and also for comparing different reference centile methods by Wright and Royston (1997), who were unable to find a satisfactory distribution for y and commented that the distribution of residual Z-scores obtained from the different fitted models 'has somewhat longer tails than the normal distribution'.

Initial model fitting using a normal distribution indicated that a cubic smoothing spline in  $x$ ,  $cs(x, 4)$ , with 4 extra effective degrees of freedom on top of the constant term (denoted by 1), was adequate for each of the location and log scale parameters. Hence, to determine an appropriate distribution for these data, different distributions were fitted to the data with the location and log scale parameters modelled using model  $\{\mu = 1 + \text{cs}(\mathbf{x}, 4), \log(\sigma) = 1 + \text{cs}(\mathbf{x}, 4)\}\)$ , and any shape parameters modelled as constants.

Table [9.1](#page-177-0) shows the GD, AIC and SBC for the resulting fitted models using different distributions. The logistic (LO) distribution is selected if the SBC is used as a selection criterion, and the Box-Cox  $t$  distribution (BCT) if the AIC is used. Having identified the need for a kurtotic distribution we can now try to fine tune, i.e. simplify, the mean and the dispersion models.

Table [9.2](#page-177-0) shows the SBC Table for the logistic model (LO) classified according to different total effective degrees of freedom (on top of the constant term) for the location,  $(2, 3, 4, 5, 6)$ , and for the scale,  $(0, 1, 2, 3, 4)$ , models. Corresponding Tables were obtained for each of the other distributions in Table [9.1.](#page-177-0) The overall 'best' model using the SBC criterion is  $L\mathcal{O}\{\mu =$  $1 + \text{cs}(x, 3), \log(\sigma) = 1 + x$  with SBC=4825.2. This was the chosen model. The AIC criterion lead to the same model except for  $\mu = 1 + \text{cs}(x, 5)$ . Note that for the LO distribution, the location parameter  $\mu$  is the mean of the distribution.

Fig. [9.1](#page-178-0) displays the data and the fitted location parameter  $\mu$  for the chosen model, together with 2.5% and 97.5% reference centile estimates for y. For a given age x, the  $100\alpha$  reference centile estimate for y is  $\hat{C}_{\alpha} = \hat{\mu} + z_{\alpha}\hat{\sigma}$  where  $z_{\alpha} = F^{-1}(\alpha) = \log [\alpha/(1-\alpha)]$ , where  $F(z)$  is the cumulative distribution function of a standard logistic distribution and  $\hat{\mu}$  and  $\hat{\sigma}$  are the fitted values of the location and scale parameters for  $y$  at  $x$ . Approximate confidence interval bands for the centiles can also be obtained, using the empirical Bayes argument in Rigby and Stasinopoulos (2000).

| Distributions      | GD       | <b>AIC</b> | SBC     |
|--------------------|----------|------------|---------|
| Normal             | 4784.7   | 4804.7     | 4848.9  |
| Gamma              | 4780.1   | 4800.1     | 4844.2  |
| Inv. Gaussian      | 4779.4   | 4799.4     | 4843.5  |
| Gumbel             | 4948.2   | 4968.2     | 5012.3  |
| Reverse Gumbel     | 4856.7   | 4876.7     | 4920.9  |
| Logistic           | 4778.8   | 4798.8     | 4842.9  |
| Cole and Green     | 4779.5   | 4801.5     | 4850.1  |
| Power Exp.         | 4779.1   | 4801.1     | 4849.6  |
| t family           | 4776.545 | 4798.5     | 4847.1  |
| Box-Cox $t$        | 4772.42  | 4796.43    | 4849.39 |
| Box-Cox Power Exp. | 4774.75  | 4798.76    | 4851.73 |

<span id="page-177-0"></span>Table 9.1: Models for the abdominal circumference data

Table 9.2: Abdominal circumference data: SBC for the logistic distribution

|            |    |        | Mean   |        |        |        |
|------------|----|--------|--------|--------|--------|--------|
|            | df |        | 3      |        | 5      |        |
| dispersion |    | 4925.2 | 4921.3 | 4923.6 | 4927.6 | 4932.3 |
|            |    | 4829.8 | 4825.2 | 4826.5 | 4830.2 | 4835.2 |
|            | 2  | 4835.5 | 4831.1 | 4832.4 | 4836.1 | 4841.0 |
|            | 3  | 4841.4 | 4836.6 | 4837.7 | 4841.4 | 4846.2 |
|            |    | 4847.1 | 4842.0 | 4842.9 | 4846.5 | 4851.3 |

A plot of the (normalized quantile) residuals (see Chapter [6\)](#page-120-0) for the chosen model is shown in Fig. [9.1.](#page-178-0) Panels (a) and (b) plot them against the fitted values and against the case number respectively, while panels (c) and (d) provide a kernel density estimate and QQ plot for them respectively. The quantile residuals appear random but the QQ plot indicates that the lower tail of the distribution of the response variable is slightly shorter than the logistic. Nevertheless it provides a reasonable fit to the data.

To validate the model, the data were randomly spit into training (60%) and validation (40%) data sets. Minimizing the GD for the training data was used for model fitting, while minimizing the GD for the validation data (i.e. VGD) was used for selecting the distribution and the combination of degrees of freedom for the location and scale models. The best choice of model using the VGD criterion was  $LO{\mu = 1 + cs(x, 2), log(\sigma) = 1 + x}$ , which is close to the chosen model from the SBC using all the data.

<span id="page-178-0"></span>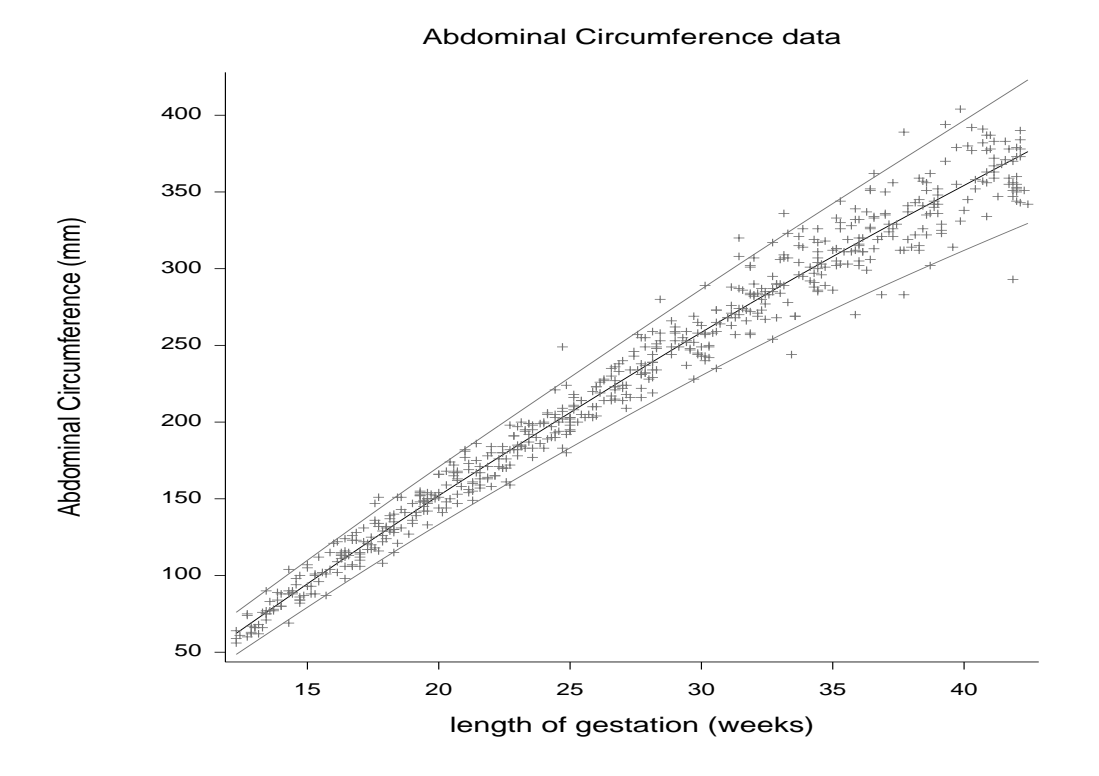

Figure 9.1: The abdominal circumference data with the fitted location  $(\mu)$  curve and 2.5% and 97.5% reference centile curves from the chosen LO model
# <span id="page-180-0"></span>Appendix A

# Distributions in the gamlss packages

The distributions in Tables [4.1](#page-67-0) and [4.2](#page-68-0) can be divided into three categories depending on the type of response variable:

- continuous type
- binomial type (with binary as special case)
- counts or discrete type

Sections A.1, A.2 and A.3 cover the distributions available in gamlss packages of each of the three types above respectively. In each case the specific parameterization(s) used by gamlss for each of the distributions is given. For each parameterization of each distribution listed below, functions for the probability density function (pdf), cumulative distribution function (cdf), inverse cdf (i.e. quantile) function and random number generation are given by putting each of the letters d, p, q and r respectively before the gamlss.family name for the particular distribution parameterization. For example, for the parameterization of the normal distribution given by  $(A.1)$  below, denoted by  $\mathbf{NO}(\mu,\sigma)$ , the corresponding gamlss.family functions dNO, pNO, qNO and rNO define its pdf, cdf, inverse cdf and random number generation respectively.

# A.1 Continuous two parameter distributions on  $\Re$

# A.1.1 Normal (or Gausian) distribution (NO, NO2, NOF)

#### First parameterization (NO)

The normal distribution is the default of the argument family of the function gamlss(). The parameterization used for the normal (or Gaussian) probability density function (pdf), denoted by  $NO(\mu,\sigma)$ , is

$$
f_Y(y|\mu,\sigma) = \frac{1}{\sqrt{2\pi}\sigma} \exp\left[-\frac{(y-\mu)^2}{2\sigma^2}\right]
$$
 (A.1)

for  $-\infty < y < \infty$ , where  $-\infty < \mu < \infty$  and  $\sigma > 0$ . The mean of Y is given by  $E(Y) = \mu$  and the variance of Y by  $Var(Y) = \sigma^2$ , so  $\mu$  is the mean and  $\sigma$  is the standard deviation of Y.

#### <span id="page-181-0"></span>Second parameterization (NO2)

 $NO2(\mu,\sigma)$  is a parameterization of the normal distribution where  $\mu$  represents the mean and  $\sigma$ represents the variance of Y, i.e.  $f_Y(y|\mu,\sigma) = (1/\sqrt{2\pi\sigma}) \exp[-(y-\mu)^2/(2\sigma)].$ 

#### Normal family (of variance-mean relationships) (NOF)

The function  $\mathbf{NOF}(\mu,\sigma,\nu)$  defines a normal distribution family with three parameters. The third parameter  $\nu$  allows the variance of the distribution to be proportional to a power of the mean. The mean of  $\mathbf{NOF}(\mu,\sigma,\nu)$  is equal to  $\mu$  while the variance is equal to  $Var(Y) = \sigma^2|\mu|^{\nu}$ , so the standard deviation is  $\sigma |\mu|^{1/2}$ . The parametrization of the normal distribution given in the function  $\mathbf{NOF}(\mu,\sigma,\nu)$  is

$$
f(y|\mu,\sigma,\nu) = \frac{1}{\sqrt{2\pi}\sigma|\mu|^{\nu/2}} \exp\left[-\frac{(y-\mu)^2}{2\sigma^2|\mu|^{\nu}}\right]
$$
(A.2)

for  $-\infty < y < \infty$ , where  $-\infty < \mu < \infty$ ,  $\sigma > 0$  and  $-\infty < \nu < \infty$ .

The function  $\mathbf{NOF}(\mu,\sigma,\nu)$  is appropriate for normally distributed regression type models where the variance of the response variable is proportional to a power of the mean. Models of this type are related to the "pseudo likelihood" models of Carroll and Rubert (1987) but here a proper likelihood is maximized. The  $\nu$  parameter here is not designed to be modelled against explanatory variables but is a constant used as a device allowing us to model the variance mean relationship. Note that, due to the high correlation between the  $\sigma$  and  $\nu$  parameters, the mixed() method argument is essential in the gamlss() fitting function. Alternatively  $\nu$  can be estimated from its profile function, obtained using **gamlss** package function **prof.dev()**.

#### A.1.2 Logistic distribution (LO)

The logistic distribution is appropriate for moderately kurtotic data. The parameterization of the logistic distribution, denoted here as  $LO(\mu, \sigma)$ , is given by

$$
f_Y(y|\mu,\sigma) = \frac{1}{\sigma} \left\{ \exp\left[ -\left(\frac{y-\mu}{\sigma}\right) \right] \right\} \left\{ 1 + \exp\left[ -\left(\frac{y-\mu}{\sigma}\right) \right] \right\}^{-2}
$$
(A.3)

for  $-\infty < y < \infty$ , where  $-\infty < \mu < \infty$  and  $\sigma > 0$ , with  $E(Y) = \mu$  and  $Var(Y) = \pi^2 \sigma^2/3$ , Johnson et al. (1995) p 116.

#### A.1.3 Gumbel distribution (GU)

The Gumbel distribution is appropriate for moderately negative skew data. The pdf of the Gumbel distribution (or extreme value or Gompertz), denoted by  $GU(\mu,\sigma)$ , is defined by

$$
f_Y(y|\mu,\sigma) = \frac{1}{\sigma} \exp\left[\left(\frac{y-\mu}{\sigma}\right) - \exp\left(\frac{y-\mu}{\sigma}\right)\right]
$$
 (A.4)

for  $-\infty < y < \infty$ , where  $-\infty < \mu < \infty$  and  $\sigma > 0$ , with  $E(Y) = \mu - \gamma \sigma \simeq \mu - 0.57722\sigma$  and  $Var(Y) = \pi^2 \sigma^2 / 6 \simeq 1.64493 \sigma^2$ . See Crowder *et al.* (1991) p 17.

#### <span id="page-182-0"></span>A.1.4 Reverse Gumbel distribution (RG)

The reverse Gumbel distribution, which is also called is the type I extreme value distribution is a special case of the generalized extreme value distribution, [see Johnson et al. (1995) p 2 and p 75]. The reverse Gumbel distribution is appropriate for moderately positive skew data. The pdf of the reverse Gumbel distribution, denoted by  $\mathbf{RG}(\mu, \sigma)$  is defined by

$$
f_Y(y|\mu,\sigma) = \frac{1}{\sigma} \exp\left\{-\left(\frac{y-\mu}{\sigma}\right) - \exp\left[-\frac{(y-\mu)}{\sigma}\right]\right\}
$$
 (A.5)

for  $-\infty < y < \infty$ , where  $-\infty < \mu < \infty$  and  $\sigma > 0$ , with  $E(Y) = \mu + \gamma \sigma \simeq \mu + 0.57722\sigma$ and  $Var(Y) = \pi^2 \sigma^2/6 \simeq 1.64493 \sigma^2$ . [Note that if  $Y \sim RG(\mu, \sigma)$  and  $W = -Y$ , then  $W \sim$  $GU(-\mu, \sigma).]$ 

# A.2 Continuous three parameter distributions on  $\Re$

#### A.2.1 Exponential Gaussian distribution (exGAUS)

The pdf of the ex-Gaussian distribution, denoted by  $\mathbf{exGAUS}(\mu,\sigma)$ , is defined as

$$
f_Y(y|\mu,\sigma,\nu) = \frac{1}{\nu} \exp\left[\frac{\mu - y}{\nu} + \frac{\sigma^2}{2\nu^2}\right] \Phi\left(\frac{y - \mu}{\sigma} - \frac{\sigma}{\nu}\right)
$$
(A.6)

for  $-\infty < y < \infty$ , where  $-\infty < \mu < \infty$ ,  $\sigma > 0$  and  $\nu > 0$ , and where  $\Phi$  is the cdf of the standard normal distribution. Since  $Y = Y_1 + Y_2$  where  $Y_1 \sim N(\mu, \sigma^2)$  and  $Y_2 \sim EX(\nu)$  are independent, the mean of Y is given by  $E(Y) = \mu + \nu$  and the variance is given by  $Var(Y) = \sigma^2 + \nu^2$ . This distribution has also been called the lagged normal distribution, Johnson et al., (1994), p172.

#### A.2.2 Power Exponential distribution (PE, PE2)

#### First parameterization (PE)

The power exponential distribution is suitable for leptokurtic as well as platykurtic data. The pdf of the power exponential family distribution, denoted by  $\mathbf{PE}(\mu, \sigma, \nu)$ , is defined by

$$
f_Y(y|\mu,\sigma,\nu) = \frac{\nu \exp[-\left|\frac{z}{c}\right|^\nu]}{2c\sigma \Gamma\left(\frac{1}{\nu}\right)}\tag{A.7}
$$

for  $-\infty < y < \infty$ , where  $-\infty < \mu < \infty$ ,  $\sigma > 0$  and  $\nu > 0$  and where  $z = (y - \mu)/\sigma$  and  $c^2 = \Gamma(1/\nu) [\Gamma(3/\nu)]^{-1}.$ 

In this parameterization, used by Nelson (1991),  $E(Y) = \mu$  and  $Var(Y) = \sigma^2$ . Note that  $\nu = 1$  and  $\nu = 2$  correspond to the Laplace (i.e. two sided exponential) and normal distributions respectively, while the uniform distribution is the limiting distribution as  $\nu \to \infty$ .

The cdf of Y is given by  $F_Y(y) = \frac{1}{2} [1 + F_S(s) \text{sign}(z)]$  where  $S = |z/c|^{\nu}$  has a gamma distribution with pdf  $f_S(s) = s^{1/\nu} \exp(-s)/\Gamma(\frac{1}{\nu}).$ 

#### Second parameterization (PE2)

An alternative parameterization, the power exponential type 2 distribution, denoted by  $\mathbf{PE2}(\mu,\sigma,\nu)$ , is defined by

$$
f_Y(y|\mu, \sigma, \nu) = \frac{\nu \exp[-|z|^{V}]}{2\sigma \Gamma(\frac{1}{\nu})}
$$
(A.8)

<span id="page-183-0"></span>for  $-\infty < y < \infty$ , where  $-\infty < \mu < \infty$ ,  $\sigma > 0$  and  $\nu > 0$  and where  $z = (y - \mu)/\sigma$ . Here  $E(Y) = \mu$  and  $Var(Y) = \sigma^2/c^2$ , where  $c^2 = \Gamma(1/\nu)[\Gamma(3/\nu)]^{-1}$ .

See also Johnson *et al.*, 1995, volume 2, p195, equation (24.83) for a re-parameterized version by Subbotin (1923).

#### A.2.3 t family distribution  $(TF)$

The t family distribution is suitable for modelling leptokurtic data, that is, data with higher kurtosis than the normal distribution. The pdf of the  $t$  family distribution, denoted here as  $\mathbf{TF}(\mu,\sigma,\nu)$ , is defined by

$$
f_Y(y|\mu,\sigma,\nu) = \frac{1}{\sigma B\left(\frac{1}{2},\frac{\nu}{2}\right)\nu^{\frac{1}{2}}}\left[1 + \frac{(y-\mu)^2}{\sigma^2 \nu}\right]^{-\frac{\nu+1}{2}}
$$
(A.9)

for  $-\infty < y < \infty$ , where  $-\infty < \mu < \infty$ ,  $\sigma > 0$  and  $\nu > 0$ , where  $B(a, b) = \Gamma(a)\Gamma(b)/\Gamma(a + b)$ is the beta function. The mean and variance of Y are given by  $E(Y) = \mu$  and  $Var(Y) =$  $\sigma^2 \nu/(\nu-2)$  when  $\nu > 2$ . Note that  $T = (Y - \mu)/\sigma$  has a standard t distribution with  $\nu$  degrees of freedom, given by Johnson  $et \ al.$  (1995), p 363, equation (28.2).

# A.3 Continuous four parameter distributions on  $\Re$

#### A.3.1 Exponential Generalized Beta type 2 distribution (EGB2)

The pdf of the exponential generalized beta type 2 distribution, denoted by  $EGB2(\mu, \sigma, \nu, \tau)$ , is defined by

$$
f_Y(y|\mu, \sigma, \nu, \tau) = e^{\nu z} \{ |\sigma| B(\nu, \tau) [1 + e^z]^{\nu + \tau} \}^{-1}
$$
\n(A.10)

for  $-\infty < y < \infty$ , where  $-\infty < \mu < \infty$ ,  $-\infty < \sigma < \infty$ ,  $\nu > 0$  and  $\tau > 0$ , and where  $z = (y - \mu)/\sigma$ , McDonald and Xu (1995), equation (3.3). Here  $E(Y) = \mu + \sigma \Psi(\nu) - \Psi(\tau)$  and  $Var(Y) = \sigma^2 \left[ \Psi^{(1)}(\nu) + \Psi^{(1)}(\tau) \right]$ , from McDonald (1996), p437.

#### A.3.2 Generalized t distribution (GT)

This pdf of the generalized t distribution, denoted by  $\mathbf{GT}(\mu, \sigma, \nu, \tau)$ , is defined by

$$
f_Y(y|\mu, \sigma \nu, \tau) = \tau \left\{ 2\sigma \nu^{1/\tau} B \left( 1/\tau, \nu \right) \left[ 1 + |z|^{\tau} / \nu \right]^{\nu + (1/\tau)} \right\}^{-1}
$$
(A.11)

for  $-\infty < y < \infty$ , where  $-\infty < \mu < \infty$ ,  $\sigma > 0$ ,  $\nu > 0$  and  $\tau > 0$ , and where  $z = (y - \mu)^2$  $\mu$ / $\sigma$ , McDonald (1991) and McDonald and Newey (1988) Here  $E(Y) = \mu$  and  $Var(Y) =$  $\sigma^2 \nu^{2/\tau} B\left(\frac{3}{\tau}, \nu - \frac{2}{\tau}\right) / B\left(\frac{1}{\tau}, \nu\right)$ , from McDonald (1991) p274.

#### A.3.3 Johnson SU distribution (JSUo, JSU)

#### First parameterization (JSUo)

This is the original parameterization of the Johnson  $S_u$  distribution, Johnson (1949). The parameter  $\nu$  determines the skewness of the distribution with  $\nu > 0$  indicating negative skewness and  $\nu < 0$  positive skewness. The parameter  $\tau$  determines the kurtosis of the distribution.  $\tau$ 

<span id="page-184-0"></span>should be positive and most likely in the region above 1. As  $\tau \to \infty$  the distribution approaches the normal density function. The distribution is appropriate for leptokurtotic data.

The pdf of the original Johnson's  $S_u$ , denoted here as  $\mathbf{JSUo}(\mu, \sigma, \nu, \tau)$ , is defined by

$$
f_Y(y|\mu, \sigma \nu, \tau) = \frac{\tau}{\sigma} \frac{1}{(r^2 + 1)^{\frac{1}{2}}} \frac{1}{\sqrt{2\pi}} \exp\left[-\frac{1}{2}z^2\right]
$$
 (A.12)

for  $-\infty < y < \infty$ , where  $-\infty < \mu < \infty$ ,  $\sigma > 0$ ,  $-\infty < \nu < \infty$  and  $\tau > 0$ , and where

$$
z = \nu + \tau \sinh^{-1}(r) = \nu + \tau \log \left[ r + (r^2 + 1)^{\frac{1}{2}} \right],
$$
 (A.13)

where  $r = (y - \mu)/\sigma$ . Note that  $Z \sim \mathbf{NO}(0, 1)$ . Here  $E(Y) = \mu - \sigma \omega^{1/2} \sinh(\nu/\tau)$  and  $Var(Y) = \sigma^2 \frac{1}{2}(\omega - 1) \left[\omega \cosh(2\nu/\tau) + 1\right], \text{ where } \omega = \exp(1/\tau^2).$ 

#### Second parameterization (JSU)

This is a reparameterization of the original Johnson  $S_u$  distribution, Johnson (1949), so that parameters  $\mu$  and  $\sigma$  are the mean and the standard deviation of the distribution. The parameter v determines the skewness of the distribution with  $\nu > 0$  indicating positive skewness and  $\nu < 0$ negative. The parameter  $\tau$  determines the kurtosis of the distribution.  $\tau$  should be positive and most likely in the region above 1. As  $\tau \to \infty$  the distribution approaches the normal density function. The distribution is appropriate for leptokurtic data.

The pdf of the Johnson's  $S_u$ , denoted here as  $\mathbf{JSU}(\mu,\sigma,\nu,\tau)$ , is defined by

$$
f_Y(y|\mu, \sigma \nu, \tau) = \frac{\tau}{c\sigma} \frac{1}{(r^2 + 1)^{\frac{1}{2}}} \frac{1}{\sqrt{2\pi}} \exp\left[-\frac{1}{2}z^2\right]
$$
 (A.14)

for  $-\infty < y < \infty$ , where  $-\infty < \mu < \infty$ ,  $\sigma > 0$ ,  $-\infty < \nu < \infty$ ,  $\tau > 0$ , and where

$$
z = -\nu + \tau \sinh^{-1}(r) = -\nu + \tau \log \left[ r + (r^2 + 1)^{\frac{1}{2}} \right],
$$
 (A.15)

$$
r = \frac{y - (\mu + c\sigma w^{\frac{1}{2}}\sinh\Omega)}{c\sigma},
$$

$$
c = \left\{ \frac{1}{2}(w-1) \left[ w \cosh(2\Omega) + 1 \right] \right\}^{-\frac{1}{2}},
$$

 $w = \exp(1/\tau^2)$  and  $\Omega = -\nu/\tau$ . Note that  $Z \sim \mathbf{NO}(0, 1)$ . Here  $E(Y) = \mu$  and  $Var(Y) = \sigma^2$ .

#### A.3.4 Normal-Exponential-t distribution (NET)

The NET distribution is a four parameter continuous distribution, although in gamlss it is used as a two parameter distribution with the other two of its parameters fixed. It was introduced by Rigby and Stasinopoulos (1994) as a robust method of fitting the mean and the scale parameters of a symmetric distribution as functions of explanatory variables. The NET distribution is the abbreviation of the Normal-Exponential-Student-t distribution and is denoted by **NET**( $\mu, \sigma, \nu, \tau$ ), for given values for  $\nu$  and  $\tau$ . It is normal up to  $\nu$ , exponential from  $\nu$  to  $\tau$  and <span id="page-185-0"></span>Student-t with  $(\nu \tau - 1)$  degrees of freedom after  $\tau$ . Fitted parameters are the first two parameters,  $\mu$  and  $\sigma$ . Parameters  $\nu$  and  $\tau$  may be chosen and fixed by the user. Alternatively estimates of the third and forth parameters can be obtained, using the **gamlss** function  $\text{prof.dev}()$ .

The pdf of the normal exponential t distribution, denoted here as  $NET(\mu,\sigma,\nu,\tau)$ , is given by Rigby and Stasinopoulos (1994) and defined by

$$
f_Y(y|\mu, \sigma, \nu, \tau) = \frac{c}{\sigma} \begin{cases} \exp\left\{-\frac{z^2}{2}\right\}, & \text{when } |z| \le \nu \\ \exp\left\{-\nu|z| + \frac{\nu^2}{2}\right\}, & \text{when } \nu < |z| \le \tau \\ \exp\left\{-\nu\tau \log\left(\frac{|z|}{\tau}\right) - \nu\tau + \frac{\nu^2}{2}\right\}, & \text{when } |z| > \tau \end{cases}
$$
(A.16)

for  $-\infty < y < \infty$ , where  $-\infty < \mu < \infty$ ,  $\sigma > 0$ ,  $\nu > 1$ ,  $\tau > \nu^{-1}$ , and where  $z = (y - \mu)/\sigma$ and  $c = (c_1 + c_2 + c_3)^{-1}$ , where  $c_1 = \sqrt{2\pi} [1 - 2\Phi(-\nu)]$ ,  $c_2 = \frac{2}{\nu} \exp \left\{-\frac{\nu^2}{2}\right\}$  $\left\{\begin{array}{c}2\\2\end{array}\right\}$  and  $c_3 =$  $rac{2}{(\nu\tau-1)\nu}$  exp  $\left\{-\nu\tau+\frac{\nu^2}{2}\right\}$  $\left\{\frac{c^2}{2}\right\}$ , where  $\Phi(\cdot)$  is the cumulative distribution function of the standard normal distribution. Here  $\mu$  is the mean of Y.

#### A.3.5 Sinh-Arcsinh (SHASH)

The pdf of the Sinh-Arcsinh distribution, denoted by  $\mathbf{SHASH}(\mu, \sigma, \nu, \tau)$ , Jones(2005), is defined by

$$
f_Y(y|\mu, \sigma \nu, \tau) = \frac{c}{\sqrt{2\pi}\sigma (1+r^2)^{1/2}} e^{-z^2/2}
$$
 (A.17)

where

$$
z = \frac{1}{2} \left\{ \exp \left[ \tau \sinh^{-1}(r) \right] - \exp \left[ -\nu \sinh^{-1}(r) \right] \right\}
$$

and

$$
c = \frac{1}{2} \left\{ \tau \exp \left[ \tau \sinh^{-1}(r) \right] + \nu \exp \left[ -\nu \sinh^{-1}(r) \right] \right\}
$$

and  $r = (y - \mu)/\sigma$  for  $-\infty < y < \infty$ , where  $-\infty < \mu < +\infty$ ,  $\sigma > 0$ ,  $\nu > 0$  and  $\tau > 0$ . Note  $\sinh^{-1}(r) = \log(u)$  where  $u = r + (r^2 + 1)^{1/2}$ . Hence  $z = \frac{1}{2}(u^{\tau} - u^{-\nu})$ . Note that  $Z \sim \mathbf{NO}(0, 1)$ . Hence  $\mu$  is the median of Y.

#### A.3.6 Skew Exponential Power type 1 distribution (SEP1)

The pdf of the skew exponential power type 1 distribution, denoted by  $\mathbf{SEP1}(\mu,\sigma,\nu,\tau)$ , is defined by

$$
f_Y(y|\mu, \sigma, \nu, \tau) = \frac{2}{\sigma} f_{Z_1}(z) F_{Z_1}(\nu z)
$$
 (A.18)

for  $-\infty < y < \infty$ , where  $-\infty < \mu < \infty$ ,  $\sigma > 0$ ,  $-\infty < \nu < \infty$  and  $\tau > 0$ , and where  $z =$  $(y-\mu)/\sigma$  and  $f_{Z_1}$  and  $F_{Z_1}$  are the pdf and cdf of  $Z_1 \sim PE2(0, \tau^{1/\tau}, \tau)$ , a power exponential type

<sup>&</sup>lt;sup>1</sup>since NET involves the Student-t distribution with  $(\nu \tau$ -1) degrees of freedom

<span id="page-186-0"></span>2 distribution with  $f_{Z_1}(z) = \alpha^{-1} \exp[-|z|^{\tau}/\tau]$ , where  $\alpha = 2\tau^{(1/\tau)-1}\Gamma(1/\tau)$ . This distribution was introduced by Azzalini (1986) as his type I distribution.

Here  $E(Y) = \mu + \sigma E(Z)$  and  $Var(Y) = \sigma^2 V(Z) = \sigma^2 \{E(Z^2) - [E(Z)]^2\}$  where  $Z = (Y - \sigma^2)$  $\mu$ )/ $\sigma$  and  $E(Z) = \text{sign}(\nu) \tau^{1/\tau} \left[ \Gamma\left(\frac{2}{\tau}\right) / \Gamma\left(\frac{1}{\tau}\right) \right] p B E o \left( \frac{\nu^{\tau}}{1+\nu} \right)$  $\frac{\nu^{\tau}}{1+\nu^{\tau}}, \frac{1}{\tau}, \frac{2}{\tau}$ , and  $E(Z^2) = \tau^{2/\tau} \Gamma\left(\frac{3}{\tau}\right) / \Gamma\left(\frac{1}{\tau}\right)$ , where  $pBEo(q, a, b)$  is the cdf of an original beta distribution  $BEo(a, b)$  evaluated at q, Azzalini (1986), p202-203.

The skew normal type 1 distribution, denoted by  $\text{SN1}(\mu,\sigma,\nu)$ , a special case of  $\text{SEP1}(\mu,\sigma,\nu,\tau)$ given by  $\tau = 2$ , has mean and variance given by  $E(Y) = \mu + \sigma \text{sign}(\nu) \left\{2\nu^2 / [\pi(1+\nu^2)]\right\}^{1/2}$ and  $Var(Y) = \sigma^2 \left\{ 1 - 2\nu^2 / \left[ \pi (1 + \nu^2) \right] \right\}$ , Azzalini (1985), p174. Note that SN1 is not currently implemented as a specific distribution, but can be obtained by fixing  $\tau = 2$  in SEP1 using the arguments tau.start=2, tau.fix=TRUE in gamlss().

#### A.3.7 Skew Exponential Power type 2 distribution (SEP2)

The pdf of the skew exponential power type 2 distribution, denoted by  $\mathbf{SEP2}(\mu,\sigma,\nu,\tau)$ , is defined by

$$
f_Y(y|\mu, \sigma \nu, \tau) = \frac{2}{\sigma} f_{Z_1}(z) \Phi(\omega)
$$
 (A.19)

for  $-\infty < y < \infty$ , where  $-\infty < \mu < \infty$ ,  $\sigma > 0$ ,  $-\infty < \nu < \infty$ , and  $\tau > 0$ , and where  $z = (y - \mu)/\sigma$  and  $\omega = \text{sign}(z)|z|^{\tau/2}\nu\sqrt{2/\tau}$  and  $f_{Z_1}$  is the pdf of  $Z_1 \sim PE(0, \tau^{1/\tau}, \tau)$  and  $\Phi(\omega)$ is the cdf of a standard normal variable evaluated at  $\omega$ .

This distribution was introduced by Azzalini (1986) as his type II distribution and was further developed by DiCiccio and Monti  $(2004)$ . The parameter  $\nu$  determines the skewness of the distribution with  $\nu > 0$  indicating positive skewness and  $\nu < 0$  negative. The parameter  $\tau$  determines the kurtosis of the distribution, with  $\tau > 2$  for platykurtic data and  $\tau < 2$  for leptokurtic.

Here  $E(Y) = \mu + \sigma E(Z)$  and  $Var(Y) = \sigma^2 V(Z)$  where

$$
E(Z) = \frac{2\tau^{1/\tau}\nu}{\sqrt{\pi}\Gamma(\frac{1}{\tau})(1+\nu^2)^{(2/\tau)+(1/2)}} \sum_{n=0}^{\infty} \frac{\Gamma(\frac{2}{\tau}+n+\frac{1}{2})}{(2n+1)!!} \left(\frac{2\nu^2}{1+\nu^2}\right)^n
$$
(A.20)

and  $E(Z^2) = \tau^{1/\tau} \Gamma(\frac{3}{\tau}) / \Gamma(\frac{1}{\tau})$ , where  $(2n+1)!! = 1.3.5...(2n-1)$ , DiCiccio and Monti (2004), p439.

For  $\tau = 2$  the **SEP2**( $\mu$ , $\sigma$ , $\nu$ , $\tau$ ) distribution is the skew normal type 1 distribution, Azzalini (1985), denoted by  $\text{SN1}(\mu,\sigma,\nu)$ , while for  $\nu=1$  and  $\tau=2$  the  $\text{SEP2}(\mu,\sigma,\nu,\tau)$  distribution is the normal density function,  $\mathbf{NO}(\mu,\sigma)$ .

#### A.3.8 Skew Exponential Power type 3 distribution (SEP3)

This is a "spliced-scale" distribution with pdf, denoted by  $\mathbf{SEP3}(\mu, \sigma, \nu, \tau)$ , defined by

$$
f_Y(y|\mu, \sigma \nu, \tau) = \frac{c}{\sigma} \left\{ \exp\left[ -\frac{1}{2} |\nu z|^{\tau} \right] I(y < \mu) + \exp\left[ -\frac{1}{2} \left| \frac{z}{\nu} \right|^{\tau} \right] I(y \ge \mu) \right\}
$$
(A.21)

for  $-\infty < y < \infty$ , where  $-\infty < \mu < \infty$ ,  $\sigma > 0$ ,  $\nu > 0$ , and  $\tau > 0$ , and where  $z = (y - \mu)/\sigma$ and  $c = \nu \tau / \left[ (1 + \nu^2) 2^{1/\tau} \Gamma \left( \frac{1}{\tau} \right) \right]$ , Fernandez, Osiewalski and Steel (1995). Note that  $I(\)$  is an indicator function, where  $I(u) = 1$  if u is true and  $I(u) = 0$  if u is false.

<span id="page-187-0"></span>Note that  $\mu$  is the mode of Y. Here  $E(Y) = \mu + \sigma E(Z)$  and  $Var(Y) = \sigma^2 V(Z)$  where  $E(Z) = 2^{1/\tau} \Gamma\left(\frac{2}{\tau}\right) \left(\nu - \frac{1}{\nu}\right) / \Gamma\left(\frac{1}{\tau}\right)$  and  $E(Z^2) = 2^{2/\tau} \Gamma\left(\frac{3}{\tau}\right) \left(\nu^3 + \frac{1}{\nu^3}\right) / \left[\Gamma\left(\frac{1}{\tau}\right) \left(\nu + \frac{1}{\nu}\right)\right]$ , Fernandez, Osiewalski and Steel (1995), p1333, eqns. (12) and (13).

The skew normal type 2 distribution, Johnson et al. (1994) p173, denoted by  $SN2(\mu,\sigma,\nu)$ , (or two-piece normal) is a special case of  $\mathbf{SEP3}(\mu, \sigma, \nu, \tau)$  given by  $\tau = 2$ .

#### A.3.9 Skew Exponential Power type 4 distribution (SEP4)

This is a "spliced-shape" distribution with pdf, denoted by  $\mathbf{SEP4}(\mu,\sigma,\nu,\tau)$ , defined by

$$
f_Y(y|\mu, \sigma, \nu, \tau) = \frac{c}{\sigma} \left\{ \exp[-|z|^{\nu}] \ I(y < \mu) + \exp[-|z|^{\tau}] \ I(y \ge \mu) \right\}
$$
 (A.22)

for  $-\infty < y < \infty$ , where  $-\infty < \mu < \infty$ ,  $\sigma > 0$ ,  $\nu > 0$ , and  $\tau > 0$ , and where  $z = (y - \mu)/\sigma$  and  $c = \left[\Gamma\left(1 + \frac{1}{\nu}\right) + \Gamma\left(1 + \frac{1}{\tau}\right)\right]^{-1}$ , Jones (2005). Note that  $\mu$  is the mode of Y.

Here  $E(Y) = \mu + \sigma E(Z)$  and  $Var(Y) = \sigma^2 V(Z)$  where  $E(Z) = c \left[\frac{1}{\tau} \Gamma\left(\frac{2}{\tau}\right) - \frac{1}{\nu} \Gamma\left(\frac{2}{\nu}\right)\right]$  and  $E(Z^2) = c \left[ \frac{1}{\nu} \Gamma \left( \frac{3}{\nu} \right) + \frac{1}{\tau} \Gamma \left( \frac{3}{\tau} \right) \right].$ 

#### A.3.10 Skew t type 1 distribution (ST1)

The pdf of the skew t type 1 distribution, denoted by  $ST1(\mu,\sigma,\nu,\tau)$ , is defined by

$$
f_Y(y|\mu, \sigma, \nu, \tau) = \frac{2}{\sigma} f_{Z_1}(z) F_{Z_1}(\nu z)
$$
 (A.23)

for  $-\infty < y < \infty$ , where  $-\infty < \mu < \infty$ ,  $\sigma > 0$ ,  $-\infty < \nu < \infty$  and  $\tau > 0$ , and where  $z = (y - \mu)/\sigma$  and  $f_{Z_1}$  and  $F_{Z_1}$  are the pdf and cdf of  $Z \sim TF(0, 1, \tau)$ , a t distribution with  $\tau > 0$  degrees of freedom, with  $\tau$  treated as a continuous parameter. This distribution is in the form of a type I distribution of Azzalini (1986).

#### A.3.11 Skew t type 2 distribution (ST2)

The pdf of the skew t type 2 distribution, denoted by  $\text{ST2}(\mu, \sigma, \nu, \tau)$ , is defined by

$$
f_Y(y|\mu, \sigma, \nu, \tau) = \frac{2}{\sigma} f_{Z_1}(z) F_{Z_2}(w)
$$
 (A.24)

for  $-\infty < y < \infty$ , where  $-\infty < \mu < \infty$ ,  $\sigma > 0$ ,  $-\infty < \nu < \infty$ , and  $\tau > 0$ , and where  $z = (y - \mu)/\sigma$ ,  $w = \nu \lambda^{1/2} z$  and  $\lambda = (\tau + 1)/(\tau + z^2)$  and  $f_{Z_1}$  is the pdf of  $Z_1 \sim TF(0, 1, \tau)$  and  $F_{Z_1}$  is the cdf of  $Z_2 \sim TF(0, 1, \tau+1)$ . This distribution is the univariate case of the multivariate skew t distribution introduced by Azzalini and Capitanio (2003).

Here the mean and variance of Y are given by  $E(Y) = \mu + \sigma E(Z)$  and  $Var(Y) = \sigma^2 V(Z)$ where  $E(Z) = \nu \tau^{1/2} \Gamma(\frac{\tau - 1}{2}) / [\pi^{1/2} (1 + \nu^2)^{1/2} \Gamma(\frac{\tau}{2})]$  for  $\tau > 1$  and  $E(Z^2) = \tau/(\tau - 2)$  for  $\tau > 2$ , Azzalini and Capitanio (2003), p382.

#### A.3.12 Skew t type 3 distribution (ST3)

This is a "spliced-scale" distribution with pdf, denoted by  $ST3(\mu, \sigma, \nu, \tau)$ , defined by

$$
f_Y(y|\mu, \sigma, \nu, \tau) = \frac{c}{\sigma} \left\{ 1 + \frac{z^2}{\tau} \left[ \nu^2 I(y < \mu) + \frac{1}{\nu^2} I(y \ge \mu) \right] \right\}
$$
 (A.25)

<span id="page-188-0"></span>for  $-\infty < y < \infty$ , where  $-\infty < \mu < \infty$ ,  $\sigma > 0$ ,  $\nu > 0$ , and  $\tau > 0$ , and where  $z = (y - \mu)/\sigma$  and  $c = 2\nu / [\sigma (1 + \nu^2) B (\frac{1}{2}, \frac{\tau}{2}) \tau^{1/2}],$  Fernandez and Steel (1998).

Note that  $\mu$  is the mode of Y. The mean and variance of Y are given by  $E(Y) = \mu +$  $\sigma E(Z)$  and  $Var(Y) = \sigma^2 V(Z)$  where  $E(Z) = 2\tau^{1/2}(\nu^2 - 1)/[(\tau - 1)B(\frac{1}{2}, \frac{\tau}{2})\nu]$  and  $E(Z^2) =$  $\tau\left(\nu^3 + \frac{1}{\nu^3}\right) / \left[\left(\tau - 2\right)\left(\nu + \frac{1}{\nu}\right)\right]$ , Fernandez and Steel (1998), p360, eqn. (5).

### A.3.13 Skew t type 4 distribution (ST4)

This is a "spliced-shape" distribution with pdf, denoted by  $ST4(\mu, \sigma, \nu, \tau)$ , defined by

$$
f_Y(y|\mu, \sigma, \nu, \tau) = \frac{c}{\sigma} \left\{ \left[ 1 + \frac{z^2}{\nu} \right]^{-(\nu+1)/2} I(y < \mu) + \left[ 1 + \frac{z^2}{\tau} \right]^{-(\tau+1)/2} I(y \ge \mu) \right\} (A.26)
$$

for  $-\infty < y < \infty$ , where  $-\infty < \mu < \infty$ ,  $\sigma > 0$ ,  $\nu > 0$  and  $\tau > 0$ , and where  $z = (y - \mu)/\sigma$  and  $c = 2 \left[ \nu^{1/2} B\left(\frac{1}{2}, \frac{\nu}{2}\right) + \tau^{1/2} B\left(\frac{1}{2}, \frac{\tau}{2}\right) \right]^{-1}.$ 

Here  $E(Y) = \mu + \sigma E(Z)$  and  $Var(Y) = \sigma^2 V(Z)$  where  $E(Z) = c \left[ \frac{1}{\tau - 1} - \frac{1}{\nu - 1} \right]$ , provided  $\nu > 1$  and  $\tau > 1$ , and  $E(Z^2) = \frac{c}{2} \left\{ \left[ \tau^{3/2} B\left(\frac{1}{2}, \frac{\tau}{2}\right) / (\tau - 2) \right] + \left[ \nu^{3/2} B\left(\frac{1}{2}, \frac{\nu}{2}\right) / (\nu - 2) \right] \right\}$ , provided  $\nu > 2$  and  $\tau > 2$ .

#### A.3.14 Skew t type 5 distribution (ST5)

The pdf of the skew t distribution type 5, denoted by  $ST5(\mu,\sigma,\nu,\tau)$ , Jones and Faddy (2003), is defined by

$$
f_Y(y|\mu,\sigma,\nu,\tau) = \frac{c}{\sigma} \left[ 1 + \frac{z}{(a+b+z^2)^{1/2}} \right]^{a+1/2} \left[ 1 - \frac{z}{(a+b+z^2)^{1/2}} \right]^{b+1/2}
$$

for  $-\infty < y < \infty$ , where  $-\infty < \mu < \infty$ ,  $\sigma > 0$ ,  $-\infty < \nu < \infty$  and  $\tau > 0$ , and where  $z =$  $(y-\mu)/\sigma$  and  $c = [2^{a+b-1}(a+b)^{1/2}B(a,b)]^{-1}$  and  $\nu = (a-b)/[ab(a+b)]^{1/2}$  and  $\tau = 2/(a+b)$ .

Here  $E(Y) = \mu + \sigma E(Z)$  where  $E(Z) = (a - b)(a + b)^{1/2} \Gamma(a - \frac{1}{2}) \Gamma(a - \frac{1}{2}) / [2\Gamma(a)\Gamma(b)]$ and  $Var(Y) = \sigma^2 V(Z)$  where  $E(Z^2) = (a+b) [(a-b)^2 + a+b-2] / [4(a-1)(b-1)],$  Jones and Faddy (2003), p162.

# A.4 Continuous one parameter distribution in  $\mathbb{R}^+$

#### A.4.1 Exponential distribution (EXP)

This is the only one parameter continuous distribution in gamlss packages. The exponential distribution is appropriate for moderately positive skew data. The parameterization of the exponential distribution, denoted here as  $\mathbf{EXP}(\mu)$ , is defined by

$$
f_Y(y|\mu) = \frac{1}{\mu} \exp\left\{-\frac{y}{\mu}\right\} \tag{A.27}
$$

for  $y > 0$ , where  $\mu > 0$  and where  $E(Y) = \mu$  and  $Var(Y) = \mu^2$ .

# <span id="page-189-0"></span>A.5 Continuous two parameter distribution in  $\mathbb{R}^+$

# A.5.1 Gamma distribution (GA)

The gamma distribution is appropriate for positively skew data. The pdf of the gamma distribution, denoted by  $GA(\mu, \sigma)$ , is defined by

$$
f_Y(y|\mu,\sigma) = \frac{1}{(\sigma^2 \mu)^{1/\sigma^2}} \frac{y^{\frac{1}{\sigma^2} - 1} e^{-y/(\sigma^2 \mu)}}{\Gamma(1/\sigma^2)}
$$
(A.28)

for  $y > 0$ , where  $\mu > 0$  and  $\sigma > 0$ . Here  $E(Y) = \mu$  and  $Var(Y) = \sigma^2 \mu^2$ . This a reparameterization of Johnson *et al.* (1994) p 343 equation (17.23) obtained by setting  $\sigma^2 = 1/\alpha$  and  $\mu = \alpha \beta$ .

#### A.5.2 Log Normal distribution (LOGNO, LNO)

#### Log Normal distribution (LOGNO)

The log-normal distribution is appropriate for positively skew data. The pdf of the log-normal distribution, denoted by  $LOGNO(\mu,\sigma)$ , is defined by

$$
f_Y(y|\mu,\sigma) = \frac{1}{\sqrt{2\pi\sigma^2}} \frac{1}{y} \exp\left\{-\frac{\left[\log(y) - \mu\right]^2}{2\sigma^2}\right\} \tag{A.29}
$$

for  $y > 0$ , where  $\mu > 0$  and  $\sigma > 0$ . Here  $E(Y) = \omega^{1/2} e^{\mu}$  and  $Var(Y) = \omega(\omega - 1)e^{2\mu}$ , where  $\omega = \exp(\sigma^2).$ 

#### Log normal family (i.e. original Box-Cox) (LNO)

The gamles function  $LNO(\mu,\sigma,\nu)$  allows the use of the Box-Cox power transformation approach, Box and Cox (1964), where the transformation  $Y(\nu)$  is applied to Y in order to remove skewness, where  $Z = (Y^{\nu} - 1)/\nu$  (if  $\nu \neq 0) + \log(Y)$  (if  $\nu = 0$ ). The transformed variable Z is then assumed to have a normal  $NO(\mu, \sigma)$  distribution. The resulting distribution for Y is denoted by  $\text{LNO}(\mu,\sigma,\nu)$ . When  $\nu=0$ , this results in the distribution in equation (A.29). For values of  $\nu$  different from zero we have the resulting three parameter distribution

$$
f_Y(y|\mu, \sigma, \nu) = \frac{y^{\nu - 1}}{\sqrt{2\pi\sigma^2}} \exp\left[-\frac{(z - \mu)^2}{2\sigma^2}\right]
$$
 (A.30)

for  $y > 0$ , where  $\mu > 0$ ,  $\sigma > 0$  and  $-\infty < \nu < \infty$ , and where  $z = (y^{\nu} - 1)/\nu$  (if  $\nu \neq$  $0$ ) + log(y)(if  $\nu = 0$ ). The distribution in (A.30) can be fitted for fixed  $\nu$  only, e.g.  $\nu = 0.5$ , using the following arguments of gamlss(): family=LNO, nu.fix=TRUE, nu.start=0.5. If  $\nu$ is unknown, it can be estimated from its profile likelihood. Alternatively instead of (A.30), the more orthogonal parameterization of  $(A.30)$  given by the BCCG distribution in Section [A.6.1](#page-190-0) can be used.

### A.5.3 Inverse Gaussian distribution (IG)

The inverse Gaussian distribution is appropriate for highly positive skew data. The pdf of the inverse Gaussian distribution, denoted by  $IG(\mu, \sigma)$  is defined by

$$
f_Y(y|\mu,\sigma) = \frac{1}{\sqrt{2\pi\sigma^2 y^3}} \exp\left[-\frac{1}{2\mu^2 \sigma^2 y} (y-\mu)^2\right]
$$
 (A.31)

<span id="page-190-0"></span>for  $y > 0$ , where  $\mu > 0$  and  $\sigma > 0$  with  $E(Y) = \mu$  and  $Var(Y) = \sigma^2 \mu^3$ . This is a reparameterization of Johnson *et al.* (1994) p 261 equation (15.4a), obtained by setting  $\sigma^2 = 1/\lambda$ .

#### A.5.4 Weibull distribution (WEI, WEI2, WEI3)

#### First parameterization (WEI)

There are three version of the two parameter Weibull distribution implemented into the gamlss package. The first, denoted by  $WEI(\mu,\sigma)$ , has the following parameterization

$$
f_Y(y|\mu,\sigma) = \frac{\sigma y^{\sigma-1}}{\mu^{\sigma}} \exp\left[-\left(\frac{y}{\mu}\right)^{\sigma}\right]
$$
 (A.32)

for  $y > 0$ , where  $\mu > 0$  and  $\sigma > 0$ , [see Johnson *et al.* (1994) p629]. The mean and the variance of Y in this parameterization (A.32) of the two parameter Weibull are given by  $E(Y) = \mu \Gamma(\frac{1}{\sigma} + 1)$ and  $Var(Y) = \mu^2 \left\{ \Gamma\left(\frac{2}{\sigma}+1\right) - \left[\Gamma\left(\frac{1}{\sigma}+1\right)\right]^2 \right\}$ , from Johnson *et al.* (1994) p632. Although the parameter  $\mu$  is a scale parameter, it also affects the mean of Y. The median of Y is  $m_Y = \mu (\log 2)^{1/\sigma}$ , see Johnson *et al.* (1994), p630.

#### Second parameterization (WEI2)

The second parameterization of the Weibull distribution, denoted by  $WEI2(\mu,\sigma)$ , is defined as

$$
f_Y(y|\mu,\sigma) = \sigma \mu y^{\sigma-1} e^{-\mu y^{\sigma}}
$$
\n(A.33)

for  $y > 0$ , where  $\mu > 0$  and  $\sigma > 0$ , Johnson *et al.* (1994), p686. The mean of Y in this parameterization (A.33) is  $E(Y) = \mu^{-1/\sigma} \Gamma(\frac{1}{\sigma} + 1)$  and the variance of Y is  $Var(Y) =$  $\mu^{-2/\sigma} \left\{ \Gamma\left(\frac{2}{\sigma}+1\right) - \left[\Gamma\left(\frac{1}{\sigma}+1\right)\right]^2 \right\}.$ 

In the second parameterization of the Weibull distribution the two parameters  $\mu$  and  $\sigma$  are highly correlated, so the RS method of fitting is very slow and therefore the CG() method of fitting should be used.

#### Third parameterization (WEI3)

This is a parameterization of the Weibull distribution where  $\mu$  is the mean of the distribution. This parameterization of the Weibull distribution, denoted by  $WEIS(\mu,\sigma)$ , is defined as

$$
f_Y(y|\mu,\sigma) = \frac{\sigma}{\beta} \left(\frac{y}{\beta}\right)^{\sigma-1} \exp\left\{-\left(\frac{y}{\beta}\right)^{\sigma}\right\}
$$
 (A.34)

for  $y > 0$ , where  $\mu > 0$  and  $\sigma > 0$  and where  $\beta = \mu/\Gamma(\frac{1}{\sigma} + 1)$ . The mean of Y is given by  $E(Y) = \mu$  and the variance  $Var(Y) = \mu^2 \left\{ \Gamma(\frac{2}{\sigma} + 1) \left[ \Gamma(\frac{1}{\sigma} + 1) \right]^{-2} - 1 \right\}.$ 

# A.6 Continuous three parameter distribution in  $\mathbb{R}^+$

#### A.6.1 Box-Cox Cole and Green distribution (BCCG)

The Box-Cox Cole and Green distribution is suitable for positively or negatively skew data. Let  $Y > 0$  be a positive random variable having a Box-Cox Cole and Green distribution, denoted <span id="page-191-0"></span>here as  $\mathbf{BCCG}(\mu,\sigma,\nu)$ , defined through the transformed random variable Z given by

$$
Z = \begin{cases} \frac{1}{\sigma \nu} \left[ \left( \frac{Y}{\mu} \right)^{\nu} - 1 \right], & \text{if } \nu \neq 0 \\ \frac{1}{\sigma} \log(\frac{Y}{\mu}), & \text{if } \nu = 0 \end{cases}
$$
(A.35)

for  $0 < Y < \infty$ , where  $\mu > 0$ ,  $\sigma > 0$  and  $-\infty < \nu < \infty$ , and where the random variable Z is assumed to follow a truncated standard normal distribution. The condition  $0 < Y < \infty$ (required for  $Y^{\nu}$  to be real for all  $\nu$ ) leads to the condition  $-1/(\sigma \nu) < Z < \infty$  if  $\nu > 0$  and  $-\infty < Z < -1/(\sigma \nu)$  if  $\nu < 0$ , which necessitates the truncated standard normal distribution for Z.

Hence the pdf of  $Y$  is given by

$$
f_Y(y) = \frac{y^{\nu - 1} \exp(-\frac{1}{2}z^2)}{\mu^{\nu} \sigma \sqrt{2\pi} \Phi(\frac{1}{\sigma|\nu|})}
$$
(A.36)

where z is given by  $(A.35)$  and  $\Phi()$  is the cumulative distribution function (cdf) of a standard normal distribution.

If the truncation probability  $\Phi(-\frac{1}{\sigma|\nu|})$  is negligible, the variable Y has median  $\mu$ . The parameterization (A.35) was used by Cole and Green (1992) who assumed a standard normal distribution for Z and assumed that the truncation probability was negligible.

#### A.6.2 Generalized gamma distribution (GG, GG2)

#### First parameterization (GG)

The specific parameterization of the generalized gamma distribution used here and denoted by  $GG(\mu,\sigma,\nu)$  was used by Lopatatzidis and Green (2000), and is defined as

$$
f_Y(y|\mu, \sigma, \nu) = \frac{|\nu|\theta^{\theta} z^{\theta} \exp\{-\theta z\}}{\Gamma(\theta)y}
$$
(A.37)

for  $y > 0$ , where  $\mu > 0$ ,  $\sigma > 0$  and  $-\infty < \nu < \infty$  and where  $z = (y/\mu)^{\nu}$  and  $\theta = 1/(\sigma^2 \nu^2)$ .

The mean and variance of Y are given by  $E(Y) = \mu \Gamma(\theta + \frac{1}{\nu}) / [\theta^{1/\nu} \Gamma(\theta)]$  and  $Var(Y) =$  $\mu^2\left\{\Gamma(\theta)\Gamma\left(\theta+\frac{2}{\nu}\right)-\left[\Gamma\left(\theta+\frac{1}{\nu}\right)\right]^2\right\}/\left\{\theta^{2/\nu}\left[\Gamma(\theta)\right]^2\right\}.$  Note that **GG2** is not currently implemented in gamlss.

#### Second parameterization (GG2)

A second parameterization, given by Johnson *et al.*, (1995), p401, denoted by  $GG2(\mu,\sigma,\nu)$ , is defined as

$$
f_Y(y|\mu,\sigma,\nu) = \frac{|\mu|y^{\mu\nu-1}}{\Gamma(\nu)\sigma^{\mu\nu}} \exp\left\{-\left(\frac{y}{\sigma}\right)^{\mu}\right\}
$$
(A.38)

for  $y > 0$ , where  $-\infty < \mu < \infty$ ,  $\sigma > 0$  and  $\nu > 0$ .

The mean and variance of  $Y \sim \mathbf{GG2}(\mu, \sigma, \nu)$  can be obtained from those of  $\mathbf{GG}(\mu, \sigma, \nu)$  since  $\mathbf{GG}(\mu,\sigma,\nu) \equiv \mathbf{GG2}(\nu,\mu\theta^{-1/\nu},\theta)$  and  $\mathbf{GG2}(\mu,\sigma,\nu) \equiv \mathbf{GG}(\sigma\nu^{1/\mu},[\mu^2\nu]^{-1/2},\mu)$ .

### <span id="page-192-0"></span>A.6.3 Generalized inverse Gaussian distribution (GIG)

The parameterization of the generalized inverse Gaussian distribution, denoted by  $\mathbf{GIG}(\mu, \sigma, \nu)$ , is defined as

$$
f_Y(y|\mu,\sigma,\nu) = \left(\frac{c}{\mu}\right)^{\nu} \left[\frac{y^{\nu-1}}{2K_{\nu}\left(\frac{1}{\sigma^2}\right)}\right] \exp\left[-\frac{1}{2\sigma^2}\left(\frac{cy}{\mu} + \frac{\mu}{cy}\right)\right]
$$
(A.39)

for  $y > 0$ , where  $\mu > 0$ ,  $\sigma > 0$  and  $-\infty < \nu < \infty$ , where  $c = [K_{\nu+1}(1/\sigma^2)] [K_{\nu}(1/\sigma^2)]^{-1}$  and  $K_{\lambda}(t) = \frac{1}{2} \int_0^{\infty} x^{\lambda - 1} \exp\{-\frac{1}{2}t(x + x^{-1})\} dx.$ 

Here  $E(Y) = \mu$  and  $Var(Y) = \mu^2 [2\sigma^2(\nu+1)/c + 1/c^2 - 1]$ . **GIG** $(\mu, \sigma, \nu)$  is a reparameterization of the generalized inverse Gaussian distribution of Jorgensen (1982) . Note also that  $GIG(\mu, \sigma, -0.5) \equiv IG(\mu, \sigma\mu^{-1/2})$  a reparameterization of the inverse Gaussian distribution.

#### A.6.4 Zero adjusted Inverse Gaussian distribution (ZAIG)

The zero adjusted inverse Gaussian distribution is appropriate when the response variable Y takes values from zero to infinity including zero, i.e.  $[0,\infty)$ . Hence  $Y = 0$  has non zero probability ν. The pdf of the zero adjusted inverse Gaussian distribution, denoted by **ZAIG**( $\mu, \sigma, \nu$ ), is defined by

$$
f_Y(y|\mu, \sigma, \nu) = \begin{cases} \nu & \text{if } y = 0\\ (1 - \nu) \frac{1}{\sqrt{2\pi\sigma^2 y^3}} \exp\left[-\frac{1}{2\mu^2 \sigma^2 y} (y - \mu)^2\right] & \text{if } y > 0 \end{cases}
$$
(A.40)

for  $0 \leq y < \infty$ , where  $0 < \nu < 1$ ,  $\mu > 0$  and  $\sigma > 0$  with  $E(Y) = (1 - \nu)\mu$  and  $Var(Y) =$  $(1 - \nu)\mu^2(\nu + \mu\sigma^2).$ 

# A.7 Continuous four parameter distribution in  $\mathbb{R}^+$

#### A.7.1 Box-Cox  $t$  distribution (BCT)

Let Y be a positive random variable having a Box-Cox  $t$  distribution, Rigby and Stasinopoulos (2006), denoted by  $\mathbf{BCT}(\mu,\sigma,\nu,\tau)$ , defined through the transformed random variable Z given by  $(A.35)$ , where the random variable Z is assumed to follow a truncated t distribution with degrees of freedom,  $\tau > 0$ , treated as a continuous parameter.

The pdf of Y, a  $\mathbf{BCT}(\mu,\sigma,\nu,\tau)$  random variable, is given by

$$
f_Y(y|\mu,\sigma,\nu,\tau) = \frac{y^{\nu-1}f_T(z)}{\mu^{\nu}\sigma F_T(\frac{1}{\sigma|\nu|})}
$$
(A.41)

for  $y > 0$ , where  $\mu > 0$ ,  $\sigma > 0$  and  $-\infty < \nu < \infty$ , and where z is given by [\(A.35\)](#page-191-0) and  $f_T(t)$ and  $F_T(t)$  are respectively the pdf and cumulative distribution function of a random variable T having a standard t distribution with degrees of freedom parameter  $\tau > 0$ , ie  $T \sim t_{\tau} \equiv$ **TF**(0,1, $\tau$ ). If the truncation probability  $F_T(-\frac{1}{\sigma|\nu|})$  is negligible, the variable Y has median  $\mu$ .

#### A.7.2 Box-Cox power exponential distribution (BCPE)

Let  $Y$  be a positive random variable having a Box-Cox power exponential distribution, Rigby and Stasinopoulos (2004), denoted by  $\mathbf{BCPE}(\mu, \sigma, \nu, \tau)$ , defined through the transformed random variable  $Z$  given by  $(A.35)$ , where the random variable  $Z$  is assumed to follow a truncated <span id="page-193-0"></span>standard power exponential distribution with power parameter,  $\tau > 0$ , treated as a continuous parameter.

The pdf of Y, a  $\mathbf{BCPE}(\mu, \sigma, \nu, \tau)$  random variable, is given by  $(A.41)$ , where  $f_T(t)$  and  $F_T(t)$ are respectively the pdf and cumulative distribution function of a variable T having a standard power exponential distribution,  $T \sim PE(0,1,\tau)$ . If the truncation probability  $F_T(-\frac{1}{\sigma|\nu|})$  is negligible, the variable Y has median  $\mu$ .

#### A.7.3 Generalized Beta type 2 distribution (GB2)

This pdf of the generalized beta type 2 distribution, denoted by  $GB2(\mu, \sigma, \nu, \tau)$ , is defined by

$$
f_Y(y|\mu,\sigma,\nu,\tau) = |\sigma|y^{\sigma\nu-1} \left\{ \mu^{\sigma\nu} B(\nu,\tau) \left[ 1 + (y/\mu)^{\sigma} \right]^{\nu+\tau} \right\}^{-1}
$$
\n(A.42)

for  $y > 0$ , where  $\mu > 0$ ,  $-\infty < \sigma < \infty$ ,  $\nu > 0$  and  $\tau > 0$ , McDonald and Xu (1995), equation (2.7). The mean and variance of Y are given by  $E(Y) = \mu B \left(\nu + \frac{1}{\sigma}, \tau - \frac{1}{\sigma}\right) / B(\nu, \tau)$ for  $-\nu < \frac{1}{\sigma} < \tau$  and  $E(Y^2) = \mu^2 B \left(\nu + \frac{2}{\sigma}, \tau - \frac{2}{\sigma}\right) / B \left(\nu, \tau\right)$  for  $-\nu < \frac{2}{\sigma} < \tau$ , McDonald (1996), p434.

# A.8 Continuous two parameter distribution in  $\Re[0,1]$

#### A.8.1 Beta distribution (BE, BEo)

The beta distribution is appropriate when the response variable takes values in a known restricted range, excluding the endpoints of the range. Appropriate standardization can be applied to make the range of the response variable  $(0,1)$ , i.e. from zero to one excluding the endpoints. Note that  $0 \lt Y \lt 1$  so values  $Y = 0$  and  $Y = 1$  have zero density under the model.

#### First parameterization (BEo)

The original parameterization of the beta distribution, denoted by  $BEo(\mu, \sigma)$ , has pdf given by  $f_Y(y|\mu,\sigma) = \frac{1}{B(\mu,\sigma)} y^{\mu-1} (1-y)^{\sigma-1}$  for  $0 < y < 1$ , with parameters  $\mu > 0$  and  $\sigma > 0$ . Here  $E(Y) = \mu/(\mu + \sigma)$  and  $Var(Y) = \mu\sigma(\mu + \sigma)^{-2}(\mu + \sigma + 1)^{-1}$ .

#### Second parameterization (BE)

In the second parameterization of the beta distribution below the parameters  $\mu$  and  $\sigma$  are location and scale parameters that relate to the mean and standard deviation of Y. The pdf of the beta distribution, denoted by  $\mathbf{BE}(\mu,\sigma)$ , is defined by

$$
f_Y(y|\mu,\sigma) = \frac{1}{B(\alpha,\beta)} y^{\alpha-1} (1-y)^{\beta-1}
$$
 (A.43)

for  $0 < y < 1$ , where  $\alpha = \mu(1 - \sigma^2)/\sigma^2$  and  $\beta = (1 - \mu)(1 - \sigma^2)/\sigma^2$ ,  $\alpha > 0$ , and  $\beta > 0$  and hence  $0 < \mu < 1$  and  $0 < \sigma < 1$ . [Note the relationship between parameters  $(\mu, \sigma)$  and  $(\alpha, \beta)$  is given by  $\mu = \alpha/(\alpha + \beta)$  and  $\sigma = (\alpha + \beta + 1)^{-1/2}$ . In this parameterization, the mean of Y is  $E(Y) = \mu$  and the variance is  $Var(Y) = \sigma^2 \mu (1 - \mu)$ .

#### <span id="page-194-0"></span>A.8.2 Beta inflated distribution (BEINF)

The beta inflated distribution is appropriate when the response variable takes values in a known restricted range including the endpoints of the range. Appropriate standardization can be applied to make the range of the response variable  $[0,1]$ , i.e. from zero to one including the endpoints. Values zero and one for Y have non zero probabilities  $p_0$  and  $p_1$  respectively. The probability (density) function of the inflated beta distribution, denoted by  $\text{BEINF}(\mu,\sigma,\nu,\tau)$  is defined by

$$
f_Y(y|\mu, \sigma, \nu, \tau) = \begin{cases} p_0 & \text{if } y = 0\\ (1 - p_0 - p_1) \frac{1}{B(\alpha, \beta)} y^{\alpha - 1} (1 - y)^{\beta - 1} & \text{if } 0 < y < 1\\ p_1 & \text{if } y = 1 \end{cases}
$$
(A.44)

for  $0 \le y \le 1$ , where  $\alpha = \mu(1 - \sigma^2)/\sigma^2$ ,  $\beta = (1 - \mu)(1 - \sigma^2)/\sigma^2$ ,  $p_0 = \nu(1 + \nu + \tau)^{-1}$ ,  $p_1 = \tau (1 + \nu + \tau)^{-1}$  so  $\alpha > 0$ ,  $\beta > 0$ ,  $0 < p_0 < 1$ ,  $0 < p_1 < 1 - p_0$ . Hence **BEINF**( $\mu, \sigma, \nu, \tau$ ) has parameters  $\mu = \alpha/(\alpha + \beta)$  and  $\sigma = (\alpha + \beta + 1)^{-1/2}$ ,  $\nu = p_0/p_2$ ,  $\tau = p_1/p_2$  where  $p_2 = 1 - p_0 - p_1$ . Hence  $0 < \mu < 1, 0 < \sigma < 1, \nu > 0$  and  $\tau > 0$ .

### A.8.3 Generalized Beta type 1 distribution (GB1)

The generalized beta type 1 distribution is defined by assuming  $Z = Y^{\tau}/[\nu + (1 - \nu)Y^{\tau}] \sim$  $BE(\mu, \sigma)$ . Hence, the pdf of generalized beta type 1 distribution, denoted by  $GB1(\mu, \sigma, \nu, \tau)$ , is given by

$$
f_Y(y|\mu,\sigma,\nu,\tau) = \frac{\tau \nu^{\beta} y^{\tau \alpha - 1} (1 - y^{\tau})^{\beta - 1}}{B(\alpha, \beta) [\nu + (1 - \nu)y^{\tau}]^{\alpha + \beta}}
$$
(A.45)

for  $0 < y < 1$ , where  $\alpha = \mu(1 - \sigma^2)/\sigma^2$  and  $\beta = (1 - \mu)(1 - \sigma^2)/\sigma^2$ ,  $\alpha > 0$  and  $\beta > 0$ . Hence,  $GB1(\mu, \sigma, \nu, \tau)$  has adopted parameters  $\mu = \alpha/(\alpha + \beta), \sigma = (\alpha + \beta + 1)^{-1/2}, \nu$  and  $\tau$ , where  $0 < \mu < 1, 0 < \sigma < 1, \nu > 0$  and  $\tau > 0$ . The beta  $BE(\mu, \sigma)$  distribution is a special case of  $GB1(\mu, \sigma, \nu, \tau)$  where  $\nu = 1$  and  $\tau = 1$ .

# A.9 Binomial type data

#### A.9.1 The Binomial distribution (BI)

The probability function of the binomial distribution, denoted here as  $\mathbf{B}I(n,\mu)$ , is given by

$$
p_Y(y|n,\mu) = P(Y=y|n,\mu) = \frac{n!}{y!(n-y)!} \mu^y (1-\mu)^{n-y}
$$

for  $y = 0, 1, 2, ..., n$ , where  $0 < \mu < 1$ , (and n is a known positive integer), with  $E(Y) = n\mu$  and  $Var(Y) = n\mu(1-\mu)$ . See Johnson *et al.* (1993), p 105 where  $\mu = p$ .

#### A.9.2 Beta Binomial distribution (BB)

The probability function of the beta binomial distribution denoted here as  $\mathbf{BB}(n,\mu,\sigma)$  is given by

$$
p_Y(y|\mu,\sigma) = \frac{\Gamma(n+1)}{\Gamma(y+1)\Gamma(n-y+1)} \frac{\Gamma(\frac{1}{\sigma})\Gamma(y+\frac{\mu}{\sigma})\Gamma[n+\frac{(1-\mu)}{\sigma}-y]}{\Gamma(n+\frac{1}{\sigma})\Gamma(\frac{\mu}{\sigma})\Gamma(\frac{1-\mu}{\sigma})}
$$
(A.46)

<span id="page-195-0"></span>for  $y = 0, 1, 2, \ldots, n$ , where  $0 \lt \mu \lt 1$  and  $\sigma > 0$  (and n is a known positive integer). Note that  $E(Y) = n\mu$  and  $Var(Y) = n\mu(1-\mu)\left[1+\frac{\sigma}{1+\sigma}(n-1)\right].$ 

The binomial  $\mathbf{BI}(n,\mu)$  distribution is the limiting distribution of  $\mathbf{BB}(n,\mu,\sigma)$  as  $\sigma \to 0$ . For  $\mu = 0.5$  and  $\sigma = 0.5$ ,  $\mathbf{BB}(n,\mu,\sigma)$  is a uniform distribution.

# A.10 Count data

#### A.10.1 Poisson distribution (PO)

#### Poisson distribution

The probability function of the Poisson distribution, denoted here as  $\mathbf{PO}(\mu)$ , is given by

$$
p_Y(y|\mu) = P(Y = y|\mu) = \frac{e^{-\mu}\mu^y}{y!}
$$
 (A.47)

where  $y = 0, 1, 2, \ldots$ , where  $\mu > 0$ , with  $E(Y) = \mu$  and  $Var(Y) = \mu$ . [See Johnson *et al.* (1993), p 151.] The moment ratios of the distribution are given by  $\sqrt{\beta_1} = \mu^{-0.5}$  and  $\beta_2 = 3 + \mu^{-1}$ respectively. Note that the Poisson distribution has the property that  $E[Y] = Var[Y]$  and that  $\beta_2 - \beta_1 - 3 = 0$ . The coefficient of variation of the distribution is given by  $\mu^{-0.5}$ . The index of dispersion, that is, the ratio  $Var[Y]/E[Y]$  is equal to one for the Poisson distribution. For  $Var[Y] > E[Y]$  we have overdispersion and for  $Var[Y] < E[Y]$  we have underdispersion or repulsion. The distribution is skew for small values of  $\mu$ , but almost symmetric for large  $\mu$ values.

#### A.10.2 Negative Binomial distribution (NBI, NBII)

#### First parameterization: Negative Binomial type I (NBI)

The probability function of the negative binomial distribution type I, denoted here as  $\mathbf{NBI}(\mu,\sigma)$ , is given by

$$
p_Y(y|\mu,\sigma) = \frac{\Gamma(y+\frac{1}{\sigma})}{\Gamma(\frac{1}{\sigma})\Gamma(y+1)} \left(\frac{\sigma\mu}{1+\sigma\mu}\right)^y \left(\frac{1}{1+\sigma\mu}\right)^{1/\sigma}
$$

for  $y = 0, 1, 2, \dots$ , where  $\mu > 0$ ,  $\sigma > 0$  with  $E(Y) = \mu$  and  $Var(Y) = \mu + \sigma \mu^2$ . [This parameterization is equivalent to that used by Anscombe (1950) except he used  $\alpha = 1/\sigma$ , as pointed out by Johnson et al. (1993), p 200, line 5.]

#### Second parameterization: Negative Binomial type II (NBII)

The probability function of the negative binomial distribution type II, denoted here as  $\mathbf{NBII}(\mu,\sigma)$ , is given by

$$
p_Y(y|\mu,\sigma) = \frac{\Gamma(y+\mu/\sigma)\sigma^y}{\Gamma(\mu/\sigma)\Gamma(y+1)(1+\sigma)^{y+\mu/\sigma}}
$$

for  $y = 0, 1, 2, \ldots$ , where  $\mu > 0$  and  $\sigma > 0$ . Note  $E(Y) = \mu$  and  $Var(Y) = (1 + \sigma)\mu$ , so  $\sigma$ is a dispersion parameter [This parameterization was used by Evans (1953) as pointed out by Johnson et al (1993) p 200 line 7.]

#### <span id="page-196-0"></span>A.10.3 Poisson-inverse Gaussian distribution (PIG)

The probability function of the Poisson-inverse Gaussian distribution, denoted by  $\text{PIG}(\mu,\sigma)$ , is given by

$$
p_Y(y|\mu,\sigma) = \left(\frac{2\alpha}{\pi}\right)^{\frac{1}{2}} \frac{\mu^y e^{1/\sigma} K_{y-\frac{1}{2}}(\alpha)}{(\alpha\sigma)^y y!}
$$

where  $\alpha^2 = \frac{1}{\sigma^2} + \frac{2\mu}{\sigma}$ , for  $y = 0, 1, 2, ..., \infty$  where  $\mu > 0$  and  $\sigma > 0$  and  $K_\lambda(t) = \frac{1}{2} \int_0^\infty x^{\lambda - 1} \exp\{-\frac{1}{2}t(x +$  $(x^{-1})\}dx$  is the modified Bessel function of the third kind. [Note that the above parameterization was used by Dean, Lawless and Willmot (1989). It is also a special case of the gamlss.family distribution  $\text{SI}(\mu, \sigma, \nu)$  when  $\nu = -\frac{1}{2}$ .

#### A.10.4 Delaporte distribution (DEL)

The probability function of the Delaporte distribution, denoted by  $\text{DEL}(\mu,\sigma,\nu)$ , is given by

$$
p_Y(y|\mu, \sigma, \nu) = \frac{e^{-\mu\nu}}{\Gamma(1/\sigma)} \left[1 + \mu \sigma(1-\nu)\right]^{-1/\sigma} S \tag{A.48}
$$

where

$$
S = \sum_{j=0}^{y} {y \choose j} \frac{\mu^{y} \nu^{y-j}}{y!} \left[ \mu + \frac{1}{\sigma(1-\nu)} \right]^{-j} \Gamma\left(\frac{1}{\sigma} + j\right)
$$

for  $y = 0, 1, 2, ..., \infty$  where  $\mu > 0$ ,  $\sigma > 0$  and  $0 < \nu < 1$ . This distribution is a reparameterization of the distribution given by Wimmer and Altmann (1999) p 515-516 where  $\alpha = \mu \nu$ ,  $k = 1/\sigma$ and  $\rho = [1 + \mu \sigma (1 - \nu)]_2^{-1}$ . The mean of Y is given by  $E(Y) = \mu$  and the variance by  $Var(Y) = \mu + \mu^2 \sigma (1 - \nu)^2$ .

### A.10.5 Sichel distribution (SI, SICHEL)

#### First parameterization (SI)

The probability function of the first parameterization of the Sichel distribution, denoted by  $\mathbf{SI}(\mu,\sigma,\nu)$ , is given by

$$
p_Y(y|\mu,\sigma,\nu) = \frac{\mu^y K_{y+\nu}(\alpha)}{(\alpha\sigma)^{y+\nu} y! K_{\nu}(\frac{1}{\sigma})}
$$
(A.49)

where  $\alpha^2 = \frac{1}{\sigma^2} + \frac{2\mu}{\sigma}$ , for  $y = 0, 1, 2, ..., \infty$  where  $\mu > 0$ ,  $\sigma > 0$  and  $-\infty < \nu < \infty$  and  $K_{\lambda}(t) = \frac{1}{2} \int_0^{\infty} x^{\lambda - 1} \exp\{-\frac{1}{2}t(x + x^{-1})\} dx$  is the modified Bessel function of the third kind. Note that th above parameterization is different from Stein, Zucchini and Juritz (1988) who use the above probability function but treat  $\mu$ ,  $\alpha$  and  $\nu$  as the parameters. Note that  $\sigma = [(\mu^2 + \alpha^2)^{\frac{1}{2}} - \mu]^{-1}$ .

#### Second parameterization (SICHEL)

The second parameterization of the Sichel distribution, Rigby, Stasinopoulos and Akantziliotou (2007), denoted by **SICHEL** $(\mu, \sigma, \nu)$ , is given by

$$
p_Y(y|\mu,\sigma,\nu) = \frac{(\mu/c)^y K_{y+\nu}(\alpha)}{y! \left(\alpha \sigma\right)^{y+\nu} K_{\nu}\left(\frac{1}{\sigma}\right)}\tag{A.50}
$$

for  $y = 0, 1, 2, ..., \infty$ , where  $\alpha^2 = \sigma^{-2} + 2\mu(c\sigma)^{-1}$ . The mean of Y is given by  $E(Y) = \mu$  and the variance by  $Var(Y) = \mu + \mu^2 [2\sigma(\nu+1)/c + 1/c^2 - 1].$ 

# <span id="page-197-0"></span>A.10.6 Zero inflated poisson (ZIP, ZIP2)

#### First parameterization (ZIP)

Let Y = 0 with probability  $\sigma$  and Y ~  $Po(\mu)$  with probability  $(1 - \sigma)$ , then Y has a zero inflated Poisson distribution, denoted by  $\mathbf{ZIP}(\mu,\sigma,\nu)$ , given by

$$
p_Y(y|\mu,\sigma) = \begin{cases} \sigma + (1-\sigma)e^{-\mu}, & \text{if } y = 0\\ (1-\sigma)\frac{\mu^y}{y!}e^{-\mu}, & \text{if } y = 1,2,3,... \end{cases}
$$
(A.51)

See Johnson *et al* (1993), p 186, equation  $(4.100)$  for this parametrization. This parametrization was also used by Lambert (1992). The mean of Y in this parametrization is given by  $E(Y)$  =  $(1 - \sigma)\mu$  and its variance by  $Var(Y) = \mu(1 - \sigma)[1 + \mu\sigma]$ .

#### Second parameterization (ZIP2)

A different parameterization of the zero inflated poisson distribution, denoted by  $\mathbf{ZIP2}(\mu,\sigma,\nu)$ , is given by

$$
p_Y(y|\mu,\sigma) = \begin{cases} \sigma + (1-\sigma)e^{-\left(\frac{\mu}{1-\sigma}\right)}, & \text{if } y = 0\\ (1-\sigma)\frac{\mu^y}{y!(1-\sigma)^y}e^{-\left(\frac{\mu}{1-\sigma}\right)}, & \text{if } y = 1,2,3,\dots \end{cases}
$$
(A.52)

The mean of Y in (A.52) is given by  $E(Y) = \mu$  and the variance by  $Var(Y) = \mu + \mu^2 \frac{\sigma}{(1-\sigma)}$ .

# Bibliography

- [1] Akaike, H. (1974). A new look at the statistical model identification. IEEE Transactions on Automatic Control, 19: 716–723.
- [2] Akantziliotou, K. Rigby, R. A. and Stasinopoulos, D. M. (2002). The R implementation of Generalized Additive Models for Location, Scale and Shape. In: Stasinopoulos, M. and Touloumi, G. (eds.), Statistical modelling in Society: Proceedings of the 17th International Workshop on statistical modelling, pp. 75–83. Chania, Greece.
- [3] Anscombe, F. J. (1950). Sampling theory of the negative binomial and logarithmic series approximations. Biometrika, 37: 358–382.
- [4] Azzalini, A. (1985). A class of distributions which includes the normal ones. Scand. J. Statist., 12: 171–178.
- [5] Azzalini, A. (1986). Further results on a class of distributions which includes the normal ones. Statistica, 46: 199:208.
- [6] Azzalini, A. and Capitanio, A. (2003). Distributions generated by perturbation of symmetry with emphasis on a multivariate skew *t*-distribution. J. R. Statist. Soc.  $B$ , **65**: 367–389.
- [7] Box, G. E. P. and Cox, D. R. (1964). An analysis of transformations (with discussion). J. R. Statist. Soc. B., 26: 211–252.
- [8] Chambers, J. M. and Hastie, T. J. (1992). Statistical Models in S. Chapman & Hall, London.
- [9] Chitty, L. S., Altman, D. G., Henderson, A., and Campbell, S. (1994). Charts of fetal size: 3, abdominal measurements. Br. J. Obstetr., 101: 125–131.
- [10] Cleveland, W. S., Grosse, E. and Shyu, M. (1993). Local Regression Models. In: Chambers, J. and Hastie, T. (eds.), Statistical Modelling in S, pp. 309–376. Chapman and Hall: New York.
- [11] Cole, T. J. and Green, P. J. (1992). Smoothing reference centile curves: the LMS method and penalized likelihood. Statist. Med., 11: 1305–1319.
- [12] Crowder, M. J., Kimber, A. C., Smith R. L. and Sweeting, T. J. (1991). Statistical Analysis of Reliability Data. Chapman and Hall, London.
- [13] D'Agostino, R. B., Balanger, A. and D'Agostino Jr., R. B. (1990). A suggestion for using powerful and informative tests of normality. American Statistician, 44: 316–321.
- [14] Dean, C., Lawless, J. F. and Willmot, G. E. (1989). A mixed Poisson-inverse-Gaussian regression model. Canadian Journal of Statistics, 17: 171–181.
- [15] DiCiccio, T. J. and Monti, A. C. (2004). Inferential Aspects of the Skew Exponential Power Distribution. J. Am. Statist. Ass., 99: 439–450.
- [16] Dunn, P. K. and Smyth, G. K. (1996). Randomised quantile residuals. J. Comput. Graph. Statist., 5: 236–244.
- [17] Eilers, P. H. C. and Marx, B. D. (1996). Flexible smoothing with B-splines and penalties (with comments and rejoinder). Statist. Sci, 11: 89–121.
- [18] Evans, D. A. (1953). Experimental evidence concerning contagious distributions in ecology. Biometrika, 40: 186–211.
- [19] Fernandez, C. and Steel, M. F. J. (1998). On Bayesian Modelling of Fat Tails and Skewness. J. Am. Statist. Ass., 93: 359–371.
- [20] Fernandez, C., Osiewalski, J. and Steel, M. F. J. (1995). Modeling and inference with  $\nu$ -spherical distributions. J. Amer. Statist. Assoc., 90: 1331–1340.
- [21] Gelman, A. Carlin, J. B. Stern, H. S. and Rubin, D. B. (2004). Bayesian Data Analysis, 2nd ed. Chapman and Hall/CRC, London.
- [22] Green, P. J. and Silverman, B. W. (1994). Nonparametric Regression and Generalized Linear Models. Chapman and Hall, London.
- [23] Hand, D. J., Daly, F., Lunn, A. D., McConway, K. J. and Ostrowski, E. (1994). A handbook of small data sets. Chapman and Hall, London.
- [24] Hastie, T. (2006). gam: Generalized Additive Models. R package version 0.98.
- [25] Hastie, T. J. and Tibshirani, R. J. (1990). *Generalized Additive Models*. Chapman and Hall, London.
- [26] Hastie, T. J. and Tibshirani, R. J. (1993). Varying coefficient models (with discussion). J. R. Statist. Soc. B., 55: 757–796.
- [27] Hodges, J. S. (1998). Some algebra and geometry for hierarchical models, applied to diadnostics. J. R. Statist. Soc. B., 60: 497–536.
- [28] Johnson, N. L. (1949). Systems of frequency curves generated by methods of translation. Biometrika, 36: 149–176.
- [29] Johnson, N. L., Kotz, S. and Balakrishnan, N. (1994). Continuous Univariate Distributions, Volume I, 2nd edn. Wiley, New York.
- [30] Johnson, N. L., Kotz, S. and Balakrishnan, N. (1995). Continuous Univariate Distributions, Volume II, 2nd edn. Wiley, New York.
- [31] Johnson, N. L., Kotz, S. and Kemp, A. W. (2005). Univariate Discrete Distributions, 3nd edn. Wiley, New York.
- [32] Jones, M. C. (2005). In discussion of Rigby, R. A. and Stasinopoulos, D. M. (2005) Generalized additive models for location, scale and shape,. Applied Statistics, 54: 507– 554.
- [33] **Jones, M. C. and Faddy, M. J.** (2003). A skew extension of the t distribution, with applications. J. Roy. Statist. Soc B, 65: 159–174.
- [34] Jørgensen, B. (1982). Statistical Properties of the Generalized Inverse Gaussian Distribution, Lecture Notes in Statistics No.9. Springer-Verlag, New York.
- [35] Lambert, D. (1992). Zero-inflated Poisson Regression with an application to defects in Manufacturing. Technometrics, 34: 1–14.
- [36] Lopatatzidis, A. and Green, P. J. (2000). Nonparametric quantile regression using the gamma distribution. submitted for publication.
- [37] McDonald, J. B. (1991). Parametric models for partially adaptive estimation with skewed and leptokurtic residuals. Economic Letters, 37: 273–278.
- [38] McDonald, J. B. (1996). Probability Distributions for Financial Models. In: Maddala, G. S. and Rao, C. R. (eds.), Handbook of Statistics, Vol. 14, pp. 427–460. Elsevier Science.
- [39] McDonald, J. B. and Newey, W. K. (1988). Partially adaptive estimation of regression models via the generalized t distribution. Econometric Theory,  $4: 428-457$ .
- [40] McDonald, J. B. and Xu, Y. J. (1995). A generalisation of the beta distribution with applications. Journal of Econometrics, 66: 133–152.
- [41] **Nelder, J. A.** (2001). Correspondance. *Statistician*, **50**: 209–211.
- [42] Nelder, J. A. and Wedderburn, R. W. M. (1972). Generalized linear models. J. R. Statist. Soc. A., 135: 370–384.
- [43] **Nelson, D. B.** (1991). Conditional heteroskedasticity in asset returns: a new approach. Econometrica, 59: 347–370.
- [44] Raftery, A. E. (1996). Approximate Bayes factors and accounting for model uncertainty in generalised linear models. Biometrika, 83: 251–266.
- [45] Raftery, A. E. (1999). Bayes Factors and BIC, comment on 'A critique of the Bayesian Information Criterion for Model Selection'. Sociological Methods & Research, 27: 411–427.
- [46] Rigby, R. A. and Stasinopoulos, D. M. (1994). Robust fitting of an additive model for variance heterogeneity. In: Dutter, R. and Grossmann, W. (eds.), COMPSTAT : Proceedings in Computational Statistics, pp. 263–268. Physica, Heidelberg.
- [47] Rigby, R. A. and Stasinopoulos, D. M. (1996a). A semi-parametric additive model for variance heterogeneity. Statist. Comput., 6: 57–65.
- [48] Rigby, R. A. and Stasinopoulos, D. M. (1996b). Mean and dispersion additive models. In: Hardle, W. and Schimek, M. G. (eds.), Statistical Theory and Computational Aspects of Smoothing, pp. 215–230. Physica, Heidelberg.
- [49] Rigby, R. A. and Stasinopoulos, D. M. (2001). The GAMLSS project: a flexible approach to statistical modelling. In: Klein, B. and Korsholm, L. (eds.), New Trends in Statistical Modelling: Proceedings of the 16th International Workshop on Statistical Modelling, pp. 249–256. Odense, Denmark.
- [50] Rigby, R. A. and Stasinopoulos, D. M. (2004). Smooth centile curves for skew and kurtotic data modelled using the Box-Cox Power Exponential distribution. Statistics in Medicine, 23: 3053–3076.
- [51] Rigby, R. A. and Stasinopoulos, D. M. (2005). Generalized additive models for location, scale and shape, (with discussion). Appl. Statist., **54**: 507-554.
- [52] Rigby, R. A. and Stasinopoulos, D. M. (2006). Using the Box-Cox t distribution in GAMLSS to model skewness and kurtosis. Statistical Modelling, 6: 209–229.
- [53] Rigby, R.A., Stasinopoulos, D.M. and Akantziliotou, K. (2007). A general framework for modelling count data. submitted for publication.
- [54] Royston, P. and Altman, D. G. (1994). Regression using fractional polynomials of continuous covariates: parsimonious parametric modelling (with discussion). Appl. Statist., 43: 429–467.
- [55] Royston, P. and Wright, E. M. (2000). Goodness-of-fit statistics for age-specific reference intervals. Statistics in Medicine, 19: 2943–2962.
- [56] SAS Institute Inc. (2000). Enterprise Miner Software, Version 4. SAS Institute Inc, Cary, North Carolina.
- [57] Schwarz, G. (1978). Estimating the dimension of a model. Ann. Statist., 6: 461–464.
- [58] Silverman, B. W. (1985). Some aspects of the spline smoothing approach to nonparametric regression curve fitting (with discussion). J. R. Statist. Soc. B., 47: 1–52.
- [59] Stasinopoulos, D. M. and Rigby, R. A. (1992). Detecting break points in generalised linear models. Comp. Stat. Data Anal., **13**: 461–471.
- [60] Stasinopoulos, D. M., Rigby, R. A. and Akantziliotou, C. (2006). Instructions on how to use the GAMLSS package in R. Technical Report 01/06, STORM Research Centre, London Metropolitan University, London.
- [61] Stasinopoulos, D. M., Rigby, R. A. and Fahrmeir, L. (2000). Modelling rental guide data using mean and dispersion additive models. Statistician, 49: 479–493.
- [62] Stein, G. Z., Zucchini, W. and Juritz, J. M. (1987). Parameter Estimation of the Sichel Distribution and its Multivariate Extension. Journal of American Statistical Association, 82: 938–944.
- [63] Subbotin, M. T. (1923). On the law of frequency of errors. *Mathematicheskii Sbornik*, 31: 296–301.
- [64] van Buuren, S. and Fredriks, M. (2001). Worm plot: a simple diagnostic device for modelling growth reference curves. Statistics in Medicine, 20: 1259–1277.
- [65] Venables, W. N. and Ripley, B. D. (2002). Modern Applied Statistics with S. Fourth Edition. Springer. ISBN 0-387-98825-4.
- [66] Wimmer, G. and Altmann, G. (1999). Thesaurus of univariate discrete probability distributions. Stamm Verlag, Essen, Germany.
- [67] Wright, E. M. and Royston, P. (1997). A comparison of statistical methods for agerelated reference intervals. J. R. Statist. Soc. A., 160: 47–69.

# Index

# (, [81](#page-80-0)

additive terms, [95](#page-94-0) cs(), [96](#page-95-0) fp(), [109](#page-108-0) lo, [106](#page-105-0) ps(), [102](#page-101-0) ra(), [115](#page-114-0) , [120](#page-119-0) random(), [112](#page-111-0) vc(), [97](#page-96-0) addterm, [19](#page-18-0) , [136](#page-135-0) arguments, [136](#page-135-0) AIC, [18](#page-17-0), [27](#page-26-0), [118](#page-117-0), [136](#page-135-0) algorithm, [15](#page-14-0) , [30](#page-29-0)  $CG(), 31$  $CG(), 31$ RS(), [31](#page-30-0) control, [30](#page-29-0) , [32](#page-31-0) gamlss.control, [32](#page-31-0) glim.control, [33](#page-32-0) backfitting, [95](#page-94-0) backfitting modified , [95](#page-94-0) BCPE, [67](#page-66-0) BCT, [67](#page-66-0) , [117](#page-116-0) centiles centiles(), [158](#page-157-0) centiles.com(), [167](#page-166-0) centiles.pred(), [169](#page-168-0) centiles.split(), [162](#page-161-0) functions, [20](#page-19-0) , [158](#page-157-0) checklink, [20](#page-19-0) , [74](#page-73-0) coef, [18](#page-17-0) , [63](#page-62-0) cubic smoothing splines cs(), [24](#page-23-0) , [96](#page-95-0) data abdom, [21](#page-20-0)

abdom, [110](#page-109-0) , [169](#page-168-0)

aids, [46](#page-45-0) , [149](#page-148-0) education, [113](#page-112-0) Hodges, [116](#page-115-0) mcycle, [103](#page-102-0) rent, [67](#page-66-0) , [101](#page-100-0) usair, [137](#page-136-0) degree lo(), [107](#page-106-0) ps(), [103](#page-102-0) degrees of freedom, [95](#page-94-0) , [96](#page-95-0) deviance, [18](#page-17-0) , [27](#page-26-0) , [135](#page-134-0) df cs(), [96](#page-95-0)  $\ln($ , [107](#page-106-0) ps(), [103](#page-102-0) vc(), [98](#page-97-0) distribution, [67](#page-66-0) gamma, [70](#page-69-0) zero inflated Poisson, [198](#page-197-0) BCCG, [191](#page-190-0) BCPE, [193](#page-192-0) BCT, [193](#page-192-0) beta, [194](#page-193-0) beta inflated, [194](#page-193-0) betabinomial, [195](#page-194-0) binomial, [195](#page-194-0) Delaporte, [197](#page-196-0) exponential, [189](#page-188-0) exponential Gaussian, [183](#page-182-0) Exponential Generalized Beta type 2, [184](#page-183-0) gamma, [189](#page-188-0) Generalized Beta type 1, [195](#page-194-0) Generalized Beta type 2, [194](#page-193-0) Generalized Gamma, [192](#page-191-0) Generalized Inverse Gaussian, [192](#page-191-0) Generalized t, [184](#page-183-0) Gumbel, [182](#page-181-0) inverse Gaussian, [190](#page-189-0)

Johnson original, [184](#page-183-0) reparameterized, [185](#page-184-0) log normal, [190](#page-189-0) logistic, [182](#page-181-0) negative binomial type I, [70](#page-69-0) , [196](#page-195-0) type II, [196](#page-195-0) new, [73](#page-72-0) normal, [21](#page-20-0) , [181](#page-180-0) Poisson, [196](#page-195-0) Poisson-inverse Gaussian, [196](#page-195-0) powerexponential, [183](#page-182-0) reverse Gumbel, [183](#page-182-0) Sichel, [197](#page-196-0) Sinh-Arcsinh, [186](#page-185-0) Skew Exponential Power type 1, [186](#page-185-0) Skew Exponential Power type 3, [187](#page-186-0) Skew Exponential Power type 4, [188](#page-187-0) skew power exponential, [187](#page-186-0) skew t distribution type 5, [189](#page-188-0) Skew t type 1, [188](#page-187-0) Skewt type 2, [188](#page-187-0) Skewt type 3, [188](#page-187-0) Skewt type 4, [189](#page-188-0) t, [27](#page-26-0) , [184](#page-183-0) Weibull, [191](#page-190-0) zero adjusted Inverse Gaussian, [193](#page-192-0) distributions, [181](#page-180-0) fitting, [77](#page-76-0) dropterm, [19](#page-18-0) , [136](#page-135-0) arguments, [136](#page-135-0) effective degrees of freedom , [24](#page-23-0) examples abdominal circumference, [177](#page-176-0) extractAIC, [18](#page-17-0) family, [29](#page-28-0) find.hyper, [19](#page-18-0) , [118](#page-117-0) , [148](#page-147-0) fitted, [18](#page-17-0) , [24](#page-23-0) fitted.plot, [20](#page-19-0) formula, [18](#page-17-0) , [63](#page-62-0) mu, [29](#page-28-0) nu, [29](#page-28-0) sigma, [29](#page-28-0) tau, [29](#page-28-0) fractional polynomials

fp(), [109](#page-108-0)

fractional polynomials fp, [95](#page-94-0) fv, [18](#page-17-0) GAIC, [27](#page-26-0), [61](#page-60-0), [118](#page-117-0), [136](#page-135-0) gamlss agruments, [29](#page-28-0) family, [70](#page-69-0) , [181](#page-180-0) new, [73](#page-72-0) function, [21](#page-20-0) , [29](#page-28-0) model, [13](#page-12-0) object, [41](#page-40-0) package, [17](#page-16-0) random effect, [14](#page-13-0) semi parametric, [14](#page-13-0) what is, [13](#page-12-0) gamlss family BB, [195](#page-194-0) BCCG, [191](#page-190-0) BCPE, [193](#page-192-0) BCT, [193](#page-192-0) BE, [194](#page-193-0) BEINF, [194](#page-193-0) BI, [195](#page-194-0) DEL, [197](#page-196-0) EGB2, [184](#page-183-0) exGAUS, [183](#page-182-0) EXP, [189](#page-188-0) GA, [189](#page-188-0) GB1, [195](#page-194-0) GB2, [194](#page-193-0) GG, [192](#page-191-0) GG2, [192](#page-191-0) GIG, [192](#page-191-0) GT, [184](#page-183-0) GU, [182](#page-181-0) IG, [190](#page-189-0) JSU, [185](#page-184-0) JSUo, [184](#page-183-0) LNO, [190](#page-189-0) LO, [182](#page-181-0) LOGNO, [190](#page-189-0) NBI, [196](#page-195-0) NBII, [196](#page-195-0) NET, [185](#page-184-0) NO, [181](#page-180-0) NO2, [182](#page-181-0) NOF, [182](#page-181-0) PE, [183](#page-182-0)

PE2, [183](#page-182-0) PIG, [196](#page-195-0) PO, [196](#page-195-0) RG, [183](#page-182-0) SEP1, [186](#page-185-0) SEP2, [187](#page-186-0) SEP3, [187](#page-186-0) SEP4, [188](#page-187-0) SHASH, [186](#page-185-0) SI, [197](#page-196-0) SICHEL, [197](#page-196-0) ST1, [188](#page-187-0) ST2, [188](#page-187-0) ST3, [188](#page-187-0) ST4, [189](#page-188-0) ST5, [189](#page-188-0) TF, [184](#page-183-0) WEI, [191](#page-190-0) WEI2, [191](#page-190-0) WEI3, [191](#page-190-0) ZAIG, [193](#page-192-0) ZIP, [198](#page-197-0) ZIP2, [198](#page-197-0) gamlss.control, [32](#page-31-0) gamlss.scope, [19](#page-18-0) glim.control, [33](#page-32-0) global deviance, [27](#page-26-0) , [135](#page-134-0) histDist, [18](#page-17-0) kurtosis lepto, [83](#page-82-0) platy, [78](#page-77-0) link function, [70](#page-69-0) , [75](#page-74-0) available, [70](#page-69-0) default, [70](#page-69-0) own, [70](#page-69-0) , [75](#page-74-0) show.link, [20](#page-19-0) loess lo, [27](#page-26-0) , [106](#page-105-0) make.link, [20](#page-19-0) model.frame, [18](#page-17-0) , [63](#page-62-0) model.matrix, [19](#page-18-0) , [63](#page-62-0) order ps(), [103](#page-102-0) , [105](#page-104-0) par.plot, [19](#page-18-0)

parameter fix, [30](#page-29-0) pdf.plot, [19](#page-18-0) penalized likelihood, [14](#page-13-0) penalized splines ps(), [102](#page-101-0) plot, [19](#page-18-0) , [121](#page-120-0) agruments, [121](#page-120-0) predict, [19](#page-18-0) , [24](#page-23-0) , [48](#page-47-0) print, [19](#page-18-0) prof.dev, [20](#page-19-0) , [55](#page-54-0) prof.term, [20](#page-19-0) , [58](#page-57-0) Q statistics, [20](#page-19-0) , [131](#page-130-0) Q.stats, [20](#page-19-0) , [131](#page-130-0) arguments, [131](#page-130-0) refit, [18](#page-17-0) , [45](#page-44-0) REML, [120](#page-119-0) resid, [19](#page-18-0) , [24](#page-23-0) residuals, [19](#page-18-0) quantile, [24](#page-23-0) rqres, [20](#page-19-0) rqres.plot, [132](#page-131-0) show.link, [20](#page-19-0) , [70](#page-69-0) smoothers, [95](#page-94-0) smoothing components, [96](#page-95-0) span lo(), [107](#page-106-0) spar cs(), [96](#page-95-0) vc(), [98](#page-97-0) starting values, [30](#page-29-0) stepGAIC, [19](#page-18-0) , [136](#page-135-0) arguments, [139](#page-138-0) stepGAIC.CH, [136](#page-135-0) arguments, [139](#page-138-0) stepGAIC.VR, [19](#page-18-0) , [136](#page-135-0) arguments, [139](#page-138-0) summary, [19](#page-18-0) term.plot, [97](#page-96-0) terms, [19](#page-18-0) , [63](#page-62-0) terms.plot, [20](#page-19-0) update, [18](#page-17-0) , [46](#page-45-0) varying coefficient

#### 206 **INDEX**

vc(), [97](#page-96-0) VGD, [19](#page-18-0) weights, [30](#page-29-0) , [35](#page-34-0) wp, [20](#page-19-0) , [26](#page-25-0) , [127](#page-126-0) arguments, [127](#page-126-0)

Z statistics, [131](#page-130-0)